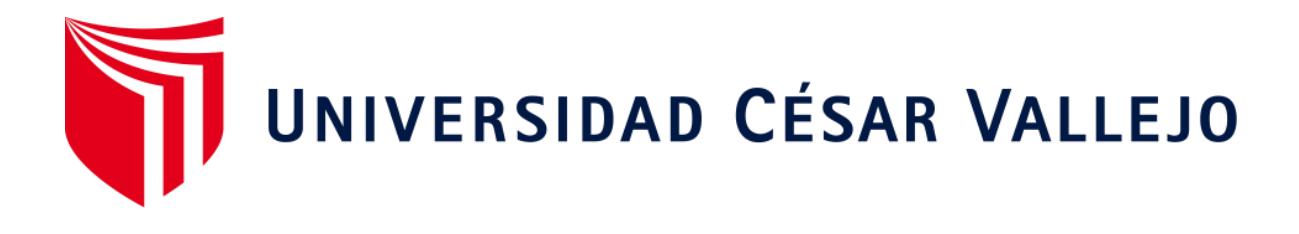

# FACULTAD DE INGENIERÍA Y ARQUITECTURA

# ESCUELA PROFESIONAL DE INGENIERÍA CIVIL

Diseño Estructural Aplicando Herramienta Robot Structural, en Edificación Cinco Niveles de Concreto Armado, Habilitación Urbana San Juan, Chiclayo

# **TESIS PARA OBTENER EL TÍTULO PROFESIONAL DE: Ingeniera Civil**

# **AUTORA:**

Rojas Villalobos, Vany Yevin (ORCID: 0000-0002-5921-659x)

# **ASESOR:**

Mg. Benites Chero, Julio Cesar (ORCID: 0000-0002-6482-0505)

# **LÍNEA DE INVESTIGACIÓN:**

Diseño sísmico y estructural

CHICLAYO – PERÚ

2020

## **Dedicatoria**

<span id="page-1-0"></span>A mis amados padres, Samuel Rojas y Aurora Villalobos, por su infinito amor y apoyo incondicional, a mi querido hermano Ali por sus cuidados y consejos a lo largo de mi vida.

# <span id="page-2-0"></span>**Agradecimiento**

A Dios por haberme dado la vida, la salud y sabiduría. A EL mi esfuerzo, obediencia, amor y respeto.

A mi familia en general, por su apoyo constante durante estos años de estudio.

A mis docentes, quienes formaron parte de mi formación académica, a todos ellos mi respeto, estima y agradecimiento.

# Índice de contenidos

<span id="page-3-0"></span>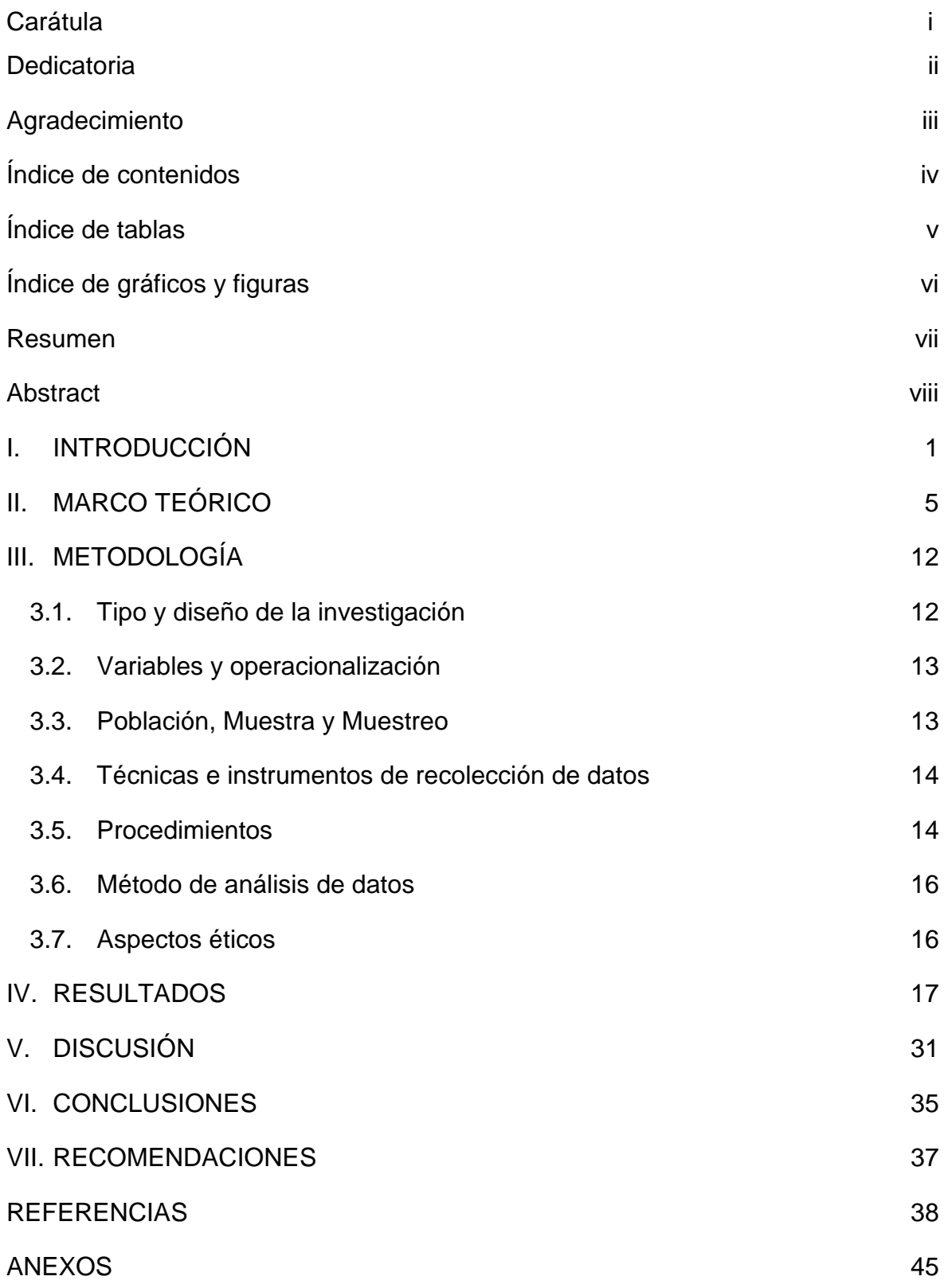

<span id="page-4-0"></span>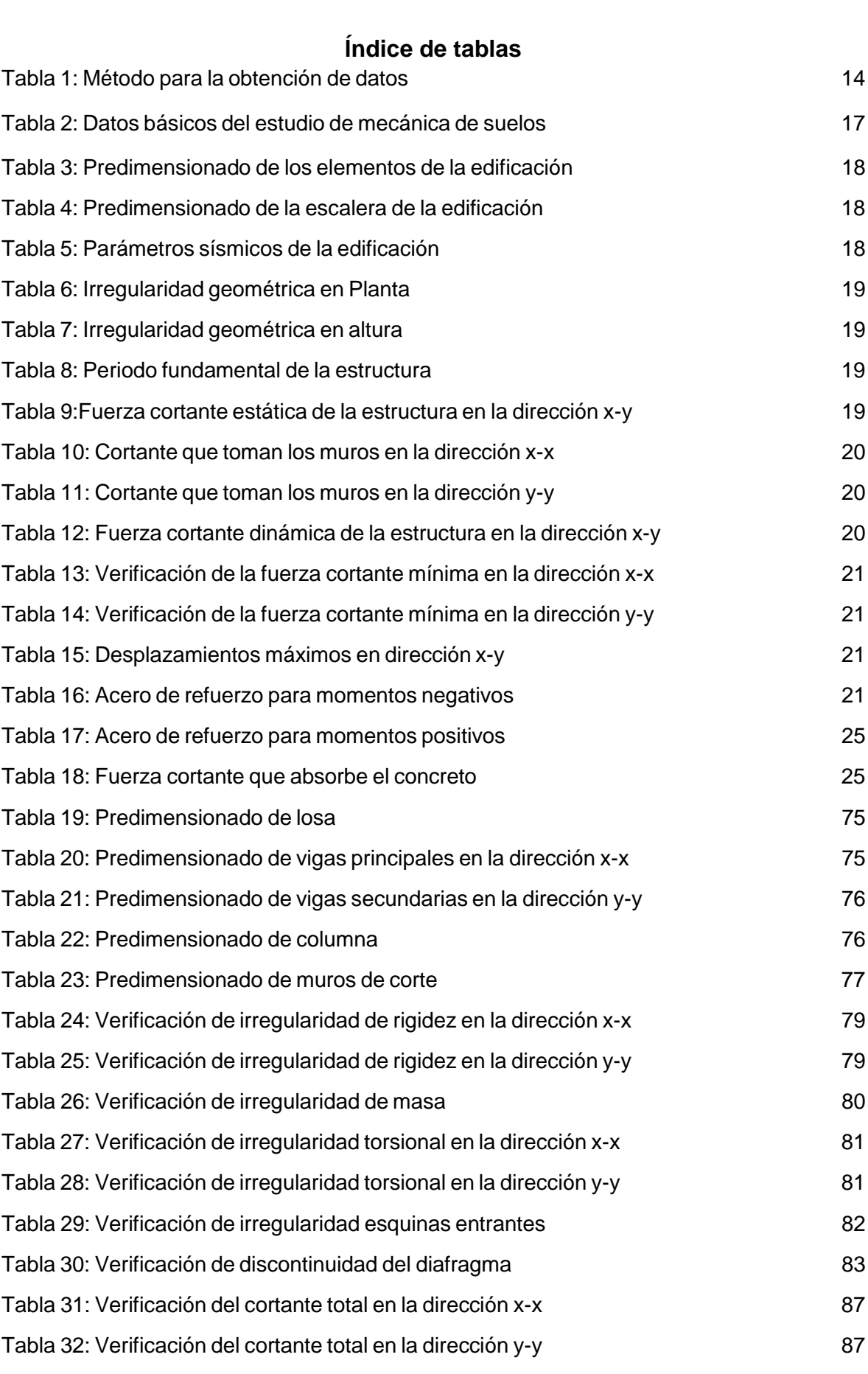

# **Índice de gráficos y figuras**

<span id="page-5-0"></span>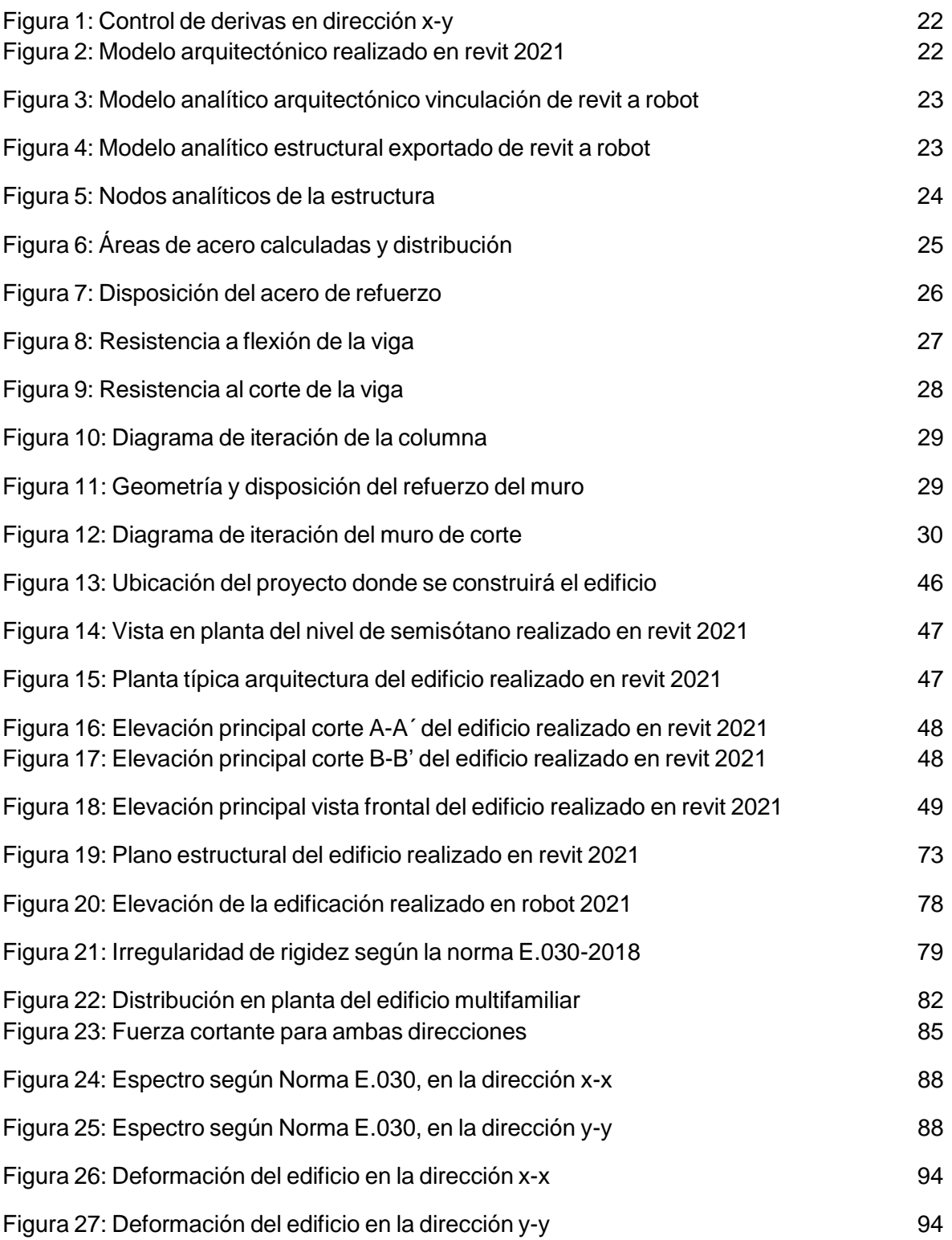

#### **Resumen**

<span id="page-6-0"></span>El presente informe de investigación tiene como objetivo diseñar estructuralmente aplicando herramienta Robot Structural, en edificación cinco niveles de concreto armado. La investigación es de tipo aplicada, con un nivel descriptivo, un diseño no experimental y de enfoque cuantitativo. La población esta consituida por las viviendas diseñadas a base de concreto armado y la muestra esta compuesta por el lote N° "12" Mz "B" de la habilitación urbana, el muestreo es no probabilístico y a conveniencia.

De acuerdo a los resultados el tipo de suelo que presenta es arenas arcillosas con presencia de limos (SC–SM), arena mal gradada (SP) y arcillas inorgánicas de baja plasticidad (CL), con una capacidad portante de  $0.85 \text{ kg/cm}^2$  y un peso específico del suelo de 1.84 gr/cm<sup>3</sup>; en cuanto al predimensionamiento de los elementos estructurales del edificio se tiene una losa aligerada de 20 cm, con vigas principales de 25 x 50 cm y vigas secundarias de 40 x 20 cm, se consideran 3 tipos de columnas de 25 x 50 cm (perimetral y esquinera) y 40 x 40 cm (central). El sistema estructural es a base de muros estructurales. Como resultados del análisis símico se tiene un factor Z (0.45) un tipo de suelo (S3) con factor de suelo (S=1.10), la categoría de la edificación (U=1.00) y el factor de reducción en ambas direcciones es (R=6.00); en cuanto a las irregularidades estructurales se tiene Ip=1.00 y Ia=1.00. Del análisis estatico se tiene una fuerza cortante en ambas direcciones de 178.23 tn y del análisis dinámico se tiene una cortante basal de 142.76 tn. La deriva máxima de entrepiso en dirección x-x es de (0.0056) y dirección y-y (0.0068). Como conclusión general, el diseño estructural para la edificación de concreto armado con el programa Autodesk Robot Structural, bajo la Norma ACI 318-2014 y la Norma Técnica E.060 (ver cálculo estructural, planos, visualizaciones, reportes y demás interferencias en anexo 6).

**Palabras clave:** Robot Structural, diseño estructural, edificación, diseño sismorresistente, herramienta BIM.

#### **Abstract**

<span id="page-7-0"></span>The objective of this research report is to design structurally, applying the Robot Structural tool, in buildings five levels of reinforced concrete. The research is of an applied type, with a descriptive level, a non-experimental design and a quantitative approach. The population is made up of houses designed based on reinforced concrete and the sample is made up of lot No. "12" Mz "B" of the urban setting, the sampling is non-probabilistic and convenient.

According to the results, the type of soil that it presents is clayey sands with the presence of silts (SC – SM), poorly graded sand (SP) and inorganic clays of low plasticity (CL), with a bearing capacity of 0.85 kg / cm2 and a specific weight of the soil of 1.84 gr / cm3; Regarding the predimensioning of the structural elements of the building, there is a 20 cm lightened slab, with 25 x 50 cm main beams and 40 x 20 cm secondary beams, 3 types of 25 x 50 cm columns are considered (perimeter and corner) and 40 x 40 cm (central). The structural system is based on structural walls. As results of the simic analysis, there is a factor Z (0.45), a type of soil (S3) with a soil factor  $(S = 1.10)$ , the category of the building  $(U = 1.00)$  and the reduction factor in both directions is ( $R = 6.00$ ); Regarding structural irregularities, we have  $Ip = 1.00$  and  $Ia = 1.00$ . From the static analysis there is a shear force in both directions of 178.23 tn and from the dynamic analysis there is a basal shear of 142.76 tn. The maximum mezzanine drift in the x-x direction is (0.0056) and the y-y direction (0.0068). As a general conclusion, the structural design for the construction of reinforced concrete with the Autodesk Robot Structural program, under the ACI 318-2014 Standard and the Technical Standard E.060 (see structural calculation, plans, visualizations, reports and other interferences in annex 6 ).

**Keywords:** Structural Robot, Structural Design, Autodesk Revit, earthquake resistant design, BIM Tool.

#### <span id="page-8-0"></span>**I. INTRODUCCIÓN**

En la actualidad nos podemos encontrar con casas que son elaboradas bajo sistemas constructivos deficientes, por lo que ante la ocurrencia de sismos en el territorio, esto hace que se genere la necesidad de empezar a edificar estructuras seguras que tengan un comportamiento dinámico estructural adecuado. Por su parte la norma sismorresistente peruana (E.030,2018,pág. 3) hace referencia lo siguiente; nos dice que una estructura no debería desplomarse y no causar daños muy graves a los habitantes; sin embargo esto no quita que se generen desastres muy importantes en el lugar de la obra.<sup>1</sup> . Por este motivo, además de utilizar avanzadas herramientas tecnológicas para el modelado de los proyectos; es necesario que las edificaciones sean diseñadas de acuerdo a criterios sismorresistentes, con el fin de garantizar la seguridad e integridad de las personas en caso de la ocurrencia de un terremoto. En razón a lo descrito anteriormente, la realidad problemática se presenta en base a las distintas opiniones de los autores.

A nivel mundial, la aplicación de la herramienta informática BIM Autodesk Robot Structural es fundamental para la gestión de proyectos, sin embargo, a pesar que el desarrollo y aplicación de tecnologías es cada vez mayor en el sector construcción, aún existen deficiencias e incongruencias en los ciclos de diseño en los proyectos de edificaciones, así lo afirma Chanca Hinostroza (2018, párr,1), en su trabajo de investigación, asimismo también indica que los expedientes técnicos (planos, memorias, especificaciones técnicas, etc.) abarcan los datos necesarios para llevar a cabo la ejecución del proyecto; pero en muchos casos estos documentos no están completos y presentan incompatibilidades entre sí, generando deficiencia en el diseño y futuros riesgos potenciales.<sup>2</sup>

En Perú, el BIM busca integrar sus herramientas para cambiar la forma de gestionar los proyectos en la construcción, según Barboza et al. (2019, párr. 1) en su trabajo de investigación afirma que, las fases constructivas y fases de diseño en las obras civiles contienen un nivel de tecnología y concertación entre las doctrinas que se intervienen lo que se genera muchas dificultades,

los reprocesamientos y los sobrecoste.<sup>3</sup> Por ello es importante la incorporación de metodología BIM para obras de infraestructura, con el propósito de reducir mas gastos y perdidas de tiempo en la ejecución del proyecto, de igual forma lograr una eficiencia en cuanto a la operación y el sostenimiento, así como motivar la claridad en los procesos de construcción. Asimismo, el estado busca incrementar en la inversión de infraestructura la aplicación de metodologías Building Information Modeling (BIM), teniendo en cuenta que esta tiene un impacto fundamental en el desarrollo de la sociedad peruana. El grupo RPP noticias menciona que el Ministerio de Economía y Finanzas aprobó el decreto supremo el cual establece el uso de la metodo logía BIM en los proyectos de inversiones públicas de alta complejidad; con el fin de generar eficiencias en términos de costo, tiempo y alcance (MEF, 2020, mayo 24). 4

En la región Lambayeque existe un notorio déficit de proyectos civiles diseñados bajo las herramientas estructurales como lo es Autodesk Robot Structural, así como lo indica la Revista Constructivo (2018, julio 18), "el 85% de las empresas constructoras no ha despegado aun en obra la metodología BIM", <sup>5</sup> esto se debe, a que existen muchas empresas en el sector construcción que desconocen la versatilidad de esta metodología, y por ello se vienen realizando diseños de edificaciones con métodos tradicionales.

#### **Planteamiento del problema**

#### **Problema General**

¿De qué manera influye la aplicación de herramienta Robot Structural en el diseño estructural en edificación cinco niveles de concreto armado en la habilitación urbana San Juan, Chiclayo?

#### **Problemas Específicos**

- ¿Cuáles son los estudios básicos en edificación cinco niveles de concreto armado?
- ¿De qué manera se establece la configuración estructural en edificación cinco niveles de concreto armado?
- ¿Cómo se determina el análisis sísmico según la norma técnica E.030 (2018) en edificación cinco niveles de concreto armado?
- ¿Cómo se realiza del modelo arquitectónico a través de autodesk Revit, en edificación cinco niveles de concreto armado?
- ¿De qué manera se realiza el diseño estructural con herramienta Robot Structural, en edificación cinco niveles de concreto armado?

#### **Justificación del informe de investigación**

El motivo que justifica al informe de investigación se argumenta en la JustificaciónTécnica, teniendo en cuenta que las edificaciones en la región costera de nuestro país presentan un alto nivel sísmico, es necesario hacer uso de herramientas computacionales con una avanzada tecnología, las cuales permiten simular de mejor manera el diseño estructural. Siendo muy importante ya que se tendrá en cuenta a tiempo los posibles errores que se puedan presentar en un futuro. Asimismo, permitirá tener centralizada toda la información en un solo archivo digital; evitando de este modo el riesgo de perder documentación para cuando se ejecute dicha edificación, también se justifica en lo Social, lo que demuestra que es importante garantizar la seguridad e integridad de las personas en caso de la ocurrencia de un terremoto; y la justificación de manera económica, se da porque contribuye a un ahorro de tiempo y costos y ayuda a prevenir el colapso de la estructura verificando a tiempo los errores de esta manera se evita pérdidas de vidas humanas y económicas.

#### **Hipótesis General**

Si diseñamos estructuralmente, entonces aplicamos herramienta informática BIM Autodesk Robot Structural, en edificación cinco niveles de concreto armado, habilitación urbana San Juan, Chiclayo.

#### **Hipótesis especificas**

- Los estudios básicos en edificación cinco niveles de concreto armado, permitirán identificar las características del terreno.
- La configuración estructural en edificación cinco niveles de concreto armado, permitirá estimar la ubicación y dimensión de los elementos estructurales.
- El análisis sísmico según la norma técnica E.030 (2018) en edificación cinco niveles de concreto armado, cumplirá los modos de vibración y derivas permisibles.
- Con el desarrollo del modelo arquitectónico a través de herramienta autodesk Revit, en edificación cinco niveles de concreto armado, se obtendrá la documentación completa de la edificación.
- Se puede realizar el diseño estructural en edificación cinco niveles de concreto armado.

#### **Objetivos**

#### **Objetivo General**

Diseñar estructuralmente aplicando herramienta Robot Structural, en edificación cinco niveles de concreto armado en la habilitación urbana San Juan, Chiclayo.

#### **Objetivos específicos**

- Elaborar los estudios básicos en edificación cinco niveles de concreto armado, habilitación urbana San Juan, Chiclayo.
- Definir la configuración estructural en edificación cinco niveles de concreto armado, habilitación urbana San Juan, Chiclayo.
- Analizar sísmicamente la edificación cinco niveles de concreto armado, según norma técnica E.030-2018, habilitación urbana San Juan, Chiclayo.
- Realizar el modelado arquitectónico con apoyo de herramienta Revit, en edificación cinco niveles de concreto armado, habilitación urbana San Juan, Chiclayo
- Diseñar elementos estructurales mediante herramienta informática Robot Structural en edificación cinco niveles de concreto armado, habilitación urbana San Juan, Chiclayo.

#### <span id="page-12-0"></span>**II. MARCO TEÓRICO**

En razón a esta investigación en el ámbito internacional se encontró a Murcio, Max, en su tesis: "*Análisis y diseño estructural utilizando modelo*  **BIM**", para conseguir la titulación de Ingeniero civil en la Universidad Nacional Autónoma de México, donde propone como objetivo primordial evaluar el análisis y el diseño estructural de un canal utilizando dicha plataforma, y concluye que: La información que se trabaja en base al modelo BIM significa una acortación en gran medida en cuanto a la necesidad de emplear los recursos y materiales, debido a que la actualización de la documentación del proyecto es inmediata. (Murcio, Max, 2013, p.150).<sup>6</sup>

A su vez Nieto, Marcelo, en su tesis: "*Manejo del software Revit y su incidencia en el modelado de información para la construcción de edificaciones"*, presentada para conseguir la titulación de ingeniero civil en la Universidad Técnica de Ambato, Ecuador, establece como objetivo principal estudiar y evaluar la incidencia del software en las edificaciones, y concluye que: Al modelarse un proyecto bajo dicha herramienta se corrigen las incongruencias que puedan existir entre las especialidades, generando ventajas en la reducción de costos y tiempo, permitiendo un mejor control de calidad y eficiencia del proyecto. (Nieto, Marcelo, 2016, p.7).<sup>7</sup>

Del mismo modo, Quinchinguango, Marco y Taco, Doris, en su tesis: *"Análisis estructural de una edificación con la herramienta Robot Structural",* desarrollada para conseguir el título de ingeniero civil en la Universidad Central del Ecuador, en el cual establecen como objetivo principal elaborar una guía de análisis estructural en base a la herramienta Robot Structural para una edificación de concreto armado, donde concluyen: Para diseñar estructuras con dicha herramienta se tiene que trabajar enmarcado a una fase de flujo de trabajo BIM, para que se pueda interconectar con las demás herramientas que sirven para simular aspectos de la edificación. (Quinchinguango, Marco y Taco, Doris,2016, p.3). <sup>8</sup>

Y a nivel Nacional, encontramos trabajos previos como Mulato, Erick, en su tesis: *"Utilización de la metodología BIM para el diseño de edificaciones de concreto armado",* presentada la obtención del título de ingeniero civil y desarrollada en la Universidad Nacional de Huancavelica, donde propone el siguiente objetivo general la determinación de aplicar la metodología BIM con el fin de lograr mejorar los precios de las partidas en estudio, concluyendo que: se cumplido en su totalidad el objetivo planteado ya que determino un nivel de relevancia de 1% y un porcentaje de fiabilidad de 99%, el cual quiere decir que el empleo de la tecnología BIM se logra mejorar los precios en cuanto al metrado de todas las partidas que forman parte de un proyecto, en este caso para el desarrollo de la obra institución educativa ubicada en Huancavelica. (Mulato, Erick, 2018, p.5).<sup>9</sup>

virtual. (Chambilla, Carlos**,** 2016, p. 5). 10 Por otra parte, Chambilla, Carlos desarrollo la tesis denominada: *"Análisis, Diseño estructural e instalaciones sanitarias de un edificio de departamentos de 05 niveles y 01 semisótano, utilizando la plataforma BIM, en el distrito de José Luis Bustamante y Rivero",* con la finalidad de optar por el título de ingeniero civil presentado en la Universidad Católica de Santa María ubicado en Arequipa, para lo cual el autor establece como objetivo de estudio desarrollar el análisis y el diseño estructural juntos con las instalaciones sanitarias para la construcción de un edificio empleando la tecnología BIM, donde concluye que: El diseñar bajo los estándares de esta metodología abarca mayor tiempo, ya que se tendrían que verificar las interferencias que se presenten y resolverse en la etapa de construcción

Domínguez, Noé y Moreno, Alan en la tesis titulada: *"Diseño Estructural Sismorresistente de un Edificio de Siete Niveles Bajo la Metodología BIM en la Provincia de Pomabamba, Anchas, 2018",* con el propósito de titulación con el grado de ingeniero civil presentada en la Universidad César Vallejo, Huaraz, establece como objetivo principal realizar el diseño estructural sismorresistente de la edificación con las herramientas BIM, y concluye que: Con el modelado paramétrico entre ambas disciplinas integra toda la documentación del edificio con el cual se podrán calcular las partidas del presupuesto y encontrar la interrupción con otras disciplinas. (Domínguez, Noé y Moreno, Alan, 2018, p.28).<sup>11</sup>

Finalmente, en los ficheros de información académica de la localidad no se encontró ningún antecedente relacionado con el proyecto a ejecutar, en tal sentido el trabajo de investigación a ejecutar muestra su originalidad en nuestro contexto, el cual servirá como apoyo para las investigaciones futuras.

El **sustento teórico** permitió fundamentar las variables de investigación, siendo una de ellas, Diseño Estructural, en el cual (Meli 2002, p.15), define que al hablar de diseño estructural es comprender en conjunto las actividades que integran el cálculo estructural con lo cual se esta determinando su simetría, sus caraterísticas bien detalladas y las dimensiones del edificio.<sup>12</sup>

En cuanto al **diseño estructural** de la edificación considerada de concreto armado, se tienen que desarrollar los estudios preliminares, así como la configuración estructural, también el análisis sísmico y el diseño estructural mediante herramienta informática Robot Structural.

**Los estudios preliminares** son parte del diseño estructural por ello, el autor Chambilla (2016) refiere que los ensayos de suelos son parte importante para determinar las características, las propiedades y sus parámetros geotécnicos del suelo, y de esta manera mediante el cálculo se puede verificar la capacidad de soporte que tendra ese terreno donde se pretende construir la vivienda. Es necesario desarrollar los estudios preliminares en base a la norma técnica E.50 denominada "Suelos y Cimentaciones".<sup>13</sup>

**En cuanto a la configuración estructural**, es recomendable que está presente simetría y que en lo posible no se modifique la arquitectura.

Según la norma técnica E.060 denominada "Concreto Armado" del reglamento nacional de edificaciones, Tabla 9.1, recomienda que para predimensionar losas en una dirección, con ambos extremos continuos se debe usar la siguiente expresión: hmin = L/21, entonces se adopta un sistema de losa aligerada en una dirección, para estimar el peralte se toma la longitud en la dirección más corta *(dirección y-y),* siendo la luz menor de 3.70 m, se adoptará un espesor de 0.20 m.

**Para el predimensionado de vigas principales**, Oviedo (2016) recomienda: h=Ln/α, donde Ln: luz libre en metros y una sección mínima de b ≥ 0.25m, donde **α** puede asumirse en base a la sobrecarga: para una S/C ≤ 200 kg/m<sup>2</sup>;  $\alpha$  = 12, de 200 ≤ S/C ≤ 350 kg/m<sup>2</sup>;  $\alpha$  = 11, de 350 ≤ S/C ≤ 600 kg/m<sup>2</sup> ; **α = 10**, y de 600 ≤ S/C ≤ 750 kg/m<sup>2</sup> ; **α = 9**. Y para el caso de las vigas secundarias, se tomará la luz máxima en la dirección más corta: h=Ln/14.

Del mismo modo para el Predimensionado de columnas Oviedo (2016, p. 215), recomienda la siguiente expresión:  $Acol = \frac{\lambda * Ps}{\lambda * f}$  $\eta * f'c$ 

Donde el área tributaria para cada tipo de columna será:  $\lambda = 1.1$  columna central,  $\lambda$  = 1.25 columna perimetral, y  $\lambda$  = 1.5 columna esquinera. Del mismo modo: η= 0.30 central, η= 0.25 perimetral, η= 0.20 esquinera. En cuanto al predimensionamiento de muros de corte tenemos:  $A_{muros} = \frac{V}{0.85 * 0.5}$ 0.85  $*0.53 \sqrt{f/c}$ 

La ubicación de los muros de corte calculados está condicionada por la concepción arquitectónica del edificio. Así mismo, se debe buscar simetría en dicha ubicación, esto con la finalidad de evitar la concentración excesiva de rigidez en una sola parte del edificio y con ello generar posibles problemas de torsión. Es preciso conocer las cargas que soportará el edificio en su vida útil; como la denominada carga muerta y carga viva.

**El análisis sísmico** tiene como fin evaluar los valores que se producen producto de las fuerzas internas en los elementos de la estructura, como consecuencia de un sismo. El análisis sísmico se efectúa en base a los parámetros sísmicos como son factor de suelo, factor básico de reducción, factor de zona, factor de uso, factor de amplificación sísmica y coeficiente de cortante basal, todos ellos se encuentran estipulados en la Norma E.030 del 2018.

Continuando con los indicadores en cuanto a nuestra dimensión. **Análisis estático**, el cual sirve para calcular las fuerzas horizontales que actúan en cada piso de la edificación, y así se logra verificar el periodo fundamental en cada dirección. Por otro lado, como parte del análisis símico, se realiza la comprobación de la cortante en la base con el objetivo de verificar el tipo de sistema estructural, Tabla 7 de la Norma E.030-2018 del 2018. De este modo, efectúa el esfuerzo cortante en la base. Se tiene la siguiente formula:

$$
V = \frac{ZUCS}{R} * P_{sismo}
$$

El peso de sismo se calcula mediante:

$$
Categorical A y B : P_{sismo} = 100\%CM + 50\%CV
$$

Categoría C :  $P_{\text{sigma}} = 100\% \text{CM} + 25\% \text{CV}$ 

Para el caso del **análisis dinámico** este se genera por combinación modal espectral, determinando los modos de oscilación, la agitación espectral para cada una de las direcciones analizadas, la fuerza cortante mínima en la base y finalmente los efectos de torsión. La norma E.030 del 2018, define el espectro de análisis mediante la siguiente expresión:  $S_a = \frac{ZUCS}{R}$  $\frac{f(s)}{R} * g$ 

Además, se realiza la verificación de los desplazamientos máximos permitidos del edificio según la Norma E.030-2018.

Finalizada la etapa del análisis de la edificación, se prosigue con el diseño final de los elementos estructurales, Dominguez y Moreno (2018), nos mencionan que en esta etapa se muestran los detalles del cálculo en los aceros empleados en la estructura los cuales fueron desarrollados bajo el programa Autodesk Robot Structural y teniendo en cuenta los lineamientos establecidos en las normas ACI-318 y la norma E.060.<sup>14</sup>

En cuanto al diseño de la estructura de concreto armado la norma E. 060 presenta estimaciones importantes que se mencionan a continuación:

Diseño por resistencia, se tienen la siguiente fórmula: ø $Rn \geq Ru$ 

Los factores de aumento o amplificación y las combinaciones de carga:

$$
U = 1.4CM + 1.7CV
$$
  

$$
U = 1.25(CM + CV) \pm CS
$$
  

$$
U = 0.9CM \pm CS
$$

De acuerdo con Dominguez y Moreno (2018), refiere que todos los elementos que conforman la estructura estan expuestos a ser sometidos a las fuerzas de flexión los cuales generan suficientes esfuerzos en las secciones transversales dando lugar al esfuerxo máximo de compresión y de tracción.

Para lo cual dicha región que esta sometida a las fuerzas de compresión el concreto lo toma como una sección denominada "*bloque equivalente en compresión"* y la región que esta sometida a la tracción es denominada "*acero de refuerzo".* 15

Entonces se deduce lo siguiente que la compresión en el concreto es igual a la tracción en el acero

$$
0.85 * f'c * a * b = As * fy
$$

$$
As = \frac{Mu}{a * fy * (d - \frac{a}{2})}
$$

Diseño al corte:  $Vn = Vc + Vs$ 

Dónde:

**Vn** = es la capacidad de soporte al corte de una sección transversal y se da por la contribución del concreto y los estribos.

Dónde:  $Vc = 0.53 * f'c * bw * d$ 

$$
Vs = \frac{As * fy * d}{s}
$$

Dónde:

**As** = es la región de acero del estribo que soporta el corte

**S** = es el distanciamiento medido en centímetros de los estribos.

El sustento teórico de la variable dependiente, **Herramienta Autodesk Robot Structural**. Se sabe que existen diferentes metodologías para poder realizar diseños estructurales; pero las más recomendables son los proyectos elaborados bajo la metodología BIM. Las herramientas computacionales a utilizarse en el trabajo de investigación se definen a

continuación: Autodesk Revit: el Software fue creado por la empresa Autodesk, se emplea para el Modelado de información en los diseños de construcción virtual. BIM es un modelo de dibujo basado en objetos inteligentes y en tres dimensiones. Por otro lado, tenemos, al Software computacional Autodesk Robot Structural Analysis, se encarga de realizar el análisis y simulaciones de las estructuras. Ambas herramientas trabajan netamente con metodología BIM. (Quispe, 2020).16

## <span id="page-19-0"></span>**III. METODOLOGÍA**

# <span id="page-19-1"></span>**3.1. Tipo y diseño de la investigación Diseño de la investigación**

De acuerdo con Hernández, Fernández y Baptista (2010) sonstienen que una investigación de tipo no experimental es aquella donde el investigador no puede alterar las variables solo se tiene que dedicar a estudiarlas. 17

En la investigación se emplea el diseño No experimental, dado que la documentación recolectada no será alterada ni modificada solo se estudiará y analizará la información en base a los reglamentos técnicos lo que nos permitirá obtener los resultados y cumplir con los objetivos propuestos.

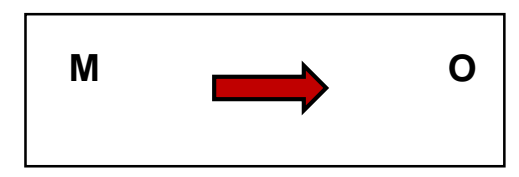

Donde:

**M:** es la muestra, en este caso el lugar donde se construirá el edificio

**O:** es la documentación recolectada para la realización del proyecto

#### **Tipo de la investigación**

El objetivo de la investigación aplicada es solucionar un problema basandose en la recolección y busqueda de información y luego con los conocimientos adquiridos aplicarlo al estudio. (Romero,Carlos, 2018).<sup>18</sup>

De acuerdo con lo descrito anteriormente se deduce que el tipo de investigación empleado en este proyecto es de tipo aplicada teniendo un enfoque cuantitativo y un nivel de investigación descriptivo.

# <span id="page-20-0"></span>**3.2. Variables y operacionalización Propuesta de las variables**

Variable D.: Diseño Estructural

Variable I.: Herramienta Robot Structural

Ver cuadro de operacionalización de variables en el Anexo 1

# <span id="page-20-1"></span>**3.3. Población, Muestra y Muestreo Población:**

Palella y Martins (2008), definen como población al conjunto de elementos de los cuales se requiere cierta información para lograr desarrollar una investigación y de este modo llegar a la obtención de los resultados y las conclusiones.<sup>19</sup>

Dicho lo anterior, la población de la investigación lo representan las viviendas existentes que son construidas con muros o bloques de concreto armado ubicadas en la zona de San Juan, que se encuentra localizada en el distrito de la Victoria en la provincia de Chiclayo.

#### **Muestra:**

Hernández, Fernández, Baptista (2014), sostienen que la muestra es una parte de la población con la que se determina el trabajo de investigación, es en la cual se indica donde la población tiene que llegar a partir de los elementos de la muestra.<sup>20</sup>

La muestra tomada para nuestra investigación es el predio Mz "B" Lote N° 12, de la habilitación Urbana San Juan, el cual cuenta con un área de 200m<sup>2</sup> .

#### **Muestreo:**

Se utiliza una muestra No probabilística y a conveniencia, dado que los terrenos o lotes de dicha habilitación urbana presentan similitud en cuanto a sus áreas.

### <span id="page-21-0"></span>**3.4. Técnicas e instrumentos de recolección de datos**

En un proyecto de investigación es de suma importancia emplear ciertos métodos que nos faciliten la recopilación de información para poder ser estudiada de manera ordenada mas adelante, para ello en la tabla que se muestra a continuación se han ordenado y esquematizado los métodos que se emplearán.

**Tabla 1:** Método para la obtención de datos

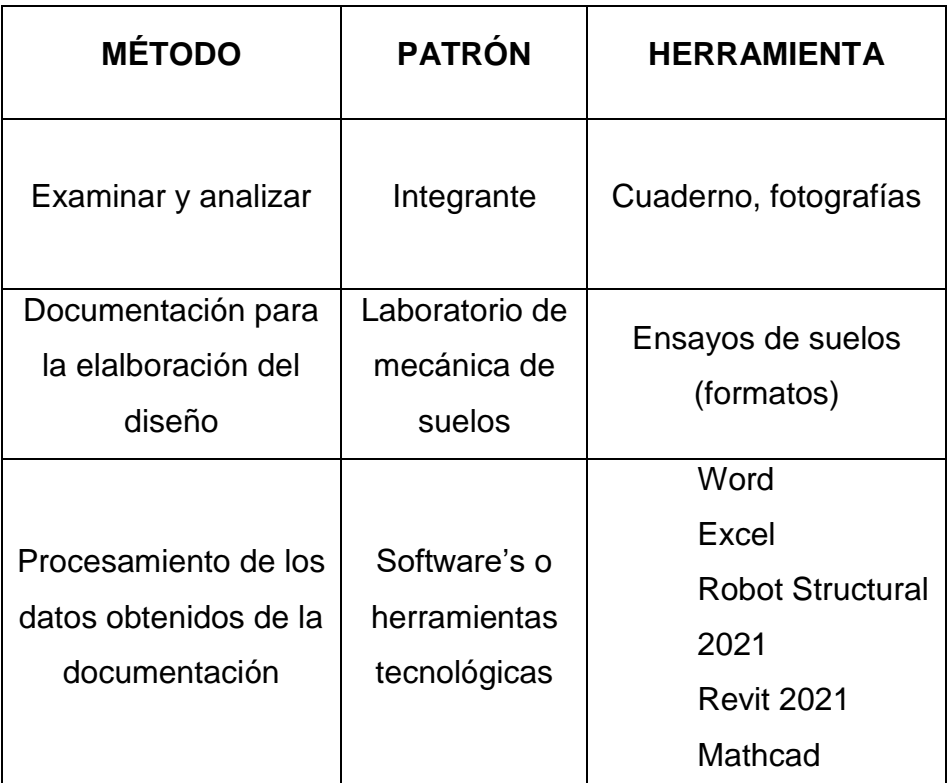

Fuente: Elaboración propia

#### <span id="page-21-1"></span>**3.5. Procedimientos**

Comenzaremos obteniendo la información concerniente a los ensayos desarrollados para el lugar en estudio, esta documentación se obtendrá a través de fichas técnicas. Entonces como primer paso tendremos: la denominada configuración estructural; que abarca la estructuración completa de la edificación, y el predimensionamiento de los componentes estructurales, como son: las vigas, los muros de corte, las columnas, las losas, la escalera y las zapatas, todo lo mencionado anteriormente se elabora mediante los detalles del plano arquitectónico establecido. En segundo lugar, tendremos el análisis sísmico que se desarrolla guiado por la norma técnica E.030-2018, para dar inicio a este análisis se procede a incorporar los pesos vivos y pesos muertos que estarán presentes y luego de ello se procede con las combinaciones que se suguiere por norma. Con este cálculo se obtiene información para el desarrollo del análisis estático. Seguido de este paso, se originan los modos de oscilación o también conocidos como el análisis modal. Obtiendo todos los datos necesarios se hacen los cálculos para la obtención de la cortante en la base y dando lugar a la generación de los espectros del diseño. Del mismo modo, se analizan las irregularidades que presentase la estructura estas son la irregularidad en planta y la irregularidad en altura, avanzando con el tema, se realiza el análisis dinámico, se verifican los desplazamientos y las derivas de pisos que cumplan con lo establecido en la Norma E.030-2018, después se efectúa el escalamiento de fuerzas, y, para terminar, se calcula el periodo fundamental de vibración.

Como tercer paso: se realiza el diseño estructural, como es el cálculo de acero de la subestructura y superestructura en base a la Norma E.060 y el ACI-318-2011, se plantea realizar la evaluación y el respectivo diseño con el programa autodesk robot structural.

Para finalizar, se traslada todo el análisis realizado en el programa Autodesk Robot al programa Revit, este software de ahora en adelante engloba toda la documentación de la estrucura, así como también la información base del modelo tridimensional. Ahora bien, el siguiente paso es verificar las interrumpciones que se hayan podido dar entre el desarrollo de los modelos estructurales y arquitectónicos; mediante la verificación y soluciones de las pequeñas injerencias, el modelo estructural tridimensional se traslada nuevamente a la herramienta computacional autodesk robot structural analysis. En este punto, se realiza nuevamente el análisis sísmico de forma automática verificando a su vez que se cumpla con todo lo establecido en las normas empleadas. Obtenido toda la evaluación y el recálculo estructural, se obtienen todos los reportes. Posteriormente, pasamos todo el modelado al programa revit para poder generar los planos estructurales y finalmente obtener el render del proyecto. Es necesario recalcar que todo este procedimiento se realiza aplicando los softwares de la metodología BIM.

#### <span id="page-23-0"></span>**3.6. Método de análisis de datos**

Este método se basará en usar herramientas computacionales para poder procesar la información recolectada, se tomarán en cuenta los estudios básicos como primer punto, para analizar y desarrollar el diseño de la edificación, con la ayuda de las siguientes herramientas se procederá a realizar el diseño: Word, Excel, Autodesk Robot Structural, Autodesk Revit.

#### <span id="page-23-1"></span>**3.7. Aspectos éticos**

La tesis se realizó respetando la normativa vigente establecida por la Universidad con respecto a los trabajos de investigación. Mientras tanto para el desarrollo completo de la tesis se hizo necesario la validación de los datos por medio de los expertos en el tema y la orientación de la tesis a traves de un profesional metodológico lo que hizo posible la culminación. De la misma manera se rige a los criterios de ética al mostrar la veracidad de la información recopilada. Cabe mencionar que se tuvo consideración con los estudios de los autores de quienes se tomó como fuente para el desarrollo del proyecto.

### **IV. RESULTADOS**

**Primer objetivo:** elaborar los estudios básicos en edificación cinco niveles de concreto armado, habilitación urbana San Juan, Chiclayo. Se recomienda ver el anexo 3 donde se muestran los formatos de ensayos de laboratorio.

En el presente estudio desarrollado se tiene en cuenta los siguientes ensayos:

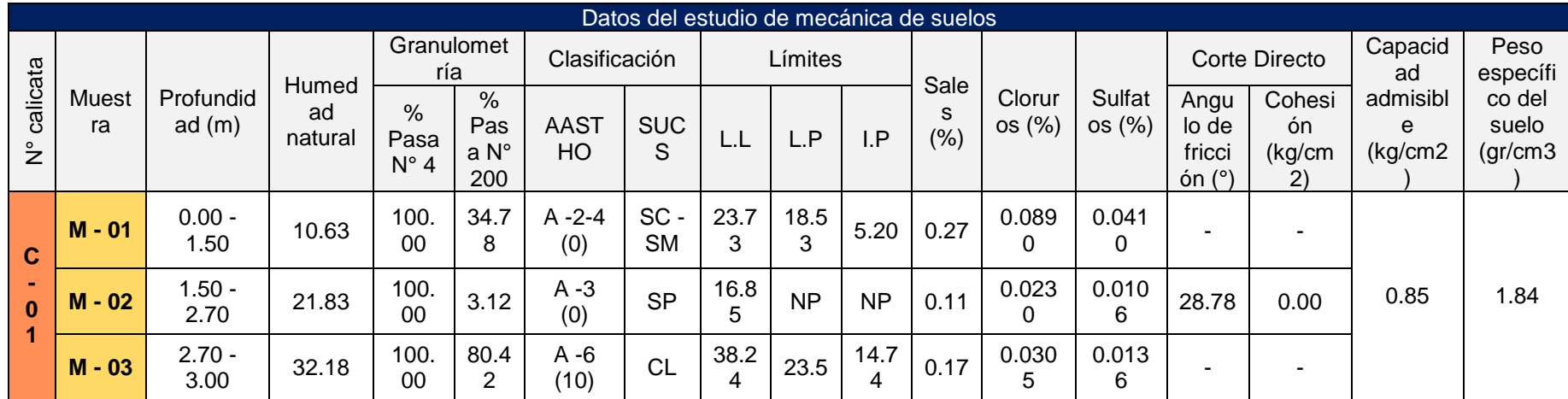

**Tabla 2:** Datos básicos del estudio de mecánica de suelos

<span id="page-24-0"></span>Fuente: Elaboración del autor

En **la tabla 2**, datos básicos del estudio de mecánica de suelos, se observa que, en base a los ensayos realizados en el laboratorio de suelos, se extrajo la muestra a una profundidad de desplante de 1.50 m, el tipo de suelo que se encontró es arenas arcillosas con presencia de limos, arena mal gradada y arcillas inorgánicas de baja plasticidad con una capacidad portante del terreno de 0.85 kg/cm2, y con un peso específico del suelo de 1.84 gr/cm3.

**Segundo objetivo:** definir la configuración estructural en edificación cinco niveles de concreto armado, habilitación urbana San Juan, Chiclayo.

**Estructuración** (ver anexo 3)

## **Predimensionamiento de la estructura**

**Tabla 3:** Predimensionado de los elementos de la edificación

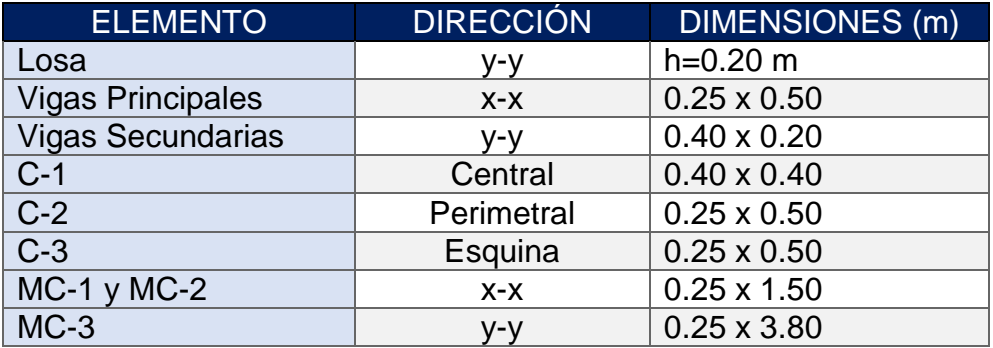

**Fuente:** Elaboración propia

### **Predimensionado de escalera**

**Tabla 4:** Predimensionado de la escalera de la edificación

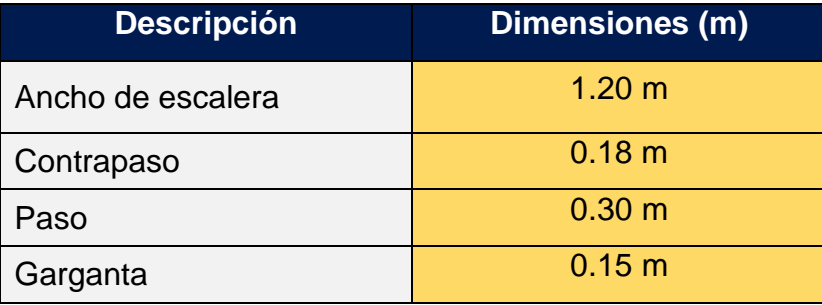

**Fuente:** Elaboración propia

**Tercer objetivo:** analizar sísmicamente la edificación cinco niveles de concreto armado, según norma técnica E-030-2018 en habilitación urbana San Juan, Chiclayo.

 **Análisis sísmico Parámetros sísmicos de la estructura** **Tabla 5:** Parámetros sísmicos de la edificación

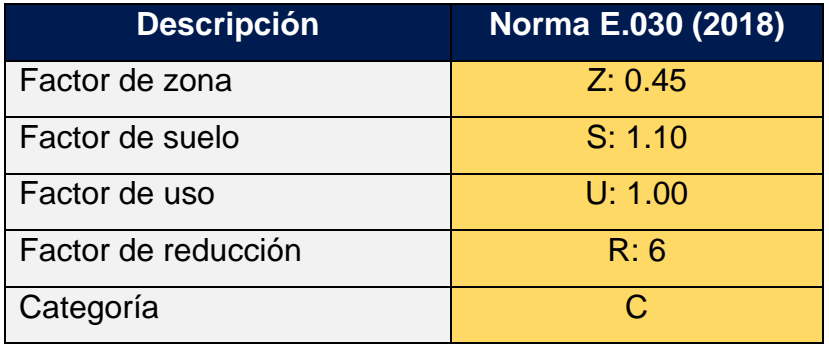

Fuente: Elaboración propia

### **Irregularidad geométrica en planta de la estructura (Ip)**

**Tabla 6:** Irregularidad geométrica en Planta

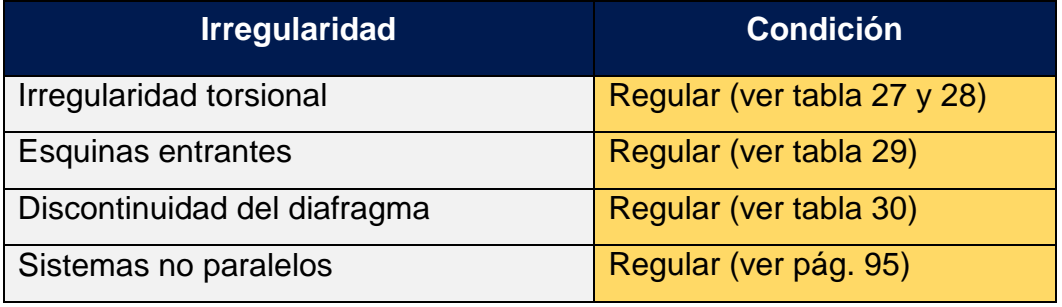

 **Fuente:** Elaboración propia

## **Irregularidad geométrica en altura de la estructura (Ia)**

**Tabla 7:** Irregularidad geométrica en altura

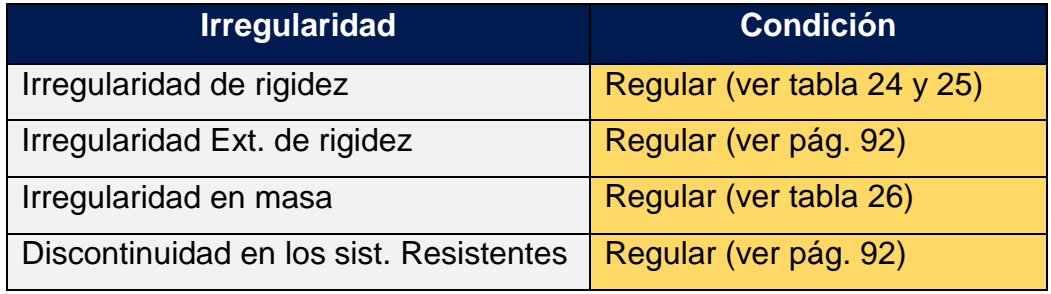

 **Fuente:** Elaboración propia

## **Análisis sísmico estático**

#### **Periodo fundamental**

**Tabla 8:** Periodo fundamental de la estructura

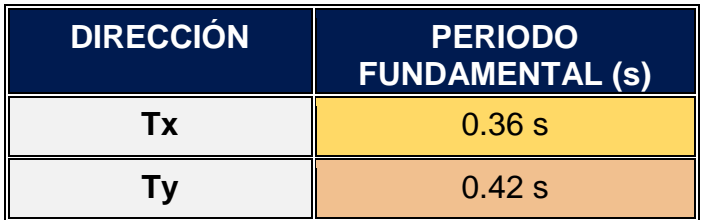

## **Cortante basal de la estructura**

**Tabla 9:** Fuerza cortante estática de la estructura en la dirección x-y

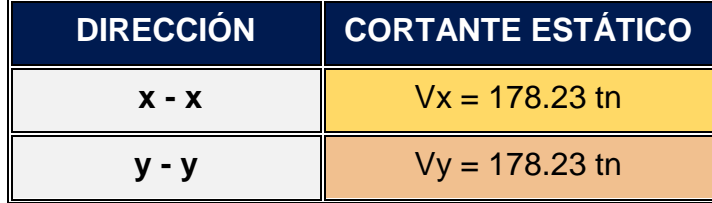

 **Fuente:** Elaboración propia

#### **Fuerza cortante en los muros estructurales**

**Tabla 10:** Cortante que toman los muros en la dirección x-x

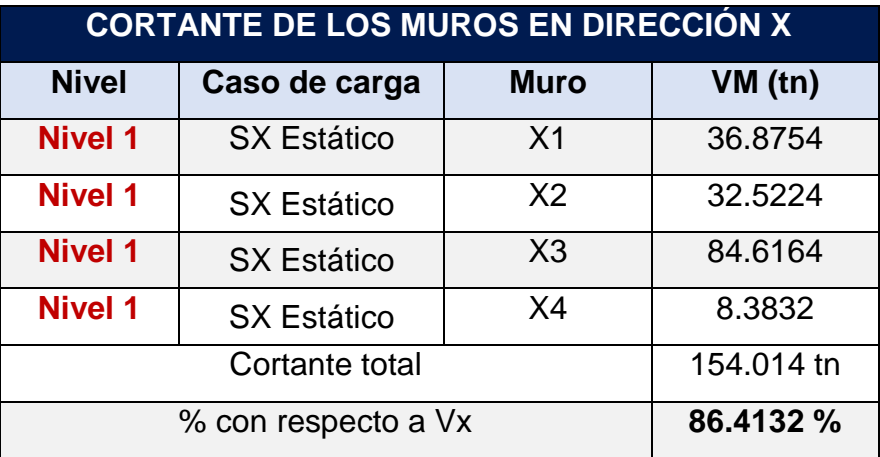

 **Fuente:** Elaboración propia

**Tabla 11:** Cortante que toman los muros en la dirección y-y

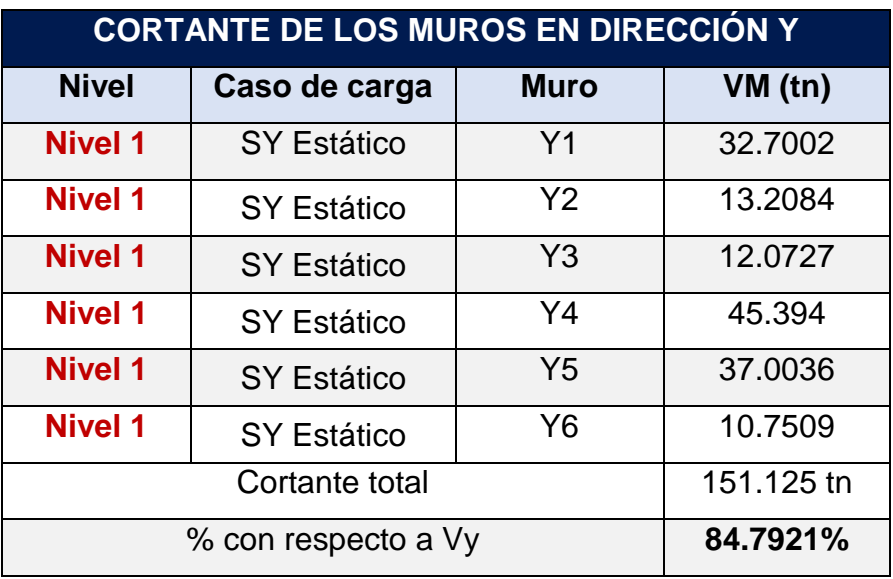

# **Análisis sísmico dinámico**

#### **Fuerza cortante dinámica**

**Tabla 12:** Fuerza cortante dinámica dirección x-y

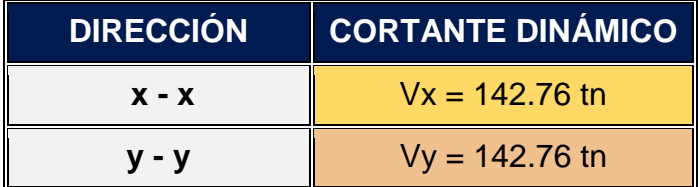

 **Fuente**: Elaboración propia

### **Validación de la fuerza cortante mínima**

**Tabla 13:** Fuerza cortante mínima en la dirección x-x

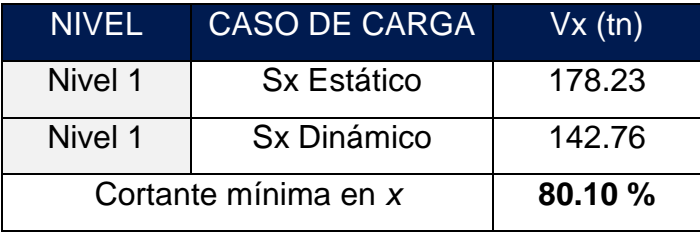

 **Fuente:** Elaboración propia

**Tabla 14:** Fuerza cortante mínima en la dirección y-y

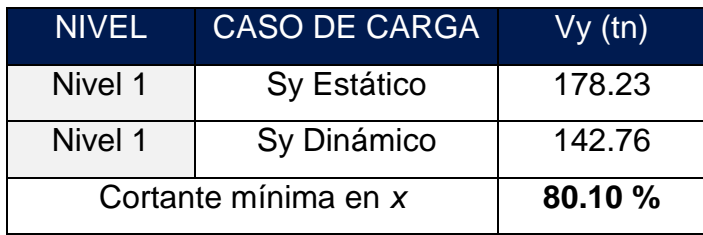

 **Fuente:** Elaboración propia

#### **Desplazamientos máximos**

**Tabla 15:** Desplazamientos máximos en dirección x-y

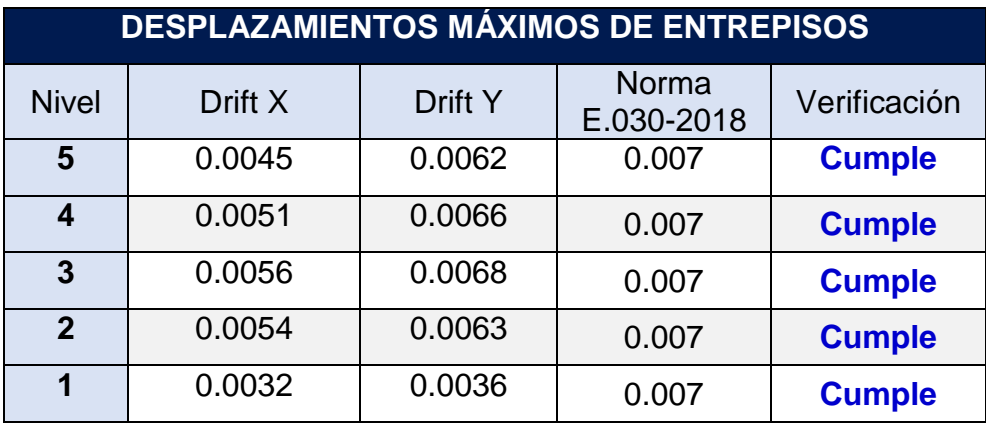

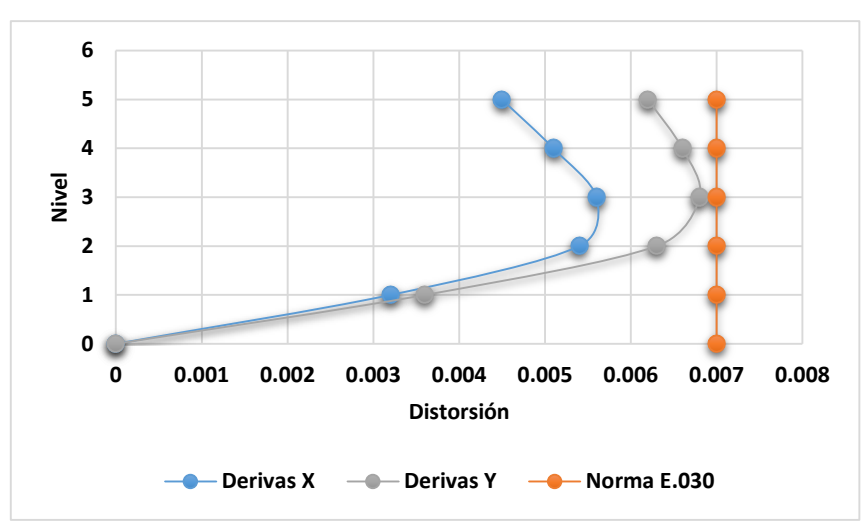

**Control de derivas en la dirección X - Y**

 **Figura 1:** Control de derivas en dirección X – Y  **Fuente:** Elaboración propia

**Cuarto objetivo:** Realizar el modelado arquitectónico con apoyo de herramienta Revit en edificación cinco niveles de concreto armado, habilitación urbana San Juan, Chiclayo.

# **Modelado arquitectónico con herramienta Revit**

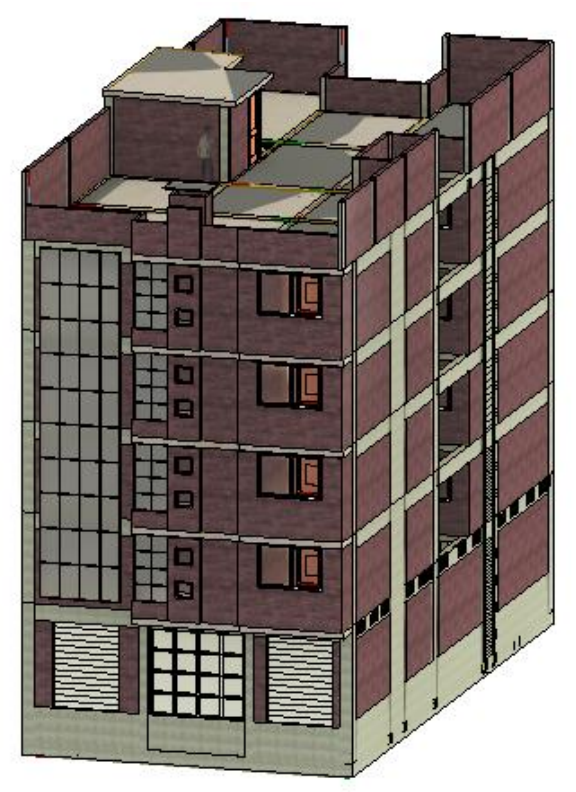

**Figura 2:** Modelo arquitectónico realizado en revit 2021 **Fuente:** Elaboración propia

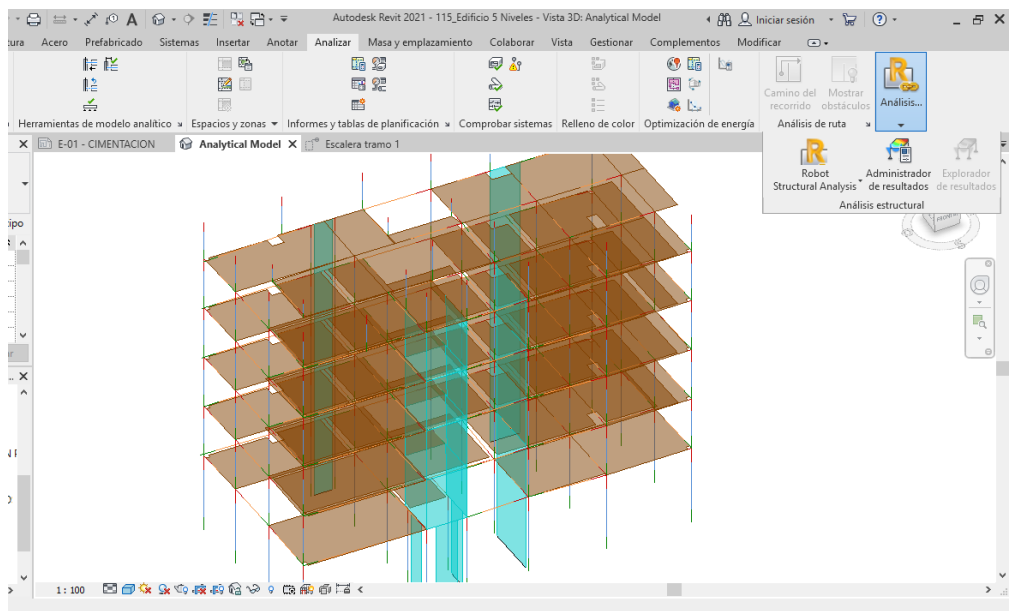

## **Modelo analítico arquitectónico del edificio**

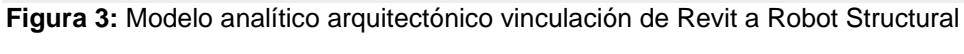

 **Fuente:** Elaboración propia

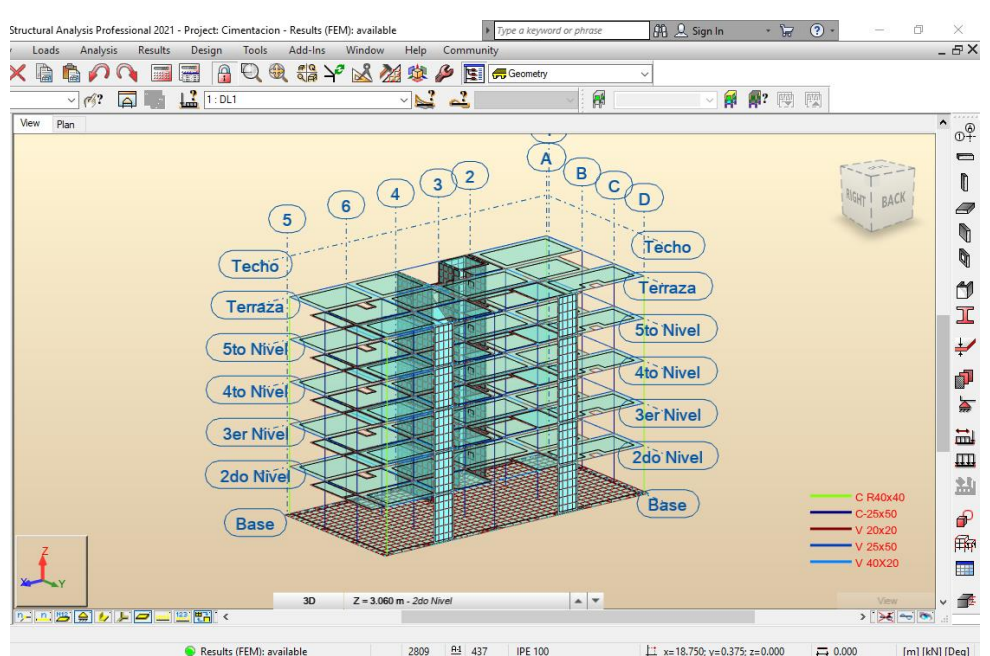

#### **Modelo analítico estructural del edificio**

 **Figura 4:** Modelo analítico estructural exportado de revit a robot

#### **Nodos analíticos de la estructura**

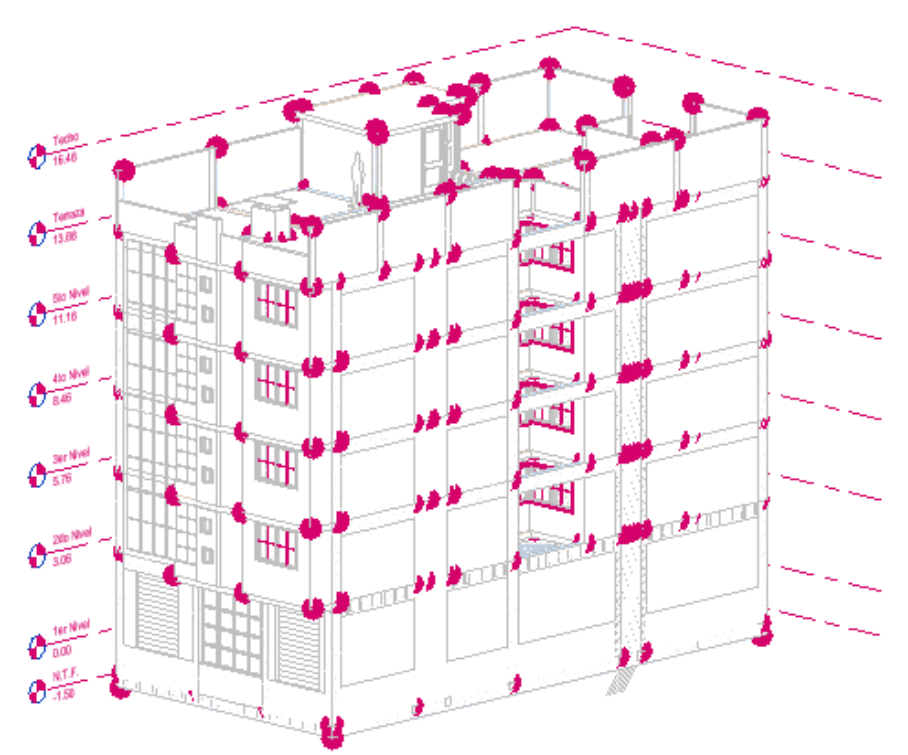

 **Figura 5:** Nodos analíticos de la estructura **Fuente:** Elaboración propia

**Quinto objetivo:** Diseñar elementos estructurales mediante herrmienta informática Robot Structural en edificación cinco niveles de concreto armado, habilitación urbana San Juan, Chiclayo.

Se realiza el cálculo estructural elaborado con el programa autodesk robot structural, con concordancia con la Norma ACI – 318 y la Norma E.060. El desarrollo estructural se demuestra en el anexo 6, cálculo estructural.

**Diseño de losa**

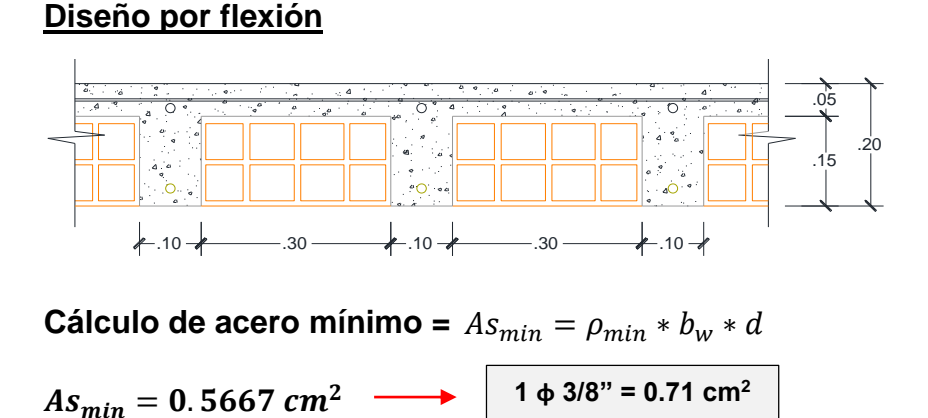

**Cálculo del acero de refuerzo**

$$
A_s = \frac{M_u}{\phi * fy * (d - \frac{a}{2})} \qquad a = \frac{A_s * fy}{0.85 * b_w * f'c}
$$

#### **Acero de refuerzo para momentos negativos**

**Tabla 16:** Acero de refuerzo para momentos negativos

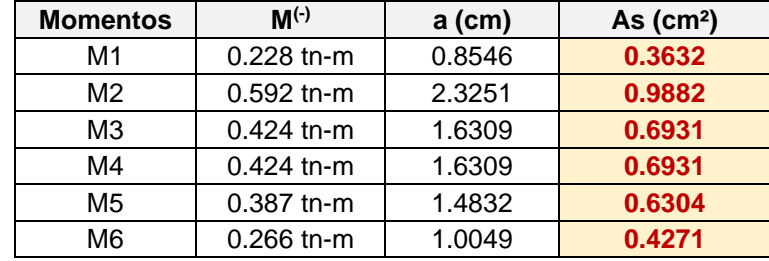

**Fuente:** Elaboración propia

#### **Acero de refuerzo para momentos positivos**

**Tabla 17:** Acero de refuerzo para momentos positivos

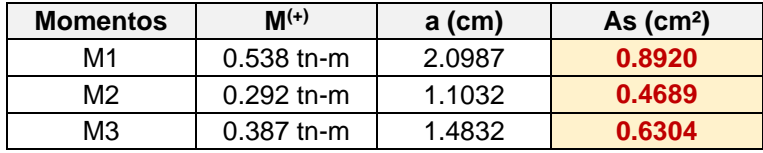

**Fuente:** Elaboración propia

#### **Áreas de acero calculadas y distribución**

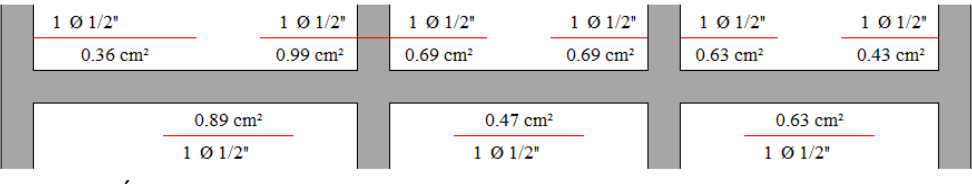

**Figura 6:** Áreas de acero calculadas y distribución

**Fuente:** Elaboración propia

#### **Diseño por corte**

Cortantes calculadas con el método de los coeficientes (Norma E.060)

### **Cortantes últimas**

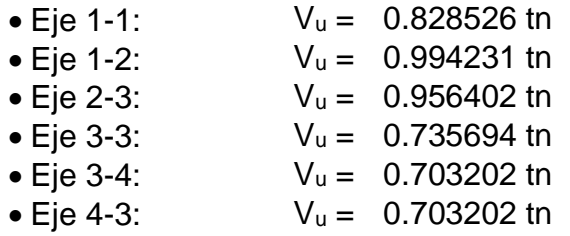

**Fuerza cortante que absorbe el concreto** 

$$
\emptyset V_c = \emptyset * 0.53 * \sqrt{f'c} * b_w * d \longrightarrow \Big| \qquad \text{= 1.10982 in}
$$

**Por lo tanto, se debe cumplir que =**   $V_u \leq \emptyset V_c$ 

**Tabla 18:** Fuerza cortante que absorbe el concreto

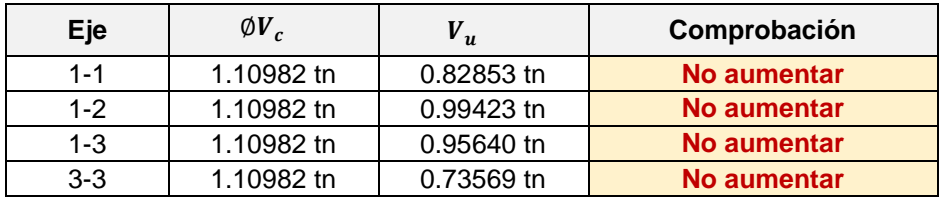

**Fuente:** Elaboración propia

## **Diseño de viga**

# **Dimensiones:**

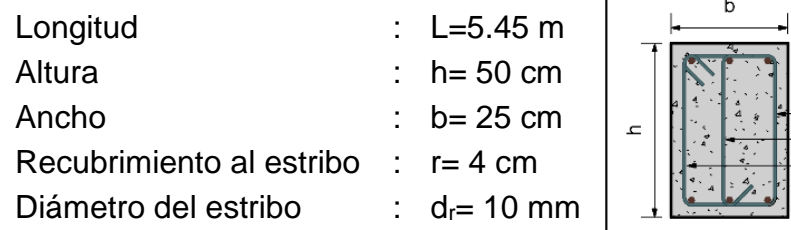

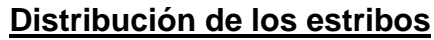

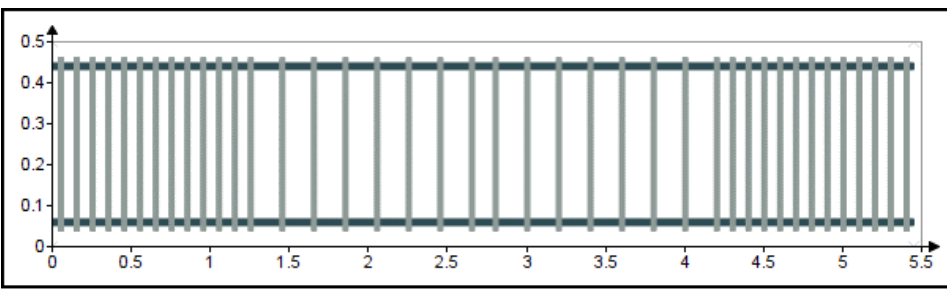

**Figura 7:** Disposición del acero de refuerzo **Fuente:** Elaboración propia

 $\overline{\mathsf{N}}$ 

#### **Diseño por flexión**

 $As_{min} = 3.83$  cm<sup>2</sup>

#### **Momentos últimos de diseño**

**Área de refuerzo a flexión mínima =** 

Parte superior de la envolvente =

 $M_1 = [-103.95 \quad 61.19 \quad -64.92] kN*m$ 

 $A_{vmin1} = 0.21$  cm<sup>2</sup>

 $A_{v2} = 1.57$  cm<sup>2</sup>

 $A_{vmin2} = 0.42$  cm<sup>2</sup>

 $A_{vmin3} = 0.21$  cm<sup>2</sup>

Parte inferior de la envolvente =  $M_2 = [0 48.3 0] kN * m$ 

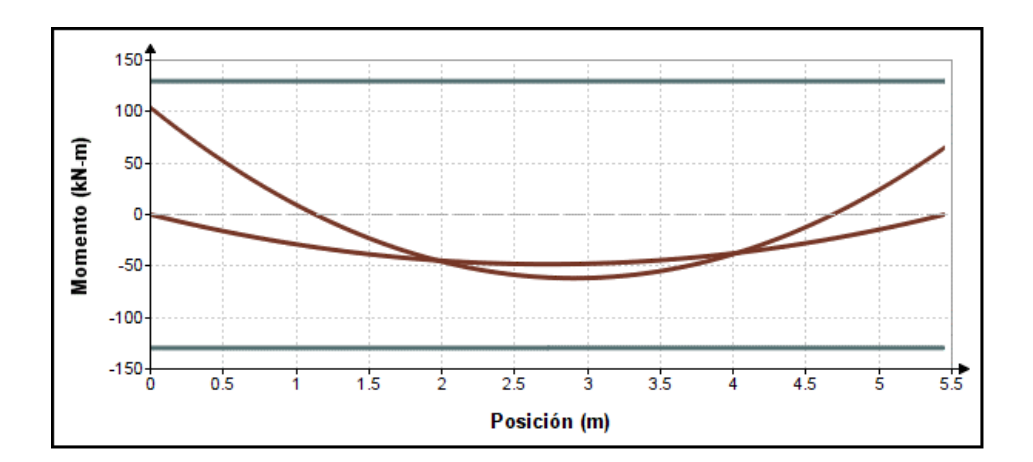

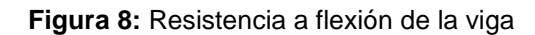

 **Fuente:** Elaboración propia

#### **Diseño por corte**

#### **Refuerzo mínimo por corte**

- Área refuerzo por corte sección izquierda  $A_{\nu 1} = 1.52 \, \text{cm}^2$
- Área mínima de refuerzo
- Área refuerzo por corte sección central
- Área mínima de refuerzo
- Área refuerzo por corte sección extremo derecho  $A_{\nu 3} = 1.57$  cm<sup>2</sup>
- Área mínima de refuerzo

#### **Espaciamiento máximo de las ramas del refuerzo a corte**

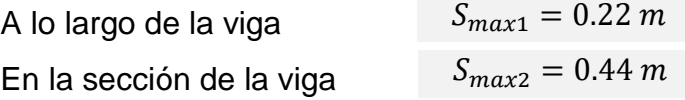

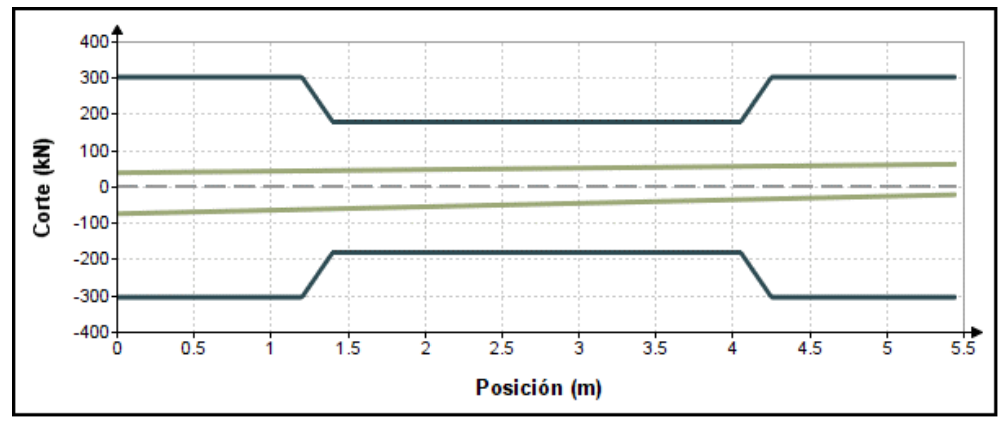

 **Figura 9:** Resistencia al corte de la viga

 **Fuente:** Elaboración propia

#### **Diseño de columna**

#### **Materiales:**

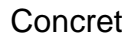

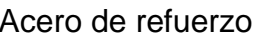

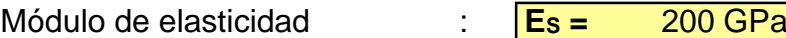

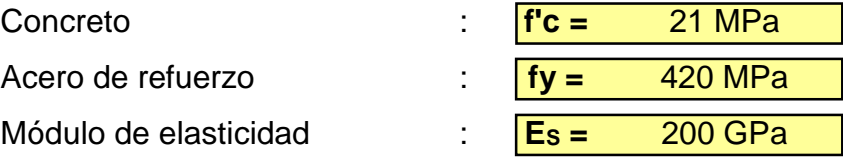

## **Dimensiones:**

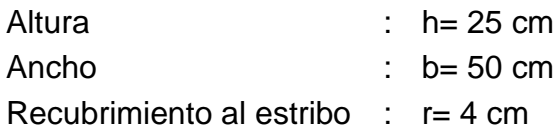

# **Refuerzo**

- $\bullet$  Numero de barras en b=3
- $\bullet$  Numero de barras en h=3
- $\bullet$  Acero longitudinal =3/4
- Acero transversal =3/8
- $\bullet$  Cuantía =  $\rho = 0.018$

## **Fuerza axial y momento**

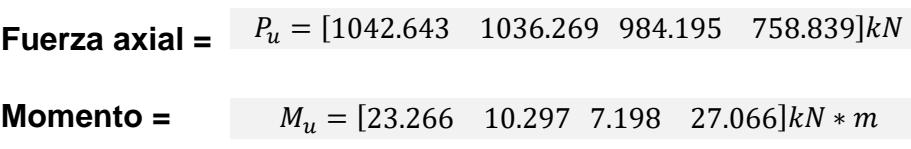

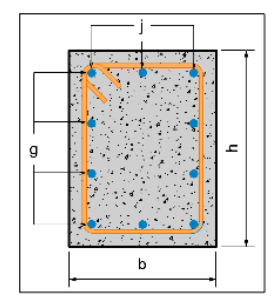
# **Diagrama de iteración de la columna**

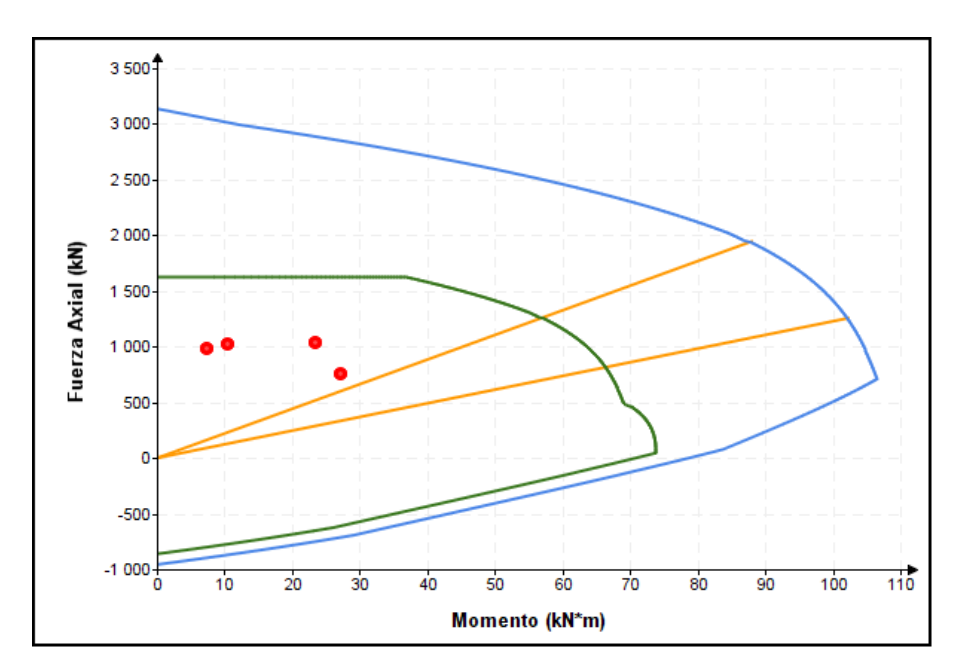

 **Figura 10:** Diagrama de iteración de la columna

**Fuente:** Elaboración propia

**Resistencia al corte =**   $V_n = \emptyset * (V_c + V_s)$  $V_n = 185.088 kN$ 

**Resistencia requerida**

$$
V_n = 21.771 \, kN
$$

**Por corte = "cumple"**

**Diseño de muro de corte**

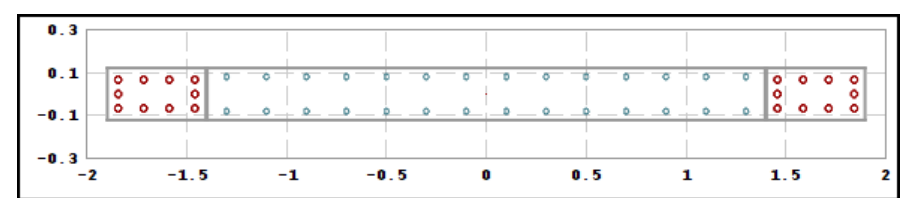

 **Figura 11:** Geometría y disposición del refuerzo del muro

 **Fuente**: Elaboración propia

## **Solicitaciones de diseño**

**Fuerza axial =**   $P_u = [236.96 \quad 69.13 \quad 173.97]$ ton

**Momento =** 
$$
M_u = [-68.57 \ -224.09 \ 66.49]tn*m
$$

**Cortante =** 

**Diseño por corte**

**Fuerza de corte de diseño =**   $V_c = 89.42 \text{ ton}$ 

**Resistencia al corte del muro =**  $\emptyset c * V_c = 185.337 \text{ ton}$ 

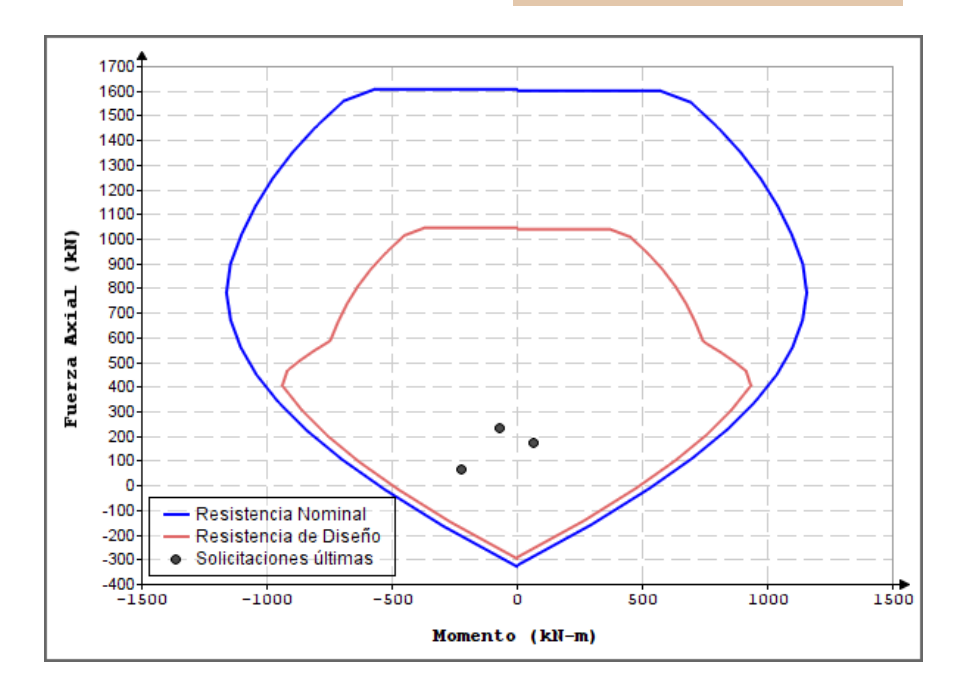

 **Figura 12:** Diagrama de iteración del muro de corte Fuente: Elaboración propia

## **Diseño de escalera**

Se realizó el cálculo del diseño geométrico de la escalera, el desarrollo del diseño se detalla en las hojas de cálculo del anexo 6.

### **Diseño de cimentación**

Se realizó el cálculo del diseño de la cimentación, el desarrollo del diseño se detalla en las hojas de cálculo del anexo 6.

## **V. DISCUSIÓN**

### **5.1. Los estudios básicos en edificación**

Tratándose de una edificación común de categoría C, es necesario que se realicen los estudios básicos con el fin de evaluar y verificar las características del terreno donde se desarrollara el proyecto. Por ello respondiendo al primer objetivo planteado, se ha podido obtener los resultados del estudio de mecánica de suelos donde nos indica el peso específico del suelo, la capacidad portante y el tipo de suelo que se presenta en dicha zona.

¿Cuáles son los estudios básicos en edificación cinco niveles de concreto armado? Se han elaborado los estudios de mecánica de suelos tal como se detallan en el anexo 3. Se realizaron los ensayos de acuerdo a la normatividad vigente, en cuanto a contenido de humedad se obtuvieron ciertos porcentajes en base a las 3 muestras que se extrajeron de la calicata N 1: M-1 a una profundidad de 1.50 m se obtuvo un 10.63% de humedad, M-2 a una profundidad de 2.70 m se obtuvo un 21.83% de humedad natural, y de la M-3 a una profundidad de 3.00 m se obtuvo un porcentaje de humedad natural de 32.18%. Por otro lado, se realizó el ensayo granulométrico, se realizó la clasificación de suelos en base a las normas AASHTO, se realizó el ensayo de límites tanto liquido como límite plástico e índice de plasticidad, se verifico el porcentaje de sales, porcentaje de cloruros y porcentaje de sulfatos, asimismo se realizó el ensayo de corte directo, se este modo se obtuvo la capacidad admisible del suelo y su peso específico del mismo. Para el diseño se trabajó con los resultados obtenidos de la muestra N 2.

### **5.2. La configuración estructural**

Teniendo en cuenta a Domínguez y Moreno (2018), en su investigación realizó el diseño estructural sismorresistente de un edificio de siete niveles bajo la metodología BIM, en este diseño el autor obtinene similares resultados a la investigación ya que la estructuración lo hizo mediante un enfoque preliminar generando las dimensiones de los componentes del edificio y del mismo modo los autores emplean el mismo programa para poder obtener el cálculo estructural y lográ verificar sus resultados con las nomas técnicas que se encuentran ya establecidas. ¿De qué manera se establece la configuración estructural en edificación cinco niveles de concreto armado? De acuerdo a mi segundo objetivo planteado configuración estructural, se ha podido verificar que dicha estructura es regular presentando una simetría adecuada en los elementos estructurales que lo componen. En cuanto al predimensionado de los elementos estos quedan definidos de la siguiente manera, se tiene una losa aligerada de 20.00 cm de espesor, se adopta este sistema de losa debido a que tenemos luces menores a 5 m en el sentido más corto (y-y), en cuanto a vigas principales, estas están ubicadas en la dirección X-X con dimensiones de 25 x 50 cm, en cuanto a las vigas secundarias y por temas de configuración arquitectónica se están considerando vigas chatas, de dimensiones de 40 x 20 cm, para el predimensionado de columnas se han considerado 3 tipos (central, perimetral, esquinera), con secciones de 25 x50 (perimetral y esquinera) 40 x 40 (central); se están considerando dichas columnas ya que presentan la mayor área tributaria. Se ha adoptado el sistema estructural a base de muros estructurales, debido a que la edificación en estudio se encuentra en una zona con mucha frecuencia sísmica, por lo tanto, tenemos muros de corte en ambas direcciones, en el eje X (MC1) de 0.25 cm x 1.50 m, en el eje X (MC2) de 0.25 cm x 1.50 m, en el eje Y (MC3) de 0.25 cm x 3.80 m.

#### **5.3. Análisis sísmico según norma E.030-2018**

Según la NTP E.030 (2018), en sus disposiciones generales menciona los principios básicos del diseño sismorresistente los cuales consisten en: evitar en lo posible la muerte de las personas, garantizar la funcionalidad de los servicios y hacer que los daños ocasionados en la propiedad sean lo menor posible.

¿Cómo se determina el análisis sísmico según la norma E.030-2018 en edificación cinco niveles de concreto armado? En cuanto al análisis sismorresistente elaborado bajo la NTP E.030-2018, denominada "*diseño*  *sismorresistente*", se obtuvieron los parámetros para definir la fuerza sísmica: zona 4 con un factor de Z= 0.45, tipo de suelo S3 con un factor de S=1.10, la categoría de edificación con un factor U= 1.00 y el factor de reducción en X, R= 6.00, en Y, R=6.00. Se verificaron las irregularidades estructurales tanto en planta y en altura, obteniendo los resultados que la estructura es regular con un factor de la = 1.00 y  $lp=1.00$ . El sistema estructural es a base de muros estructurales en la dirección X y Y con un periodo fundamental de vibración de Tp = 0.36s en la dirección x-x y con un Tp=0.42s en la dirección y-y. Se realiza el análisis estático de la cual se obtiene una fuerza cortante total de la estructura en las direcciones X y Y de 178.23 tn. En cuanto al análisis dinámico la fuerza de la cortante en la base en las direcciones X y Y es de 142.76 tn. Los desplazamientos máximos en la dirección x-x son: deriva máxima en el último nivel es de 6.48 cm y el máximo relativo de entrepiso de 1.52 cm (0.0056 3er nivel), mientras que en la dirección y-y: Deriva máxima del ultimo nivel es de 7.87 cm, con un máximo relativo de entrepiso de 1.84 cm (0.0068 3er nivel). Por lo que se puede observar la estructura cumple con las derivas límites según la E.030 (2018) para edificaciones de concreto armado.

### **5.4. Desarrollo del modelo arquitectónico**

Alcántara (2013), en su investigación, indico ciertas ventajas de desarrollar proyectos con herramientas enfocadas bajo esta metodología, las ventajas se ven reflejadas en las etapas de diseño y la etapa de construcción, lo que permite la obtención de planos y vistas en tres dimensiones, así como la simulación del proceso constructivo y el detalle de los metrados de materiales.

¿Cómo se realiza del modelo arquitectónico a través de autodesk Revit, en edificación cinco niveles de concreto armado? Cumpliendo con el objetivo número cuatro, se empleó la herramienta Revit para realizar el modelado de la arquitectura y la generación del modelo analítico (como se aprecia en la figura 6), sirviendo este como base para el diseño estructural, ahora el modelo analítico contiene toda la información necesaria para que sea utilizada al momento del análisis y diseño de la edificación en el software Autodesk Robot. El modelado de la edificación se realizó en el programa Autodesk Revit 2021 y la arquitectura fue modelada tridimensionalmente de donde se obtuvieron las vistas y secciones de los elementos, así como también el reporte final de los planos.

#### **5.5. Diseño estructural**

Según Bozzo (2011) en su libro diseño sismorresistente de edificios indica que el diseño sismorresistente de la estructura debería resistir al momento que se presente un sismo y no colapsar al instante. Por ello se debe diseñar y construir teniendo en cuenta las deformaciones inelásticas esperadas para la ocurrencia de un sismo de gran magnitud.

¿De qué manera se realiza el diseño estructural con herramienta Robot Structural, en edificación cinco niveles de concreto armado? Para el análisis y diseño estructural se han empleado las normas de diseño vigentes en el RNE, que comprenden: E020 (Cargas), E.030-2018 (Diseño Sismorresistente), E.050 (Suelos y Cimentaciones), E.060 (Concreto Armado), y muy aparte se encuentra la normativa ACI 318-2014. De esta manera, se comprueban los resultados, tanto como el análisis sísmico y el cálculo de los aceros. Fue necesario recalcular varias veces el diseño sismorresistente para poder tener un valor adecuado y que el diseño sea factible y económico. Para lograrlo se involucran ambas especialidades como arquitectura y estructura. Por su parte el cálculo de columnas se hace realizando un diseño a flexo compresión. En cuanto al diseño de losa se obtuvo a bien considerar un espesor de 20 cm el cual comprende en todos los pisos del edificio, se realizó el diseño con el método de coeficientes. Por otro lado, el diseño de vigas se realizó por el método de flexión y cortante, considerándose las cargas de gravedad, cargas muertas, cargas vivas y las cargas de sismo. Se utilizó la envolvente de fuerzas internas para poder calcular los esfuerzos últimos, en base a la Norma E.060. En cuanto al diseño de cimentación, esto se elaboró gracias a la información del estudio en laboratorio. Donde indica que el soporte del terreno a una profundidad de desplante 1.50m es de 0.85 kg/cm<sup>2</sup> y el peso específico del suelo en dicha zona es de 1.84 gr/cm $3$ .

#### **VI. CONCLUSIONES**

Se han elaborado los estudios preliminares tal como se detallan en el anexo 3. De acuerdo a los resultados de laboratorio el se determino el tipo de suelo siendo este un S3, presenta arenas arcillosas con presencia de limos (SC – SM), arena mal gradada (SP) y arcillas inorgánicas de baja plasticidad (CL), con una capacidad portante de 0.85 kg/cm2 un peso específico del suelo de 1.84 gr/cm3.

Se ha establecido la configuración estructural, predimensionado de los elementos estructurales del proyecto teniendo en cuenta una adecuada resistencia, serviciabilidad, durabilidad y cumpliendo con los requerimientos de las normas aplicables RNE.

Se realizó el análisis sísmico de la edificación a través del programa computacional autodesk robot structural y bajo los parámetros de la norma de diseño sismorresistente E.030 del año 2018. Se incorporaron placas o muros de corte en el eje D-D y 2-2 y eje D-D y 5-5 en la dirección x-x, así como también para la dirección y-y, eje 4-4 entre A-B todo ello con el fin de controlar los desplazamientos que se hubiesen generado. Se verifico que los desplazamientos máximos sean menores a los permisibles ante las cargas de sismo en las dos direcciones según Norma E.030-2018, por ser del material de concreto armado dicha norma indica que las distorsiones de los entrepisos sean menores a 0.007, de esta manera se cumple en cuanto a desplazamientos ya que las derivas máximas obtenidas fueron 0.0056 en la dirección X y 0.0068 en la dirección Y. La estructura es regular tanto en planta como en altura y el factor de coeficiente sísmico es Ro=6, muros estructurales.

Haciendo uso de la herramienta computacional BIM: Autodesk Revit 2021 se efectuó el modelado arquitectónico de la edificación, la aplicación de esta herramienta, permitió generar el reporte final de los planos de arquitectura y estructura.

Se ha diseñado y verificado los elementos de las estructuras con mayores esfuerzos de acuerdo a las solicitaciones Norma E.060 Concreto Armado y ACI 318-2014 y con ayuda del software autodesk robot structural.

#### **VII. RECOMENDACIONES**

Los valores mostrados concernientes al esfuerzo y características técnicas del suelo son unicamente validos para este informe de investigación. De esta manera se toma en cuenta los datos de lo que es el ancho de la cimentación y a cuanto esta ubicada la profundidad de desplante.

Para la configuración estructural se recomienda que al momento de definir una estructuración está presente simetría en planta, en cuanto al predimensionamiento estructural, se recomienda predimensionar en base a la normativa E.060 Concreto Armado.

Es recomendable antes de iniciar el análisis sismorresistente de la edificación contar con fichas técnicas y estudios básicos de la zona en estudio, emplear normativas actualizadas para el correcto cálculo. Verificar y recalcular los valores que se obtienen para que de esta manera la edificación presente mayor rigidez lateral, con el único fin de no tener considerables desplazamientos sísmicos.

En un modelado de estructuras realizados en softwares BIM, se recomienda tener buena interoperabilidad entre las disciplinas empeladas, para que el flujo de trabajo sea más efectivo presentando así mínimas interferencias. Finalmente se deben detallar de manera correcta los detalles que sean convenientes en los planos estructurales, para que al momento de ser ejecutado puedan realizar un mejor trabajo.

Es recomendable volver a verificar de forma manual con el apoyo de hojas de cálculo, los resultados obtenidos por las herramientas BIM, puesto que toda herramienta computacional está al margen de fallas ya que son solo herramientas y no se antepondrán a los criterios de los especialistas.

Se recomienda configurar inicialmente las herramientas de trabajo, para que más adelante no surgan conflictos al momento interoperar ambas disciplinas, en nuestro caso Autodesk Robot Structural 2021 y Autodesk Revit 2021.

## **REFERENCIAS**

AFUSO Muñoz, Minoru. Diseño estructural de un edificio de concreto armado de cinco pisos y tres sotanos ubicado en el distrito de Barranco. Tesis (Título de Ingeniero Civil). Lima: Pontificia Universidad Católica del Peru, Facultad de Ciencias e Ingeniería, 2017,117 pp.

ALCÁNCATARA Rojas, Paul Vladimir. Metodología para minimizar las deficiencias de diseño basada en la construcción virtual usando tecnología BIM. Tesis (Título de Ingeniero Civil). Lima: Universidad Nacional de Ingeniería, Facultad de Ingeniería Civil, 2013,126 pp.

BANCES Nuñez, Paolo Xavier & FALLA Ravines, Sherman Harvert. La tecnología BIM para el mejoramiento de la eficiencia del proyecto multifamiliar "Los Claveles" en Trujillo - Perú. Tesis (Título de Ingeniero Civil). Trujillo: Universidad Privada Antenor Orrego, Facultad de ingeniería, 2015. 198 pp.

BOZZO, Luis y BARBAT, Alex. Diseño sismorresistente de edificios. Barcelona: Editorial Leverte, 2004. 158pp. ISBN: 84-291-20011-4.

CADENAS Gabino, Wendy María Del Carmen. Evaluación del modelamiento 4d y visualización de operaciones en tiempo real en un edificio multifamiliar de albañilería en Magdalena, Lima-2018. Tesis (Título de Ingeniero Civil). Lima: Universidad Cesar Vallejo. Facultad de Civil, 2018, 126 pp.

CHAMBILLA Zamata, Carlos Paúl. Análisis, Diseño estructural e intalaciones sanitarias de un edifiico de departamentos de 05 niveles y 01 semisotano, utilizando plataforma BIM, en el distrito de Jose Luis Bustamante y Rivero. Tesis (Título de Ingeniero Civil). Arequipa: Universidad Católica de Santa María, Facultad de Arquitectura, Ingeniería Civil y del Ambiente, 2016. 324 pp.

CHANCA, Miguel. Diseño estructural y la implementación de tecnología Building Information Modeling-3D aplicado en una edificación de concreto armado. Congreso: el uso de BIM en proyectos de construcción [en línea]. Lima: Universidad Nacional del centro del Perú, 2018 [fecha de consulta: 04 setiembre de 2020]. Disponible en: the entity of the entity of the entity of the entity of the entity of the entity of the entity of the entity of the entity of the entity of the entity of the entity of the entity of the entity of the entity

[https://drive.google.com/file/d/1APmZe8OMxmDUXXzK\\_iWEXa4k0Ep-omSL/view](https://drive.google.com/file/d/1APmZe8OMxmDUXXzK_iWEXa4k0Ep-omSL/view)

CAPARÓ Peña, Mauricio Miguel. Aplicación de la tecnología BIM a la gestión integral en la elaboración de proyectos de construcción de edificaciones, caso: edifiico Huertas. Tesis (Título de Ingeniero Civil). Arequipa: Universidad Católica de Santa María, Facultad de Arquitectura, Ingeniería Civil y del Ambiente, 2016. 193 pp.

DOMINGUEZ Hurtado, Noé Rubén & MORENO Minaya, Alan. Diseño estructural sismorresistente de un edificio de siete niveles bajo la metodología BIM en la provincia de Pomabamba, Ancash, 2018. Tesis (Título de Ingeniero Civil). Huaraz: Universidad Cesar Vallejo, Facultad de Ingeniería Civil, 2018,281 pp.

EASTMAN Chuck, TEICHOLZ Paul, SACKS Rafael, LISTON Kathleen. BIM Handbook. 1.a.ed. United States of America: Printed in the United States of America, 2011, 506pp. ISBN: 9780470185285.

ENCALADA Ojeda, Silvia Luz. Aplicación de la tecnología BIM en la gestión de la construcción y análisis de los beneficios del modelamiento 4D-5D (tiempo- costo) en un edificio de 9 pisos en la ciudad de Arequipa. Tesis (Título de Ingeniero Civil). Arequipa: Universidad Católica Santa Maria. Facultad de Arquitectura, Ingeniería Civil y del Ambiente, 2016, 2020 pp.

EYZAGUIRRE Vela, Raúl Ralph. Potenciando la capacidad de análisis y comunicación de los proyectos de construcción, mediante herramientas virtuales BIM 4D durante la etapa de planificación. Tesis (Título de Ingeniero Civil). Lima: Pontificia Universidad Católica del Perú, Facultad de ciencias e Ingeniería, 2015,103 pp.

FUENTES Hurtado, Diego Alfredo. Tecnología BIM en la industria de la construcción. [En Línea]. Lima: Revista PUCP 2015, 3pp. Disponible en: <file:///C:/Users/USER/Downloads/10113-40061-1-PB.pdf>

GODÍNEZ, Eber, ESPAÑA, Sheila y CAMACHO, Cesar. Diseño sísmico de edificios de marcos de concreto reforzado considerando diferentes criterios para la definición de las rigideces efectivas de los elementos estructurales. Revista internacional de ingeniería de estructuras [en línea]. Julio –septiembre 2017, n. °4. [fecha de consulta: 8 de octubre de 2020]. Disponible en:

# [https://ia800800.us.archive.org/12/items/Artculo14\\_201709/Art%C3%ADculo%201](https://ia800800.us.archive.org/12/items/Artculo14_201709/Art%C3%ADculo%2014.pdf) [4.pdf](https://ia800800.us.archive.org/12/items/Artculo14_201709/Art%C3%ADculo%2014.pdf)

HARDIN, Brad y MCCOOL, Dave. BIM and Construcción Management. 2ª ed. Indianapolis: Wiley, 2015. 375 pp. ISBN: 978-1-118-94276-5.

HARMSEM, Teodoro. Diseño de estructuras de concreto armado. 3ª edición Lima: Fondo editorial de la PUCP. 2002. 683pp. ISBN: 9972427307.

HERNANDEZ, Roberto, FERNANDEZ, Carlos y BAPTISTA, Pilar. Metodología de la investigación. 6.a ed. México D.F.: McGraw-Hill, 2014. 600 pp. ISBN: 978-1- 4562-2396-0.

HUANCAS Tineo, Edwin Wigberto & TORRES Pedraza, Heggel Scotty . Metodología BIM para ciclos de desarrollo de proyectos inmobiliarios, Lambayeque.2018. Tesis (Título de Ingeniero Civil). Pimentel: Universidad Señor de Sipan, Facultad de ingeniería arquitectura y urbanismo, 2020. 214 pp.

HURTADO, Pedro. Criterios de sismo resistencia y cálculo tradicional de estructuras en la arquitectura peruana del siglo XVII. Revista de arquitectura [en línea]. diciembre 2015, n.° 1. [fecha de consulta: 10 de setiembre de 2020]. Disponible en:<http://revistas.unife.edu.pe/index.php/arquitectura/article/view/263>

INTRODUCCIÓN al BIM y la importancia de su aplicación en el Perú por Cabanillas Jennifer [et al]. El uso de BIM en proyectos de construcción [en línea]. Julio 2019, n. o1. [fecha de consulta: 4 de setiembre de 2020]. Disponible en: <https://drive.google.com/file/d/1o6hd07nm8xNTLyYt0XgKq6pHtMUPnDzi/view>

MINISTERIO de economía y finanzas. Gobierno implementara la metodología de trabajo para mejorar la gestión y reducción de costo y plazos de los proyectos de inversión pública [en línea]. Plataforma digital única del estado peruano. 13 de agosto del 2019. [fecha de consulta: 10 de setiembre del 2020]. Disponible en: [https://www.gob.pe/institucion/mef/noticias/49715-gobierno-implementara](https://www.gob.pe/institucion/mef/noticias/49715-gobierno-implementara%20metodologia-de-trabajo-para-mejorar-la-gestion-y-reduccion-de-costos-y-plazos-de-los-proyectos-de-inversion-publica)  [metodologia-de-trabajo-para-mejorar-la-gestion-y-reduccion-de-costos-y-plazos](https://www.gob.pe/institucion/mef/noticias/49715-gobierno-implementara%20metodologia-de-trabajo-para-mejorar-la-gestion-y-reduccion-de-costos-y-plazos-de-los-proyectos-de-inversion-publica)[de-los-proyectos-de-inversion-publica](https://www.gob.pe/institucion/mef/noticias/49715-gobierno-implementara%20metodologia-de-trabajo-para-mejorar-la-gestion-y-reduccion-de-costos-y-plazos-de-los-proyectos-de-inversion-publica)

MINISTERIO de economía y finanzas. Lineamientos para la utilización de la metodología BIM en las inversiones públicas [en línea]. Plataforma digital única del estado peruano. 12 de agosto del 2020. [fecha de consulta: 10 de setiembre del 2020]. Disponible en: [https://www.gob.pe/institucion/mef/noticias/288644-mef](https://www.gob.pe/institucion/mef/noticias/288644-mef-publico-los-lineamientos-para-la-utilizacion-de-la-metodologia-bim-en-las-inversiones-publicas)[publico-los-lineamientos-para-la-utilizacion-de-la-metodologia-bim-en-las](https://www.gob.pe/institucion/mef/noticias/288644-mef-publico-los-lineamientos-para-la-utilizacion-de-la-metodologia-bim-en-las-inversiones-publicas)[inversiones-publicas](https://www.gob.pe/institucion/mef/noticias/288644-mef-publico-los-lineamientos-para-la-utilizacion-de-la-metodologia-bim-en-las-inversiones-publicas)

MINISTERIO de vivienda, construcción y saneamiento. Reglamento nacional de edificaciones. Norma E.030-2018 Diseño Sismorresistente, Reglamento Nacional de Edificaciones. Lima: 2018. 32 pp.

MINISTERIO de vivienda, construcción y saneamiento. Reglamento nacional de edificaciones. Norma E.020 Cargas del Reglamento Nacional de Edificaciones. Lima: 2006. 29 pp.

MINISTERIO de vivienda, construcción y saneamiento. Reglamento nacional de edificaciones. Norma E.050 Suelos y Cimentaciones del Reglamento Nacional de Edificaciones. Lima: 2018. 46 pp.

MINISTERIO de vivienda, construcción y saneamiento. Reglamento nacional de edificaciones. Norma E.060 Concreto Armado del Reglamento Nacional de Edificaciones. Lima: 2009. 201 pp.

MIRANDA Echaiz, Miguel Angel & MUÑOZ Medina, Juan Carlos David. Tecnología BIM y la optimización de la productividad en obras retail. Tesis (Título de Ingeniero Civil). Lima: Universidad Ricardo Palma,facultad de ingeniería 2015. 129 pp.

MONTOYA Martínez, Denise Alejandrina. Optimización de Estructuras de Naves Industriales Empleando Tecnología BIM. Tesis (Grado De Master en Ingeniería Civil). México: Universidad autónoma de aguas calientes, departamento de construcción y estructuras, 2016, 78 pp.

MORALES Morales, Roberto. Diseño Es Concreto Armado. 3.a.ed. Perú: Instituto de la Construcción y Gerencia, 2006. 228 pp. ISBN: 9788493778033.

MORALES, Santiago. Adopción de la metodología BIM en las escuelas de arquitectura en Quito. Universidad Internacional SEK, Quito [en línea]. Abril – junio 2018, n. ° 11. [fecha de consulta: 7 de octubre de 2020]. Disponible en: <https://revistas.ute.edu.ec/index.php/eidos/article/view/423/368>

MULATO Ccoyllar, Erick Josef. Utilización de la metodología BIM para la optimización de costos en el diseño de edificaciones de concreto armado en Huancavelica. Tesis (título de ingeniero Civil). Huancavelica: Universidad nacional de Huancavelica, Faculta de ciencias de Ingeniería, 2018, 322 pp.

MURCIO Juarez, Max Christopher. Análisis y diseño estructural utilizando modelo BIM. Tesis (Título de Ingeniero Civil). México: Universidad Nacional Autónoma de México, Facultad de Ingeniería Civil, 2013, 167 pp.

NIETO Salas, Marcelo David. Manejo del software Revit y su incidencia en el modelado de información para la construcción de edificaciones en la ciudad de Ambato, Provincia de Tungurahua. Tesis (título de Ingeniero Civil). Ecuador: Universidad Técnica de Ambato, Facultad de Ingeniería Civil y Mecánica, 2016, 180 pp.

OVIEDO Sarmiento, Ricardo. Diseño Sismorresistente de Edificaciones de Concreto Armado. 1.a.ed. Perú: Servicios gráficos DAKYNA,2016.314 pp. ISBN: 978612471 6911.

PINEDA Magino, Edgar Raúl. Diseño estructural de viviendas Sismorresistente en la ribera del rio Rímac y en las laderas del cerro en El Agustino, Lima 2017. Tesis (título Ingeniero Civil). Lima: Universidad Cesar Vallejo, Escuela de Ingeniería Civil, 2017, 105 pp.

POCLIN Tuesta, Euclides. Evaluación del diseño del hospital II-2 de Jaén con el uso de tecnología BIM. Tesis (Título de Ingeniero Civil). Jaén: Universidad Nacional de Cajamarca, Facultad de Ingeniería Civil, 2014, 84 pp.

PORRAS, Hernán, SÁNCHEZ, Omar y GALVIS, José. Metodología para la elaboración de modelos del proceso constructivo 5D con tecnologías "Building Information Modeling". Gerencia tecnológica [en línea]. Enero – Abril, 2014, n.°14. [fecha de consulta: 22 de setiembre de 2020]. Disponible en: [https://www.academia.edu/24532848/\\_METHODOLOGY\\_FOR\\_MODELLING\\_TH](https://www.academia.edu/24532848/_METHODOLOGY_FOR_MODELLING_THE_CONSTRUCTION_PROCESS_5D_WITH_TECHNOLOGIES_BUILDING_INFORMATION_MODELING) [E\\_CONSTRUCTION\\_PROCESS\\_5D\\_WITH\\_TECHNOLOGIES\\_BUILDING\\_INFO](https://www.academia.edu/24532848/_METHODOLOGY_FOR_MODELLING_THE_CONSTRUCTION_PROCESS_5D_WITH_TECHNOLOGIES_BUILDING_INFORMATION_MODELING) [RMATION\\_MODELING](https://www.academia.edu/24532848/_METHODOLOGY_FOR_MODELLING_THE_CONSTRUCTION_PROCESS_5D_WITH_TECHNOLOGIES_BUILDING_INFORMATION_MODELING)

QUINCHIGUANGO Córdova, Marco Vinicio, TACO Loachamín, Doris Maricela. Análisis estructural de una edificación de hormigón armado a través del software Robot Analysis Structural. Tesis (título Ingeniero Civil). Quito: Universidad Central de Ecuador, Facultad de Ingeniería, Ciencias Físicas y Matemática, 2016, 218 pp.

RAÍ DEL PINO Duymovich, Alfredo. Diseño Estructural en Concreto Armado de un edificio con seis pisos, ubicado en Jesús María – Lima. Tesis (Título de Ingeniero Civil). Lima: Pontificia Universidad Católica del Perú, Facultad de Ciencias e Ingeniería, 2016,103 pp.

REVISTA ingeniería de construcción [en línea]. España: Universidad de Oviedo, 2018 [fecha de consulta: 27 de setiembre de 2020]. Disponible en: [https://scielo.conicyt.cl/scielo.php?script=sci\\_arttext&pid=S071850732019000200](https://scielo.conicyt.cl/scielo.php?script=sci_arttext&pid=S071850732019000200169) [169](https://scielo.conicyt.cl/scielo.php?script=sci_arttext&pid=S071850732019000200169)

RPP NOTICIAS. BIM en el Perú. [en línea]. RPP. PE. 14 de abril de 2019. [fecha de consulta: 10 de setiembre de 2020]. Disponible en: <https://rpp.pe/columnistas/alexandrealmeida/bim-en-el-peru-noticia-1190692>

SICCHA Pachamango, Alex Enrique, VILLARRUEL Pastor, Juan Carlos. Propuesta de ejecución constructiva de la obra "Los Dijes del Golf" para mejorar la productividad mediante el proceso BIM con el software Revit, en la ciudad de Trujillo del 2015. Tesis (título Ingeniero Civil). Trujillo: Universidad Privada Antenor Orrego, Escuela de Ingeniería Civil, 2015, 106 pp.

TAPIA, Gerson. Primer estudio del nivel de adopción BIM en proyectos de edificación en Lima Metropolitana y Callao 2017. Congreso: el uso de BIM en proyectos de construcción [en línea]. Lima: PUCP, 2017 [fecha de consulta: 03 octubre, 2020]. Disponible en: <https://drive.google.com/file/d/1wsNLMT1OT7d2hxsa7xTj4ny4Vri8tIg-/view>

TECNOLOGÍAS "Building Information Modeling" en la elaboración de presupuestos de construcción de estructuras en concreto reforzado por Sánchez Rivera Giovanny Omar [et al]. Tecnologías [en línea]. Enero-junio 2015, n. o1. [Fecha de consulta: 15 setiembre de 2020]. Disponible en: <http://www.scielo.org.co/pdf/entra/v11n1/v11n1a17.pdf>

ULLOA Román, Karem, SALINAS Saavedra, José. Mejoras en la implementación de BIM en los procesos de diseño y construcción de la empresa Marcan. Tesis (Grado De Master en Ingeniería Civil). Lima: Universidad Peruana de Ciencias Aplicadas, Escuela De Ingeniería Civil, 2013, 138 pp.

VÁLDES Indo, Antonio Marcos. Estudio de viabilidad del uso de la tecnología BIM en un proyecto habilitación en altura. Tesis (Grado De Master en Dirección y Administración de Proyectos Inmobiliarios). Chile: Universidad de Chile, Facultad de Arquitectura y Urbanismo, 2014. 140 pp.

VERA Chavez, Jordano Jesus. Confiabilidad estructural del modelado S-BIM para un edificio de albañilería confinada de 04 pisos. Tesis (Título de Ingeniero Civil). Arequipa: Universidad Nacional de San Agustin, facultad de ingeniería civil, 2018. 348 pp.

# **ANEXOS**

# **Anexo 1: MATRIZ DE OPERACIONALIZACIÓN DE VARIABLES**

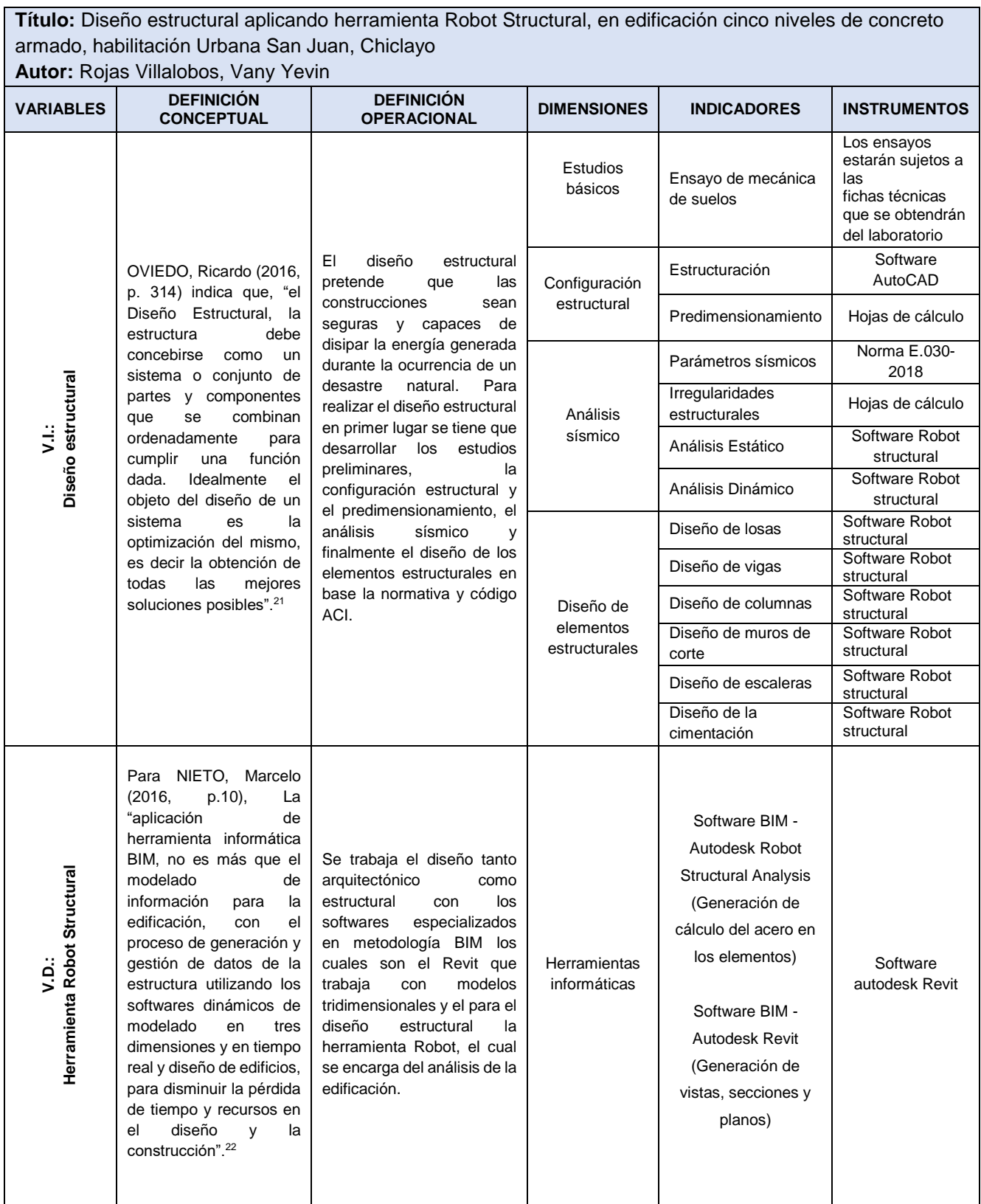

# **Anexo 2: MATRIZ DE CONSISTENCIA**

**Título:** Diseño estructural aplicando herramienta Robot Structural, en edificación cinco niveles de concreto armado, habilitación Urbana San Juan, Chiclayo

**Autor:** Rojas Villalobos, Vany Yevin

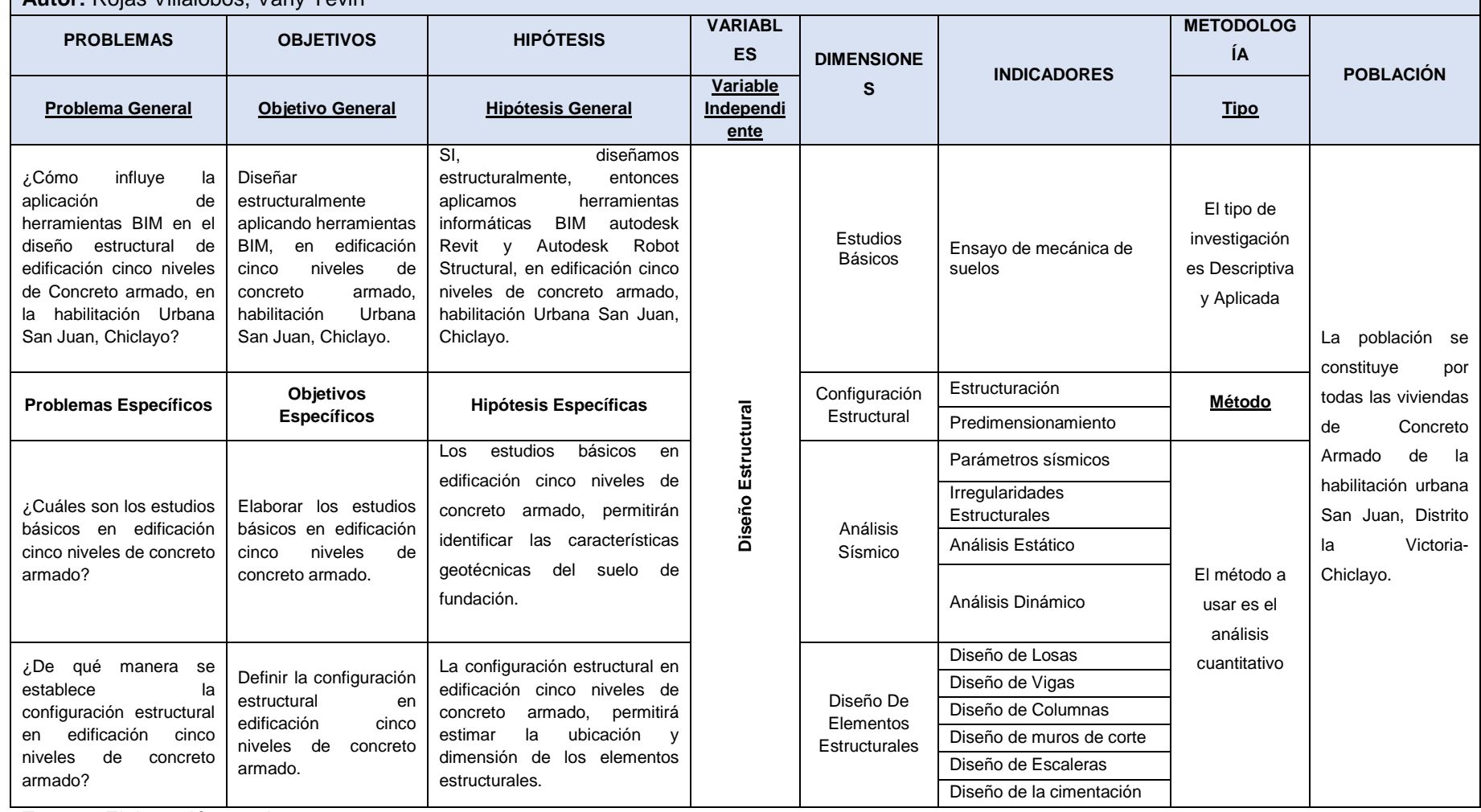

#### **Continuación del Anexo 2: MATRIZ DE CONSISTENCIA**

**Título:** Diseño estructural aplicando herramienta Robot Structural, en edificación cinco niveles de concreto armado, habilitación Urbana San Juan, Chiclayo **Autor:** Rojas Villalobos, Vany Yevin **PROBLEMAS OBJETIVOS HIPÓTESIS VARIABLES METODOLOGÍA DIMENSIONES INDICADORES MUESTRA Problemas Específicos Hipótesis Específicas Variable**<br> **Específicos Hipótesis Específicas Dependien Objetivos Diseño De Específicos Dependiente Investigación** El análisis sísmico según ¿Cómo se determina el Analizar sísmicamente la norma E.030-2018 en análisis sísmico según la edificación según edificación cinco niveles Software BIM la norma E.030-2018 norma E.030-2018 de concreto armado, Autodesk Robot en edificación cinco cinco niveles de cumplirá los modos de Se utilizará el **Structural** niveles de concreto concreto armado vibración y derivas diseño descriptivo, Analysis armado? permisibles. no experimental ¿Cómo se realiza el Realizar el modelado Con el desarrollo del modelo arquitectónico arquitectónico con modelo arquitectónico a Herramienta Robot Structural **Herramienta Robot Structural** La muestra corresponde través de herramienta a través de autodesk apoyo de herramienta al Lote  $N^{\circ}$  12 Mz "B" **M → O**Revit, en edificación Revit, en edificación autodesk Revit, en cinco niveles de cinco niveles de edificación cinco niveles donde se realizará el concreto armado? de concreto armado, se concreto armado. Herramientas diseño de la edificación, obtendrá la Informáticas **M:** Representa la ubicado en la documentación BIM muestra; completa de la habilitación urbana San edificación donde edificación. se realizará el Juan, Distrito la Victoria-Diseñar elementos ¿De qué manera se Software BIM proyecto. Chiclayo. Autodesk Revit realiza el diseño estructurales **O:** Representa la estructural con mediante herramienta Se puede realizar el información que herramienta Robot informática Robot Diseño estructural en se recoge para el edificación cinco niveles Structural, en Structural en proyecto. edificación cinco edificación cinco de concreto armado. niveles de concreto niveles de concreto armado? armado.

# **Anexo 3: Complemento del capítulo IV resultados**

# **Estudios básicos**

 Elaborar los estudios básicos en edificación cinco niveles de concreto armado, habilitación urbana San Juan, Chiclayo.

# **Ubicación geográfica**

La presente edificación tendrá un uso destinado a vivienda multifamiliar, este proyecto se encuentra ubicado en la habilitación urbana San Juan Mz "B" Lote "12", perteneciente al Distrito de la Victoria, Provincia Chiclayo, departamento de Lambayeque. Comprende un área de 200 m<sup>2</sup> aproximadamente, en cuanto a su relieve es relativamente llano.

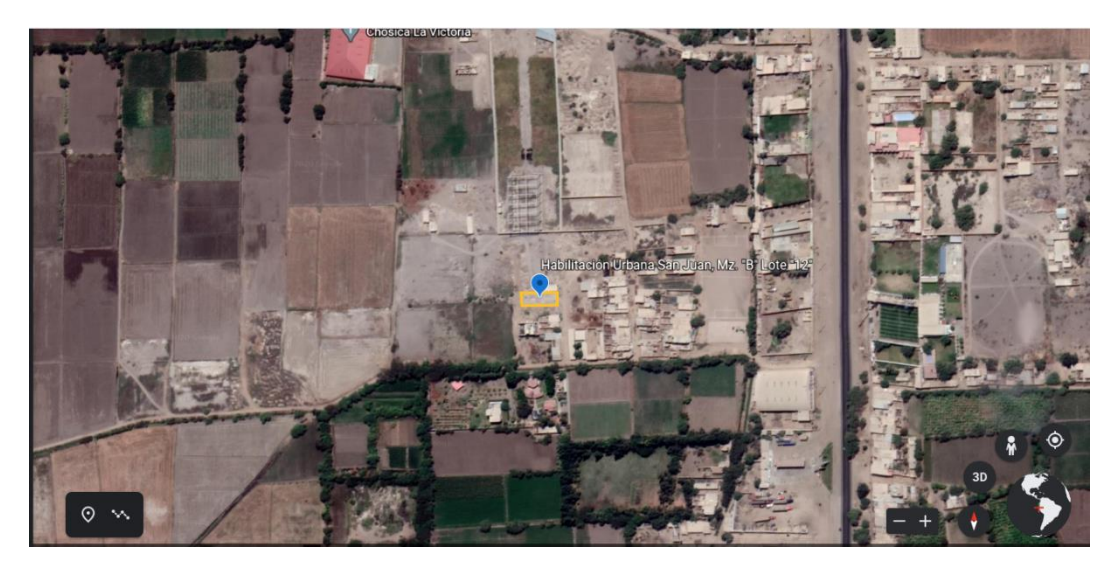

 **Figura 13:** Ubicación del proyecto donde se construirá el edificio **Fuente**: Elaboración propia

# **Descripción arquitectónica**

El edificio contará con un nivel de semisótano destinado a estacionamiento, y 5 pisos superiores comprendidos por departamentos. Cada piso consta de dos departamentos, los cuales incluyen: Sala estar y comedor, 3 dormitorios en cada departamento, dos baños y una cocina. También cuenta con ascensor, escalera y una terraza ubicada en el último nivel del edificio.

Finalmente, la altura total de la edificación será de 16.46 m, a partir del nivel 0.00, cada entre piso es de 2.70 m de altura.

Las imágenes que se muestran a continuación fueron realizadas en el programa revit 2021, los cuales nos servirán como base para el desarrollo del diseño estructural sismorresistente de la edificación.

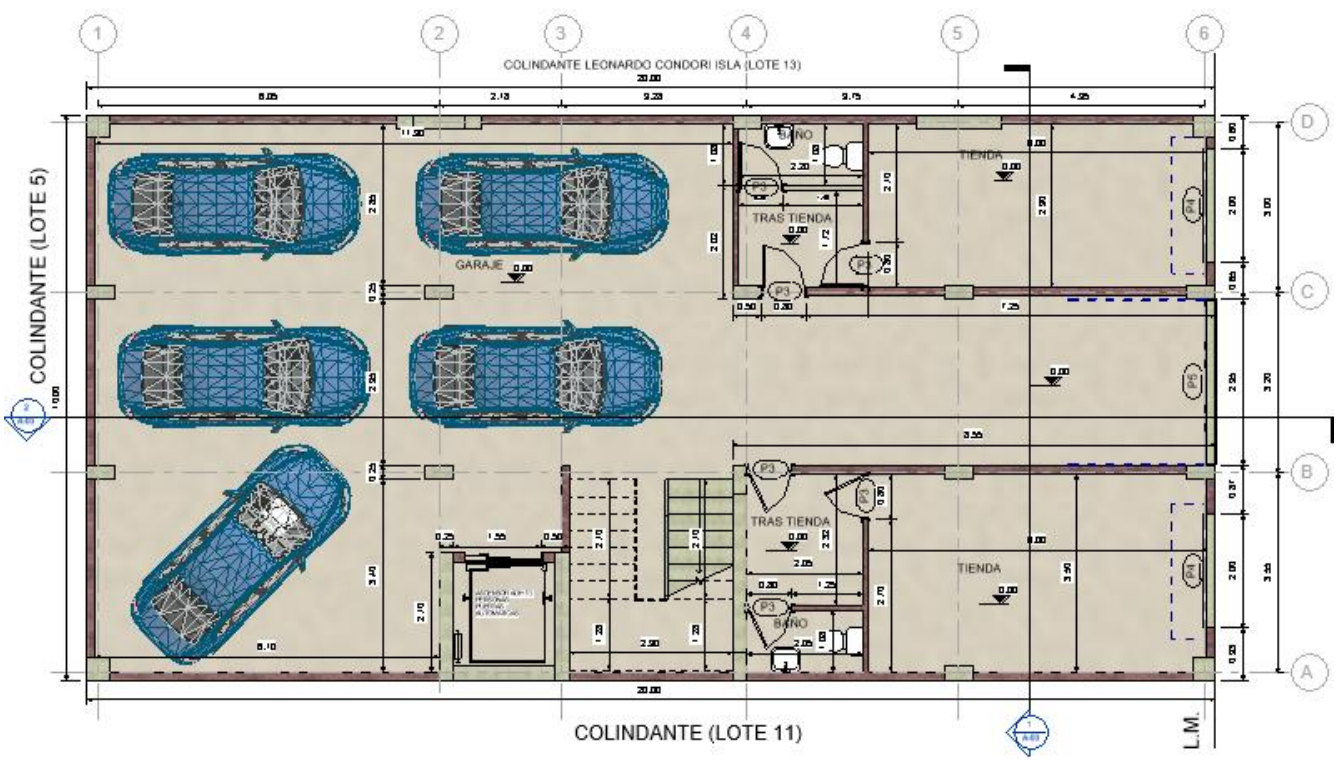

**Figura 14:** Vista en planta del nivel de semisótano realizado en revit 2021 **Fuente**: Elaboración propia

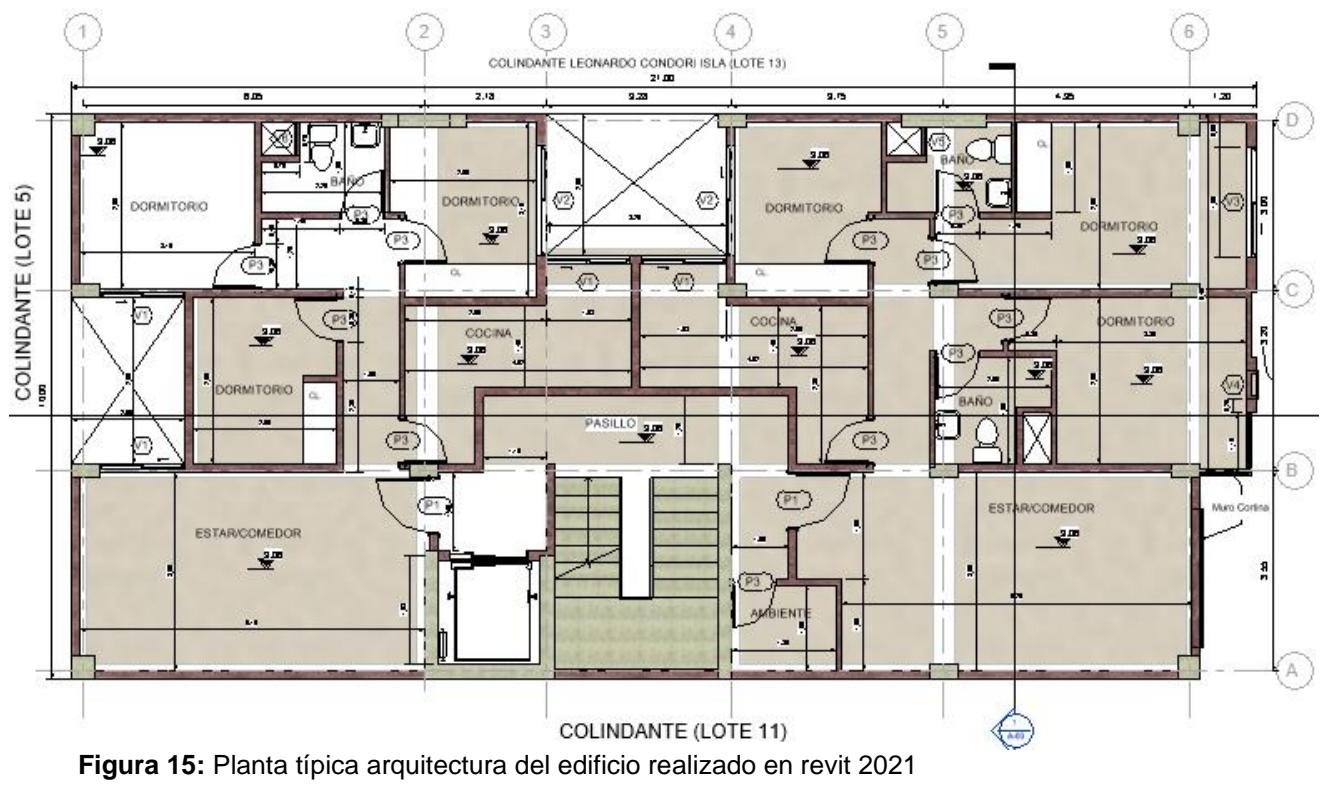

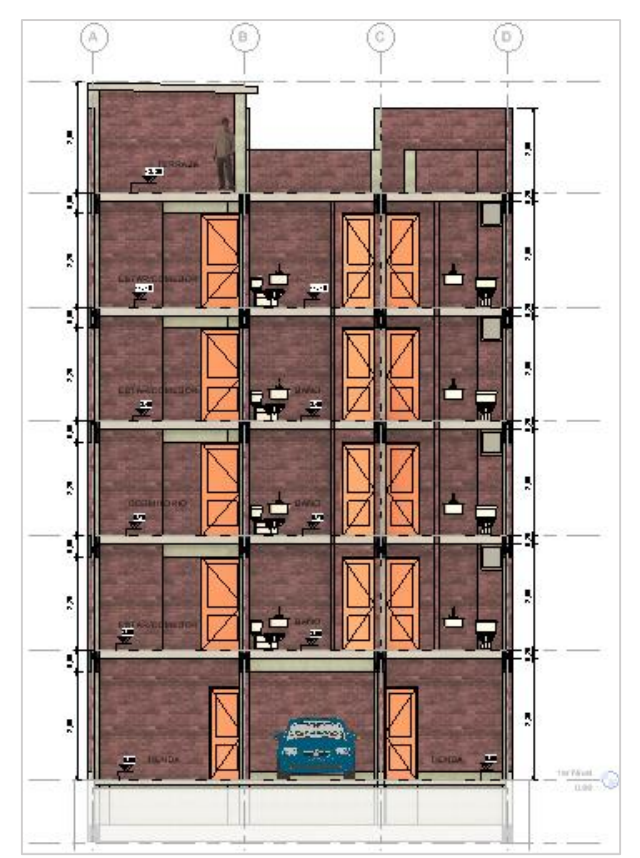

**Figura 16:** Elevación principal corte A-A´ del edificio realizado en revit 2021  **Fuente**: Elaboración propia

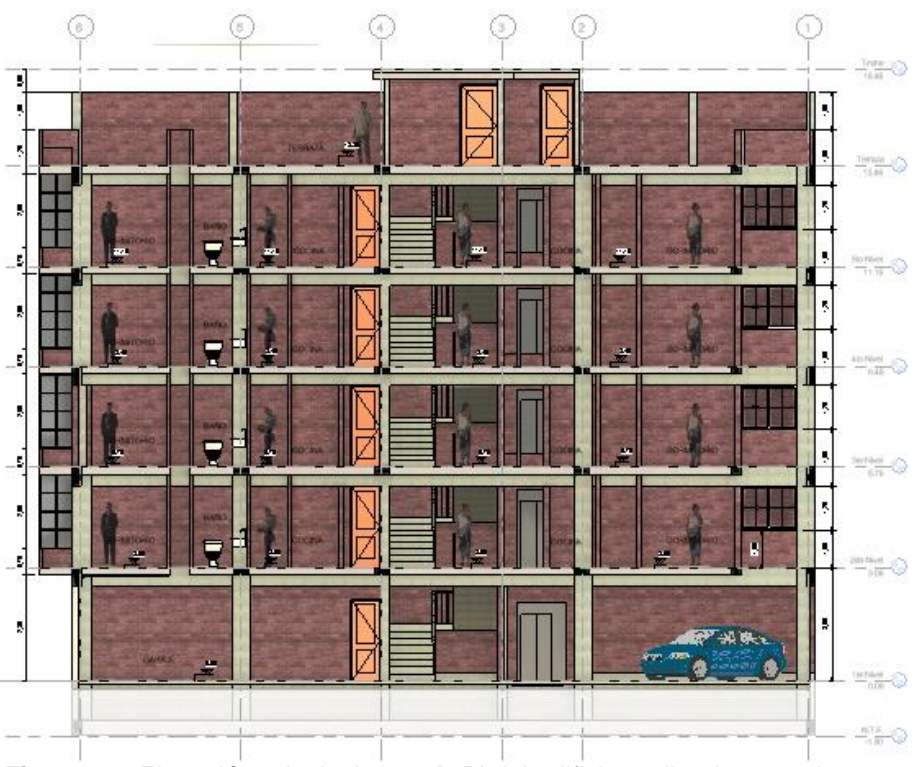

**Figura 17:** Elevación principal corte B-B' del edificio realizado en revit 2021 **Fuente**: Elaboración propia

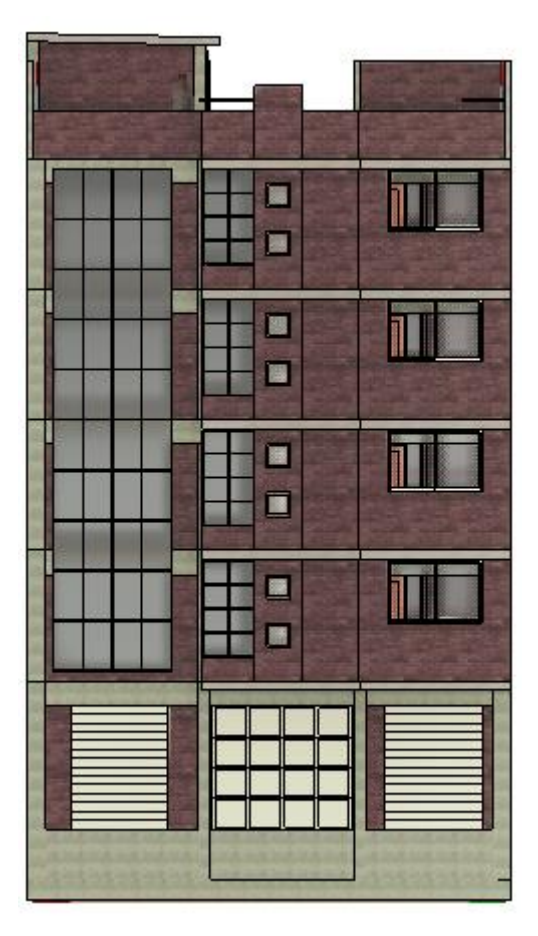

**Figura 18:** Elevación principal vista frontal del edificio realizado en revit 2021  **Fuente**: Elaboración propia

# **Ensayos de laboratorio**

Las hojas de ensayo que se muestran a continuación fueron realizadas en el laboratorio de mecánica de suelos SEPESPEM ubicado en Región Lambayeque.

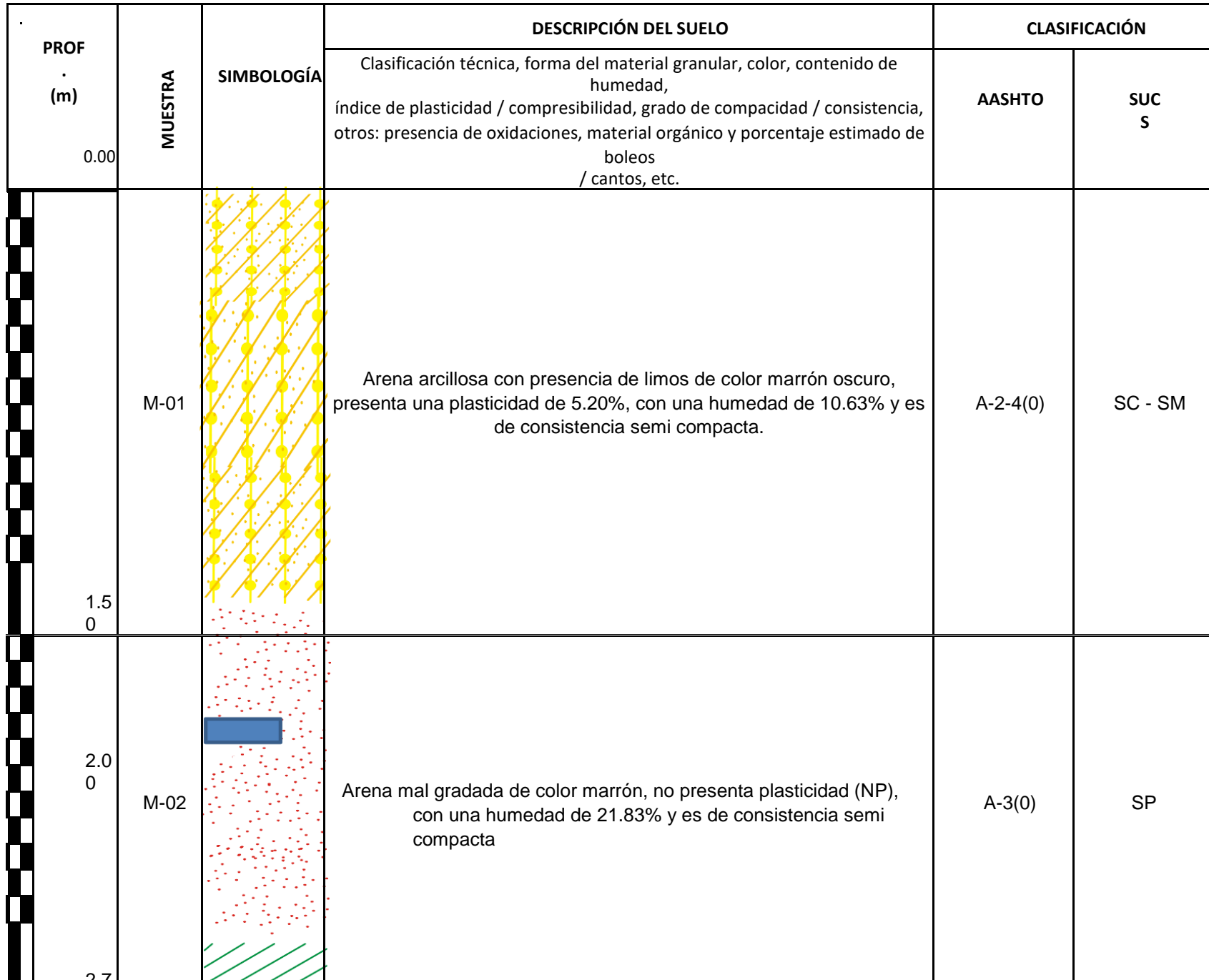

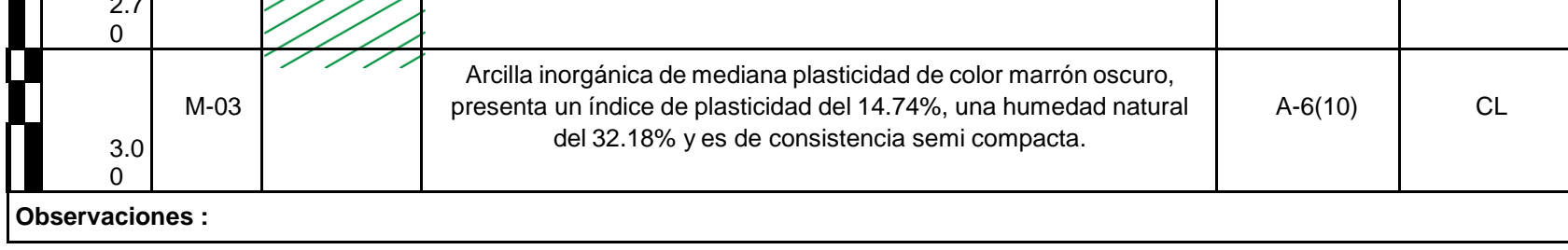

Lic. Martin Norrega Bances

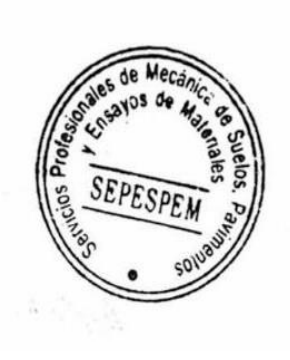

 $00000$ José Manuel Barces Acosta<br>INGENIERO CIVIL<br>Reg. CIP 178831

# **REGISTRO DE EXCAVACIÓN (CLASIFICACIÓN VISUAL MANUAL - NTP 339.150)**

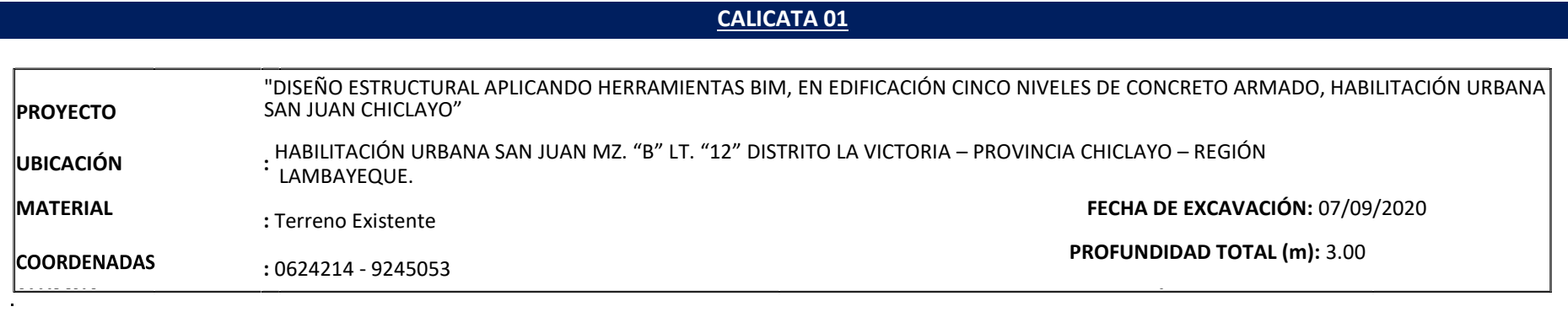

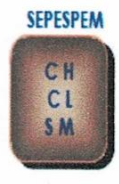

SERVICIOS PROFESIONALES DE ESTUDIOS DE SUELOS PAVIMENTOS Y ENSAYOS DE MATERIALES MANUEL SEOANE Nº 137 - TLF.074-282872 - RPM. #956904282 - LAMBAYEQUE RESOLUCION Nº 004005-2007/OSD-INDECOPI REGISTRO NACIONAL DE PROVEEDORES N° 10175244498

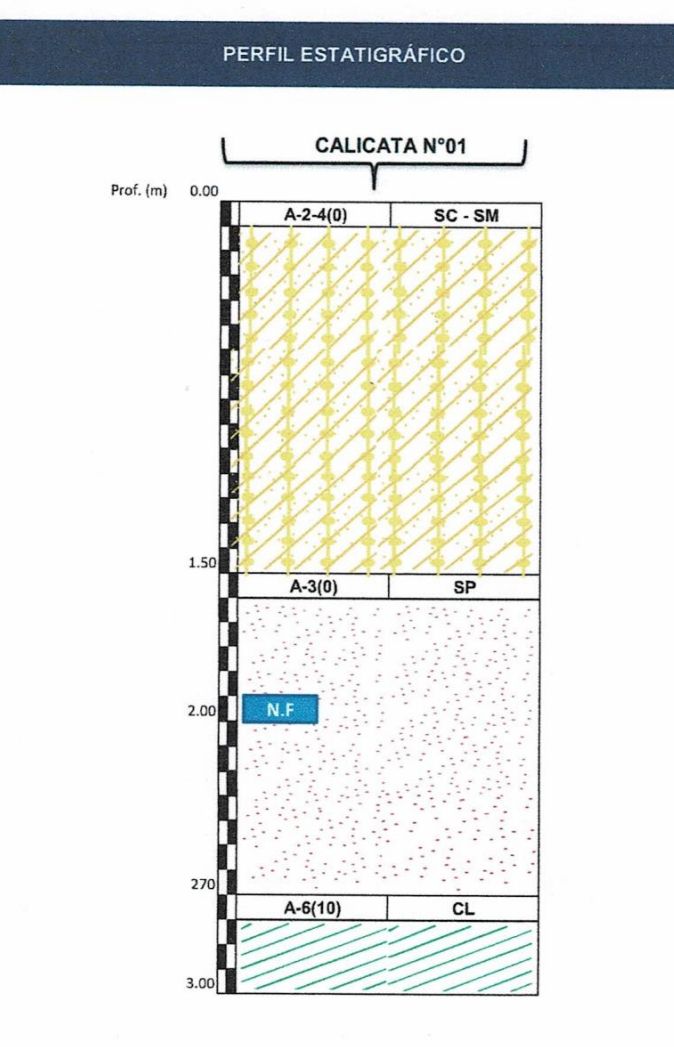

 $......$ José Manuel Bances Acost Lie Murtin Somegu Burgin: CA. MANUEL (CAANLE) 137 - 3ER. PISO - OF. 301966NIERO CIVIL<br>EFE LABORATOPIO - SEPESPEN - 074-282872 - CHE 956904282 - LAMBAYEQUE Reg. CIP. 178831 methot

REGISTRO NACIONAL DE PROVEEDORES Nº 10175244498 MANUEL SEOANE Nº 137 - TLF. 074-282872 - RPM. #956904282 - LAMBAYEQUE SERVICIOS PROFESIONALES DE ESTUDIOS DE SUELOS RESOLUCION Nº 004005-2007/OSD-INDECOPI PAVIMENTOS Y ENSAYOS DE MATERIALES

**SEPESPEM** 

 $\overline{c}$  $\overline{c}$  $\frac{1}{2}$ 

# **CUADRO RESUMEN**

DISEÑO ESTRUCTURAL APLICANDO HERRAMIENTAS BIM, EN EDIFICACION CINCO NIVELES DE CONCRETO ARMADO, HABILITACION URBANA SAN JUAN, CHICLAYO"

. . . . . . . . . Lic. Martin Noriega Bances

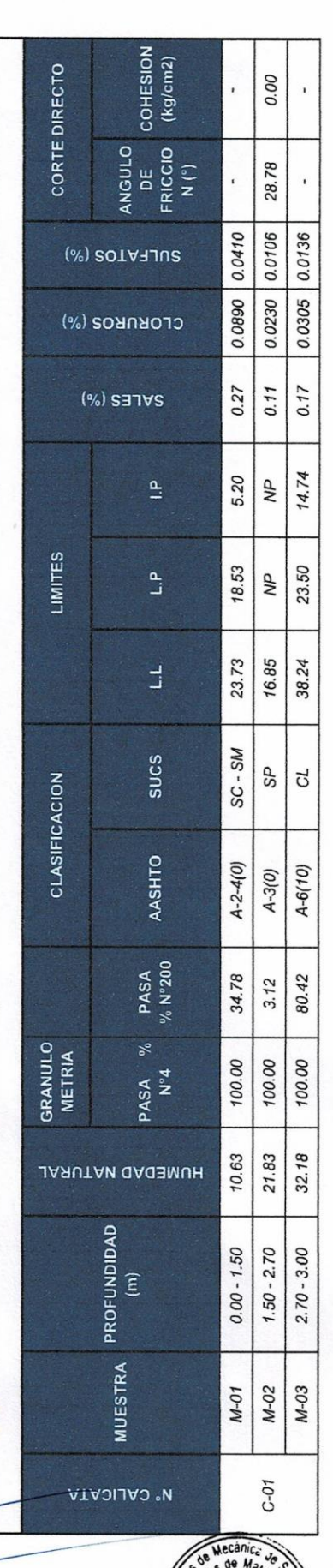

SEPESPEM

DIRECCION: CA. MANUEL SEOANE Nº 137 – 3ER. PISO – OF. 301<br>TLF. 074-282872 – CEL. 956904282 – LAMBAYEQUE sepespem@hotmail.com

José Manuel Bances Acosta<br>INGENIERO CIVIL<br>Reg. CIP. 178831

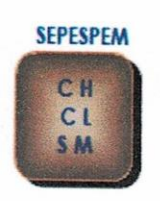

# SERVICIOS PROFESIONALES DE ESTUDIOS DE SUELOS PAVIMENTOS Y ENSAYOS DE MATERIALES MANUEL SEOANE Nº 137 - TLF. 074-282872 - RPM. #956904282 - LAMBAYEQUE RESOLUCION Nº 004005-2007/OSD-INDECOPI REGISTRO NACIONAL DE PROVEEDORES N° 10175244498

#### **CONTENIDO DE HUMEDAD** (NORMA ASTM D-2216, NTP 339.127)

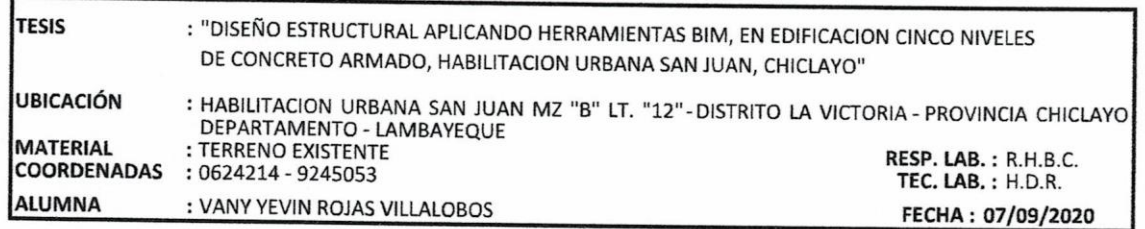

**DATOS DE LA MUESTRA** 

**CALICATA**  $: 01$ MUESTRA PROF. (m)

 $: M - 01$  $: 0.00 - 1.50$ 

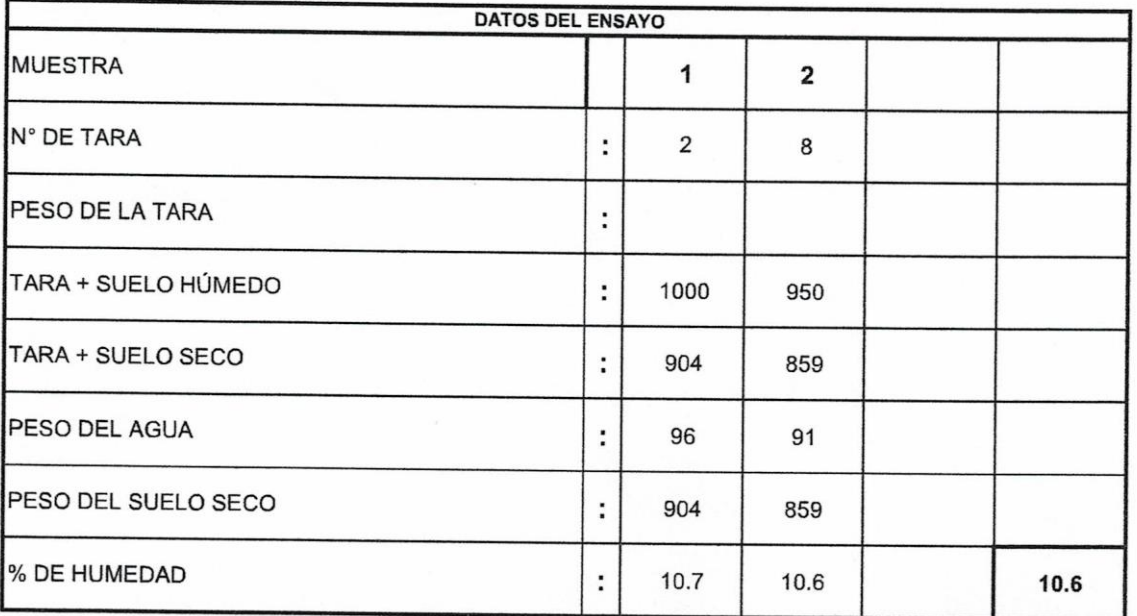

Observaciones :

**Litt Martin Noriega Bances** JEFE LABORATOPIO - SEPESPEM

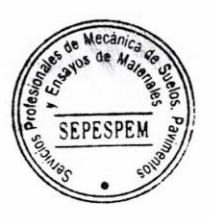

José Manuel Bances Acost **INGENIERO CIVIL** Reg. CIP. 178831

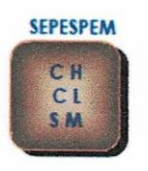

# SERVICIOS PROFESIONALES DE ESTUDIOS DE SUELOS PAVIMENTOS Y ENSAYOS DE MATERIALES MANUEL SEOANE Nº 137 - TLF.074-282872 - RPM.#956904282 - LAMBAYEQUE RESOLUCION Nº 004005-2007/OSD-INDECOPI REGISTRO NACIONAL DE PROVEEDORES N° 10175244498

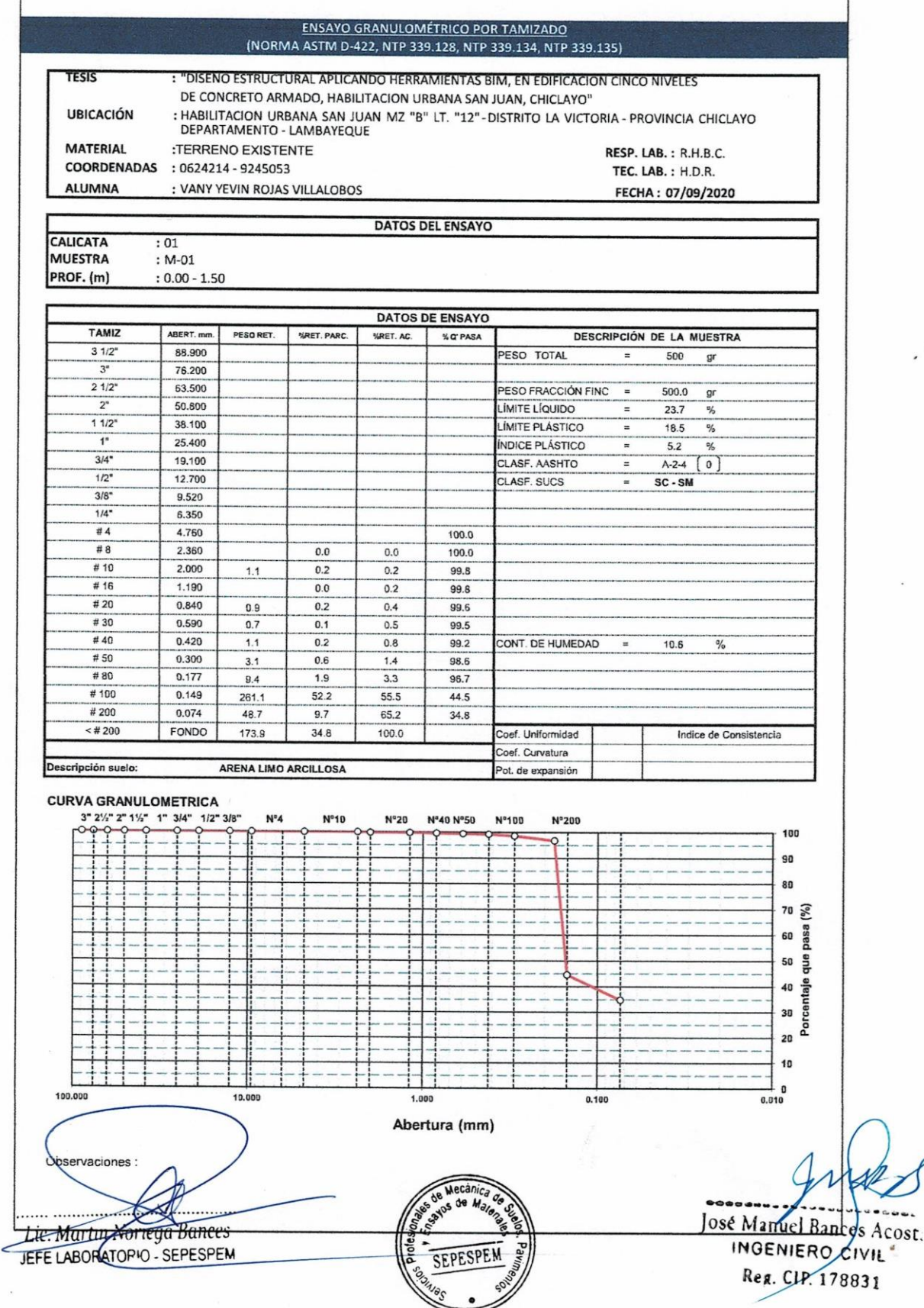

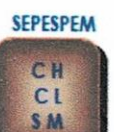

## SERVICIOS PROFESIONALES DE ESTUDIOS DE SUELOS **PAVIMENTOS Y ENSAYOS DE MATERIALES** MANUEL SEOANE Nº 137 - TLF.074-282872 - RPM. #956904282 - LAMBAYEQUE RESOLUCION Nº 004005-2007/OSD-INDECOPI REGISTRO NACIONAL DE PROVEEDORES N° 10175244498

FECHA: 07/09/2020

#### **ENSAYOS DE LÍMITES DE CONSISTENCIA** (NORMA NTP 339.129)

**TESIS UBICACIÓN** 

**MATERIAL** 

**ALUMNA** 

: "DISEÑO ESTRUCTURAL APLICANDO HERRAMIENTAS BIM, EN EDIFICACION CINCO NIVELES DE CONCRETO ARMADO, HABILITACION URBANA SAN JUAN, CHICLAYO" : HABILITACION URBANA SAN JUAN MZ "B" LT. "12"-DISTRITO LA VICTORIA - PROVINCIA CHICLAYO DEPARTAMENTO - LAMBAYEQUE :TERRENO EXISTENTE RESP. LAB.: R.H.B.C. COORDENADAS : 0624214 - 9245053 **TEC. LAB.: H.D.R.** 

: VANY YEVIN ROJAS VILLALOBOS

**CALICATA** MUESTRA

**DATOS DE LA MUESTRA** 

 $: 01$  $: M-01$ PROF. (m)

 $: 0.00 - 1.50$ 

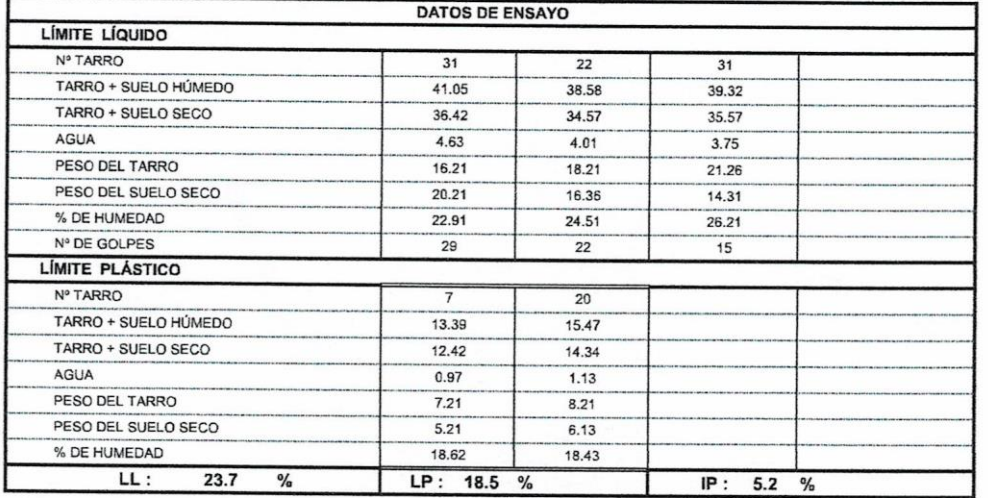

#### % DE HUMEDAD A 25 GOLPES  $28.0$ CONTENIDO DE HUMEDAD (%)  $26.0$  $24.0$  $22.0$  $20.0$ 10  $15$ 20 25 30 35 40 45 50 60 70 80 90 100 Numero de golpes

**SEPESPEN** 

Observaciones :

Lic. Martin Korrega Bances JEFE LABORATOPIO - SEPESPEM

José Manuel Banges Acost: **INGENIERO CIVIL** Reg. CIP. 178831

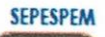

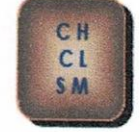

# SERVICIOS PROFESIONALES DE ESTUDIOS DE SUELOS PAVIMENTOS Y ENSAYOS DE MATERIALES MANUEL SEOANE Nº 137 - TLF.074-282872 - RPM. #956904282 - LAMBAYEQUE RESOLUCION Nº 004005-2007/OSD-INDECOPI REGISTRO NACIONAL DE PROVEEDORES N° 10175244498

CONTENIDO DE SALES SOLUBLES EN SUELOS Y AGUA SUBTERRANEA (NORMA NTP 339.152)

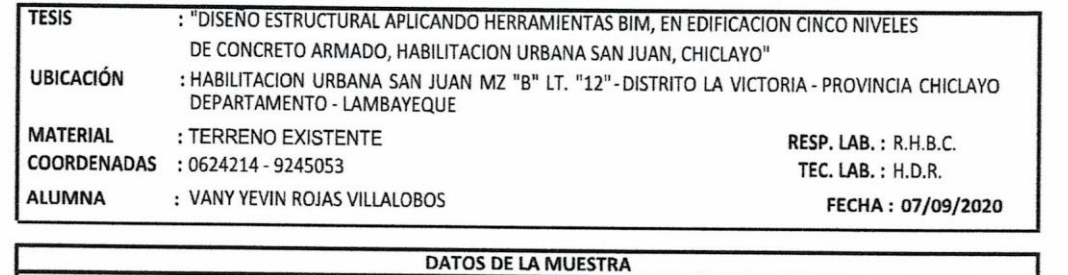

CALICATA **MUESTRA** PROF. (m)

 $: 01$  $: M-01$  $: 0.00 - 1.50$ 

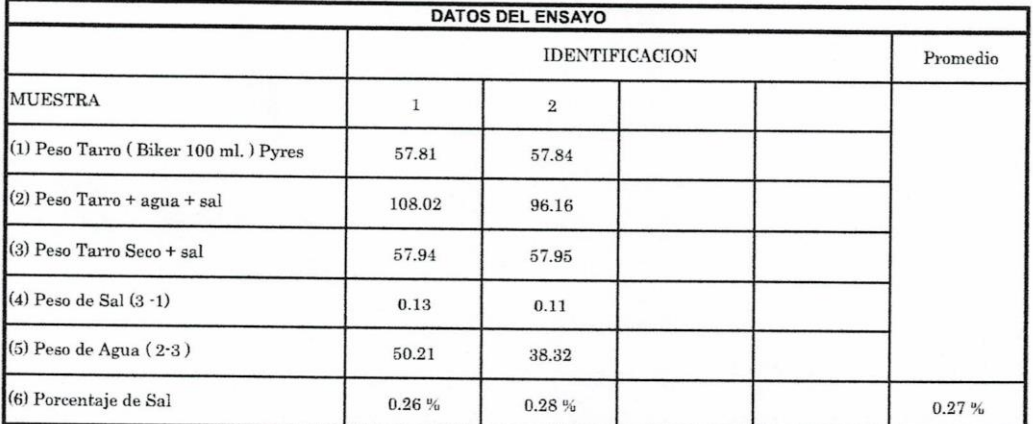

Observaciones :

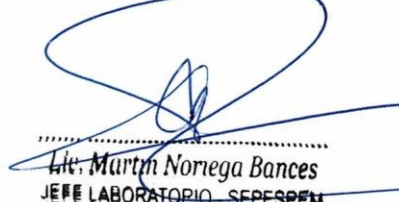

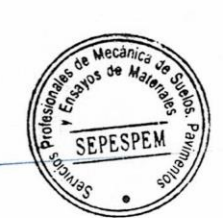

José Manuel Bances Acost **INGENIERO CIVIL** Reg. CIP. 178831

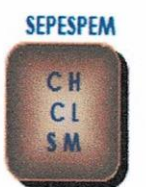

## SERVICIOS PROFESIONALES DE ESTUDIOS DE SUELOS PAVIMENTOS Y ENSAYOS DE MATERIALES MANUEL SEOANE Nº 137 - TLF.074-282872-RPM. #956904282-LAMBAYEQUE RESOLUCION Nº 004005-2007/OSD-INDECOPI REGISTRO NACIONAL DE PROVEEDORES N° 10175244498

#### CONTENIDO DE CLORUROS Y SULFATOS SOLUBLES EN SUELOS Y AGUA SUBTERRANEA (NORMA NTP 339.177, NTP 339.178)

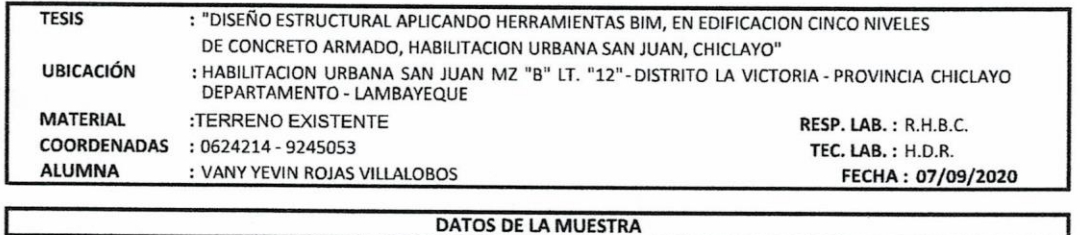

**CALICATA MUESTRA** PROF. (m)

 $: 01$  $: M-01$  $: 0.00 - 1.50$ 

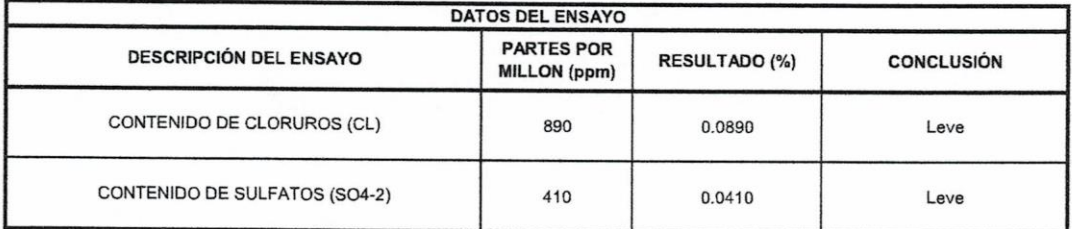

Observaciones :

Lic. Marya Norrega Bances .......... EFE LABORATOPIO - SEPESPEM

**SPOL** José Manuel Bances Acosta INGENIERO CIVIL Rec. CIP 179831

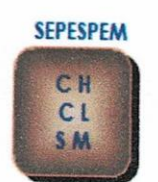

# SERVICIOS PROFESIONALES DE ESTUDIOS DE SUELOS PAVIMENTOS Y ENSAYOS DE MATERIALES MANUEL SEOANE Nº 137 - TLF. 074-282872 - RPM. #956904282 - LAMBAYEQUE RESOLUCION Nº 004005-2007/OSD-INDECOPI REGISTRO NACIONAL DE PROVEEDORES N° 10175244498

#### **CONTENIDO DE HUMEDAD** (NORMA ASTM D-2216, NTP 339.127)

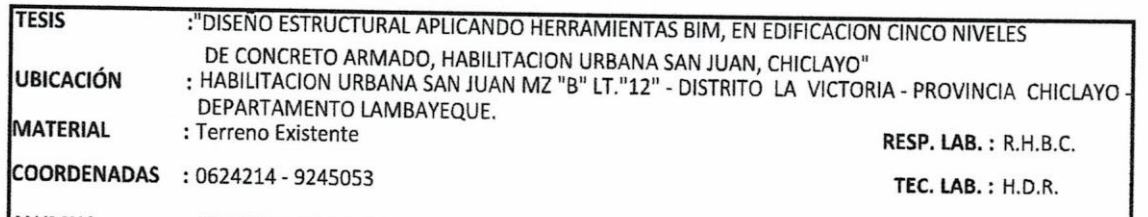

ALUMNA : VANY YEVIN ROJAS VILLALOBOS

#### **DATOS DE LA MUESTRA**

**CALICATA**  $: 01$ **MUESTRA**  $:M-02$ PROF. (m)  $: 1.50 - 2.70$ 

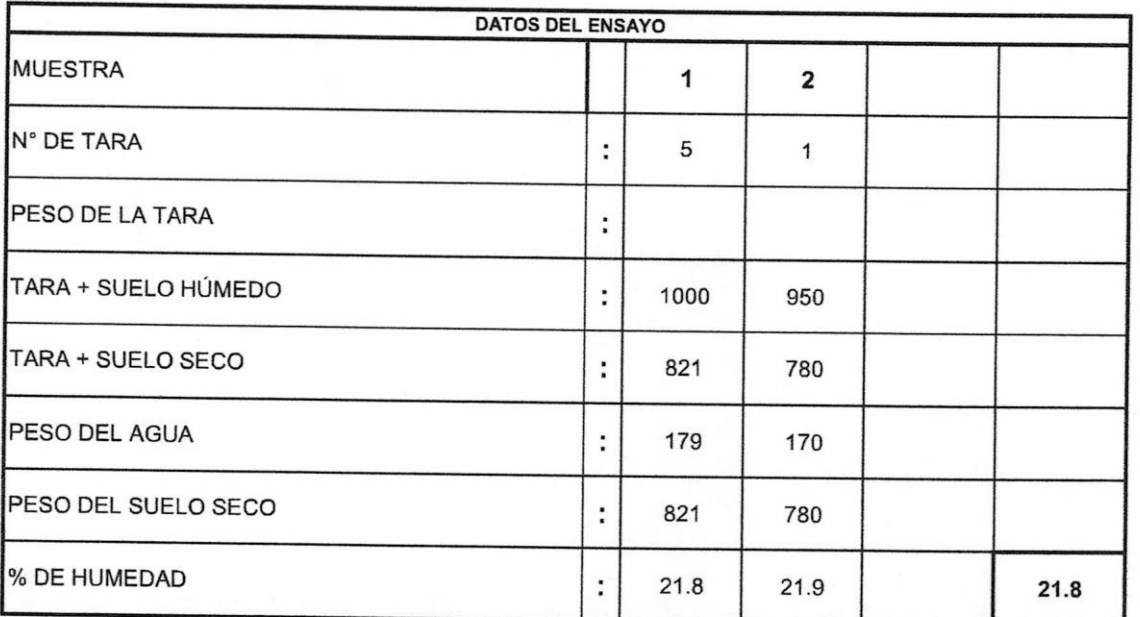

Observaciones :

Lic. Martin Norgen Bances JEFE LABORATOPIO - SEPESPEM

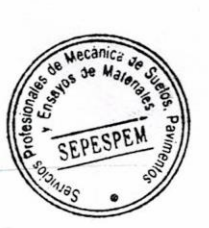

FECHA: 07/09/2020

José Manuel Bapces Acosta INGENIERO CIVIL Reo CIP 178831

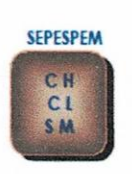

### SERVICIOS PROFESIONALES DE ESTUDIOS DE SUELOS PAVIMENTOS Y ENSAYOS DE MATERIALES MANUEL SEOANE Nº 137 - TLF. 074-282872 - RPM. #956904282 - LAMBAYEQUE RESOLUCION Nº 004005-2007/OSD-INDECOPI REGISTRO NACIONAL DE PROVEEDORES N° 10175244498

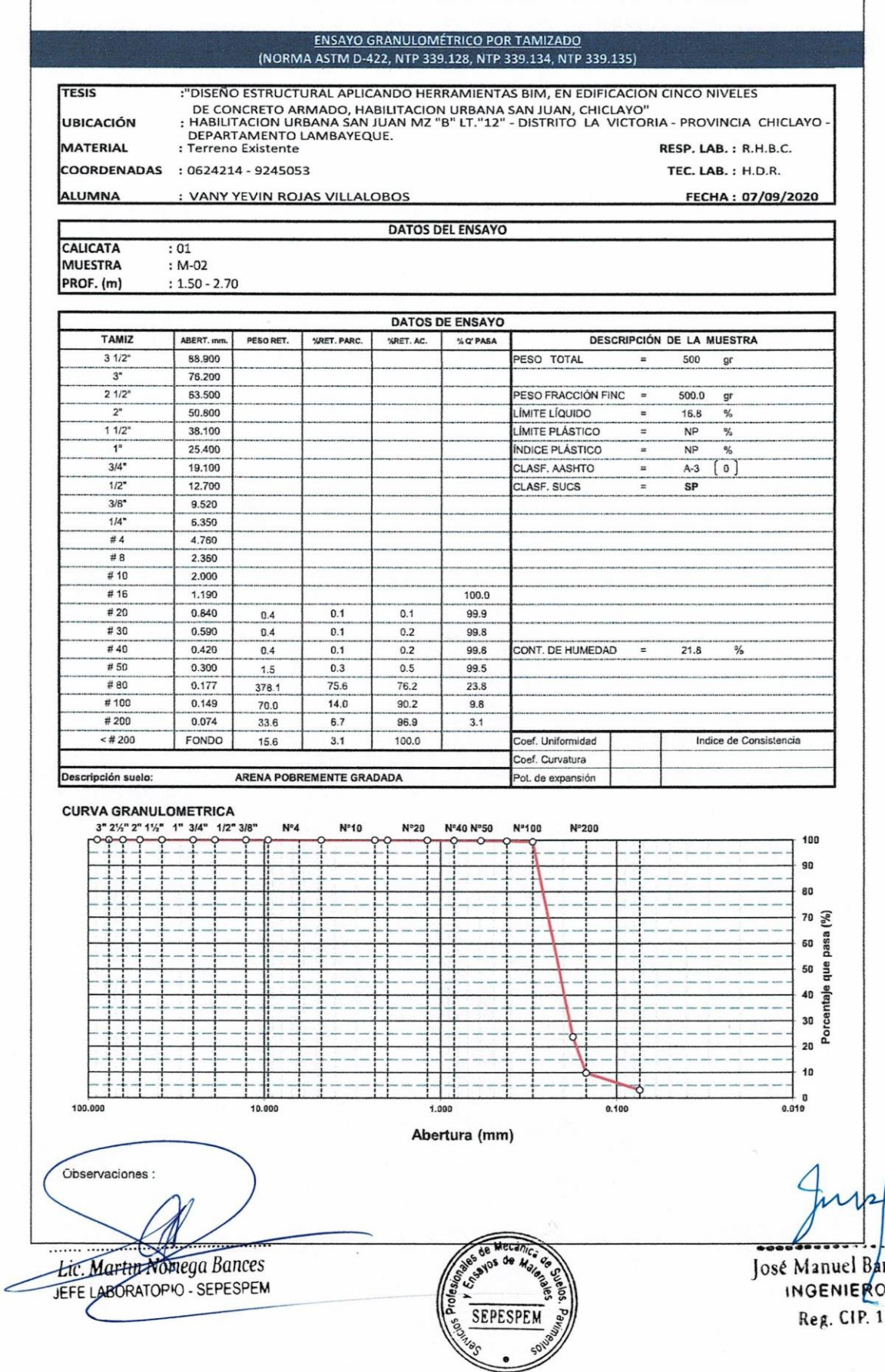

.. ...**.....** nces Acost. CIVIL 78831

 $\mathcal{E}_\infty$ 

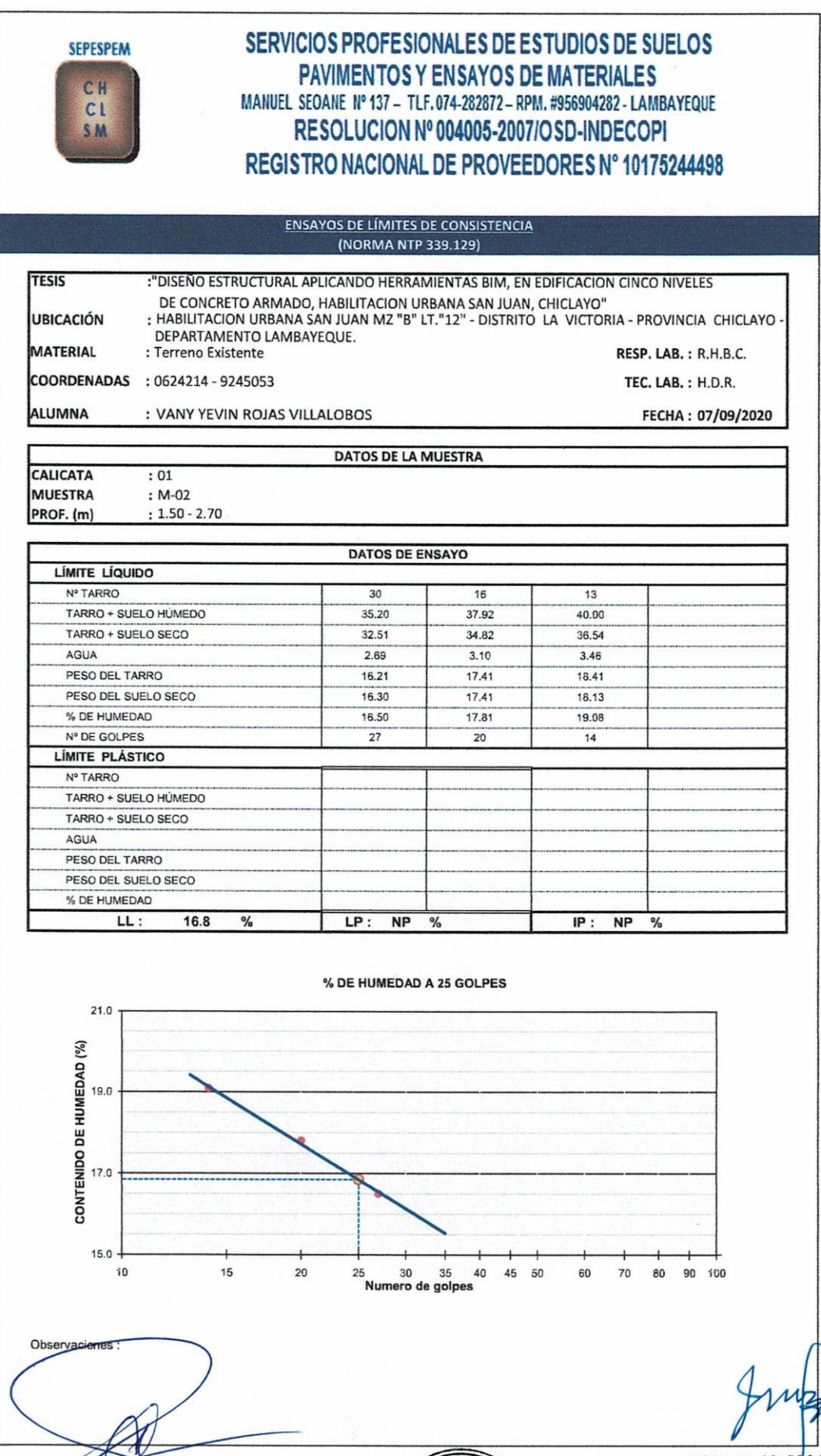

 $\frac{1}{2}$ 

José Manuel Bances Acost.<br>INGENIERO CIVIL<br>Reg. CIP. 178831

 $\sigma_{\mu}$ 

Lic. Martin Norrega Bances

ecani SEPESPEM

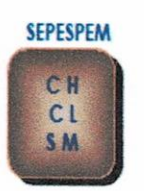

# SERVICIOS PROFESIONALES DE ESTUDIOS DE SUELOS **PAVIMENTOS Y ENSAYOS DE MATERIALES** MANUEL SEOANE Nº 137 - TLF.074-282872 - RPM. #956904282 - LAMBAYEQUE RESOLUCION Nº 004005-2007/OSD-INDECOPI REGISTRO NACIONAL DE PROVEEDORES N° 10175244498

CONTENIDO DE SALES SOLUBLES EN SUELOS Y AGUA SUBTERRANEA (NORMA NTP 339.152)

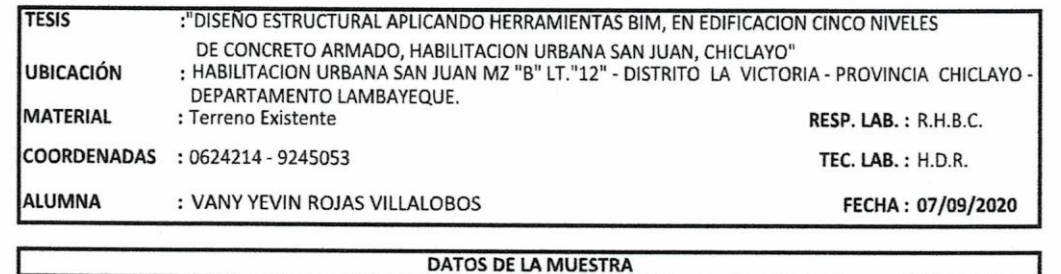

CALICATA **MUESTRA** PROF. (m)

 $: 01$  $: M-02$  $: 1.50 - 2.70$ 

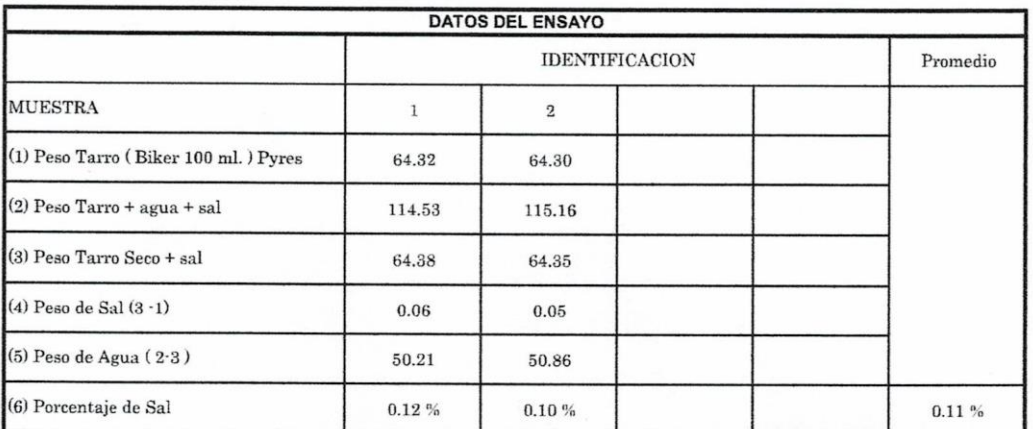

Observaciones :

. . . . . . . . . .

Lic. Martyr Noriega Bances **JEFE LABORATOPIO - SEPESPEM** 

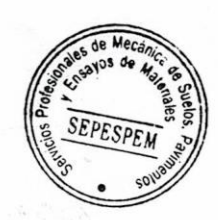

José Manuel Bances Acosta **INGENIERO**CIVIL Reg. CIP 178831

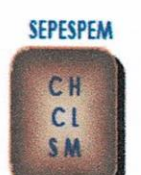

# SERVICIOS PROFESIONALES DE ESTUDIOS DE SUELOS **PAVIMENTOS Y ENSAYOS DE MATERIALES** MANUEL SEOANE Nº 137 - TLF.074-282872 - RPM. #956904282 - LAMBAYEQUE RESOLUCION Nº 004005-2007/OSD-INDECOPI REGISTRO NACIONAL DE PROVEEDORES N° 10175244498

CONTENIDO DE CLORUROS Y SULFATOS SOLUBLES EN SUELOS Y AGUA SUBTERRANEA (NORMA NTP 339.177, NTP 339.178)

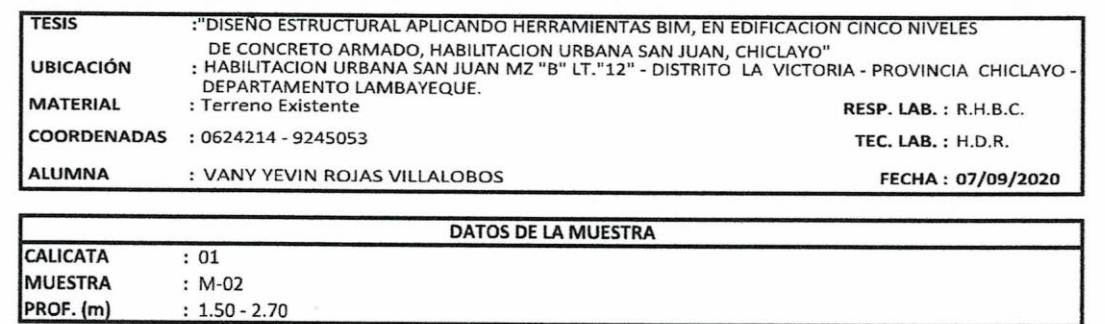

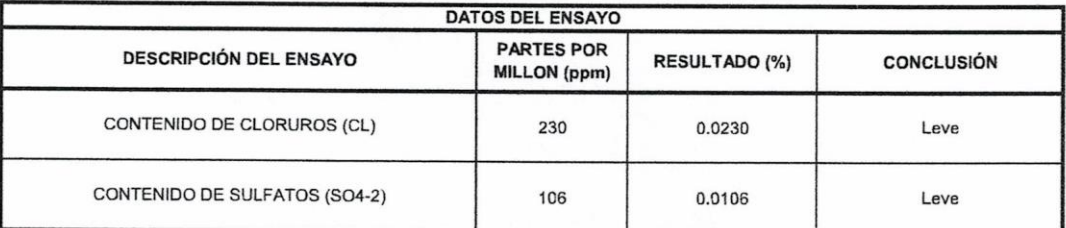

Observaciones :

Lic. Martin Noriega Bances JEFE LABORATOPIO - SEPESPEM

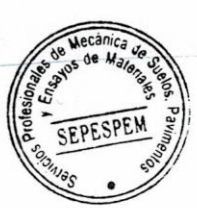

José Manuel Bances Acosta **INGENIERO CIVIL** Reg. CIP. 178831
**SEPESPEM** 

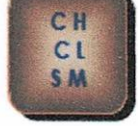

# SERVICIOS PROFESIONALES DE ESTUDIOS DE SUELOS **PAVIMENTOS Y ENSAYOS DE MATERIALES** MANUEL SEOANE Nº 137 - TLF.074-282872 - RPM. #956904282 - LAMBAYEQUE RESOLUCION Nº 004005-2007/OSD-INDECOPI REGISTRO NACIONAL DE PROVEEDORES N° 10175244498

#### **CONTENIDO DE HUMEDAD** (NORMA ASTM D-2216, NTP 339.127)

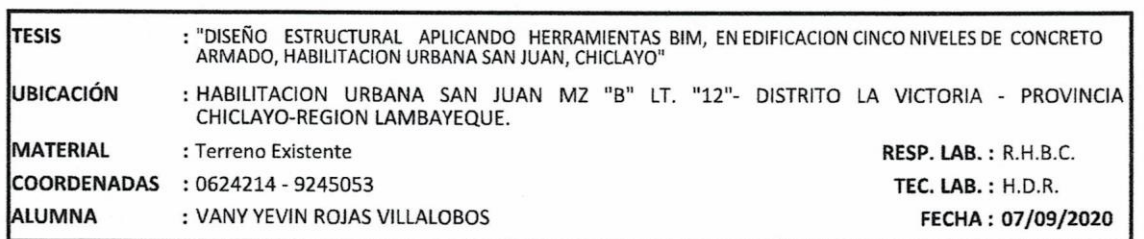

#### DATOS DE LA MUESTRA

**CALICATA**  $: 01$ MUESTRA  $: M - 03$ PROF. (m)  $: 2.70 - 3.00$ 

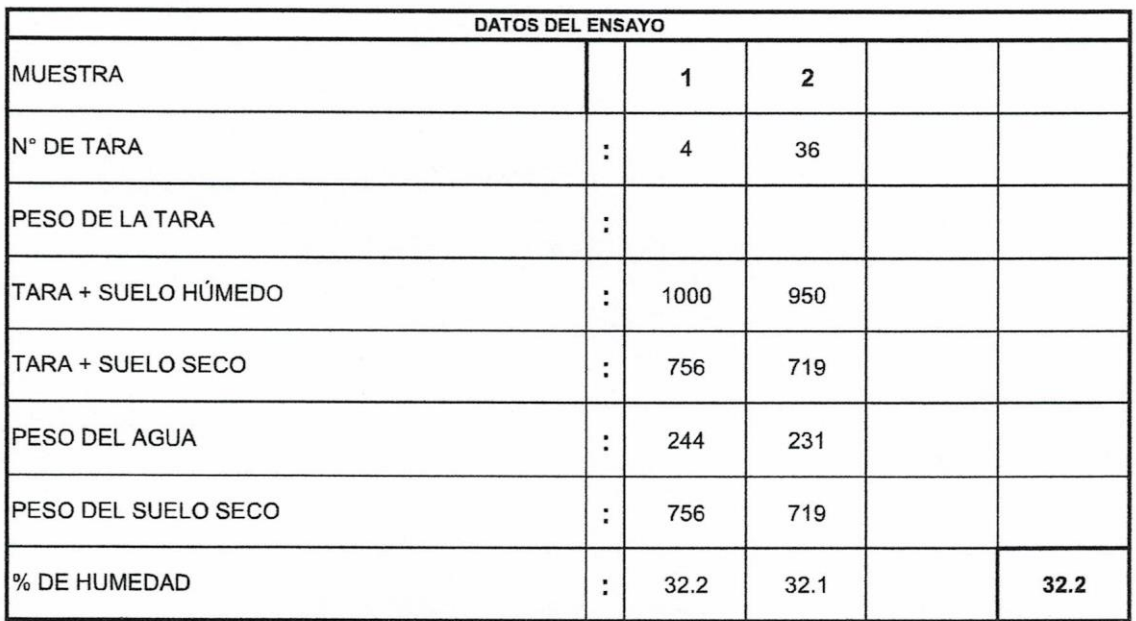

**SEPESPEM** 

Observaciones :

. . . . . . . . . Lic Martin Noriega Bances JEFE LABORATOPIO - SEPESPEM

José Manuel Bances Acost:

INGENIERO CIVIL Reg. CIP. 178831

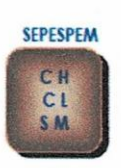

#### SERVICIOS PROFESIONALES DE ESTUDIOS DE SUELOS PAVIMENTOS Y ENSAYOS DE MATERIALES MANUEL SEOANE Nº 137 - TLF.074-282872 - RPM. #956904282 - LAMBAYEQUE RESOLUCION Nº 004005-2007/OSD-INDECOPI REGISTRO NACIONAL DE PROVEEDORES N° 10175244498

#### **ENSAYO GRANULOMÉTRICO POR TAMIZADO** (NORMA ASTM D-422, NTP 339.128, NTP 339.134, NTP 339.135) . "DISENO ESTRUCTURAL APLICANDO HERRAMIENTAS BIM, EN EDIFICACION CINCO NIVELES DE CONCRETO<br>ARMADO, HABILITACION URBANA SAN JUAN, CHICLAYO" TESIS : HABILITACION URBANA SAN JUAN MZ "B" LT. "12"- DISTRITO LA VICTORIA - PROVINCIA<br>CHICLAYO-REGION LAMBAYEQUE. **UBICACIÓN MATERIAL** : Terreno Existente **RESP. LAB.: R.H.B.C.** COORDENADAS : 0624214 - 9245053 TEC. LAB.: H.D.R. **ALUMNA** : VANY YEVIN ROJAS VILLALOBOS FECHA: 07/09/2020 **DATOS DEL ENSAYO** CALICATA  $: 01$ **MUESTRA**  $: M-03$ PROF. (m)  $: 2.70 - 3.00$ **DATOS DE ENSAYO** TAMIZ ABERT, m PESO RET. WRET. PARC. DESCRIPCIÓN DE LA MUESTRA **VRET. AC.** % Q' PASA  $31/2$ 88,900 PESO TOTAL  $500$  $\overline{3}$ 76,200  $2 1/2$ <sup>\*</sup> 63,500 **ESO FRACCIÓN FINC** 500.0 gr  $\frac{1}{2}$ 50.800 LÍMITE LÍQUIDO 38.2 ℁  $11/2$ 38.100 LÍMITE PLÁSTICO  $23.5$  $\frac{9}{6}$  $\overline{1}$ 25.400 NDICE PLÁSTICO  $14.7$  $\frac{1}{2}$  $3/4$ 19,100 CLASF. AASHTO Į  $A-6$  $[10]$  $1/2$ <sup>\*</sup> 12.700 CLASF. SUCS  $CL$  $3/R$  $9,520$  $114$ 6.350  $#4$ 4.760  $\frac{1}{\#8}$ 2.360 100.0  $#10$ 2.000  $0.0$  $0.0$  $100.0$  $#16$ 1.190  $0.1$  $0.1$ 99.9  $0.5$  $#20$  $0.840$  $0.1$  $\overline{0.2}$ 99.8  $0.4$  $#30$ 0.590  $0.1$  $0.3$  $0.6$ 99.7  $#40$  $0.420$  $1.1$  $0.2$  $0.5$ 99.5 CONT. DE HUMEDAD  $32.2$  $\frac{9}{6}$  $#50$  $0.300$  $2.1$  $0.4$  $0.9$ 99.1  $#80$ 0.177  $5.7$  $6.6$  $93.4$  $28.5$  $\#$  100  $0.149$  $22.1$  $4.4$  $11.1$ 88.9  $#200$  $0.074$  $8.5$  $19.6$  $42.6$ 80.4  $\frac{1}{200}$ FONDO 80.4  $402.1$ 100.0 Coef. Uniformidad Indice de Consistencia Coef. Curvatura Descripción suelo: ARCILLA DE BAJA PLASTICIDAD CON ARENA Pot. de expansión **CURVA GRANULOMETRICA** 3" 21/2" 2" 11/2" 1" 3/4" 1/2" 3/8" N°4  $N°10$ N°20 Nº40 Nº50 N°100 N°200 100 90  $(26)$ pasa e<sub>1</sub> 80 a<br>Porcentaje r  $\frac{1}{0.010}$  60 100,000  $\overline{10}$  May  $1.000$ 0.100 Abertura (mm) ervaciones : Mecán Lic Martin Noriega Bances José Manuel Bances Acosta JEFE LABORATOPIO - SEPESPEM **INGENIERO CIVIL** SEPESPEM Reg. CIP. 178831

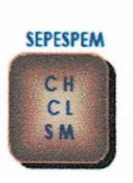

### SERVICIOS PROFESIONALES DE ESTUDIOS DE SUELOS PAVIMENTOS Y ENSAYOS DE MATERIALES MANUEL SEOANE Nº 137 - TLF.074-282872 - RPM. #956904282 - LAMBAYEQUE RESOLUCION Nº 004005-2007/OSD-INDECOPI REGISTRO NACIONAL DE PROVEEDORES N° 10175244498

 $\mathcal{C}_\infty$ 

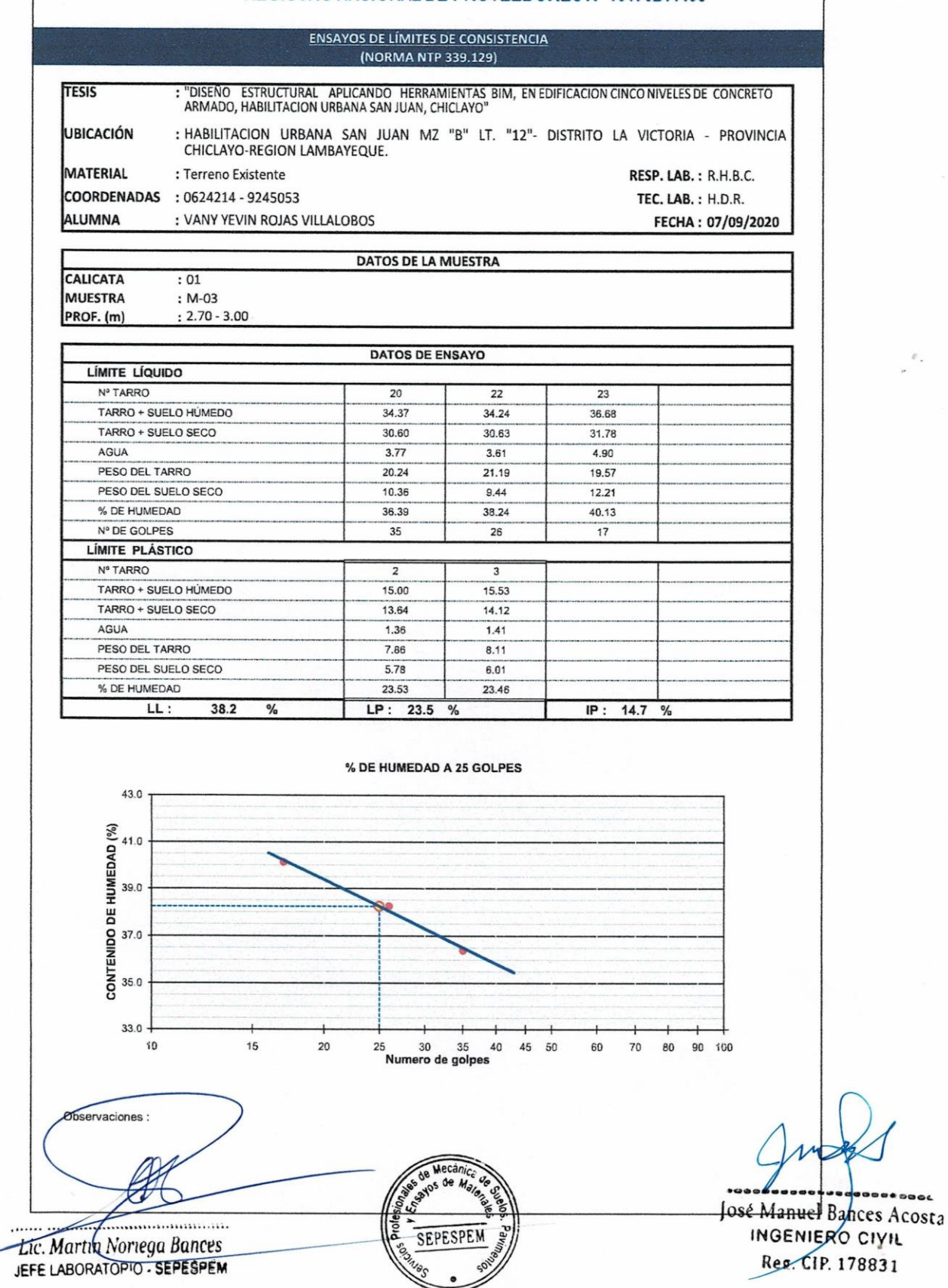

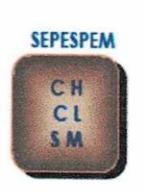

## SERVICIOS PROFESIONALES DE ESTUDIOS DE SUELOS **PAVIMENTOS Y ENSAYOS DE MATERIALES** MANUEL SEOANE Nº 137 - TLF. 074-282872 - RPM. #956904282 - LAMBAYEQUE RESOLUCION Nº 004005-2007/OSD-INDECOPI REGISTRO NACIONAL DE PROVEEDORES N° 10175244498

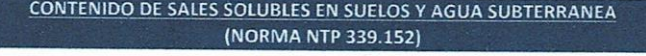

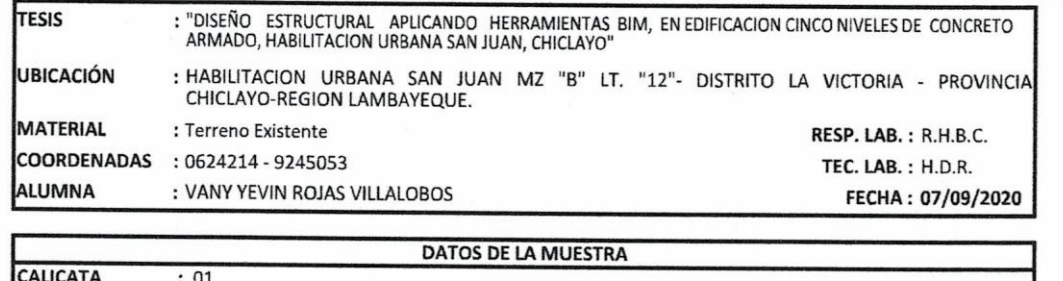

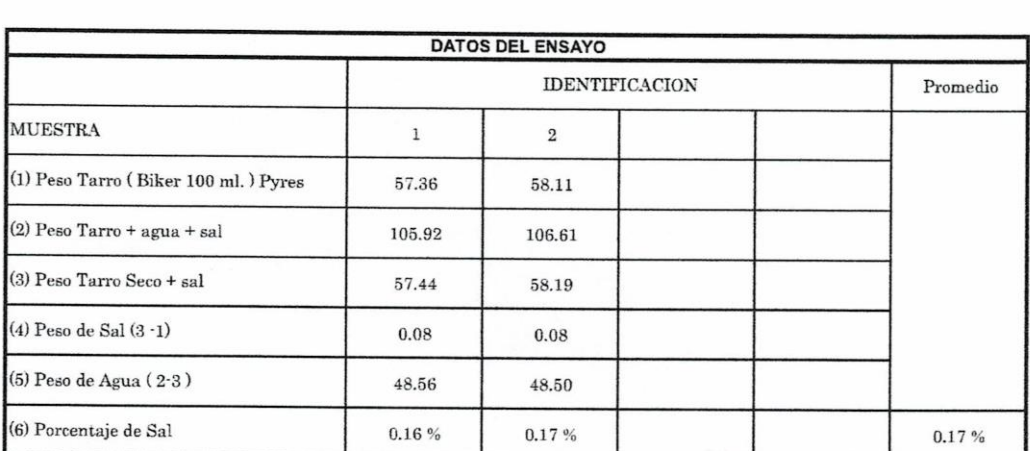

Observaciones :

MUESTRA

PROF. (m)

 $: M-03$ 

 $: 2.70 - 3.00$ 

Lic. Martin Noriega Bances

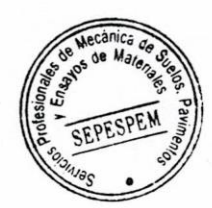

José Manuel Bances/Acosta INGENIERO CWIL Reg. CIP. 178831

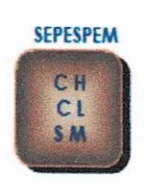

## SERVICIOS PROFESIONALES DE ESTUDIOS DE SUELOS PAVIMENTOS Y ENSAYOS DE MATERIALES MANUEL SEOANE Nº 137 - TLF. 074-282872 - RPM. #956904282 - LAMBAYEQUE RESOLUCION Nº 004005-2007/OSD-INDECOPI REGISTRO NACIONAL DE PROVEEDORES N° 10175244498

#### CONTENIDO DE CLORUROS Y SULFATOS SOLUBLES EN SUELOS Y AGUA SUBTERRANEA (NORMA NTP 339.177, NTP 339.178)

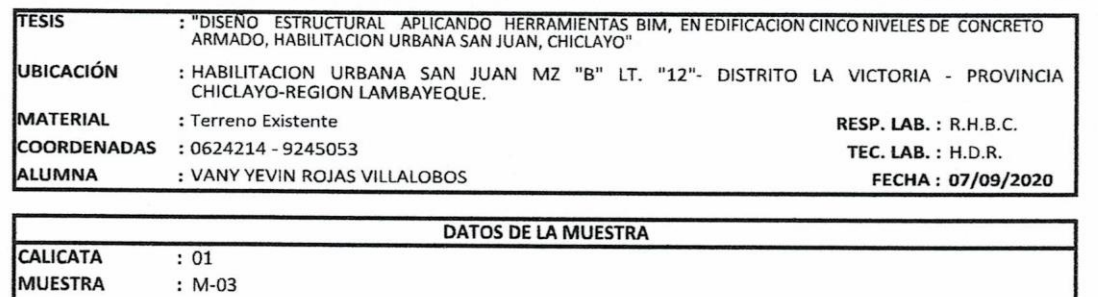

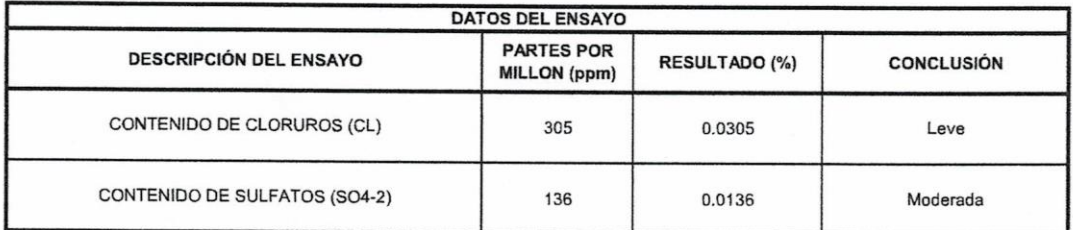

Observaciones :

PROF. (m)

 $: 2.70 - 3.00$ 

. . . . . . tic. Martin Noriega Bances · · MONDATORIO CERECOFI

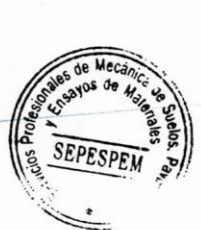

José Manuel Bances Acos: **INGENIERO CIVIL** Reg. CIP. 178831

**SEPESPEM** CH  $CL$ SM

### SERVICIOS PROFESIONALES DE ESTUDIOS DE SUELOS PAVIMENTOS Y ENSAYOS DE MATERIALES MANUEL SEOANE Nº 137 - TLF.074-282872- RPM.#956904282- LAMBAYEQUE RESOLUCION Nº 004005-2007/OSD-INDECOPI REGISTRO NACIONAL DE PROVEEDORES N° 10175244498

 $\mathcal{E}_\alpha$ 

CAPACIDAD ADMISIBLE DEL SUELO PARA ZAPATA SUPERFICIAL (Norma ASTM D-3080)

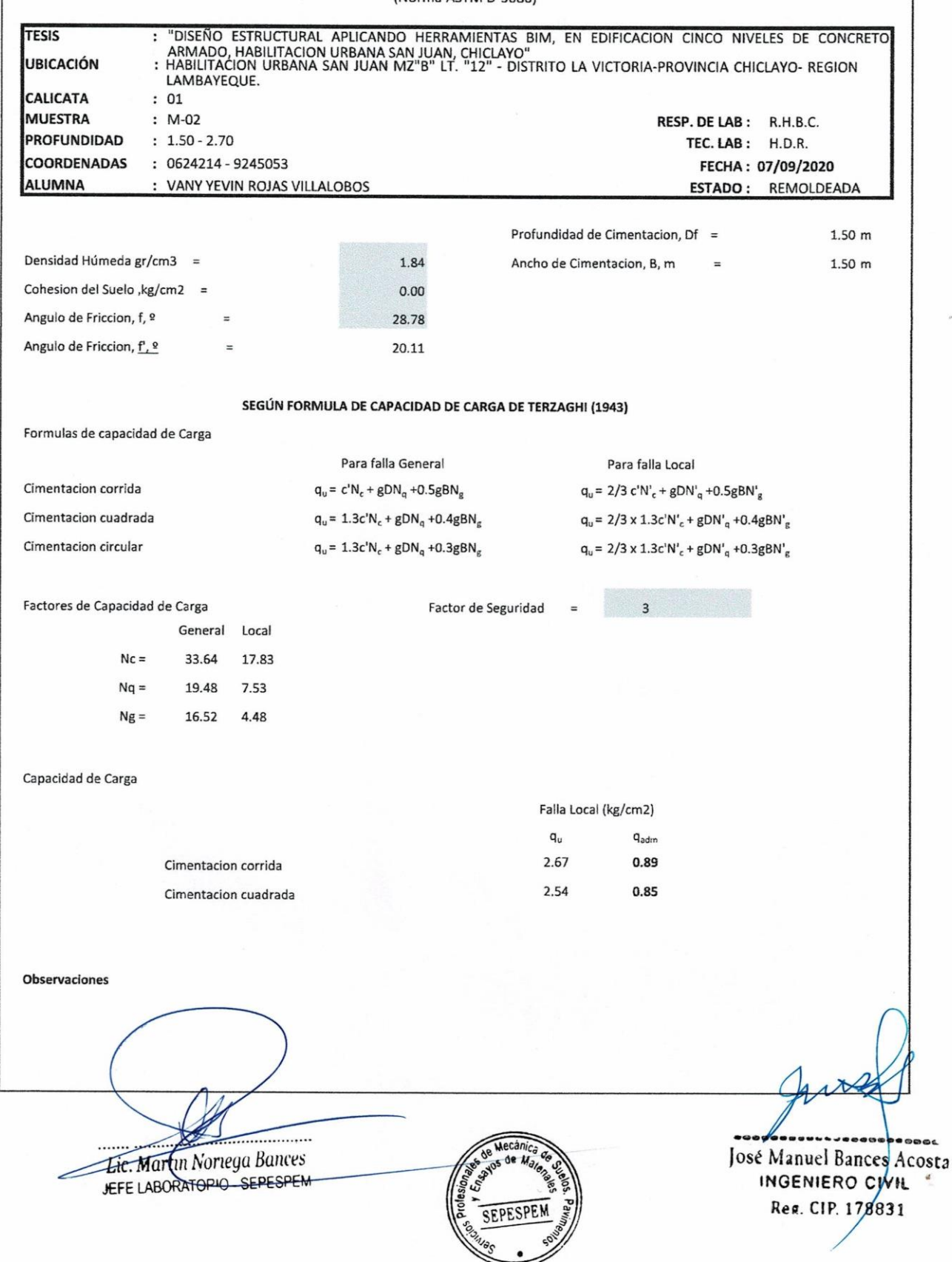

**SEPESPEM** 

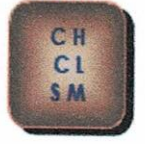

# SERVICIOS PROFESIONALES DE ESTUDIOS DE SUELOS PAVIMENTOS Y ENSAYOS DE MATERIALES MANUEL SEOANE Nº 137 - TLF. 074-282872 - RPM. #956904282 - LAMBAYEQUE RESOLUCION Nº 004005-2007/OSD-INDECOPI REGISTRO NACIONAL DE PROVEEDORES Nº 10175244498

#### **ENSAYOS DE CORTE DIRECTO**

(Norma ASTM D-3080)

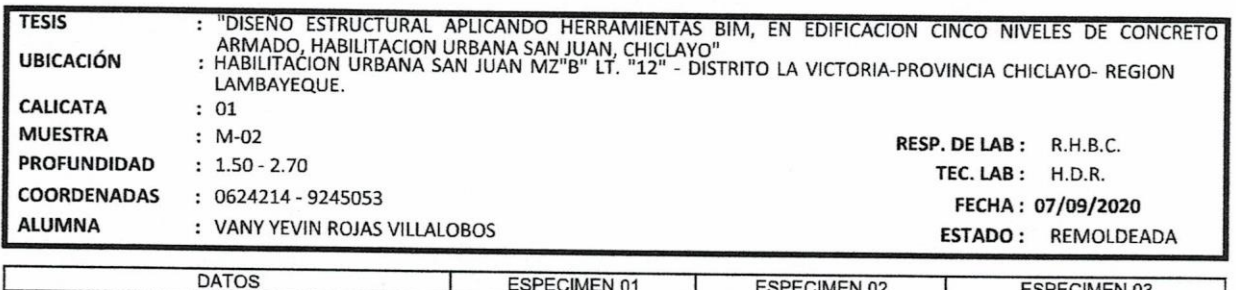

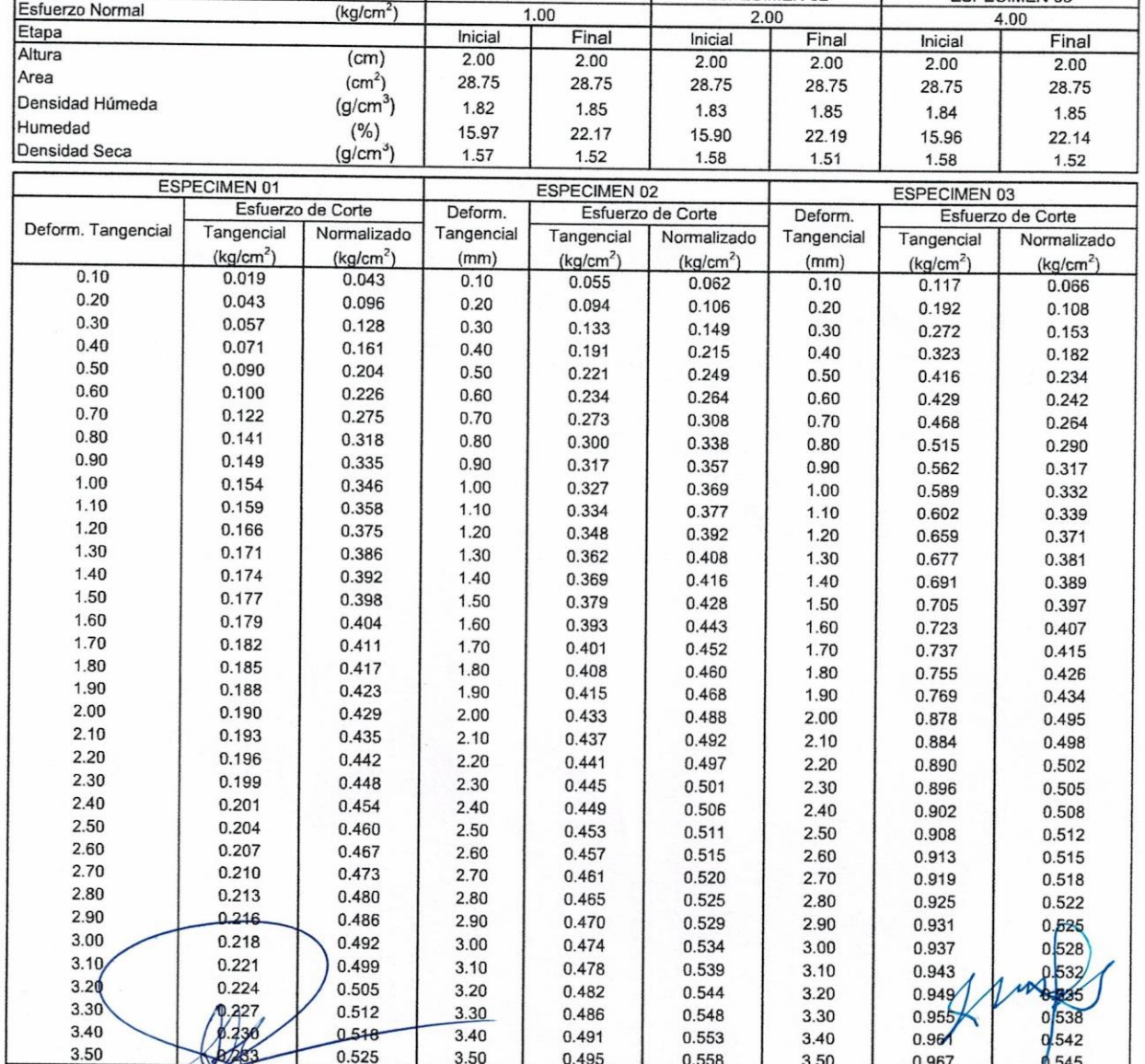

......................... Lic. Martin Noriega Bances JEFE LABORATOPIO - SEPESPET

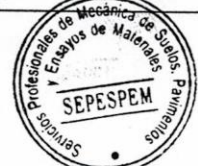

José Manuel Bances Acost

**INGENIERO CIVIL** Reg. CIP. 178831

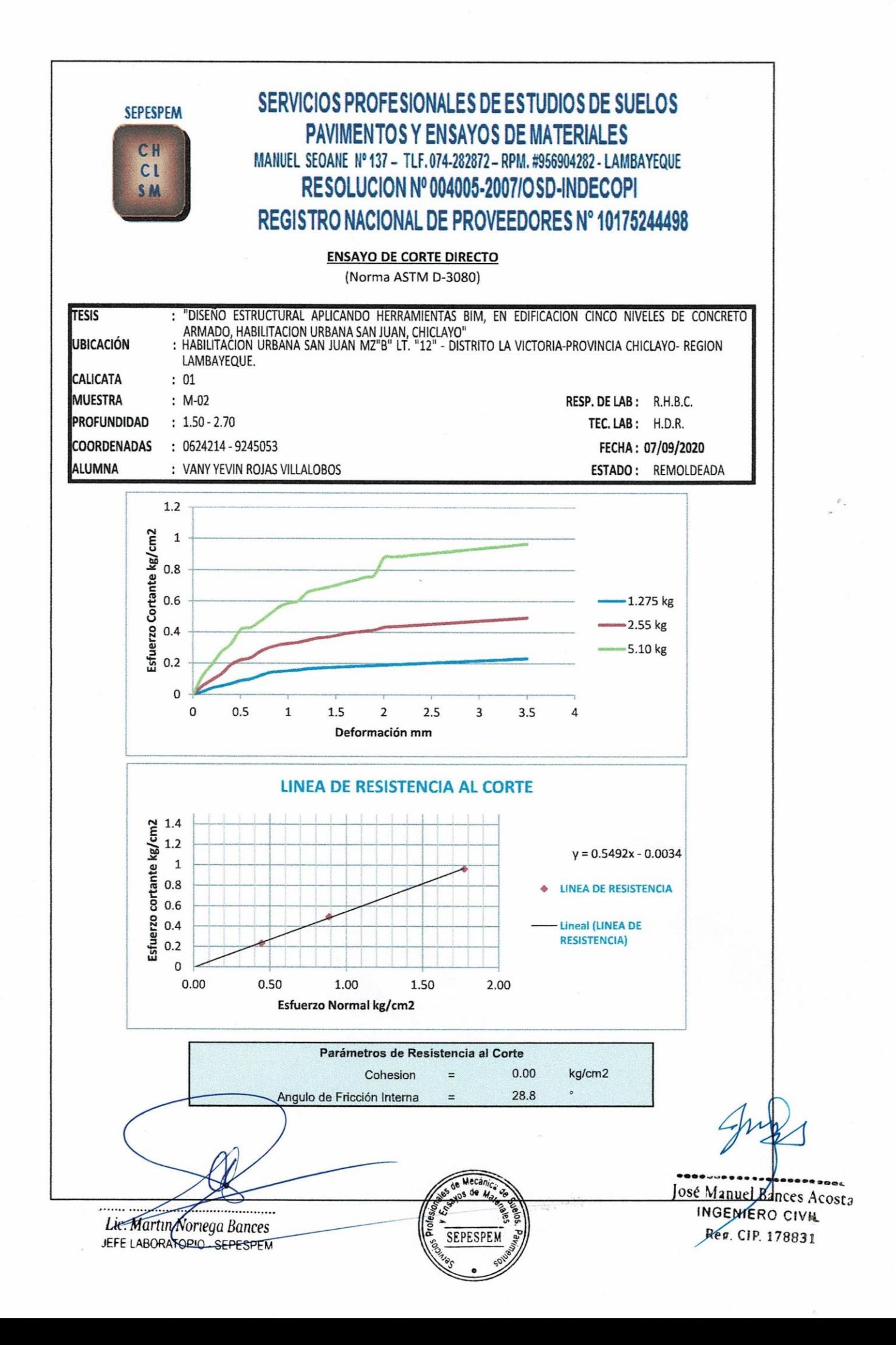

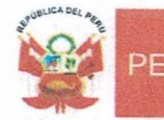

Presidencia<br>del Consejo de Ministros

**NDECOP** 

#### **EXPEDIENTE Nº 698670-2017**

### RESOLUCIÓN Nº  $003667$

-2017/DSD-Rea-Indecopi

#### 12 ABR 2017 Lima.

Con fecha 27 de marzo de 2017, NORIEGA BANCES MARTIN, de Perú, solicita la Renovación del registro Nº 45419.

#### 1. ANÁLISIS

Los artículos 152º y 153º de la Decisión 486, Régimen Común sobre Propiedad Industrial, establecen que la renovación del registro de una marca deberá solicitarse ante la Oficina Competente, dentro de los seis meses anteriores a la fecha de su expiración. No obstante, el titular de la marca gozará de un plazo de gracia de seis meses, contados a partir de la fecha del mismo.

Asimismo, habiéndose cumplido con las formalidades establecidas en el párrafo precedente, las disposiciones contenidas en los artículos 178º, 179º, 184º, 189º, 196º y 198º de la Decisión 486, Régimen Común sobre Propiedad Industrial, y el artículo 75° del Decreto Legislativo Nº 1075 y sus modificatorias, en lo que corresponda; así como lo señalado por el Texto Único de Procedimientos Administrativos del Indecopi; procede acceder a la renovación solicitada.

La presente Resolución se emite en aplicación de las normas legales antes mencionadas y en uso de las facultades conferidas por los artículos 36°, 40° y 41° de la Ley de Organización y Funciones del Instituto Nacional de Defensa de la Competencia y de la Protección de la Propiedad Intelectual - Indecopi, sancionada por Decreto Legislativo Nº 1033, Reglamento y su modificatoria, concordante con el artículo 4º del Decreto Legislativo Nº 1075 y sus modificatorias, que aprueba disposiciones complementarias a la Decisión 486, Régimen Común sobre Propiedad Industrial.

#### 2. DECISIÓN DE LA DIRECCIÓN DE SIGNOS DISTINTIVOS

INSCRIBIR en el Registro de Marcas de Servicio de la Propiedad Industrial, a favor de NORIEGA BANCES MARTIN, la renovación del certificado de registro de la marca de servicio constituida por el logotipo conformado por la denominación SERVICIOS PROFESIONALES DE ESTUDIOS DE SUELOS PAVIMENTOS Y ENSAYOS DE MATERIALES escrita en letras características; al lado izquierdo se aprecia una figura cuadrangular con bordes redondeados que contienen las letras CH, CL, SM; en la parte superior de la figura cuadrangular se observa la denominación SEPESPEM escrita en letras características; todo en los colores marrón, negro y azul, de la clase 42 de la Clasificación Internacional, inscrita con certificado Nº 45419, quedando bajo el amparo de ley por el plazo de diez años, contado desde el vencimiento del registro anterior, que expirará el 05 de marzo de 2027.

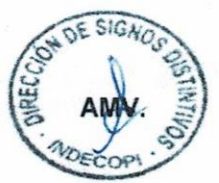

Regístrese y comuníquese

**Carlos Campos Franco** 

Área de Registro y Archivo Dirección de Signos Distintivos Indecopi

INSTITUTO NACIONAL DE DEFENSA DE LA COMPETENCIA Y DE LA PROTECCIÓN DE LA PROPIEDAD INTELECTUAL Calle De la Prosa 104, San Borja, Lima 41 - Perú / Telf.: 224 7800 e-mail: consultas@indecopi.gob.pe / Web: www.indecopi.gob.pe

# **Anexo 4: Complemento del capítulo IV resultados Configuración estructural**

 Definir la configuración estructural en edificación cinco niveles de concreto armado, habilitación urbana San Juan, Chiclayo.

### **Estructuración**

El objetivo principal de la estructuración es brindarle una cierta rigidez a la edificación en ambos sentidos, para que así el edificio tenga un buen comportamiento en caso de ocurrencia de sismos. Se recomienda que se estructure de una manera simple sin alterar tanto la arquitectura.

Según el autor Antonio Blanco Blasco en su libro estructuración y diseño de edificación en concreto armado; establece ciertos criterios a tener en cuenta al momento de realizar una correcta estructuración.

La estructura debe presentar simplicidad y simetría en lo posible, ya que esto se asemeja a la realidad y así podremos predecir con más seguridad el comportamiento sísmico. Es recomendable que sea simétrica en ambas direcciones, para evitar problemas debido al efecto de la torsión. Asimismo, también se tendrá que tener en cuenta los criterios de Resistencia y ductilidad; Hiperestaticidad y monolitismo; uniformidad y continuidad; rigidez lateral.

La estructura presenta simetría tanto en planta como en elevación, lo que nos permitirá tener un mejor control en cuanto a los desplazamientos permitidos por la norma E.030-2018.

Las viguetas irán en el sentido de la dirección más corta, tomando el mismo sentido que el acero (dirección y.y)

Se usarán muros de corte o placas de concreto armado para la caja del ascensor y la escalera, con el fin de asegurar la integridad en caso de una ocurrencia de sismos.

Las vigas principales estarán ubicadas en este caso en la dirección *x-x (dirección con mayor luz)*, y con respecto a las vigas secundarias en la dirección *y-y (dirección con menor luz).*

Se adopta un sistema de losa aligerada en una dirección, para estimar el peralte se toma la longitud en la dirección más corta.

Se consideran tres tipos de columnas para el predimensionamiento (central, perimetral y esquinera).

Se ubicaron Vigas de amarre, vigas de borde y vigas chatas, las cuales soportaran el peso de la tabiquería.

La norma E.060, en su artículo 15 establece un espesor mínimo de 20 cm para muros de sótano, considerando esto adoptamos el siguiente espesor de 25 cm.

Finalmente se diseña la platea de cimentación, de acuerdo a los valores obtenidos en los estudios de suelos los cuales indican que la capacidad portante es de 0.85 kg/cm<sup>2</sup> para una profundidad de desplante de 1.50 m.

A continuación, en la figura 28, se muestran las secciones, distribución de acero y ubicación de los elementos estructurales que conforman la edificación.

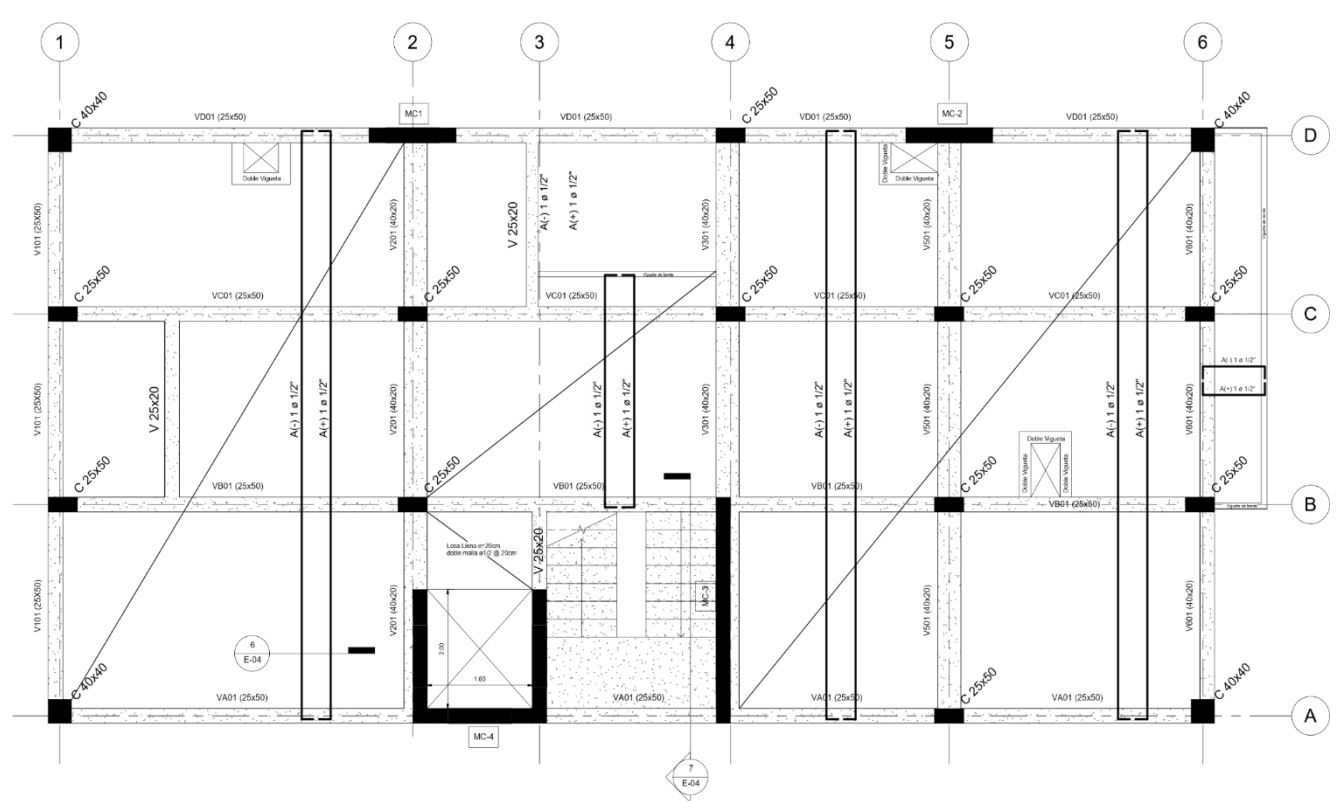

**Figura 19:** Plano estructural del edificio realizado en revit 2021 **Fuente**: Elaboración propia

# **Predimensionamiento de los elementos estructurales**

### **Predimensionado de losa**

Se adopta un sistema de losa aligerada en una dirección, para estimar el peralte se toma la longitud en la dirección más corta (y-y)

$$
L = 3.70 \, m
$$
  

$$
h = \frac{L}{21} = 0.18 \, m
$$
 **h= 0.20 m**

Por lo tanto, se asume un espesor de losa de 0.20 cm para nuestra losa aligerada.

**Tabla 19:** Predimensionado de losa

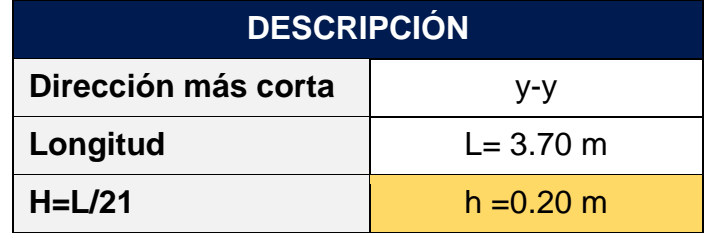

 **Fuente**: Elaboración propia

### **Predimensionado de Vigas**

### **Vigas principales**

Se consideran las vigas principales en la dirección más larga (dirección x-x), asumiendo una sobrecarga máxima de 200 kg/m<sup>2</sup> por lo tanto el factor que depende de la sobrecarga será 11.

**Tabla 20:** Predimensionado de vigas principales en la dirección x-x

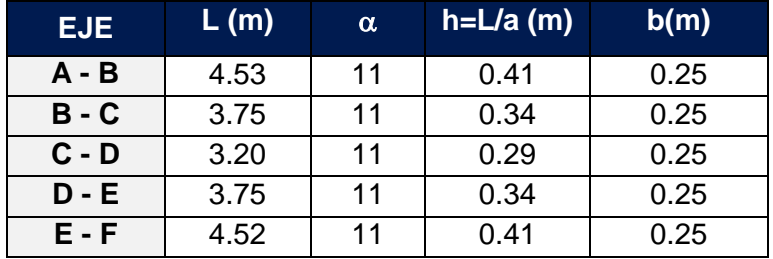

 **Fuente:** Elaboración propia

La tabla 20, muestra la ubicación de las vigas principales en la dirección x. Se efectuó el cálculo para las secciones de las vigas y se asume una sección uniforme de:

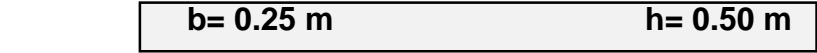

#### **Vigas secundarias**

Se consideran las vigas secundarias en la dirección más corta (dirección y-y), se están considerando vigas chatas por temas de configuración arquitectónica.

**Tabla 21:** Predimensionado de vigas secundarias en la dirección y-y

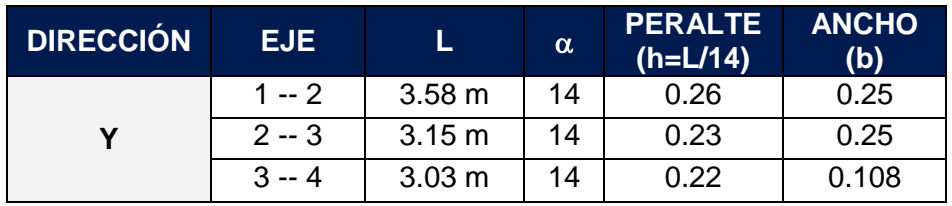

 **Fuente:** Elaboración propia

La tabla 21, muestra la ubicación de las vigas secundarias en la dirección y. Se efectuó el cálculo para las secciones de las vigas y se asume una sección uniforme de:

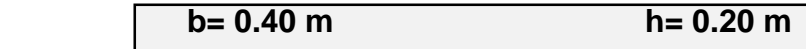

#### **Predimensionado de columnas**

Para el predimensionamiento de columnas se consideró 3 tipos de columnas (central, perimetral y esquina)

Se recomienda dimensionar con la siguiente formula:

$$
Acol = \frac{\lambda * P_{\text{servicio}}}{\eta * f'c}
$$

#### **Donde:**

Acol: área transversal de la columna

Pservicio: Carga vertical en servicio (P\*Atributaría\* # de pisos)

Resistencia a compresión del concreto: f'c = 280 kg/cm<sup>2</sup>

Peso de servicio para categoría "C": 1000 kg/m<sup>2</sup>

Número de pisos de la edificación: 5

**Tabla 22:** Predimensionado de columna

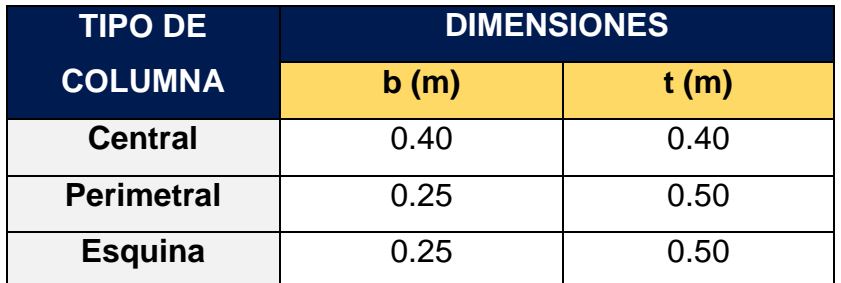

En la tabla 22, para predimensionar las columnas utilizamos el método del área tributaria, se optó por 3 tipos de columnas y estas se uniformizaron con las demás para tener una rigidez uniforme y evitar las torsiones en planta.

#### **Predimensionado de muros de corte**

Para el predimensionado de los muros de corte, se suele asumir que el concreto absorbe la totalidad de la fuerza cortante generada por las cargas se sismo, es decir:

$$
\emptyset \text{Vc} \ge \text{Vu} \qquad \qquad \text{Vc} = 0.53 \sqrt{\text{f'}\text{c}} * \text{Ac}
$$

Donde:

φ = 0.85 (factor de reducción de capacidad por cortante)

Ac = área de muros de corte

Vu = fuerza cortante en la base

#### **a. Determinación del área de muros de corte**

Para el predimensionamiento de muros de corte, en nuestro caso se asume que el sistema estructural será de muros estructurales, en el cual las placas tomaran el 75% de la cortante basal, por ello se reducirá la cortante en un 70% de la fuerza cortante generada por el sismo.

 $V = 75\% * (178.23 \text{ } tn) = 133.67 \text{ } tn$ 

por lo tanto:

$$
A_c = \frac{V}{\phi * 0.53\sqrt{f'c}}
$$

 $\overline{I}$ 

 $Ac = 2.05$  m<sup>2</sup> (área en planta para ambas direcciones)

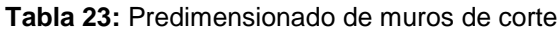

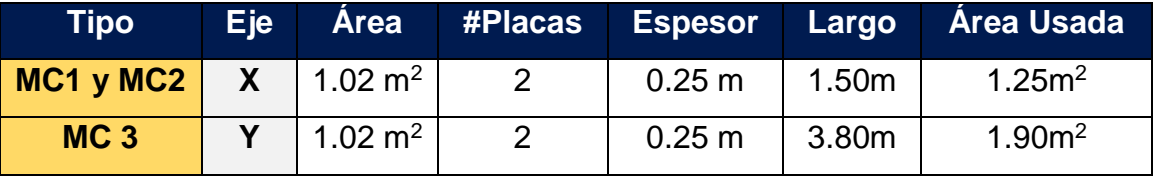

#### **Predimensionado de escalera**

En la Norma A.010, articulo 29 indica que se debe cumplir con un mínimo de 25 cm para los pasos y 18 contrapasos. Se tiene:

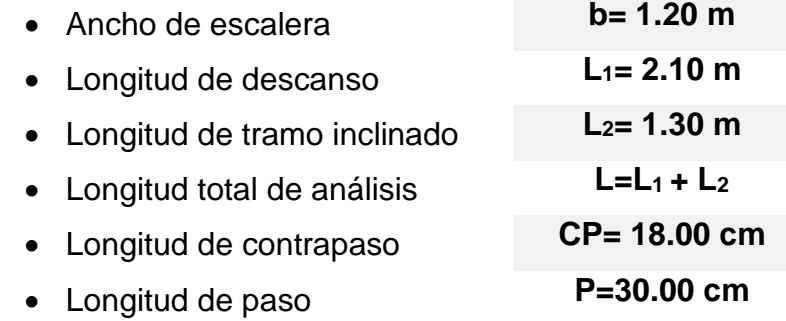

De los datos obtenidos podemos asumir que se cumple con lo estipulado en la Norma A.010 condiciones generales de diseño.

#### Cálculo

#### **1. PREDIMENSIONADO DE LOSAS**

Se adopta un sistema de losa aligerada en una dirección, para estimar el peralte se toma la longitud en la dirección más corta.

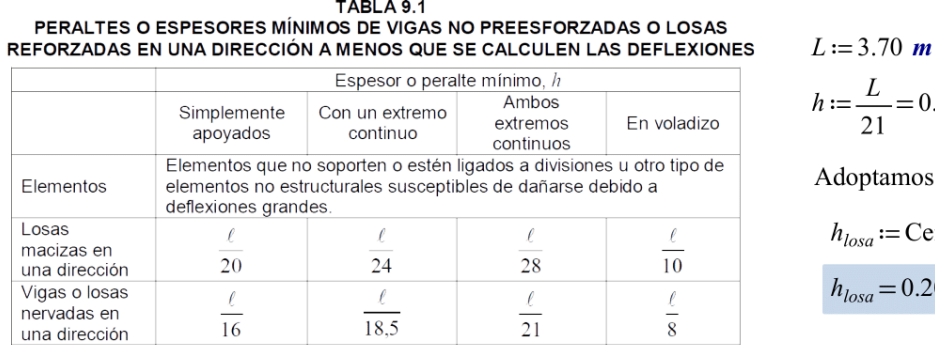

 $= 0.18$  m ios:

Ceil $(h, 0.05 \; \text{m})$  $0.20 m$ 

#### 2. PREDIMENSIONADO DE VIGAS

2.1. Vigas principales: se considera la longitud en la dirección más larga, para este caso es "X".

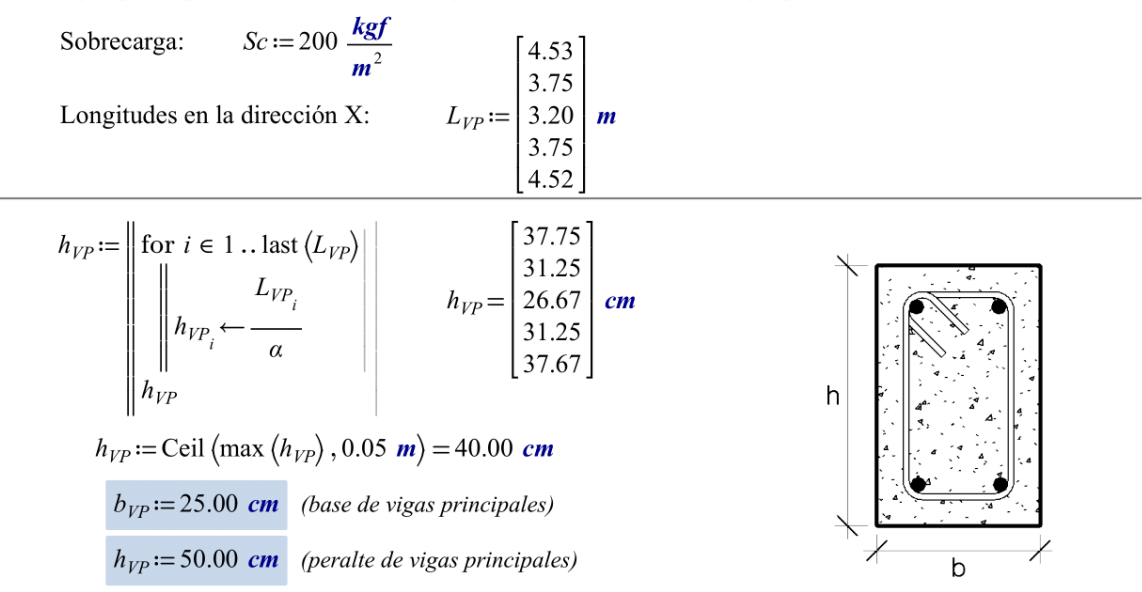

2.2. Vigas secundarias: se considera la longitud en la dirección más corta, para este caso es "Y".

Longitudes en la dirección Y: 
$$
L_{VS} := \begin{bmatrix} 3.58 \\ 3.15 \\ 3.03 \end{bmatrix}
$$
  
\n $h_{YS} := \begin{vmatrix} \text{for } i \in 1 \text{... last } (L_{VS}) \\ \text{for } i \in 1 \text{... last } (L_{VS}) \end{vmatrix}$   
\n $h_{VS} := \begin{bmatrix} L_{VS} \\ 22.5 \\ 21.64 \end{bmatrix}$  cm  
\n $h_{VS} := \text{Ceil } (\text{max } (h_{VS}) , 0.05 \text{ m}) = 30.00 \text{ cm}$   
\n $h_{VS} := 40.00 \text{ cm}$  (base de vigas secundarias)  
\n $h_{VS} := 20.00 \text{ cm}$  (peralte de vigas secundarias)

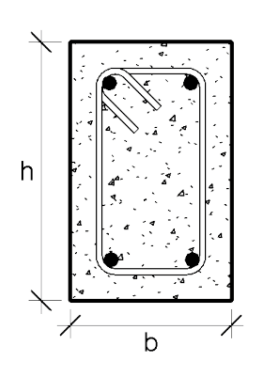

#### 3. PREDIMENSIONADO DE COLUMNAS

Para el predimensionamiento se considera 3 tipos de columnas: CENTRAL, PERÍMETRAL y ESQUINA.

Categoría de la edificación - Norma E.030

Resistencia a compresión del concreto

$$
Categorical := "C"
$$
  

$$
fc := 280 \frac{kgf}{cm^2}
$$

Peso de servicio según la categoría

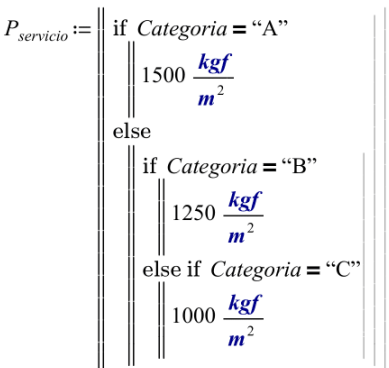

Peso de servicio para categoría "C":

$$
P_{servicio} = 1000.00 \frac{\text{kgf}}{m^2}
$$

Número de pisos de la edificación:

$$
N_{\text{pisos}} := 5
$$

3.1. Predimensionado de Columna Central: tomamos la columna central que posea mayor área tributaria.

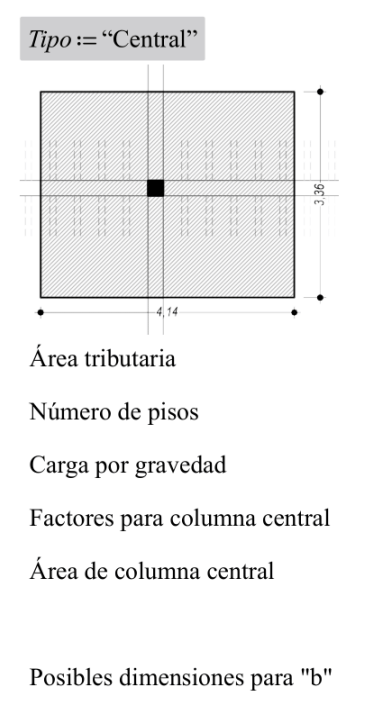

Posibles dimensiones para "t"

$$
t := \begin{vmatrix} \text{for } i \in 1 \text{...} \text{last}(b) \\ \text{if } t \leftarrow \frac{A_C}{b_i} \\ t_i - \frac{A_C}{b_i} \end{vmatrix} \qquad t = \begin{bmatrix} 36 \\ 30 \\ 25 \end{bmatrix}
$$
  

$$
b_C := b_2 = 0.3 \text{ m}
$$
  

$$
t_C := \text{Ceil} \left( t_2, 0.05 \text{ m} \right) = 35 \text{ cm}
$$

Factores para el predimensionamiento de columnas

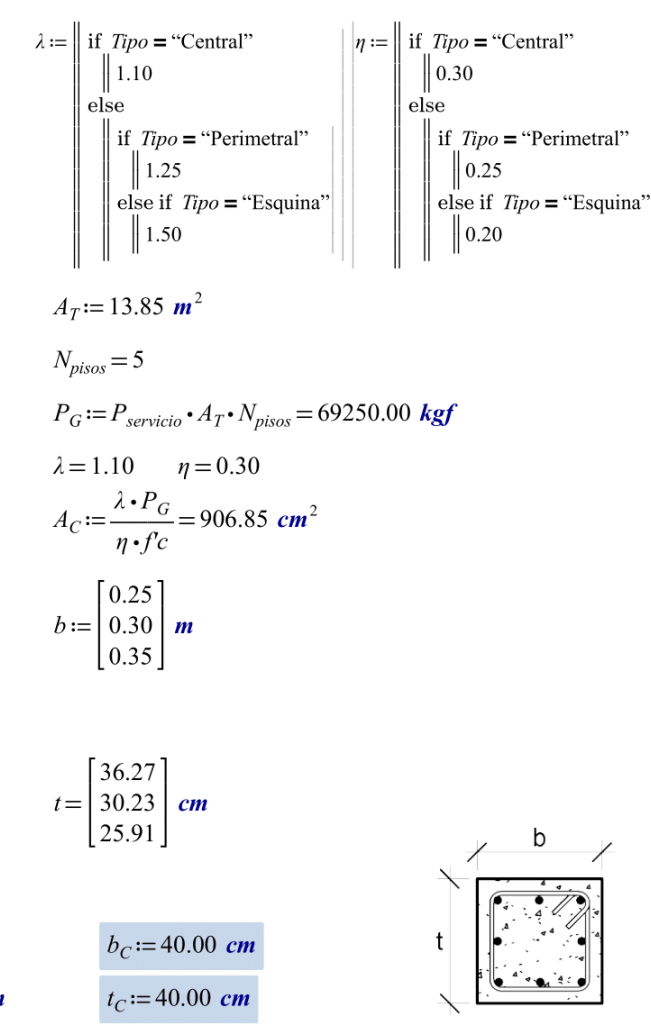

3.2. Predimensionado de Columna Perimetral:

 $Tipo := "Periment"$ 

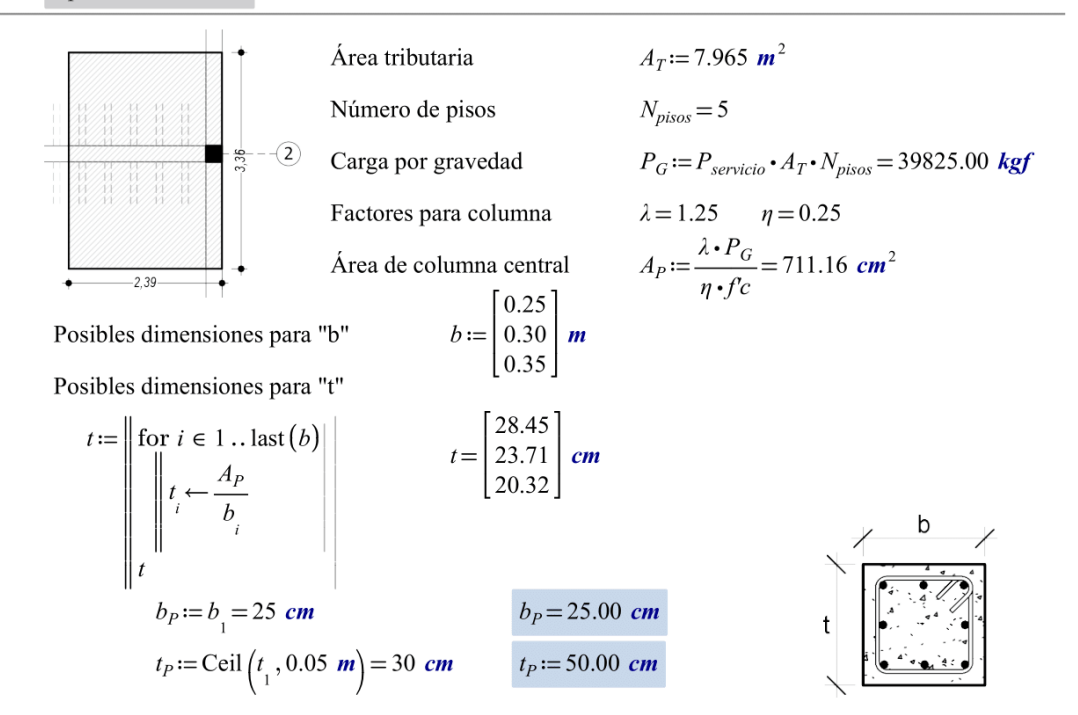

#### 3.3. Predimensionado de Columna de Esquina:

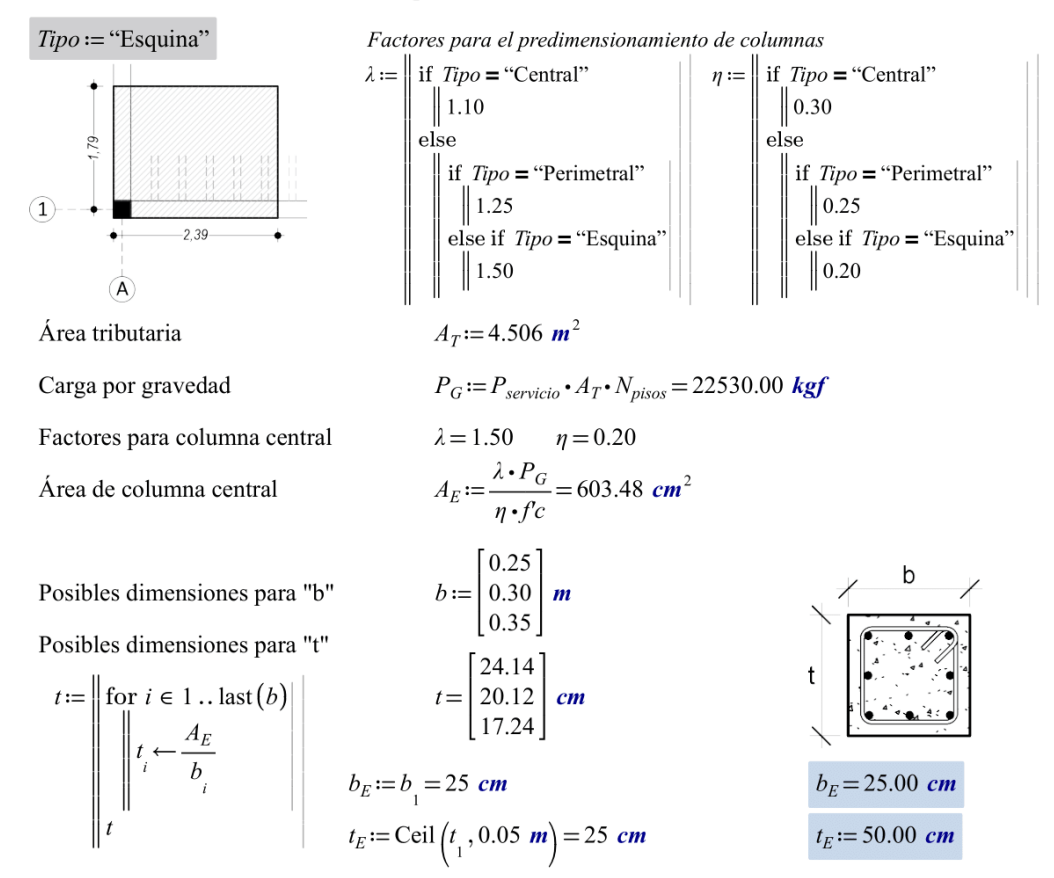

### **Anexo 5: Complemento del capítulo IV resultados**

### **Análisis Sísmico según la Norma técnica E.030-2018**

 Analizar sísmicamente la edificación cinco niveles de concreto armado, según norma técnica E.030-2018, habilitación urbana San Juan, Chiclayo.

El análisis sísmico del edificio se realizó con el software robot structural versión 2021 siguiendo la normativa E.030-2018, la cual nos permite conocer el comportamiento de la estructura ante un evento sísmico, del mismo modo se realizó la verificación de la cortante en la base, tanto en la dirección X como en la dirección Y; asimismo, se calculó las irregularidades tanto en altura como en planta, se desarrolló la definición de espectro para el análisis dinámico, finalmente se verifico que las derivas máximas cumplan con lo que la Norma E.030-2018 recomienda en su artículo 32, tabla N° 11.

### **Regularidad Estructural**

**Irregularidades estructurales en altura (Ia)**

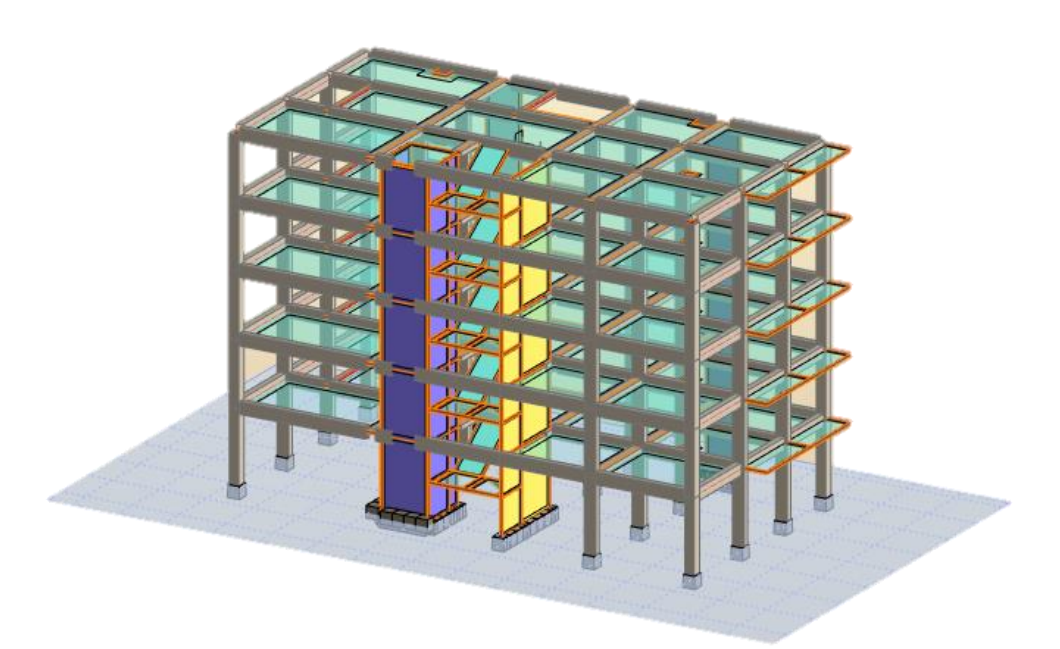

**Figura 20:** Elevación de la edificación realizado en robot 2021  **Fuente**: Elaboración propia

### **Irregularidad de Rigidez**

Hay irregularidad de rigidez cuando en cualquiera de las direcciones de análisis no se cumple lo siguiente:

"la rigidez es menor que 70% de la rigidez lateral del entrepiso inmediato superior, o es menor que el 80% de la rigidez lateral promedio de los siguientes 3 niveles". <sup>23</sup>

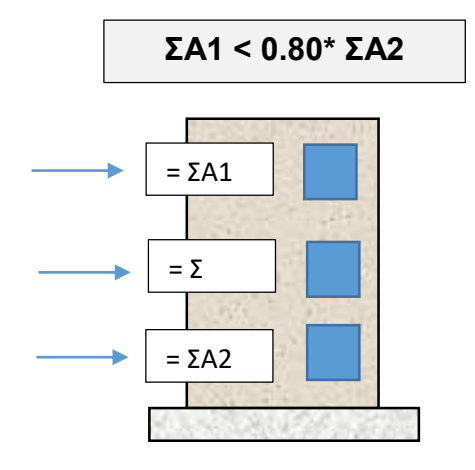

**Figura 21:** Irregularidad de rigidez según la norma E.030-2018  **Fuente**: Elaboración propia

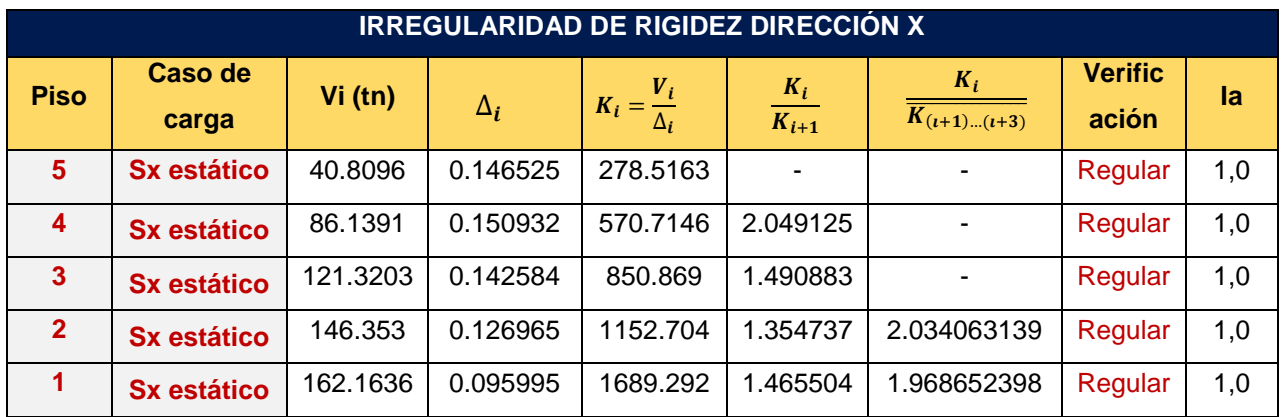

**Tabla 24:** verificación de irregularidad de rigidez en la dirección x-x

**Fuente:** elaboración propia

**Tabla 25:** Verificación de irregularidad de rigidez en la dirección y-y

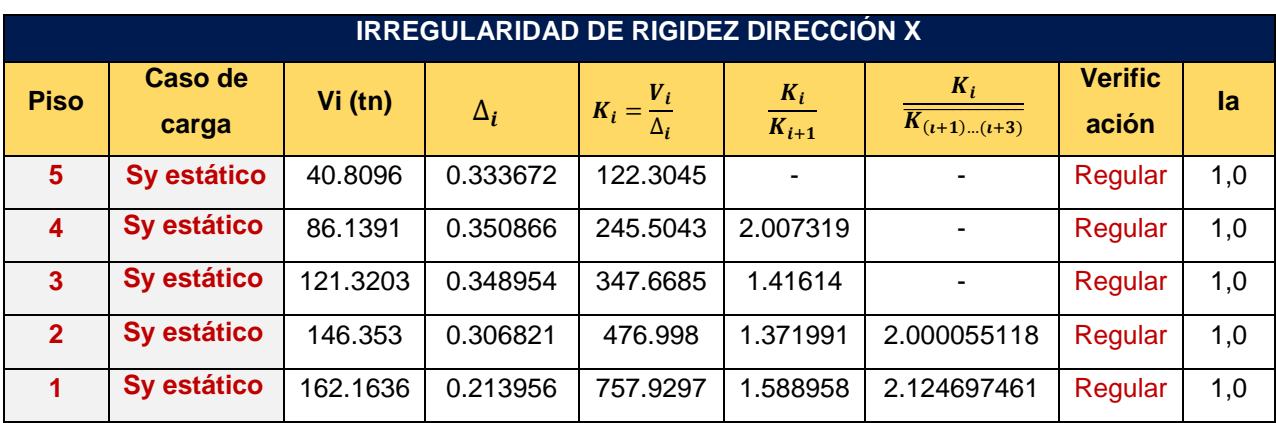

No existe irregularidad de rigidez por lo tanto  $Ia = 1$ 

### **Irregularidad Extrema de Rigidez**

No existe irregularidad de extrema rigidez por lo tanto  $Ia = 1$ 

### **Irregularidad de Masa o Peso**

Existe irregularidad cuando se cumple que el peso de un piso determinado es mayor que 1.5 veces el peso de un piso adyacente. Según la condición establecida en la Norma E.030-2018.

**W1 > 1.5 W2**

**Tabla 26:** Verificación de irregularidad de masa

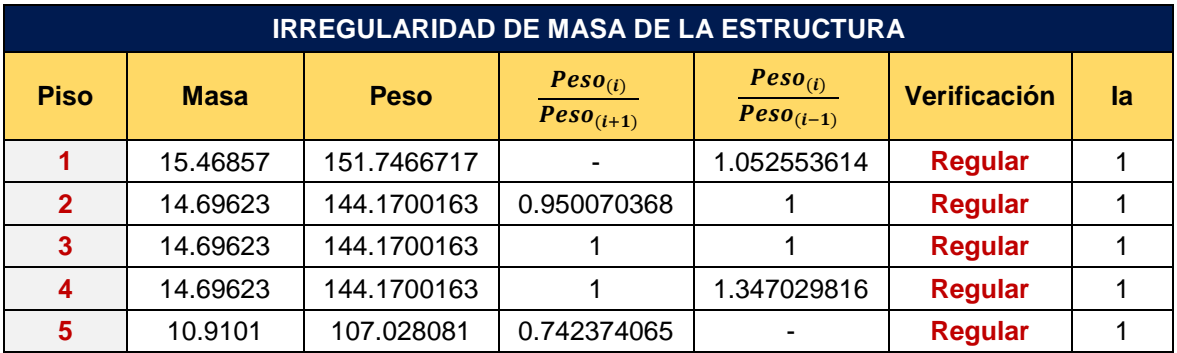

 **Fuente:** elaboración propia

No existe irregularidad de masa o peso por lo tanto  $Ia = 1$ 

#### **Discontinuidad en los sistemas existentes**

La estructura no presenta un desalineamiento vertical, ya sea por un cambio de orientación, como por un desplazamiento del eje. Según la condición establecida en la Norma E.030-2018.

**1.25 \*D**

No existe irregularidad en los sistemas existentes por lo tanto Ia = 1

# **Irregularidades Estructurales en Planta (Ip) Irregularidad Torsional**

Se presenta irregularidad cuando el máximo de los desplazamientos relativo de entrepiso es mayor al 50% del desplazamiento relativo del centro de masa del mismo piso.

**Tabla 27:** Verificación de irregularidad torsional en la dirección x-x

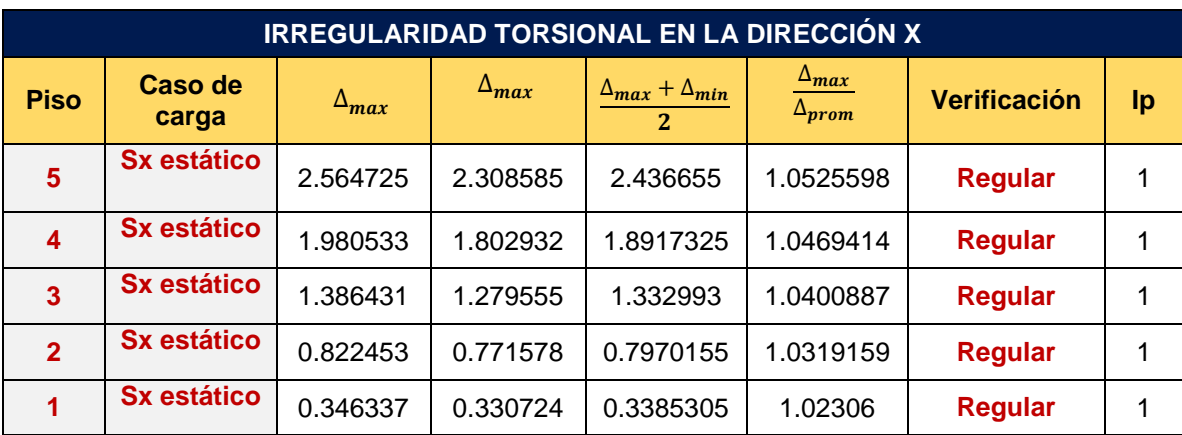

 **Fuente:** elaboración propia

**Tabla 28:** Verificación de irregularidad torsional en la dirección y-y

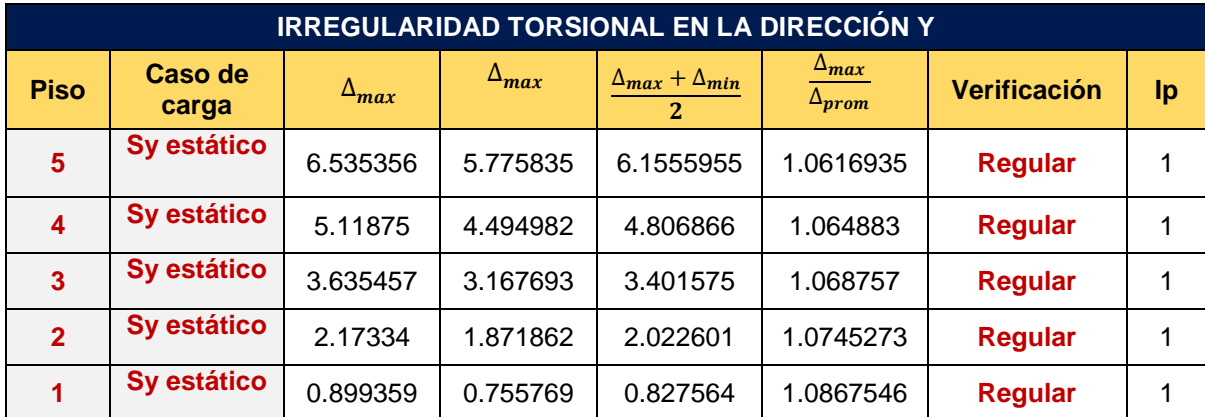

 **Fuente:** elaboración propia

No existe irregularidad torsional por lo tanto  $lp = 1$ 

### **Irregularidad torsional externa**

No existe irregularidad torsional extrema por lo tanto  $lp = 1$ 

### **Esquinas Entrantes**

Se presenta esta irregularidad cuando existan esquinas entrantes cuyas dimensiones en ambas direcciones sean mayores al 20% de la dimensión total en planta.

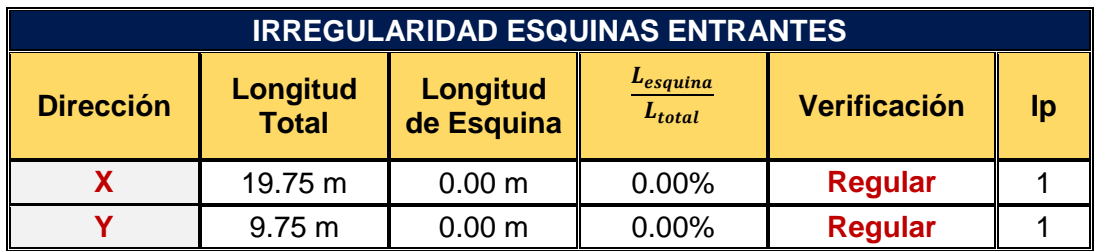

**Tabla 29:** Verificación de irregularidad esquinas entrantes

**Fuente:** elaboración propia

Se verifico que no existe irregularidad por esquinas entrantes debido a que la edificación no presenta aberturas que puedan superar el 20% de la longitud total. La figura 31 representa la distribución en planta del edificio.

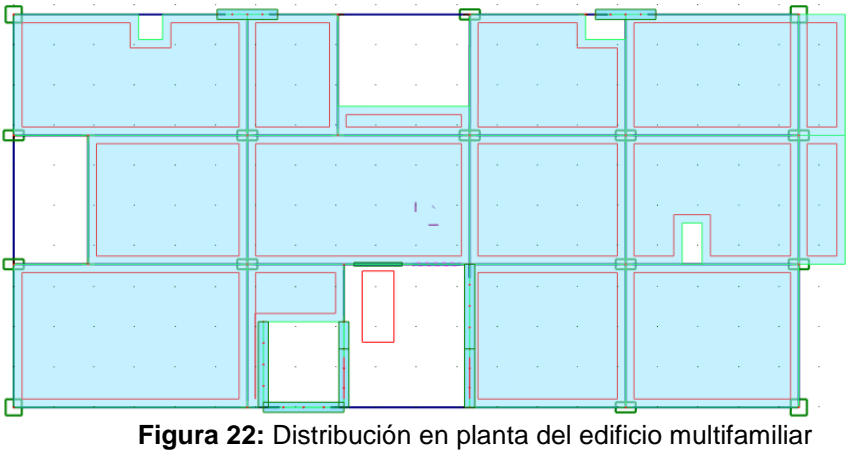

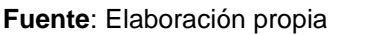

No existe irregularidad por esquinas entrantes por lo tanto  $lp = 1$ 

### **Discontinuidad del diafragma**

Existe irregularidad del diafragma cuando se presentan discontinuidades enormes de rigidez, es decir cuando el área de abertura entre el área total es mayor al 50% del área total.

#### **Tabla 30:** Verificación de discontinuidad del diafragma

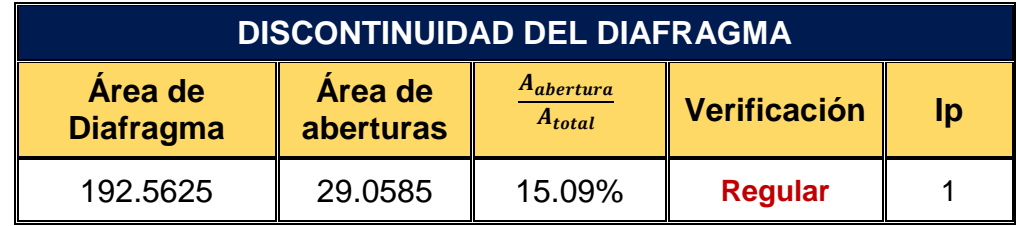

 **Fuente:** elaboración propia

No existe irregularidad por discontinuidad del diafragma  $lp = 1$ 

#### **Sistemas no paralelos**

Los elementos estructurales que conforman la edificación son paralelos existiendo simetría entre ellos.

No existe irregularidad por sistemas no paralelos Ip=1

### **Parámetros Sísmicos**

**Factor Sitio:** El factor zona es asumido de acuerdo a las provincias y distritos donde se encuentre ubicado el proyecto, para este caso la edificación se encuentra ubicada en el distrito de la Victoria, Provincia de Lambayeque por lo tanto le corresponde la siguiente zona:

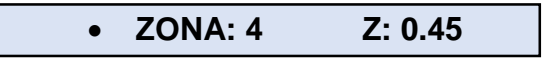

### **Parámetros de sitio: (S, TP, TL)**

Basándose en el estudio de mecánica de suelos (ver anexo 3, ítem estudio de mecánica de suelos), tenemos un perfil tipo  $S_3$ 

Por lo tanto, se considera lo valores que se muestra en la tabla N° 3, articulo 13 de la Norma E.030-2018

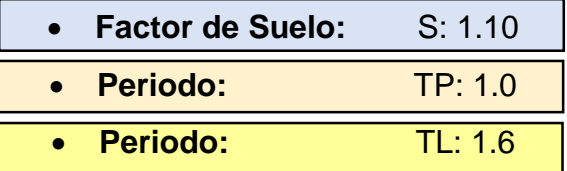

#### **Factor de Uso: (U)**

De acuerdo al capítulo II, articulo 15, tabla N° 5 de la Norma E.030-2018, el factor de Uso (U) está relacionado a la categoría de la edificación, entonces tenemos:

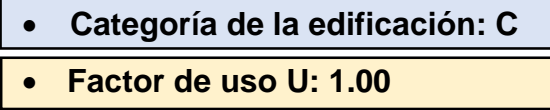

#### **Periodo Fundamental**

Artículo 28, Norma E.030-2018, te menciona los valores para un  $C<sub>T</sub>$ . En nuestro caso tenemos muros de concreto armado en las cajas de ascensor y escalera, por lo tanto, asumimos: **CT=45.**

Del análisis modal realizado en el programa Robot se obtiene los siguientes periodos:

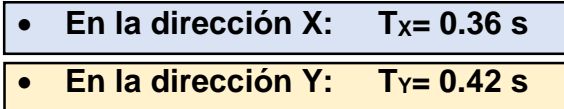

#### **Factor de amplificación sísmica: (C)**

De acuerdo al tipo de sitio, se define:

$$
T < T_P \longrightarrow C = 2.50
$$
  
\n
$$
T_P < T < T_L \longrightarrow C = 2.5 * \left(\frac{T_P}{T}\right)
$$
  
\n
$$
T > T_L \longrightarrow C = 2.5 * \left(\frac{T_P * T_L}{T^2}\right)
$$

 $Cx = 2.5$   $Cy = 2.5$ 

#### **Análisis estático**

Se realiza el análisis estático o de fuerzas estáticas basándose en la norma E.030-2018, articulo 28. Con el fin de calcular las fuerzas sísmicas en el centro de masa de cada nivel de la estructura. Se obtuvieron los parámetros sísmicos finales

### **Fuerzo Cortante en la base**

Finalmente se obtienen los parámetros sísmicos mencionados en la Norma E.030-2018:

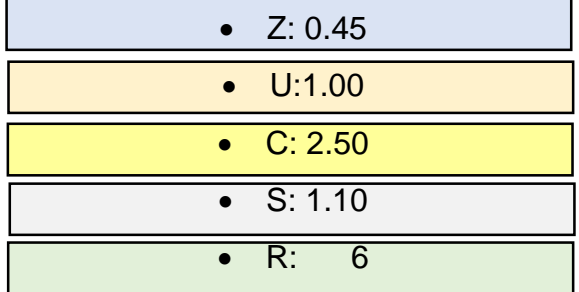

#### **Peso del edificio: W= 864.15 tn**

**Cálculo:** Para estimar la fuerza cortante en la base del edificio usamos:

$$
V=\frac{Z.U.C.S}{R}.\,Peso
$$

El valor de C/R no deberá considerarse menor que: Por lo tanto, se calcula el valor para el C/R

$$
\frac{C}{R}\geq 0.125
$$

### C/R > **0.41667**, **cumple**

Por lo tanto, la fuerza cortante en la base en ambas direcciones es:

En la dirección X: **Vx = 178.23 tn** En la dirección Y: **V<sup>Y</sup> = 178.23 tn**

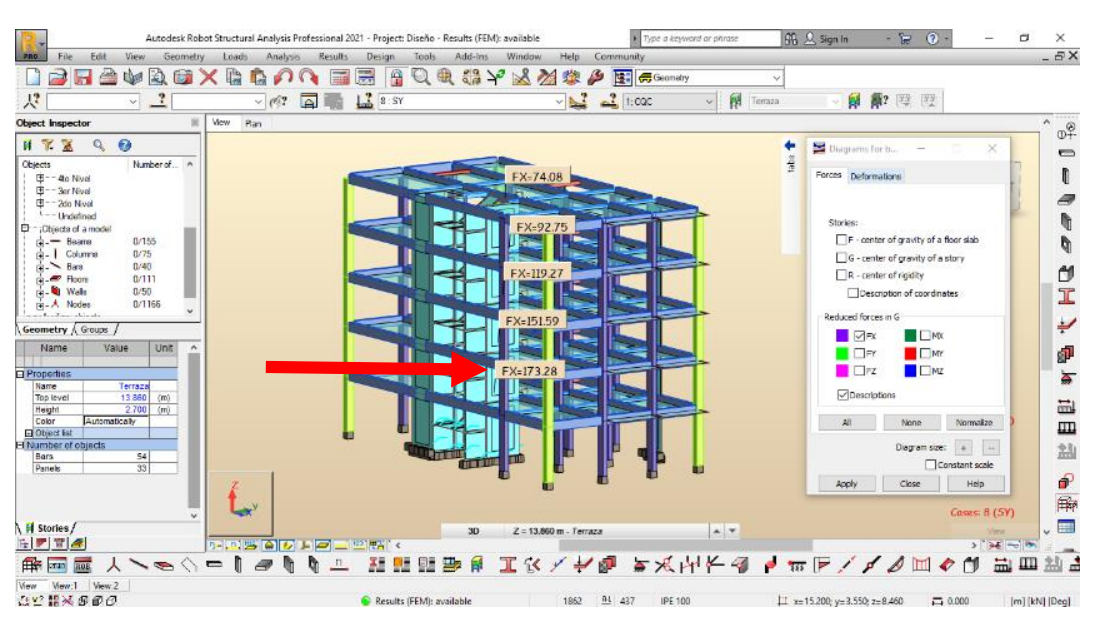

**Figura 23:** Fuerza cortante para ambas direcciones **Fuente**: Elaboración propia

### **Verificación de la cortante en la base en ambas direcciones**

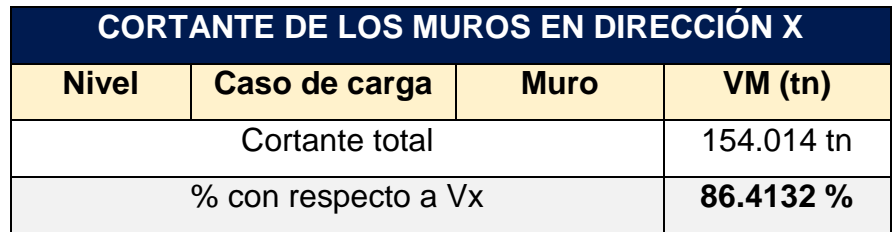

**Tabla 31:** Verificación del cortante total en la dirección x-x

 **Fuente**: Elaboración propia

**Tabla 32:** Verificación del cortante total en la dirección y-y

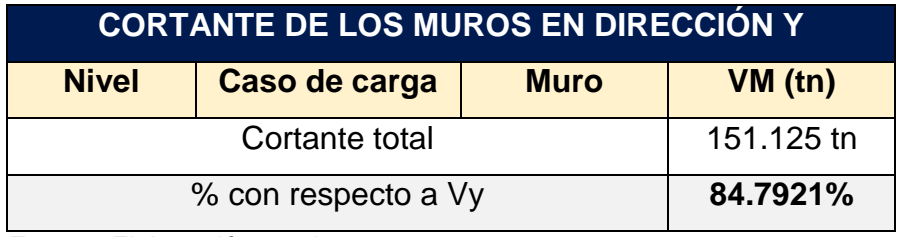

**Fuente**: Elaboración propia

#### **Verificación de Sistema Estructural**

Según los resultados obtenidos de las tablas descritas anteriormente, determinamos el sistema estructural correspondiente para la edificación en análisis:

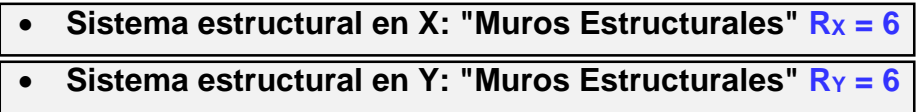

#### **Análisis Dinámico**

Del análisis realizado, se ha obtenido las características de la estructura y los parámetros sísmicos con base en la Norma E.030, con los cuales se define el espectro de diseño.

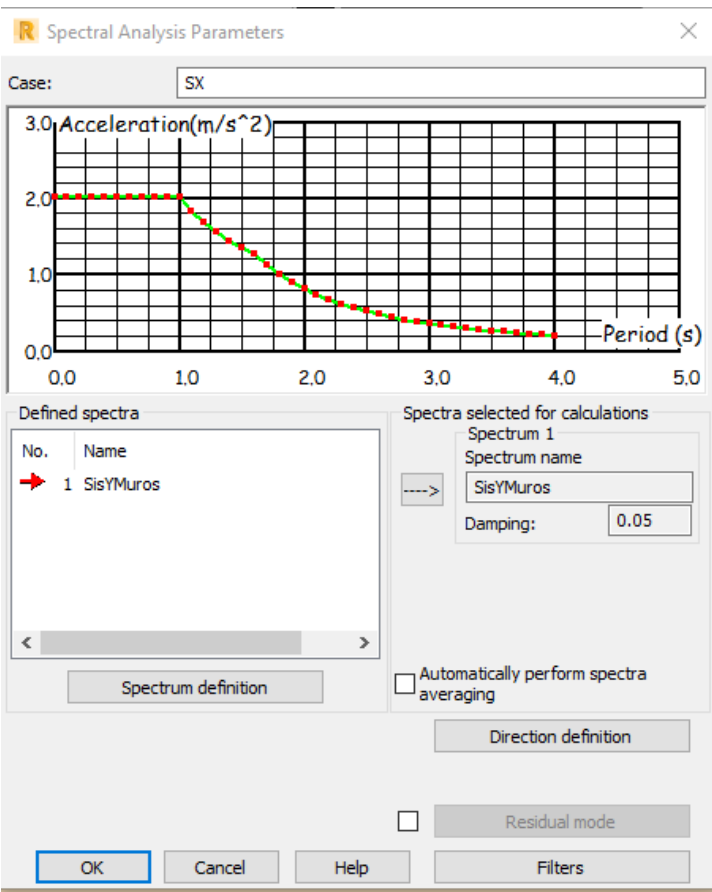

**Figura 24:** Espectro según Norma E.030, en la dirección x-x  **Fuente**: Elaboración propia

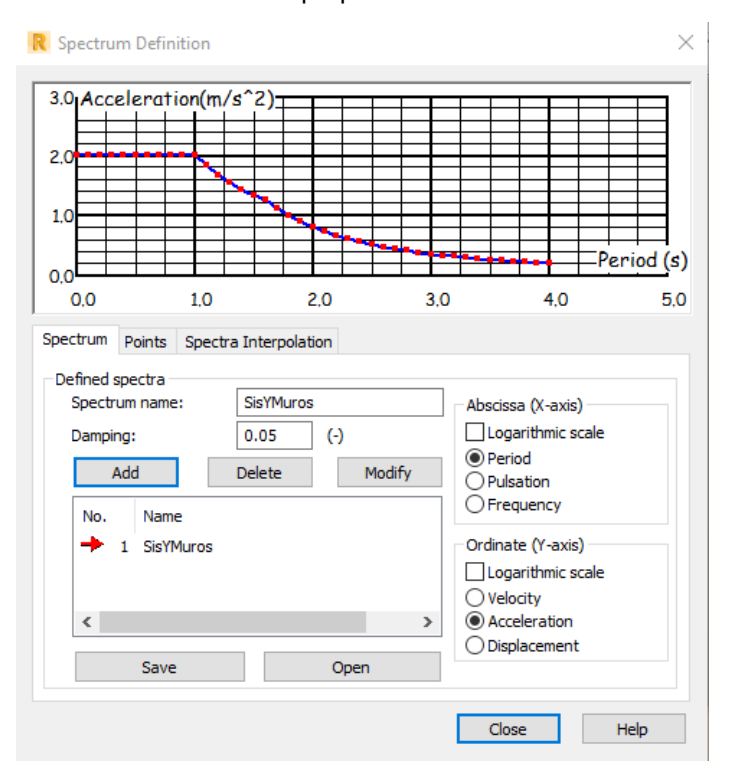

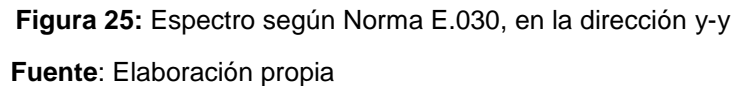

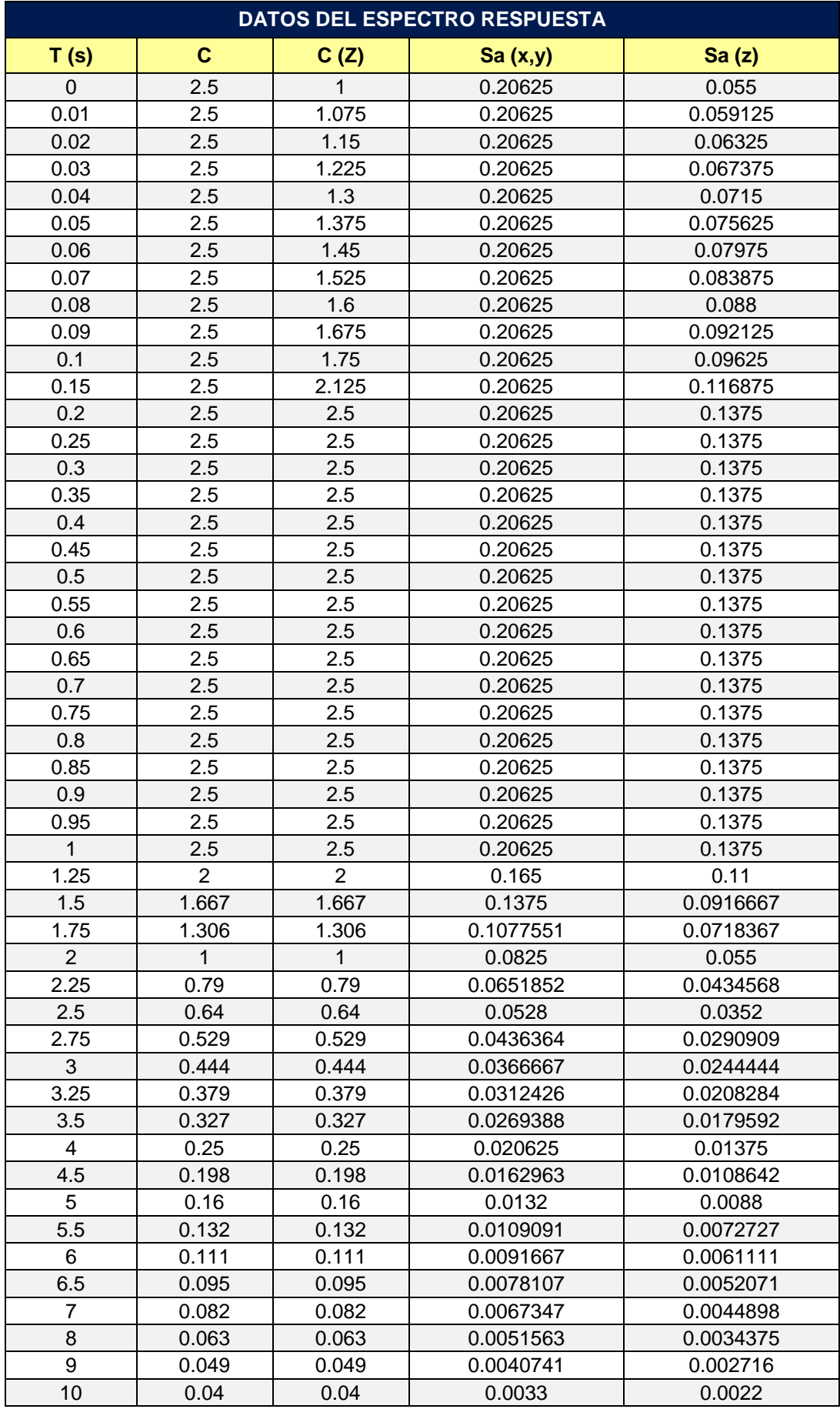

#### 1. Parámetros sísmicos de la estructura

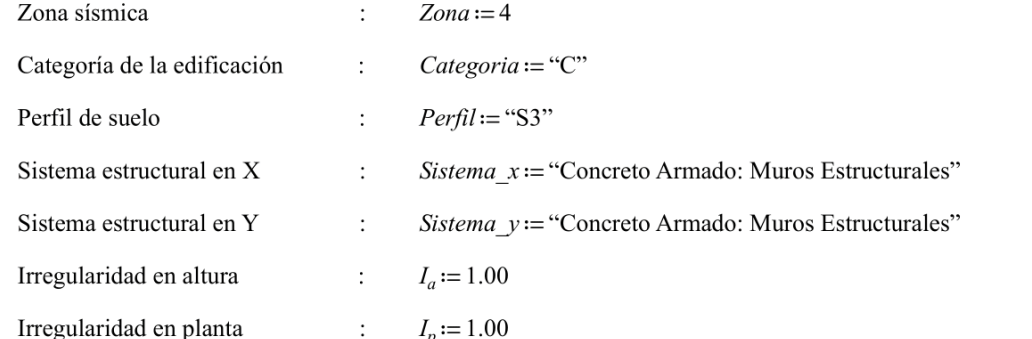

#### 1.1. Parámetros sísmicos obtenidos:

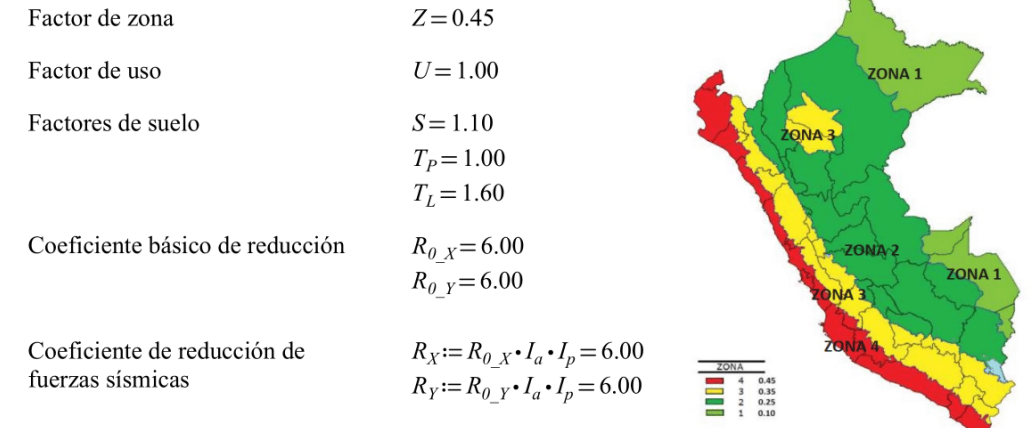

 $\overline{\phantom{a}}$ 

#### 2. Espectro de respuesta en la dirección X

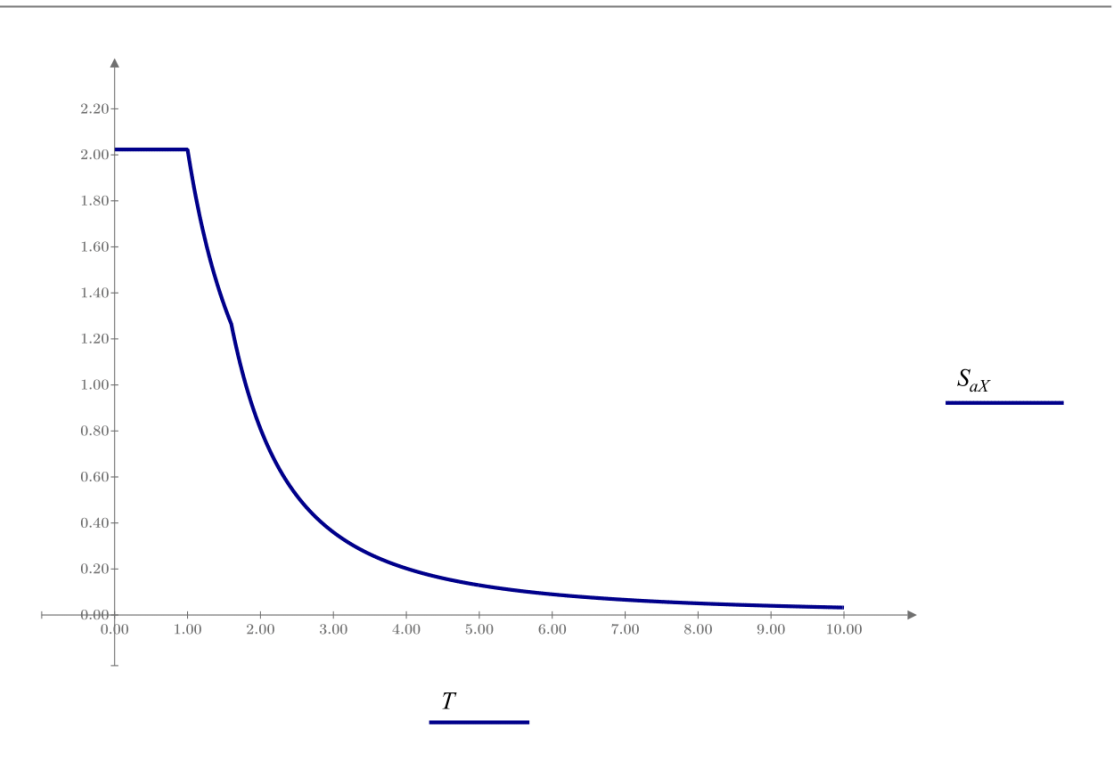

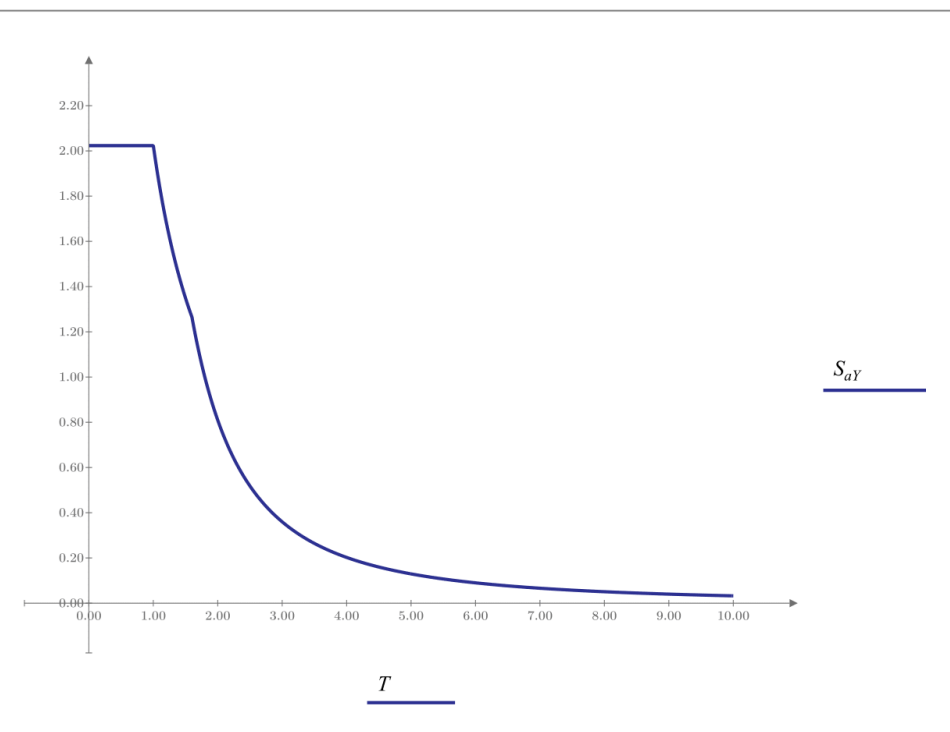

4. Espectro de respuesta en la dirección Z

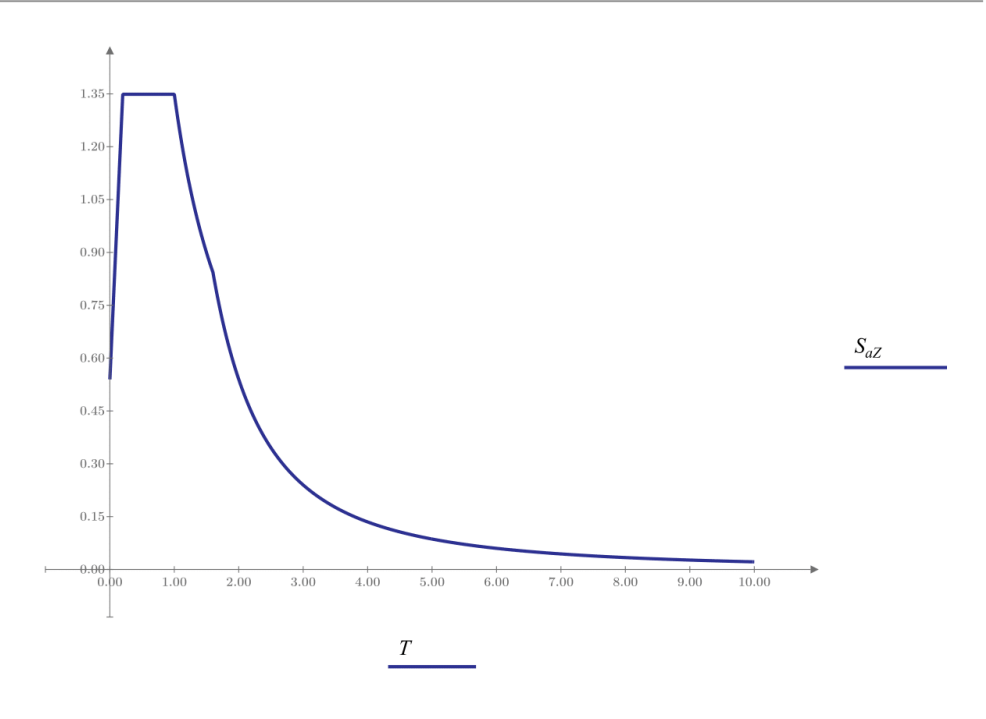

## **Desplazamientos**

### **Verificación torsional de cada nodo de la estructura en la dirección X**

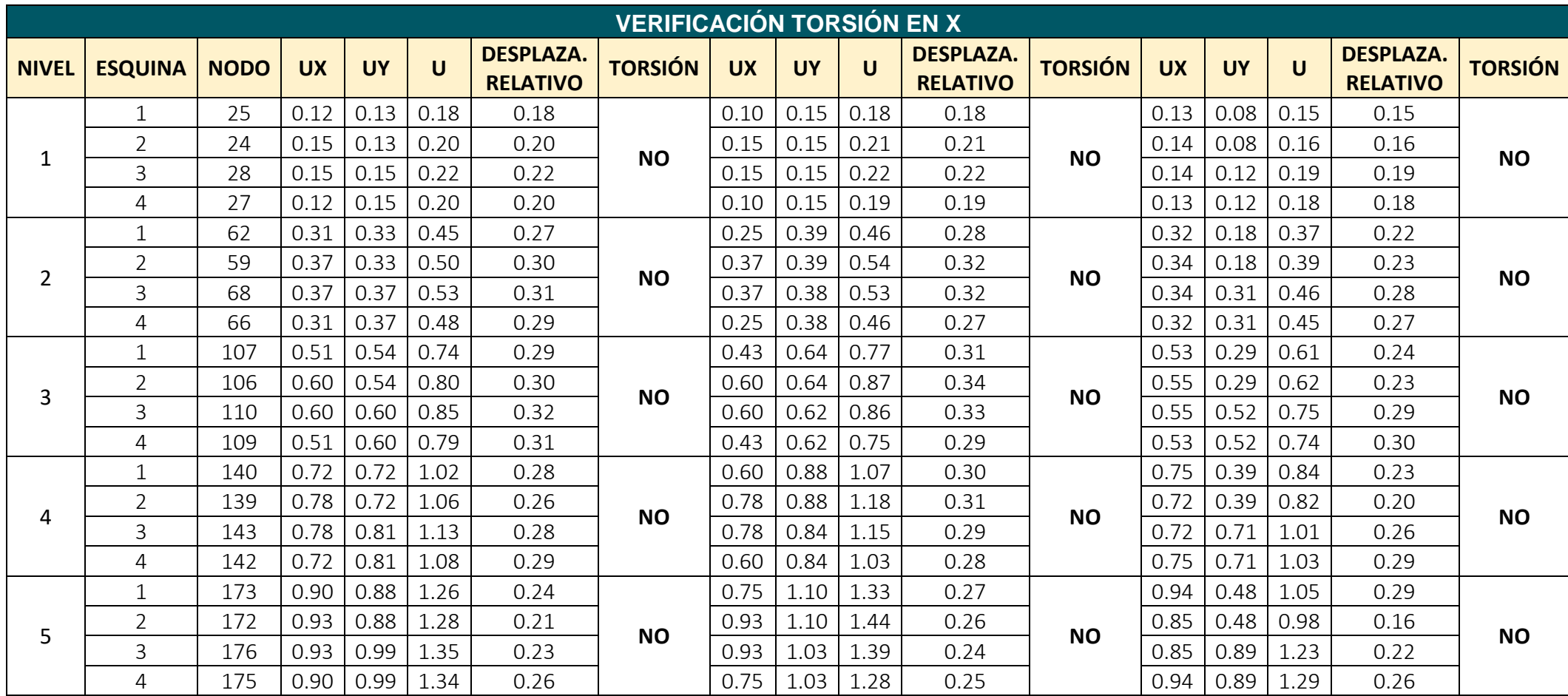

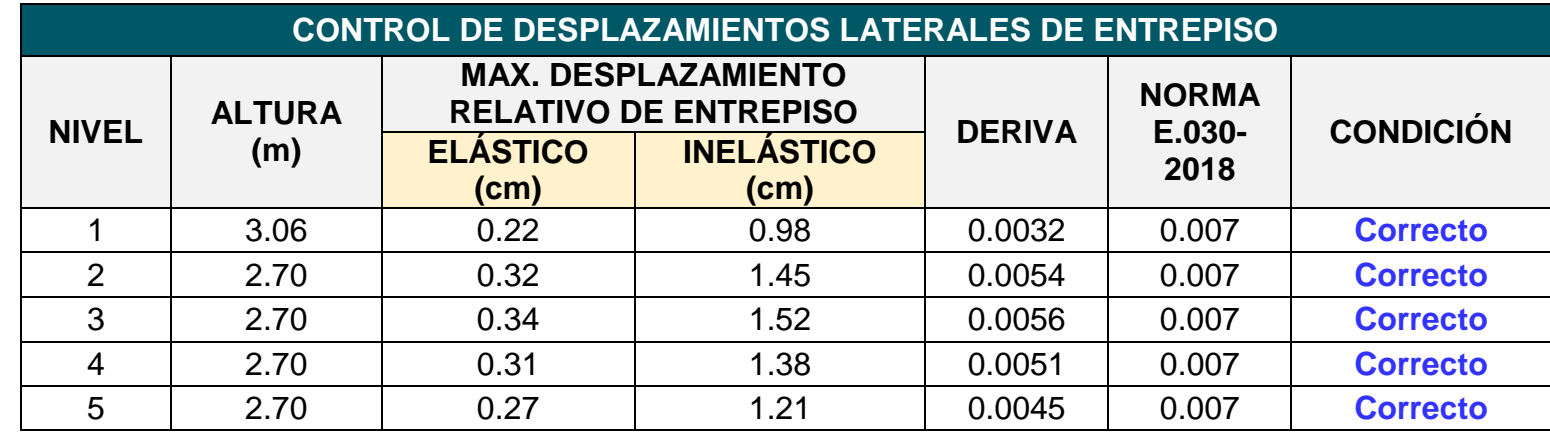

**Verificación de desplazamientos laterales de entrepiso en la dirección X**

 **Fuente**: Elaboración propia

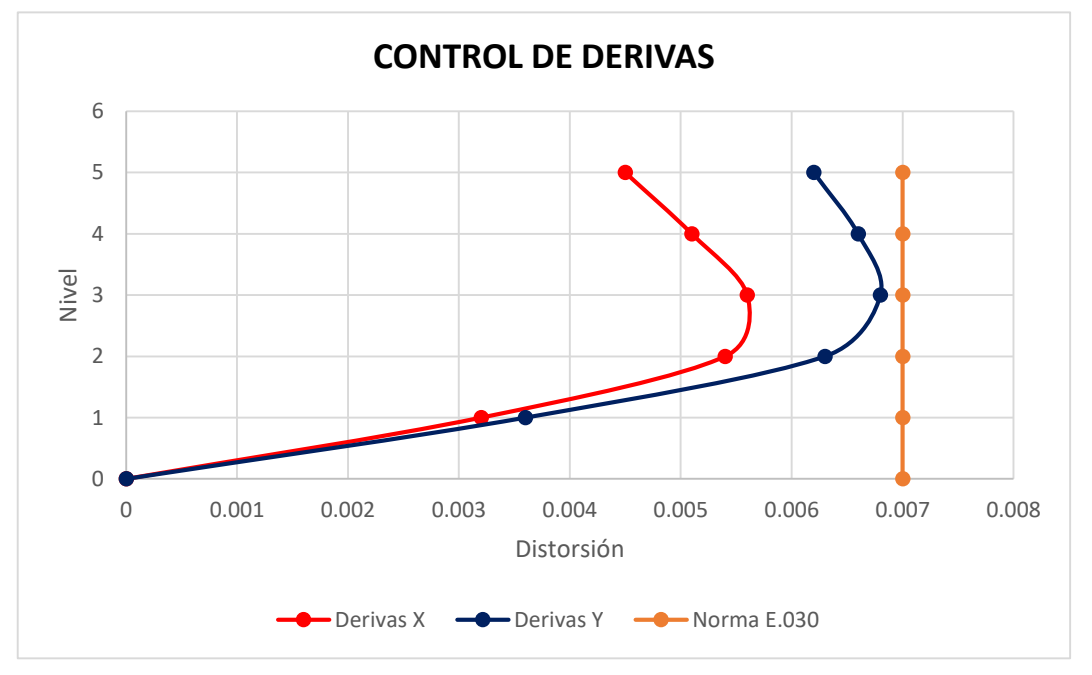

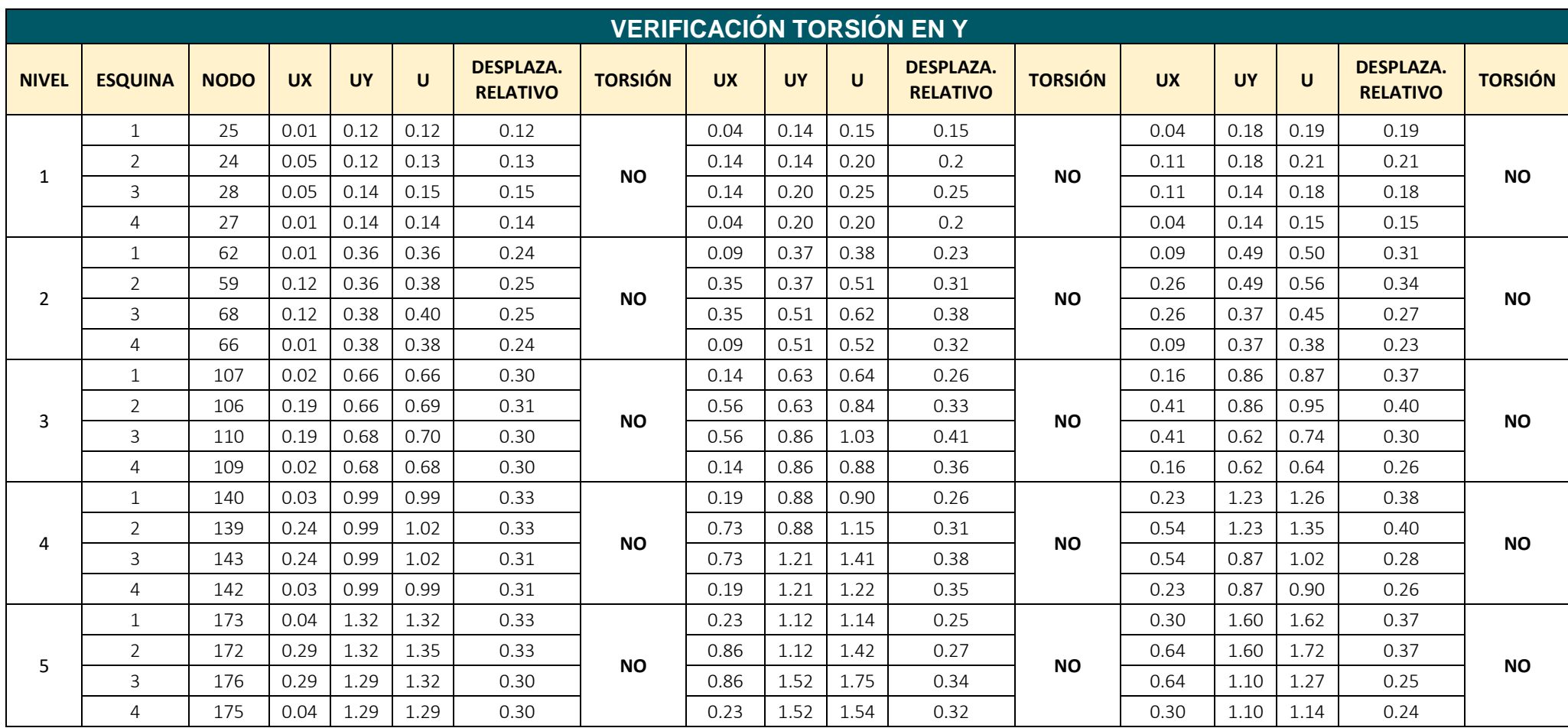

**Verificación torsional de cada nodo de la estructura en la dirección Y**

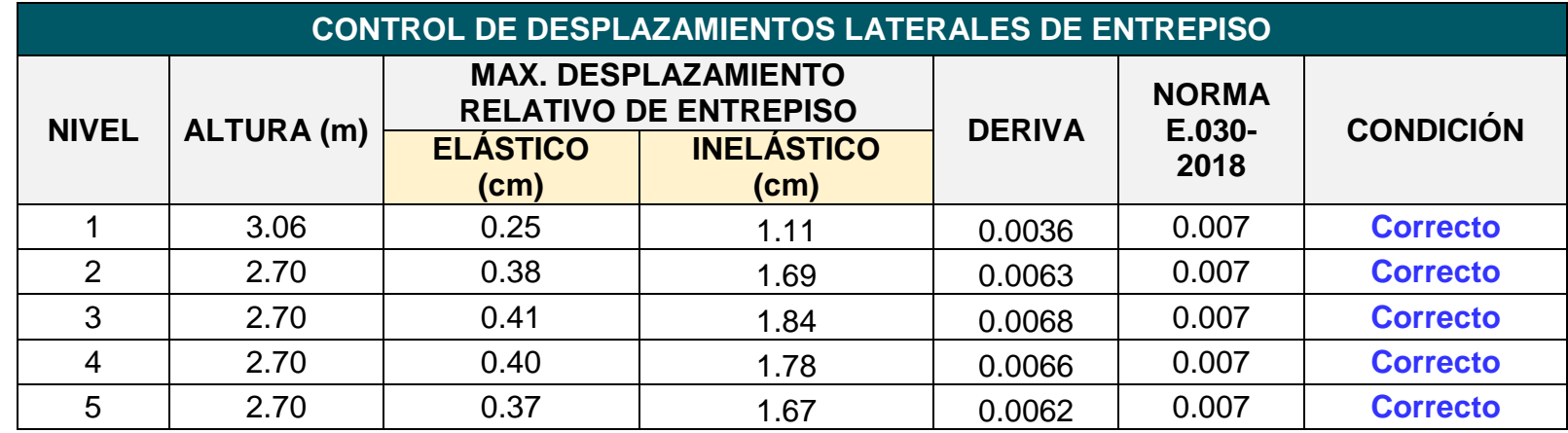

**Verificación de desplazamientos laterales de entrepiso en la dirección Y**

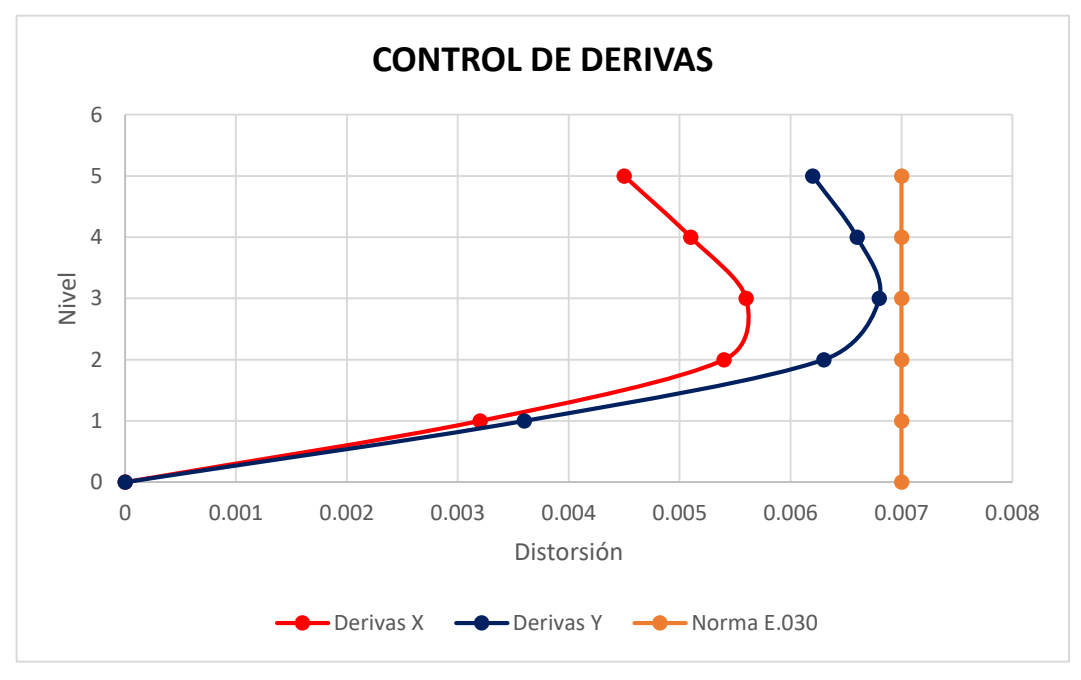

**Fuente**: Elaboración propia

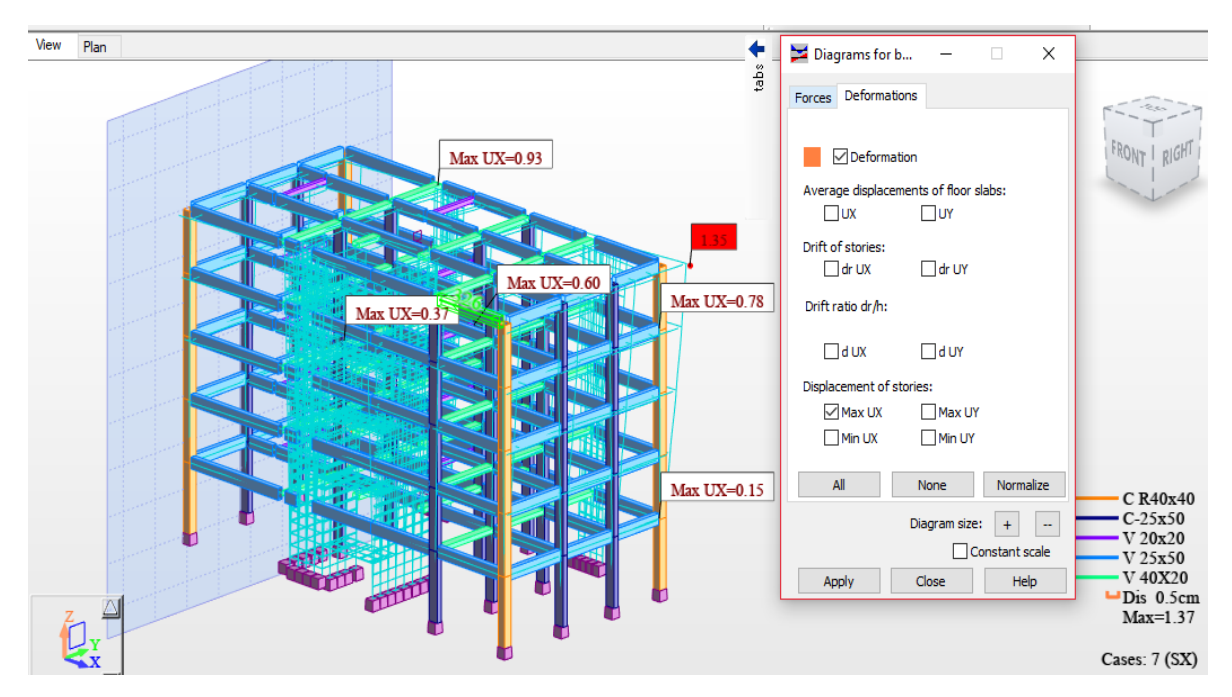

**Figura 26:** Deformación del edificio en la dirección x-x **Fuente**: Elaboración propia

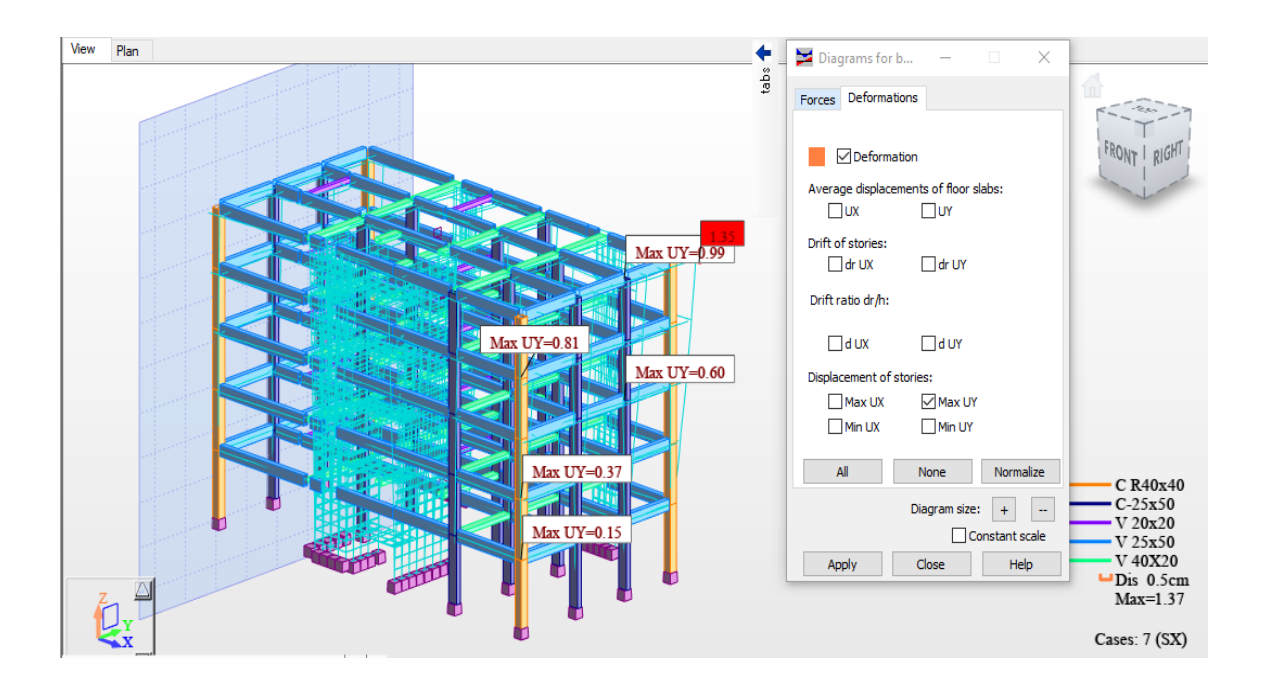

**Figura 27:** Deformación del edificio en la dirección y-y **Fuente**: Elaboración propia
# **Anexo 6: Complemento del capítulo IV resultados**

# **Diseño de los elementos estructurales de la edificación aplicando herramienta Robot Structural 2021**

 Diseñar elementos estructurales mediante herramienta informática Robot Structural en edificación cinco niveles de concreto armado, habilitación urbana San Juan, Chiclayo.

El diseño estructural de las edificaciones, se orienta a proporcionar una adecuada estabilidad, resistencia y desempeño frente a solicitaciones de cargas muertas, vivas, asentamientos diferenciales, cargas laterales debidas al viento y eventos sísmicos.<sup>24</sup>

# **Normas**

Para el diseño de los elementos se han empleado las Normas de Diseño vigentes en el Reglamento Nacional de Edificaciones, que comprenden:

- E020 Cargas *(2006)*
- E.030-2018 Diseño Sismorresistente *(2018)*
- E.050 Suelos y Cimentaciones *(2018)*
- E.060 Concreto Armado *(2009)*

# **Combinaciones de carga**

Para el diseño de los elementos de concreto armado se han utilizado las siguientes combinaciones de carga, dadas por la norma de Concreto Armado E.060.

- Combinación N° 1: U=1.4CM + 1.7CV
- Combinación  $N^{\circ}$  2: U= 1.25 (CM + CV)  $\pm$  CS
- Combinación  $N^{\circ}$  3: U= 0.9CM  $\pm$  CS

Así mismo, se utiliza los factores de reducción de resistencia:

- Factor de reducción de flexión  $\varphi = 0.90$
- Factor de reducción de corte  $\varphi = 0.85$

# **Consideraciones generales**

Los elementos estructurales de concreto reforzado han sido diseñados empleando el método de resistencia última de acuerdo a lo estipulado en la Norma E.060 de Concreto Armado. Este método consiste en amplificar las cargas actuantes en los elementos estructurales y a la vez reducir la resistencia nominal de los elementos mediante factores establecidos en esta norma. Debiendo ser la resistencia de diseño de los elementos en todas las secciones por lo menos iguales a la resistencia requerida, calculadas para las cargas y fuerzas amplificadas en las combinaciones que se estipulan en la norma E.060.<sup>25</sup>

# **Materiales utilizados**

# **Concreto:**

- Resistencia a la compresión: f'c=210 kg/cm<sup>2</sup>
- Peso:  $\gamma_{CA} = 2400 \text{ kg/cm}^3$
- Elasticidad:  $E_C = 217370.65 \text{ kg/cm}^2$

# **Acero:**

• fy = 4200 kg/cm<sup>2</sup>

# **Elementos estructurales**

Se realiza el cálculo de los aceros en los elementos estructurales elaborados con el programa Autodesk Robot Structural, con concordancia con la Norma ACI – 318 y la Norma E060. El desarrollo de los cálculos se demuestra en el anexo 6, ítem cálculo estructural.

# **Diseño de Losa**

Se adopta un sistema de losa aligerada en una dirección, para estimar el peralte se toma la longitud en la dirección más corta. Las dimensiones son las siguientes: un ancho inferior de 0.10 m, un ancho superior de 0.40m y una altura total de  $h = 0.20$  m.

Para mayor detalle acerca del diseño de la losa aligerada, posteriormente se mostrarán las hojas de cálculo.

# **Diseño de Viga**

Se sabe que, las vigas están diseñadas para poder resistir los esfuerzos de flexión y cortante, en ellos se considera las cargas actuantes en la edificación como cargas muertas, cargas vivas y cargas de sismo. Para el diseño de las vigas se empleó el programa Autodesk Robot Structural. Y se trabajó con la Norma E060 y ACI – 318.

Para mayor detalle acerca del diseño de vigas, posteriormente se mostrarán las hojas de cálculo.

# **Diseño de Columna**

Las columnas se diseñan por compresión y flexión, siendo el método de diseño la flexocompresión y corte, para que al final se verifique la flexión biaxial.

Para mayor detalle acerca del diseño de columnas, posteriormente se mostrarán las hojas de cálculo.

# **Diseño de Muros de Corte**

Las placas o muros de corte se diseñan del mismo modo que las columnas a flexocompresión y a corte.

La Norma E060 recomienda tener en cuenta las siguientes consideraciones al momento de diseñar placas de concreto armado.

Indica que el espesor de los muros de corte no tiene que ser menor de 1/25 de la altura entre los elementos que le proporcionen un apoyo.

Por otro lado, indica, que las cuantías mínimas que se deben de considerar para el refuerzo horizontal y vertical en las placas serán las siguientes:

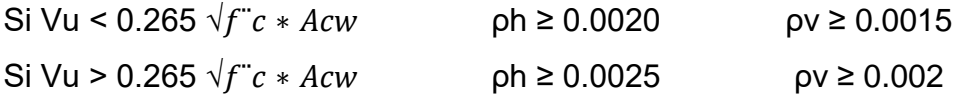

Para mayor detalle acerca del diseño de muros de corte, posteriormente se mostrarán las hojas de cálculo.

# **Diseño de Escalera**

Para mayor detalle acerca del diseño de escalera, posteriormente se mostrarán las hojas de cálculo.

# **Diseño de Cimentación**

Para poder desarrollar el diseño de la cimentación es necesario tener los datos técnicos de laboratorio de mecánica de suelos, estos datos son la capacidad portante y la profundidad de desplante: capacidad portante del terreno: 0.85 kg/cm<sup>2</sup> y una profundidad de desplante de 1.50 m. Ver anexo 3 mecánica de suelos

Para mayor detalle acerca del diseño de cimentación, posteriormente se mostrarán las hojas de cálculo.

A continuación, se muestran las hojas de cálculo realizados en robot structural.

**Anexo 6:** 

**Cálculo Estructural**

# DISEÑO DE VIGAS DE CONCRETO REFORZADO

# **Materiales**

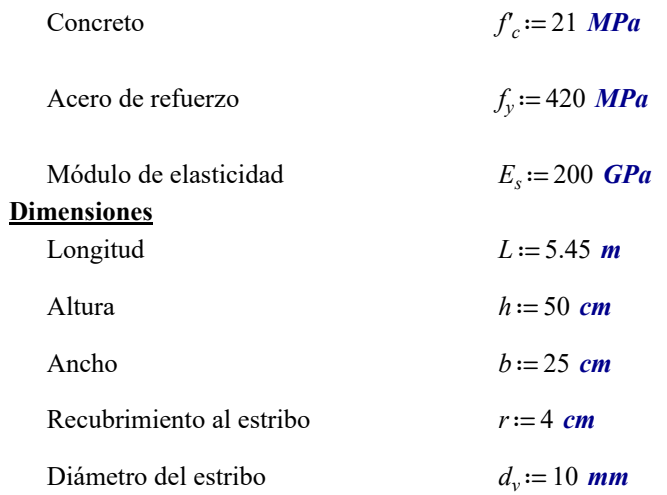

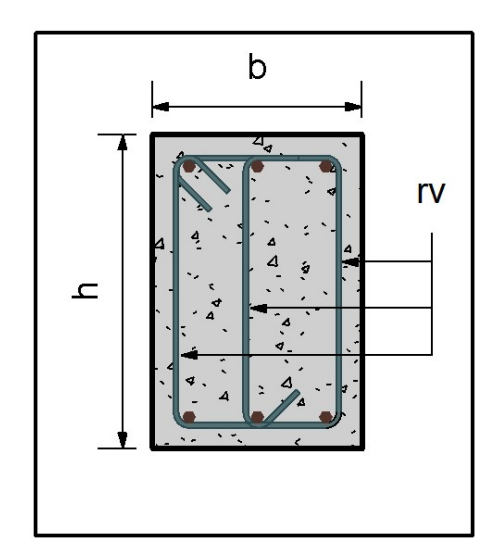

# Acero de Refuerzo longitudinal

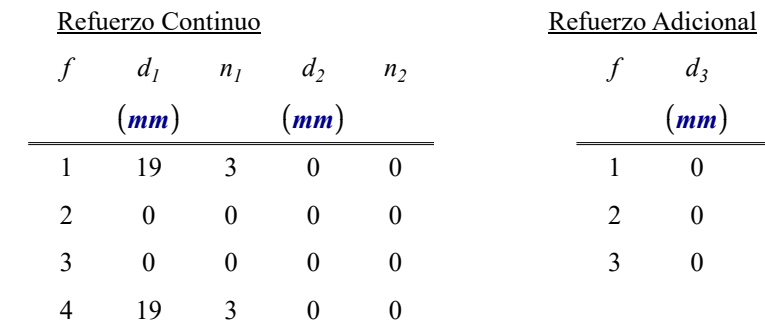

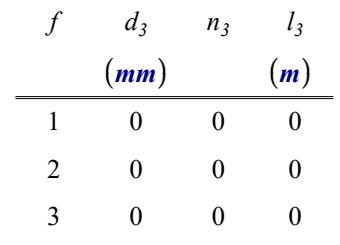

# Distribución de los estribos

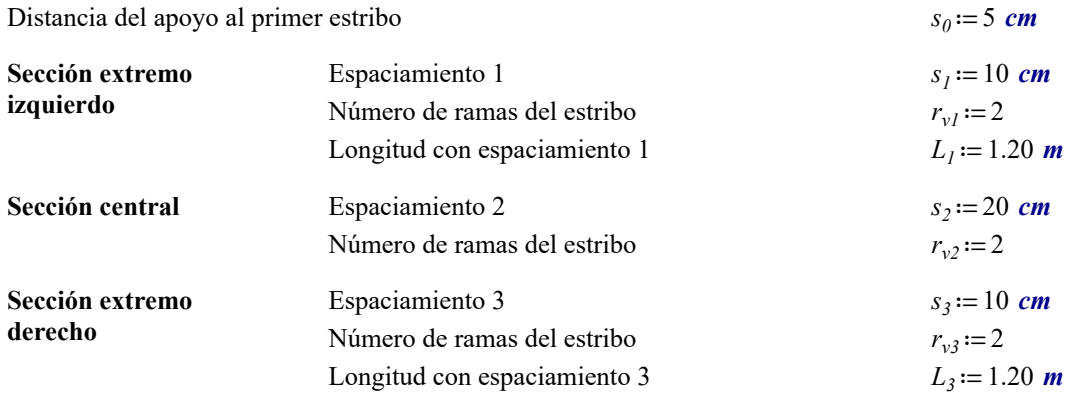

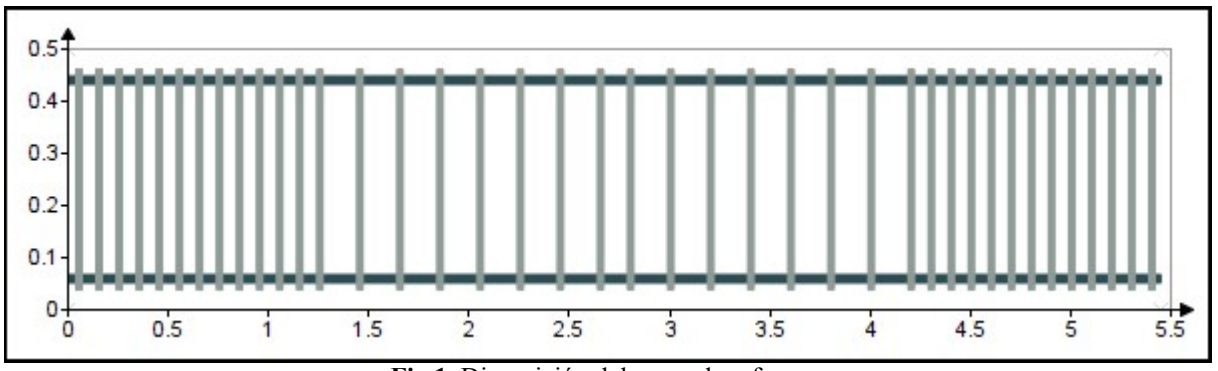

Fig 1. Disposición del acero de refuerzo.

# 1. FLEXION

# <u>Área de refuerzo a flexión mínima</u>  $A_{smin} = 3.83$  cm<sup>2</sup>

# Momentos últimos de diseño

Parte superior de la envolvente  $M_1 = \begin{bmatrix} -103.95 & 61.19 & -64.92 \end{bmatrix}$  kN ⋅m Parte inferior de la envolvente  $M_2$  =  $\begin{bmatrix} 0 & 48.3 & 0 \end{bmatrix}$  kN ⋅ m

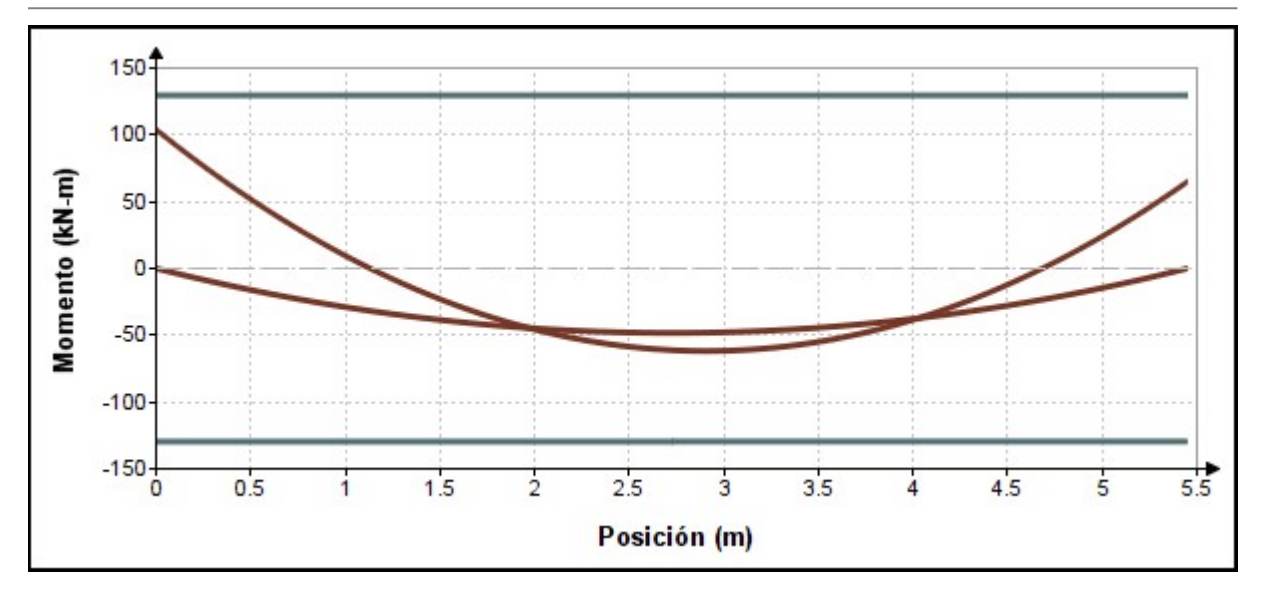

# Fig 2. Resistencia a flexión de la viga.

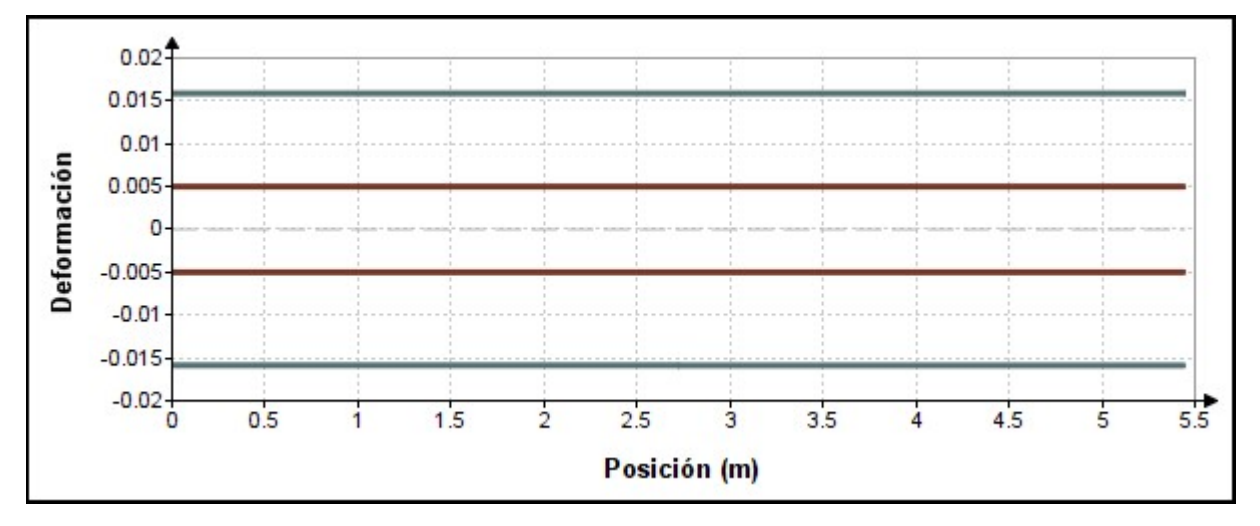

Fig 3. Deformación en la fibra extrema a tensión.

# 2. CORTE

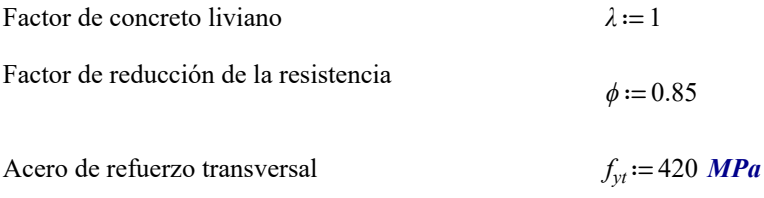

# Resistencia requerida

$$
V_u = \begin{bmatrix} 39.62 & 63.15 \\ -73.26 & -20.79 \end{bmatrix} kN
$$

# Se requiere refuerzo por corte

 $refuerzo = "require"$ 

Verificación de las dimensiones de la sección transversal

$$
V_{\text{umax}} = 73.26 \text{ kN} \qquad < \qquad \phi \cdot \left( V_c + 0.66 \cdot \sqrt{f_c \cdot MPa} \cdot b_w \cdot d \right) = 339.44 \text{ kN}
$$

seccion = "cumple"

# Refuerzo mínimo por corte

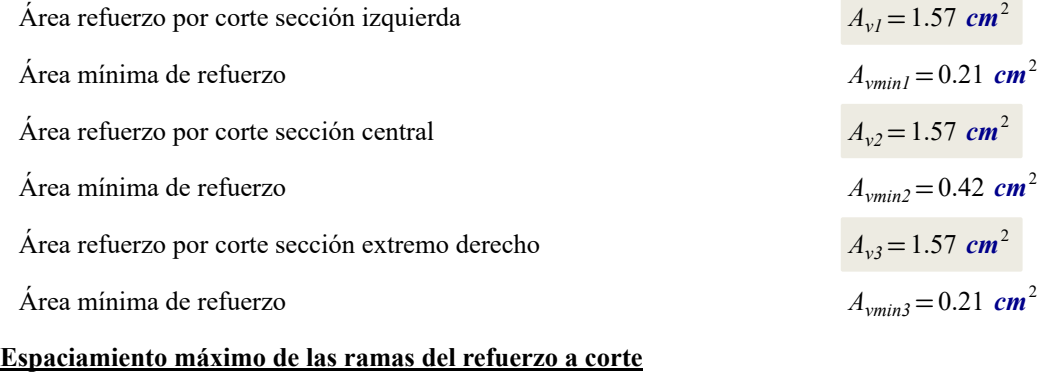

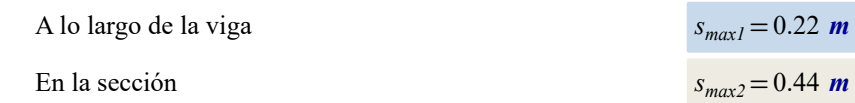

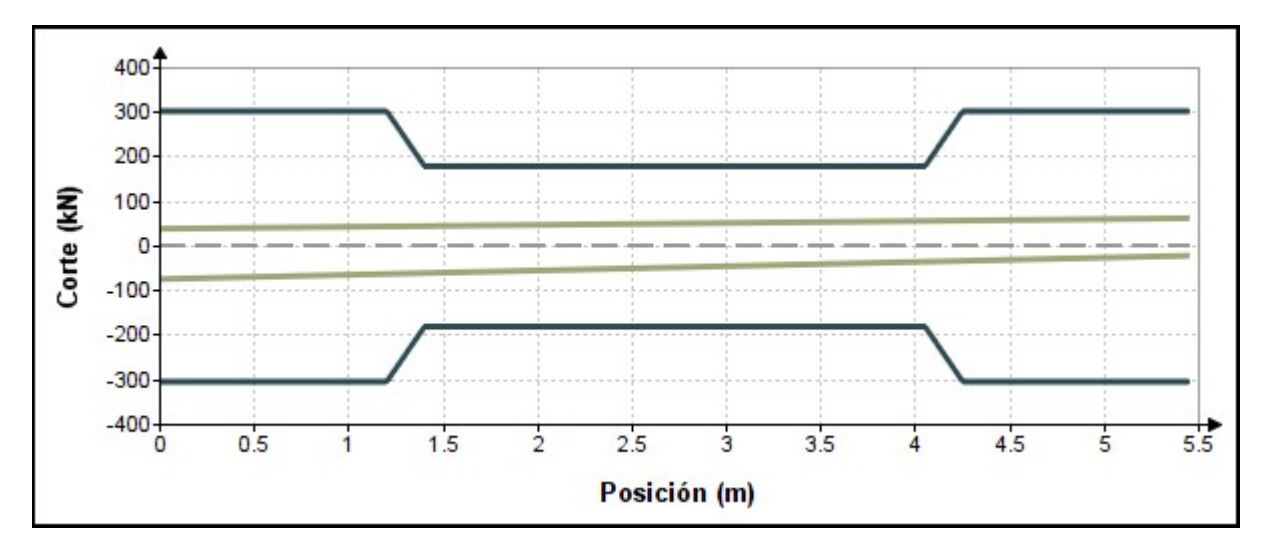

Fig 4. Resistencia al corte de la viga.

# DISEÑO DE VIGAS DE CONCRETO REFORZADO

# **Materiales**

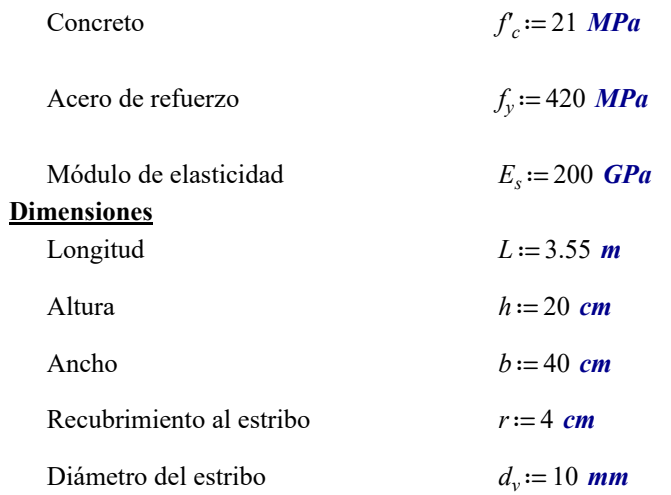

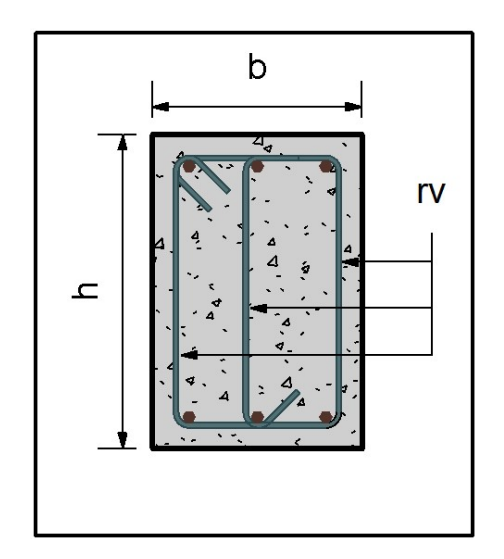

# Acero de Refuerzo longitudinal

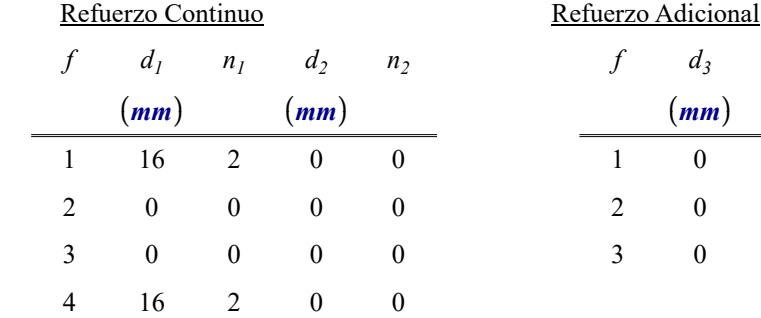

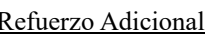

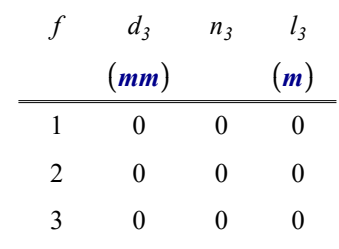

# Distribución de los estribos

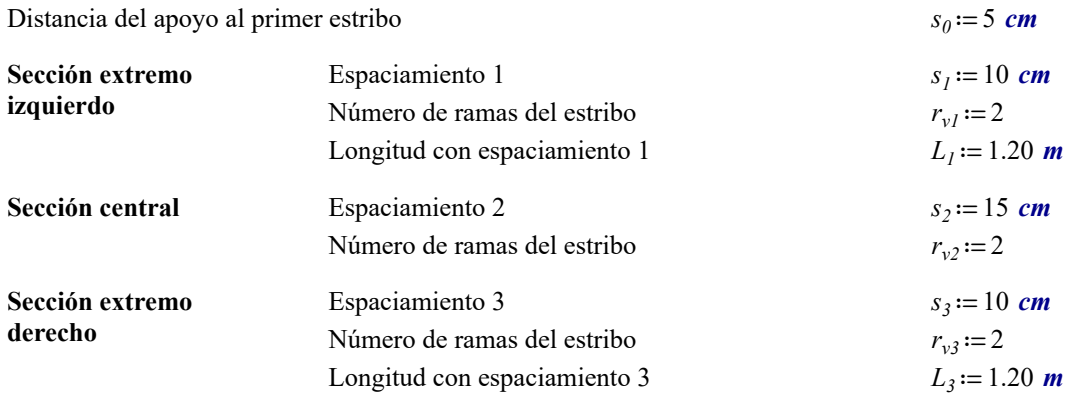

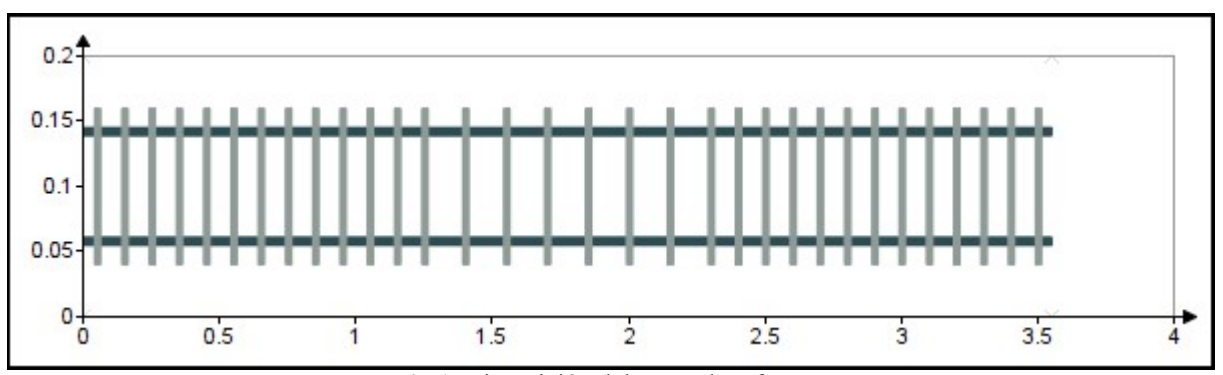

Fig 1. Disposición del acero de refuerzo.

# 1. FLEXION

# <u>Área de refuerzo a flexión mínima</u>  $A_{smin} = 2.13 \text{ cm}^2$

# Momentos últimos de diseño

Parte superior de la envolvente  $M_1 = \begin{bmatrix} -50.31 & 46.48 & -64.92 \end{bmatrix}$  kN ⋅m Parte inferior de la envolvente  $M_2$  =  $\begin{bmatrix} 0 & 32.3 & 0 \end{bmatrix}$  kN ⋅ m

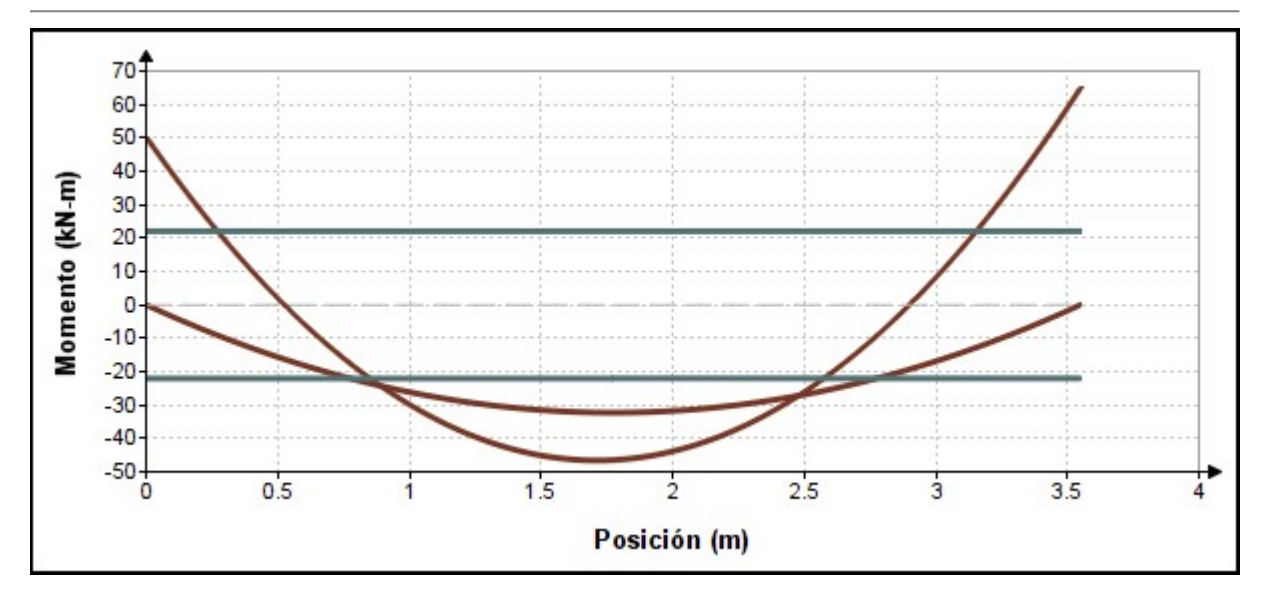

### Fig 2. Resistencia a flexión de la viga.

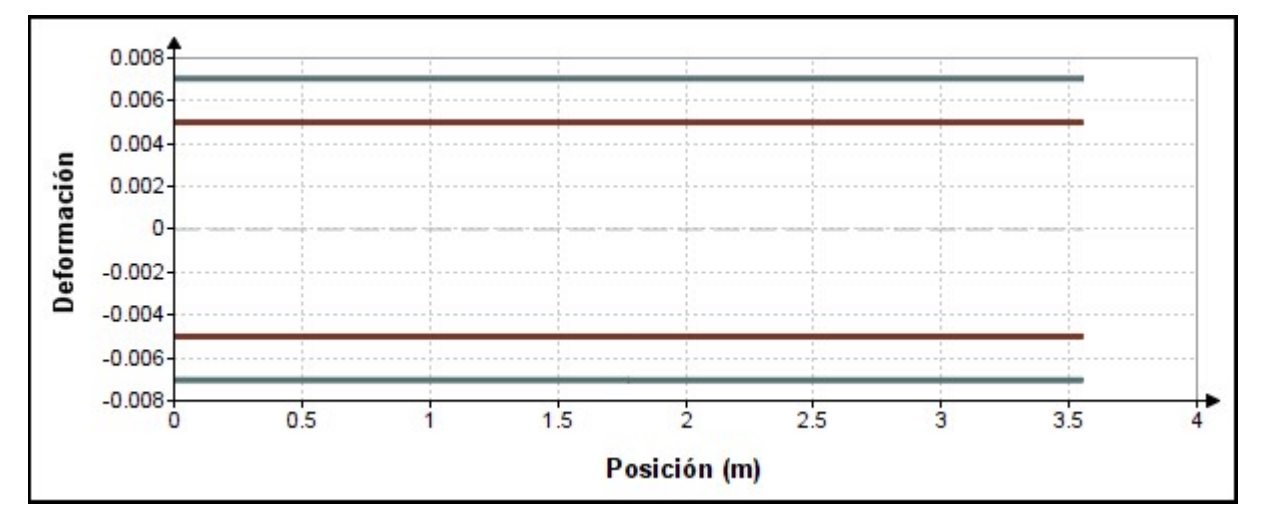

Fig 3. Deformación en la fibra extrema a tensión.

# 2. CORTE

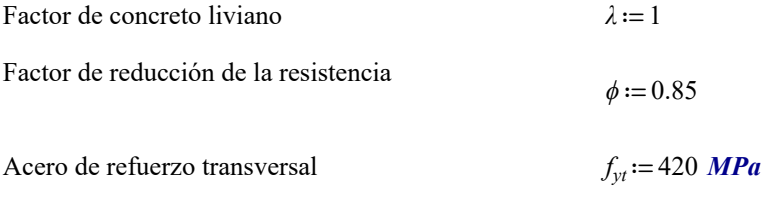

# Resistencia requerida

$$
V_u = \begin{bmatrix} 29.81 & 53.35 \\ -63.45 & -10.98 \end{bmatrix} kN
$$

# Se requiere refuerzo por corte

 $refuerzo = "require"$ 

Verificación de las dimensiones de la sección transversal

$$
V_{umax} = 63.45 \text{ kN} \qquad < \qquad \phi \cdot \left( V_c + 0.66 \cdot \sqrt{f_c \cdot MPa} \cdot b_w \cdot d \right) = 174.24 \text{ kN}
$$

seccion = "cumple"

# Refuerzo mínimo por corte

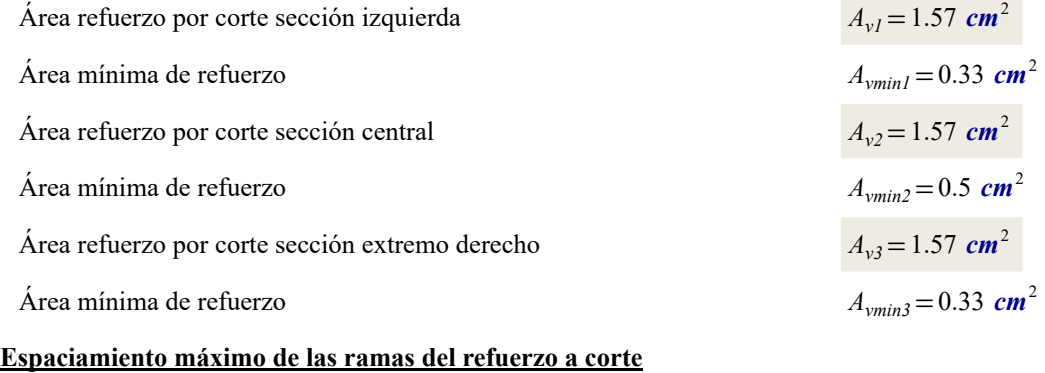

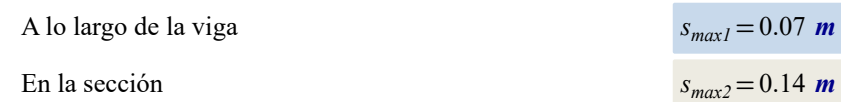

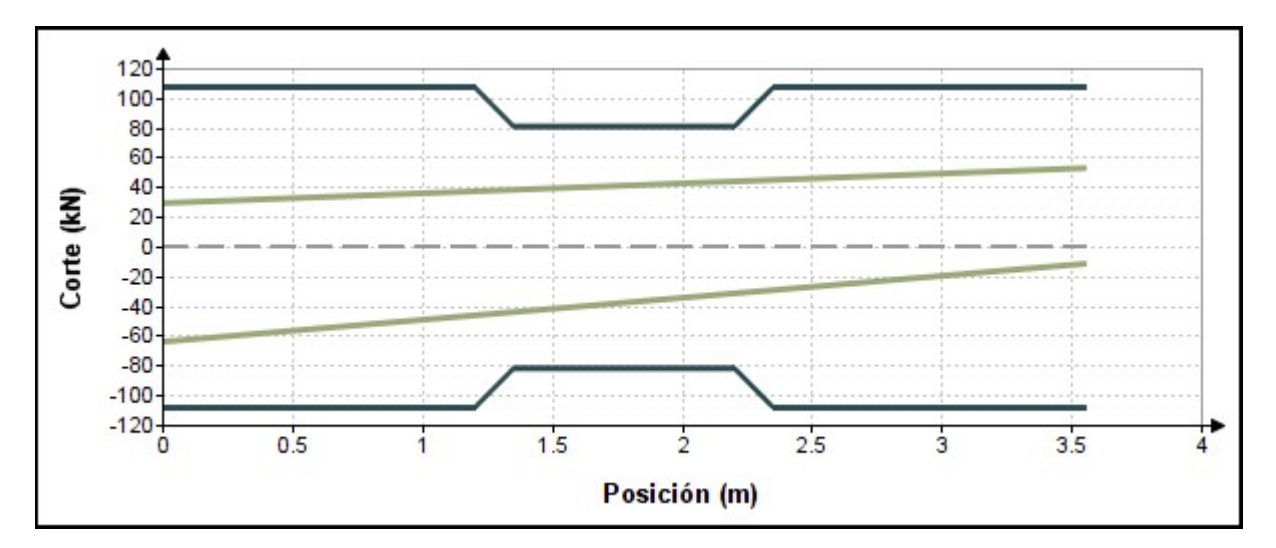

Fig 4. Resistencia al corte de la viga.

# **MEMORIA DE CÁLCULO ESTRUCTURAL - VIGAS**

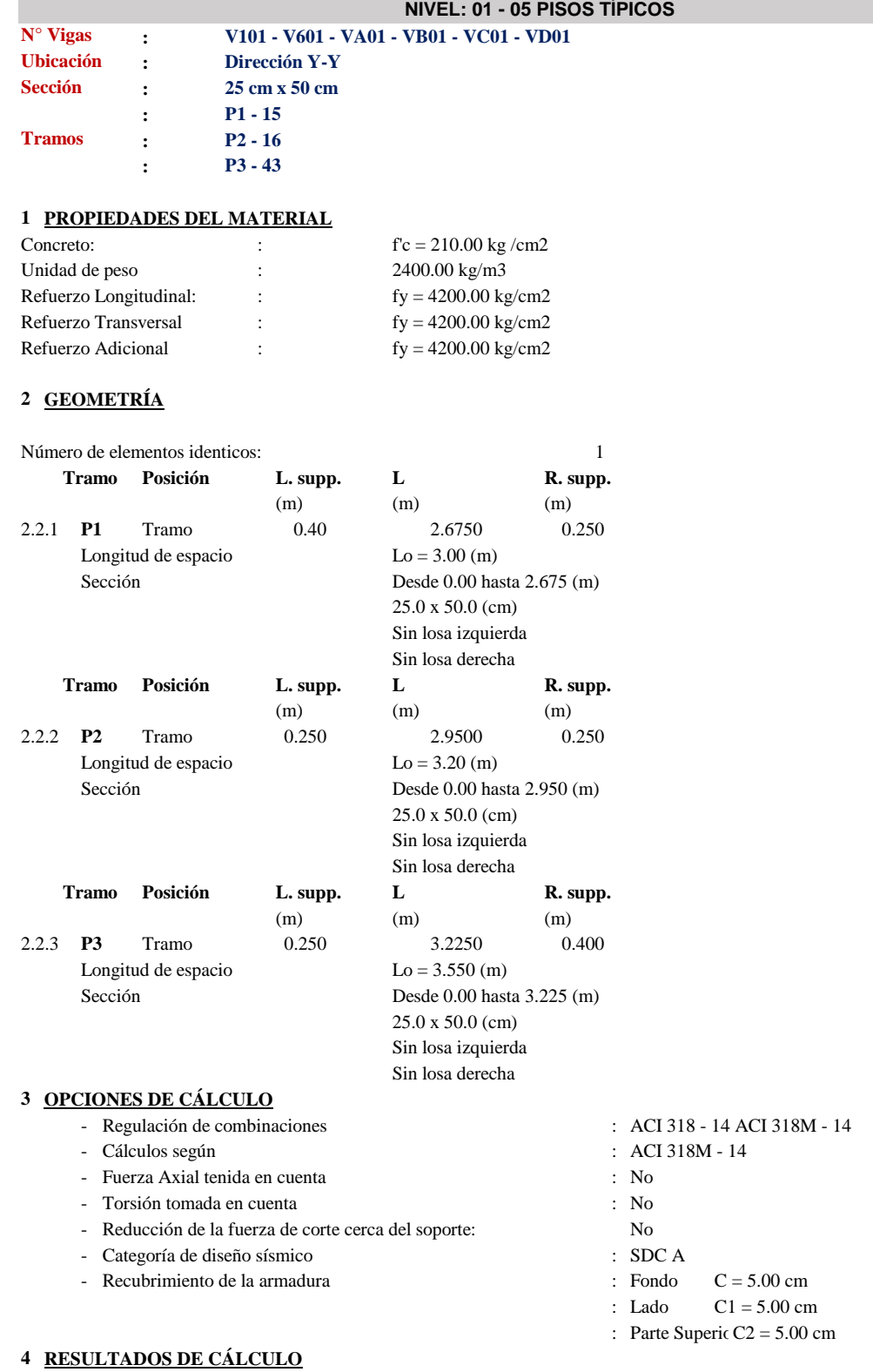

4.1 Fuerzas internas ULS

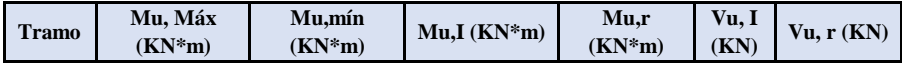

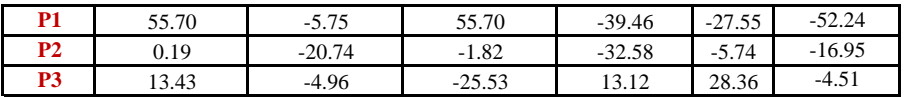

# **5 DIAGRAMAS**

**DIAGRAMA DE MOMENTO DE FLEXIÓN Y DIAGRAMA DE FUERZA DE CORTE**

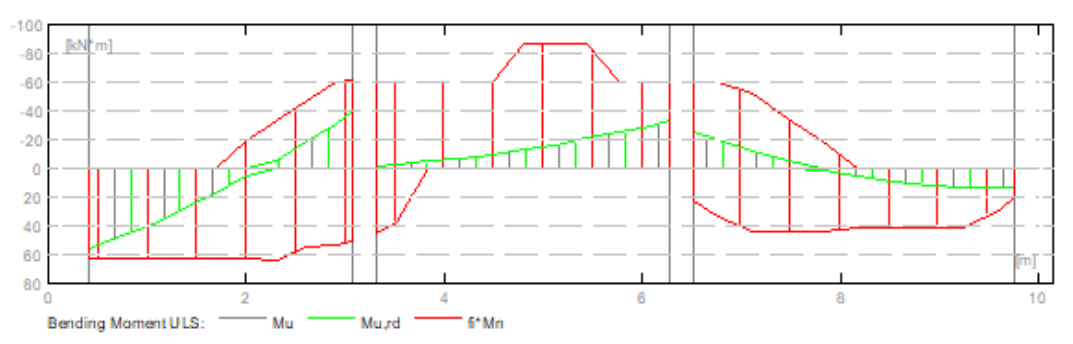

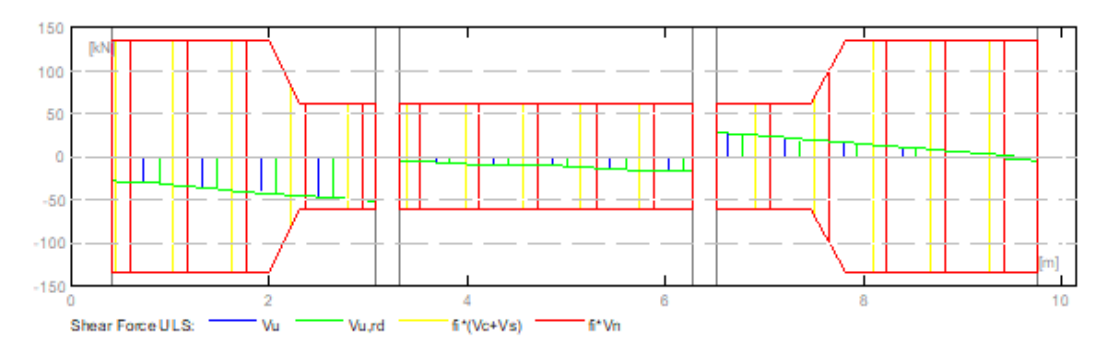

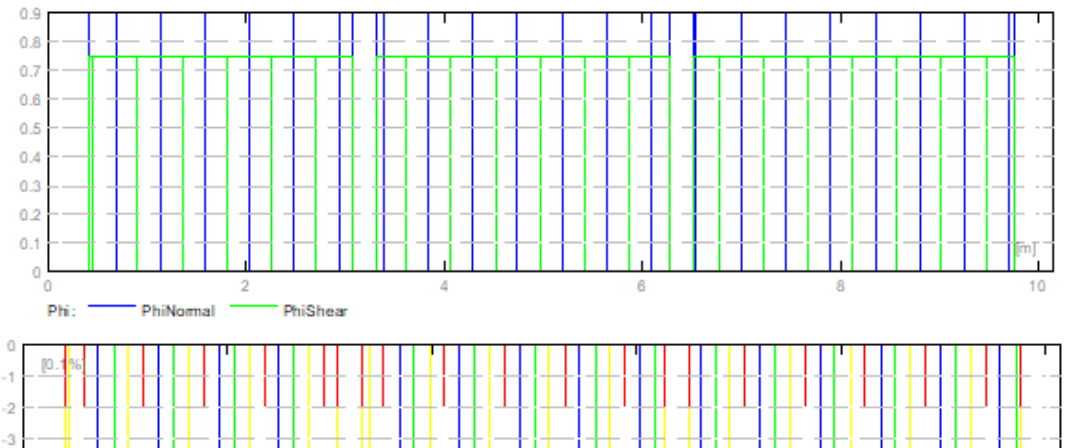

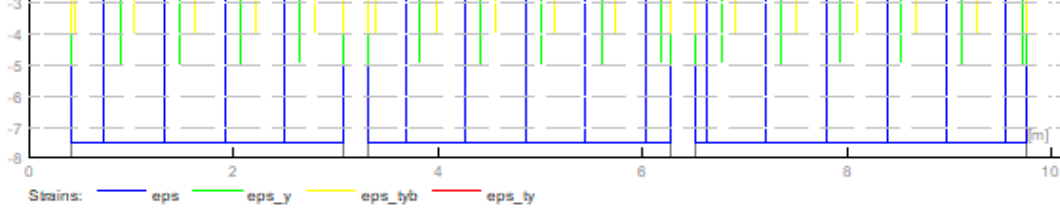

**Área de refuerzo requerido**

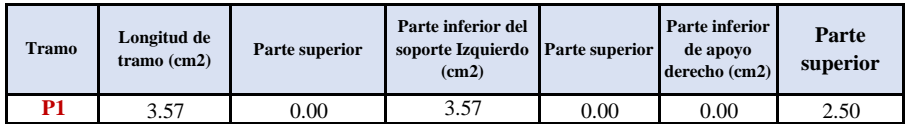

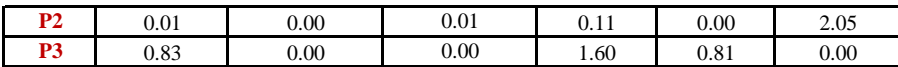

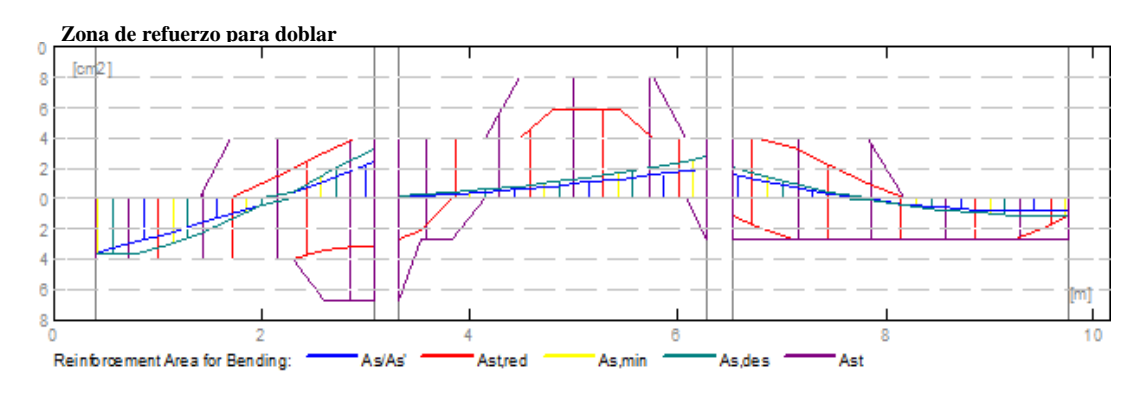

**Zona de refuerzo para cortante**

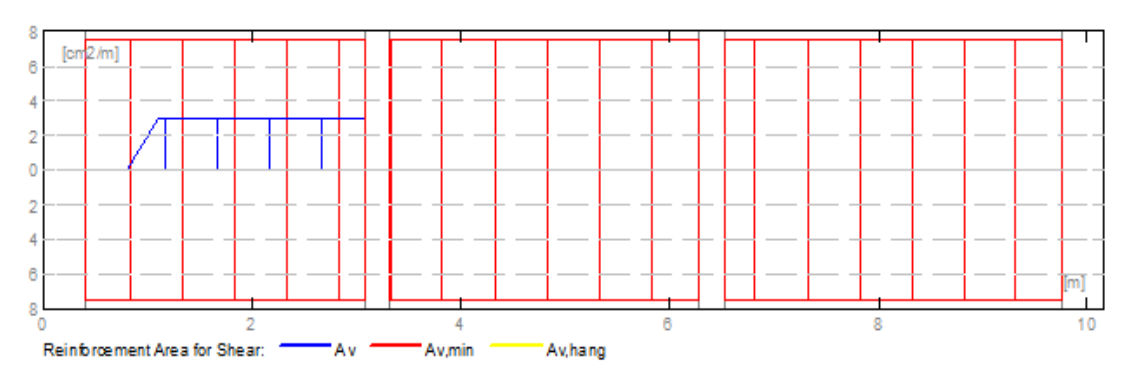

#### **6 DEFLEXIONES**

- 
- d\_s (D+LS) : Inicial debido a la deflexión de la carga a largo plazo
- 
- d\_1 (D+LS) : Debido a la deflexión de la carga a largo plazo - d\_s (D+L) : Inicial debido a la deflexión de la carga total
- 
- d (LT) : Deflexión de carga viva sostenida total
- 
- d(LT) : Deflexión permitida

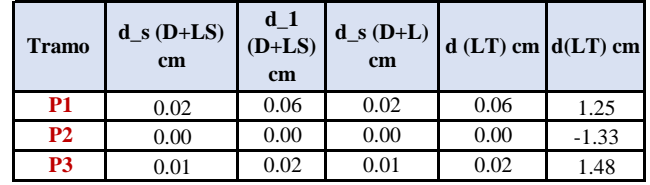

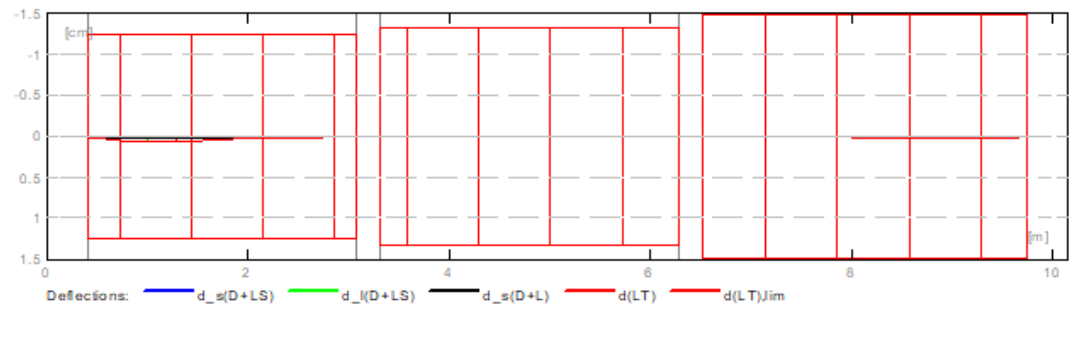

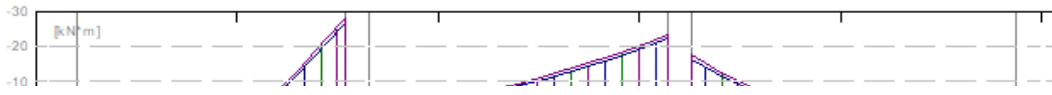

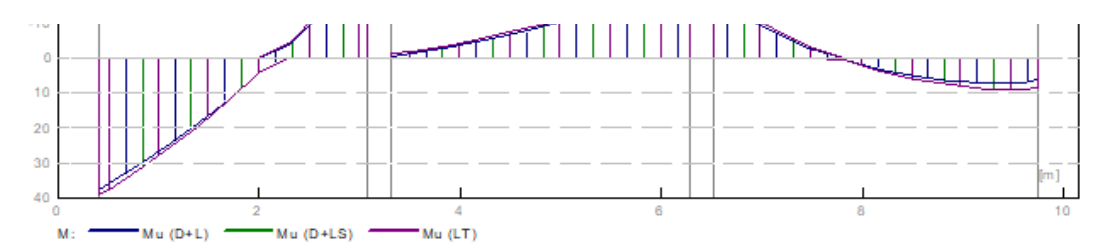

# **RESULTADO TEÓRICO - RESULTADOS DETALLADOS**

#### **P1: Tramo abarca desde 0.40 hasta 3.075 m**

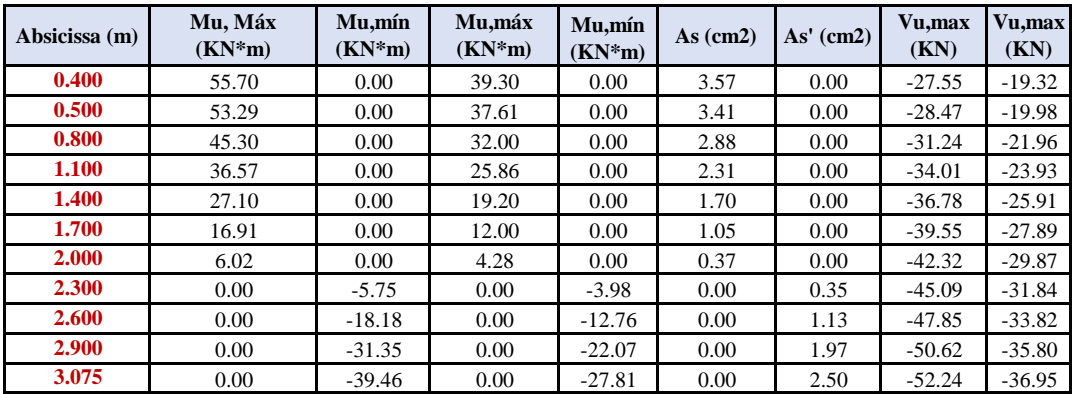

### **P2: Tramo abarca desde 3.325 hasta 6.275 m**

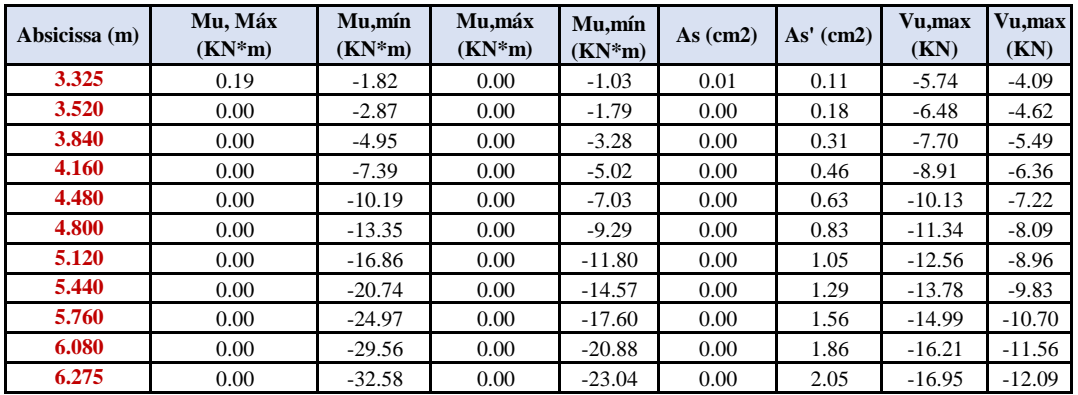

**P3: Tramo abarca desde 6.525 hasta 9.750 m**

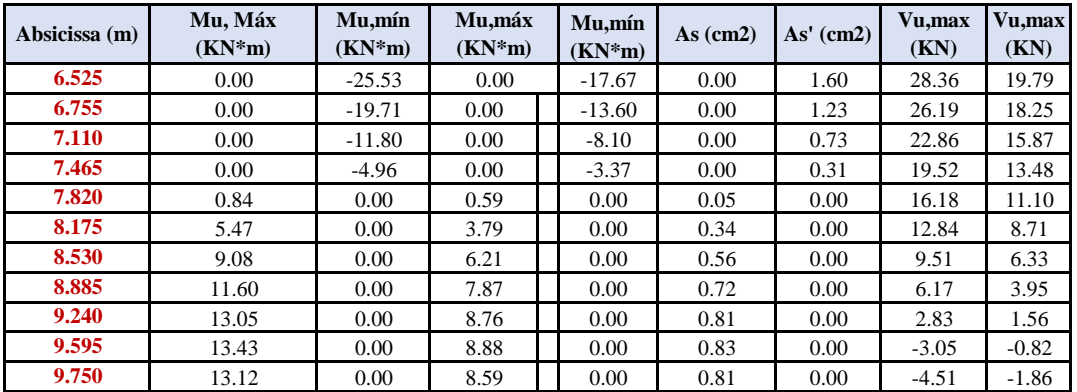

### **7 REFORZAMIENTO P1: Tramo abarca desde 0.40 hasta 3.075 m Refuerzo Longitudinal** - Longitud  $2 \phi$  16 I = 3.544 Desde 0.050 hasta 3.380 - Armaduras superior 2 ɸ 13 I= 3.100 Desde 0.050 hasta 3.150 **Refuerzo transversal** - Principal Estribo  $13 \phi 10$  I=1.239  $e=1*0.078 + 12*0.210$  (m) **P2: Tramo abarca desde 3.325 hasta 6.275 m Refuerzo Longitudinal -** Longitud 2 ɸ 13 I= 1.557 Desde 2.569 hasta 4.125 - Armaduras superior 2 ɸ 13 I= 3.100 Desde 3.250 hasta 6.350 - Armaduras inferior 2 ɸ 13 I= 3.255 Desde 3.173 hasta 6.427 - Apoyo  $2 \phi$  16 I = 4.315 Desde 1.695 hasta 6.010  $2 \phi$  16 I = 3.884 Desde 4.240 hasta 8.125 **Refuerzo transversal** - Principal Estribo  $1 \phi 10$  I=1.239 e= $1*0.005(m)*14$   $\phi$  10 I=1.233  $e=1*0.215+13*0.21\phi$  10 **P3: Tramo abarca desde 6.525 hasta 9.750 m Refuerzo Longitudinal -** Longitud 2 ɸ 13 I= 3.880 Desde 6.220 hasta 10.100 - Armaduras superior 2 ɸ 13 I= 3.650 Desde 6.450 hasta 10.100 **Refuerzo transversal** - Principal Estribo  $16 \phi 10$  I=1.233 e= $1*0.038+15*0.21\phi$  10 **8 ESTUDIO DE MATERIALES -** Volumen de concreto : 1.269 (m3) **-** Encofrado : 12.613 (m2) **- Acero** Peso Total : 109.26 (kg) Densidad 86.11 (kg/m3) Diametro medio 12.2 (mm)

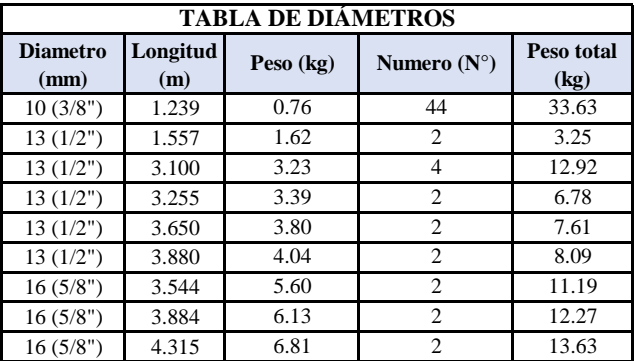

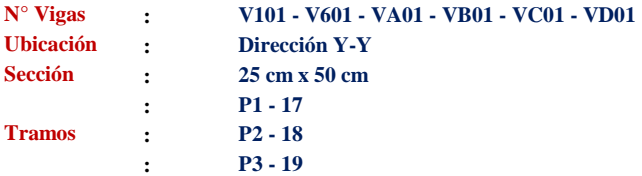

# **1 PROPIEDADES DEL MATERIAL**

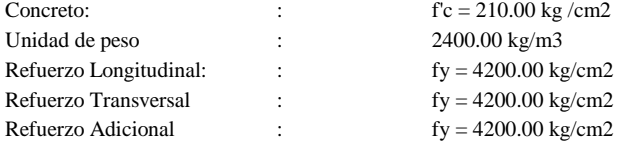

# **2 GEOMETRÍA**

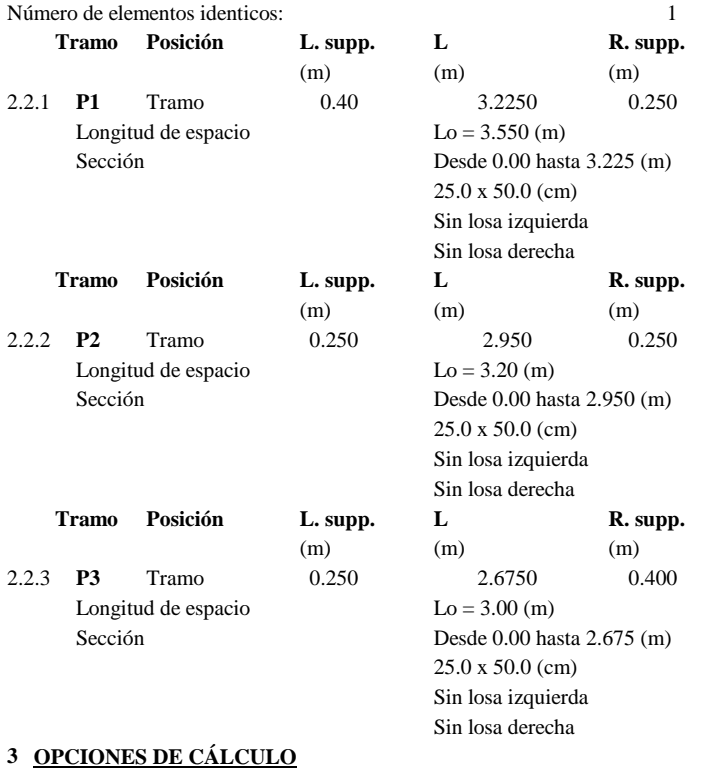

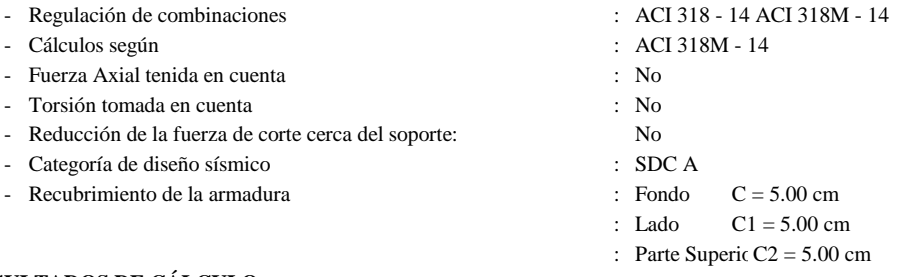

### **4 RESULTADOS DE CÁLCULO**

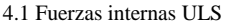

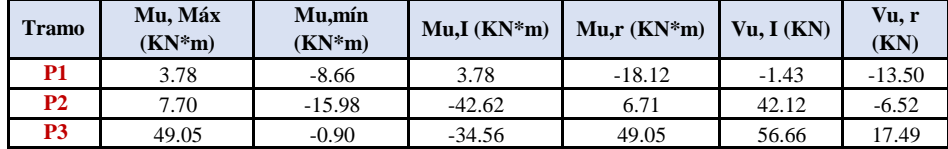

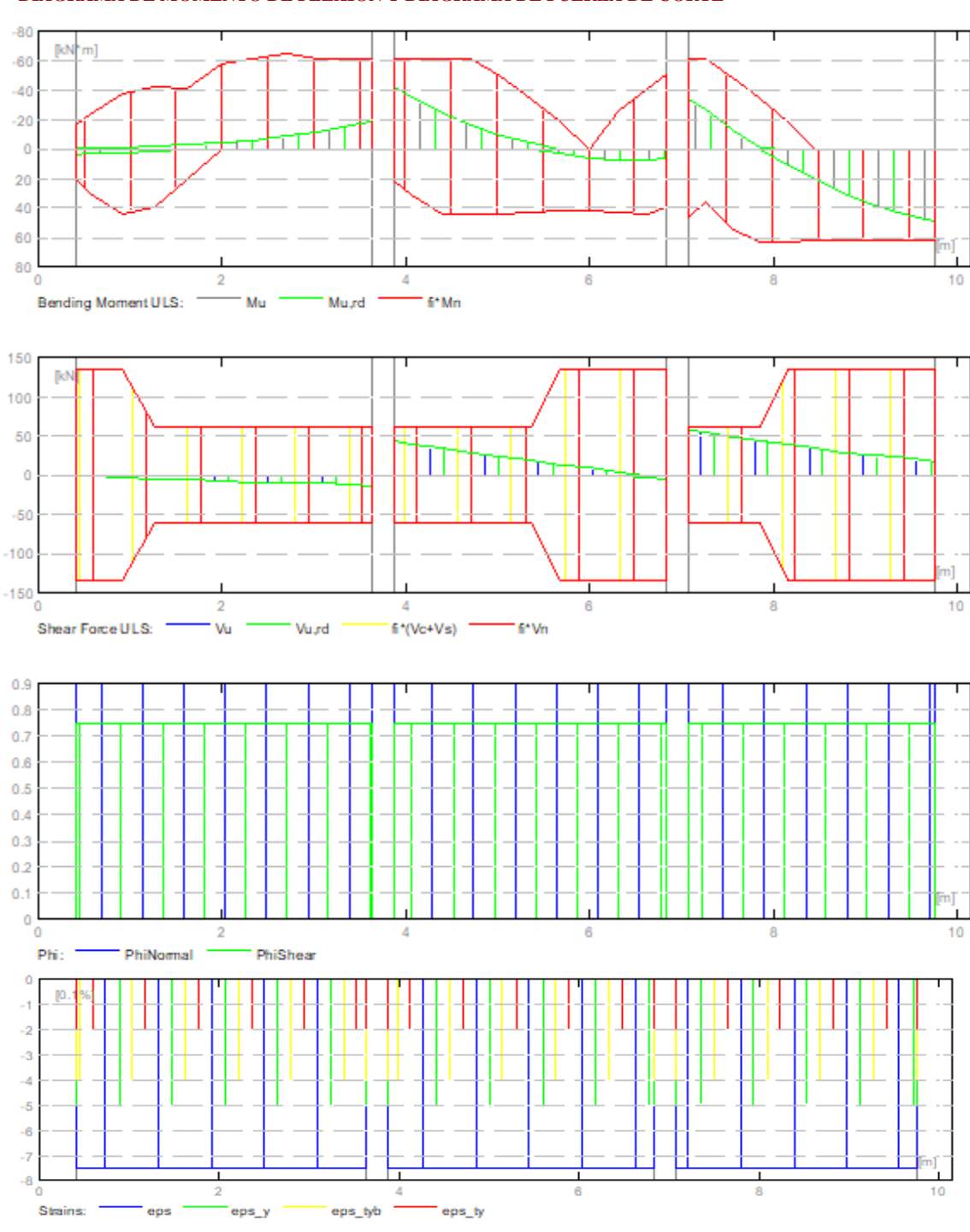

# **5 DIAGRAMAS DIAGRAMA DE MOMENTO DE FLEXIÓN Y DIAGRAMA DE FUERZA DE CORTE**

**Área de refuerzo requerido**

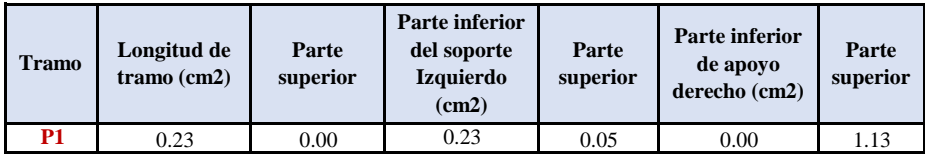

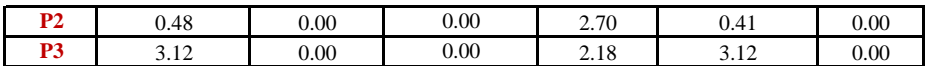

**Zona de refuerzo para doblar**

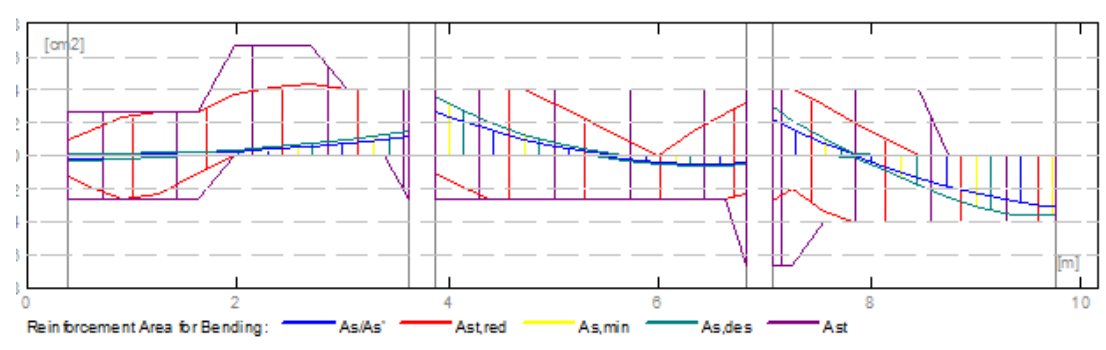

**Zona de refuerzo para cortante**

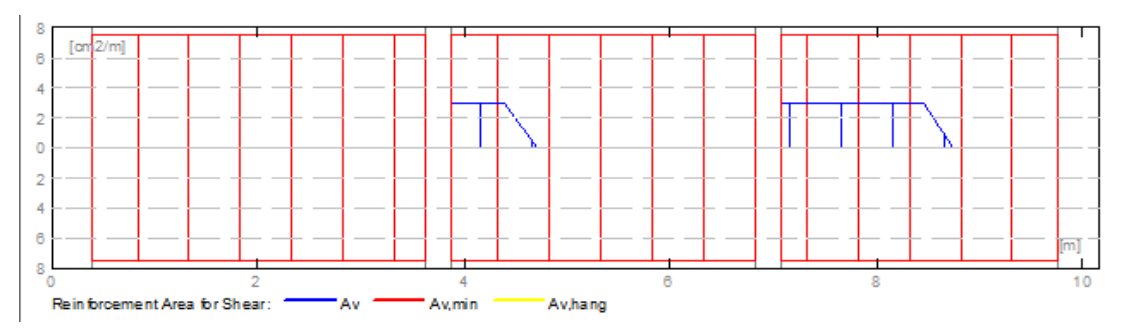

### **6 DEFLEXIONES**

- 
- d\_s (D+LS) : Inicial debido a la deflexión de la carga a largo plazo
- d\_1 (D+LS) : Debido a la deflexión de la carga a largo plazo
- d\_s (D+L) : Inicial debido a la deflexión de la carga total
- d (LT) : Deflexión de carga viva sostenida total
- 
- d(LT) : Deflexión permitida

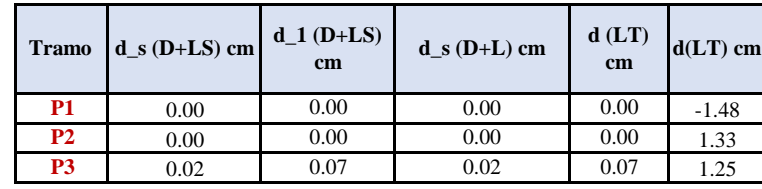

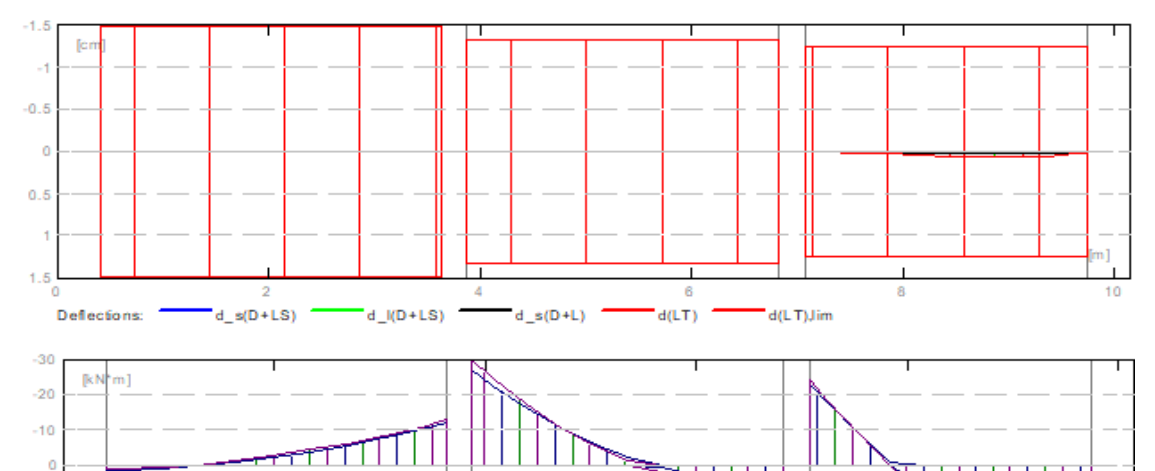

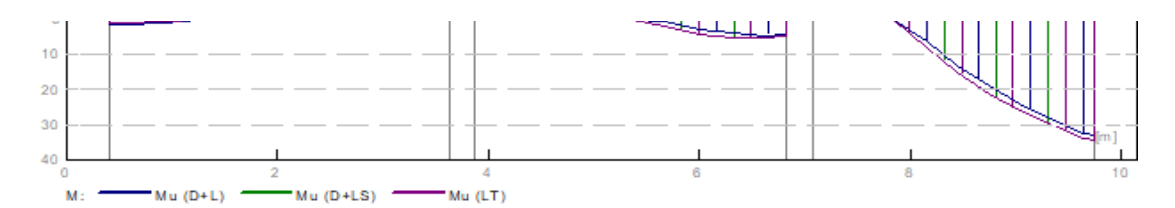

# **RESULTADO TEÓRICO - RESULTADOS DETALLADOS**

#### **P1: Tramo abarca desde 0.40 hasta 3.625 m**

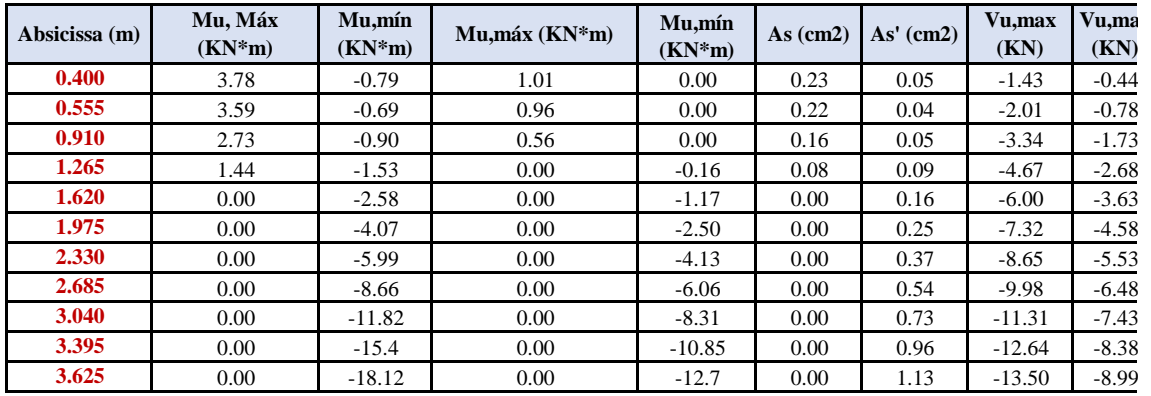

### **P2: Tramo abarca desde 3.875 hasta 6.825 m**

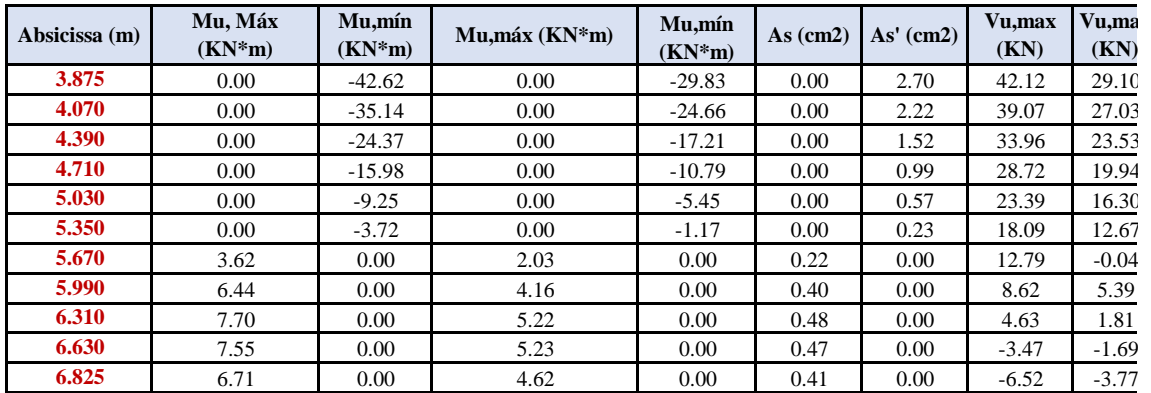

**P3: Tramo abarca desde 7.075 hasta 9.750 m**

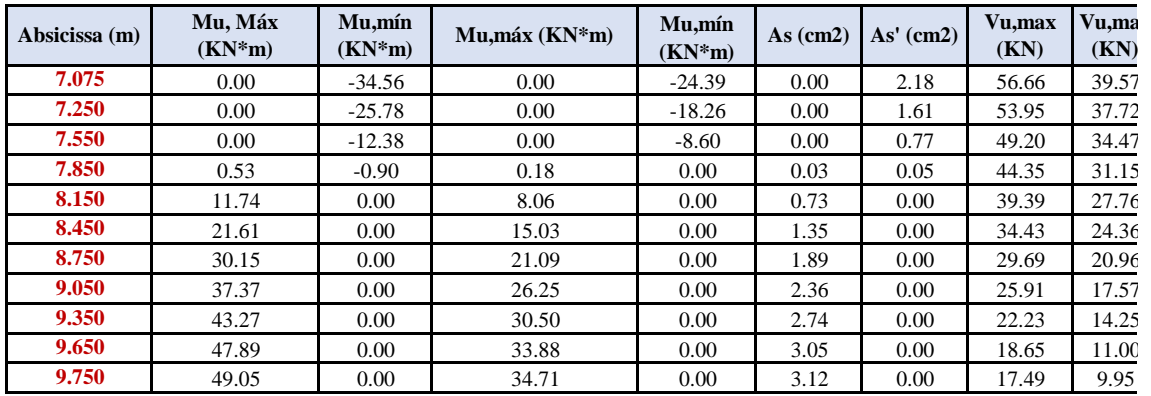

# **7 REFORZAMIENTO**

**P1: Tramo abarca desde 0.40 hasta 3.625 m**

**Refuerzo Longitudinal -** Longitud 2 ɸ 13 I= 1.875 Desde 0.050 hasta 1.925 - Armaduras superior 2 ɸ 13 I= 3.650 Desde 0.050 hasta 3.700 - Armaduras inferior 2 ɸ 13 I= 2.157 Desde 1.620 hasta 3.777 - Apoyo  $2 \phi$  16 I = 2.946 Desde 0.050 hasta 2.996 **Refuerzo transversal** - Principal Estribo  $16 \phi 10$  I=1.233  $e=1*0.038 + 15*0.210$  (m) **P2: Tramo abarca desde 3.875 hasta 6.825 m Refuerzo Longitudinal -** Longitud 2 ɸ 13 I= 3.916 Desde 3.570 hasta 7.487 - Armaduras superior 2 ɸ 13 I= 3.100 Desde 3.800 hasta 6.900 - Apoyo  $2 \phi$  16 I = 4.338 Desde 1.636 hasta 5.975 **Refuerzo transversal** - Principal Estribo  $15 \phi 10$  I=1.233  $e=1*0.005 + 14 * 0.210$  (m) # **P3: Tramo abarca desde 6.525 hasta 9.750 m Refuerzo Longitudinal -** Longitud 2 ɸ 16 I= 3.544 Desde 6.770 hasta 10.100 - Armaduras superior 2 ɸ 13 I= 3.100 Desde 7.000 hasta 10.100 - Apoyo 2  $\phi$  16 I = 2.598 Desde 5.857 hasta 8.455 **Refuerzo transversal** - Principal Estribo  $11 \phi 10 =1.239$   $10$ <br>e=1\*0.498+10\*0.210(m) 2 10  $e=1*0.498+10*0.210(m)$  2 e=1\*0.078+1\*0.210(m) **8 ESTUDIO DE MATERIALES -** Volumen de concreto : 1.269 (m3) **-** Encofrado : 12.613 (m2) **- Acero** Peso Total : 109.85 (kg) Densidad 86.58 (kg/m3) Diametro medio 12.2 (mm)

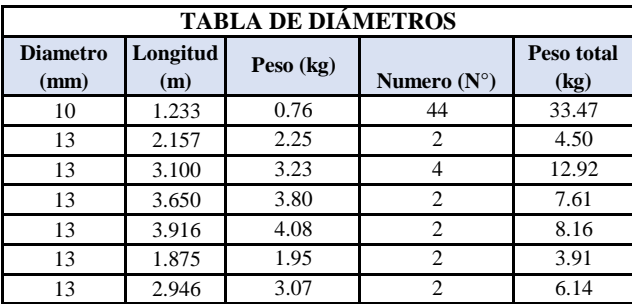

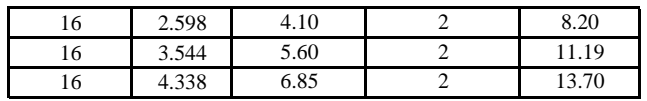

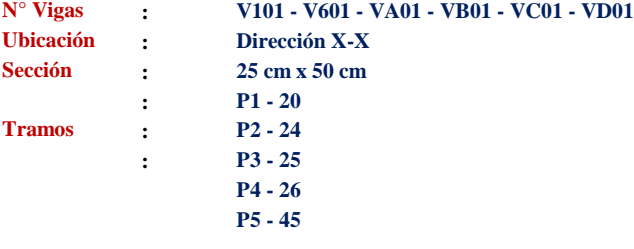

# **1 PROPIEDADES DEL MATERIAL**

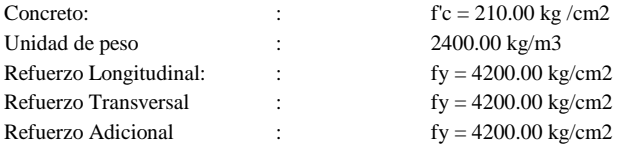

# **2 GEOMETRÍA**

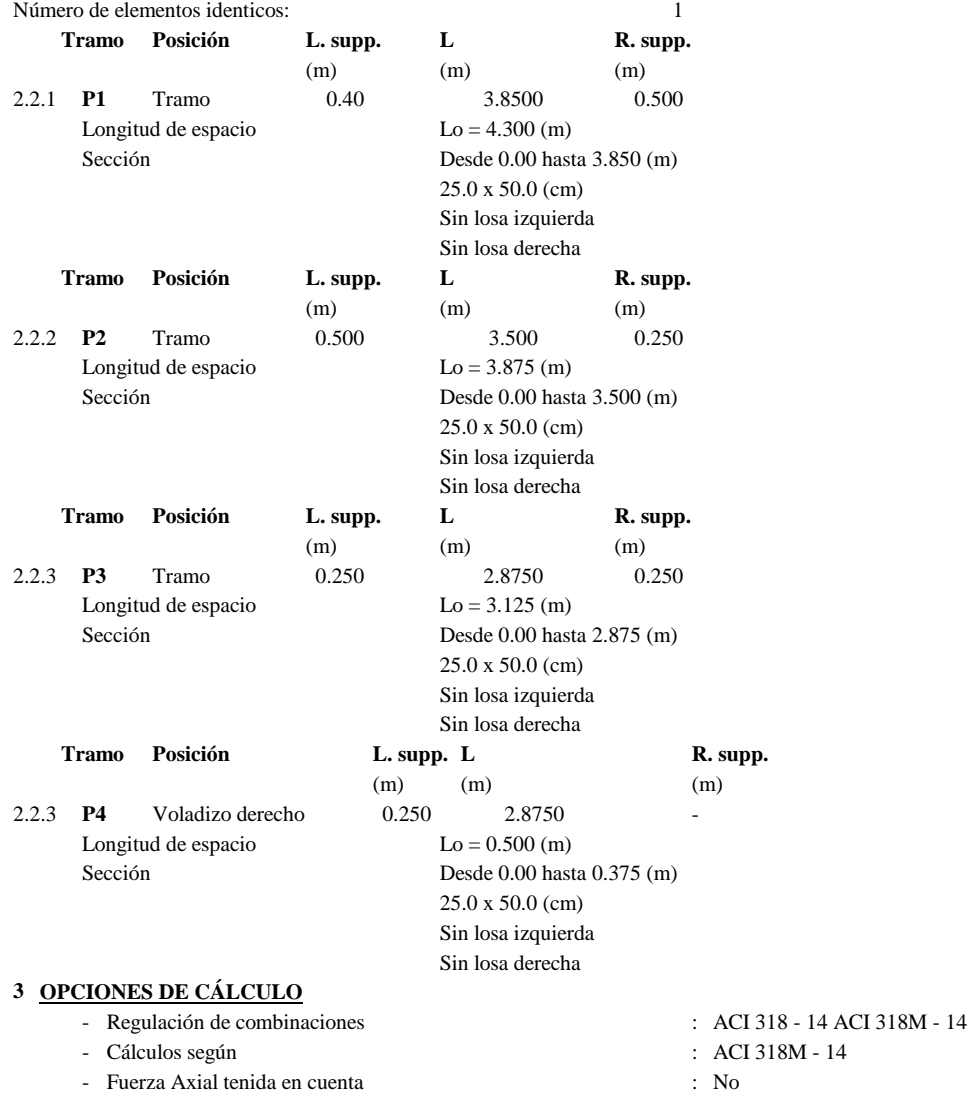

- Torsión tomada en cuenta : No
- Reducción de la fuerza de corte cerca del soporte: No
- Categoría de diseño sísmico : SDC A
- Recubrimiento de la armadura : Fondo C = 5.00 cm
- 
- 
- 
- - : Lado  $C1 = 5.00$  cm
	- : Parte Superic  $C2 = 5.00$  cm

### **4 RESULTADOS DE CÁLCULO**

#### 4.1 Fuerzas internas ULS

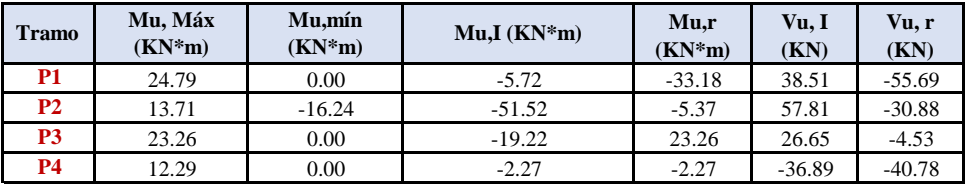

### **5 DIAGRAMAS**

#### **DIAGRAMA DE MOMENTO DE FLEXIÓN Y DIAGRAMA DE FUERZA DE CORTE**

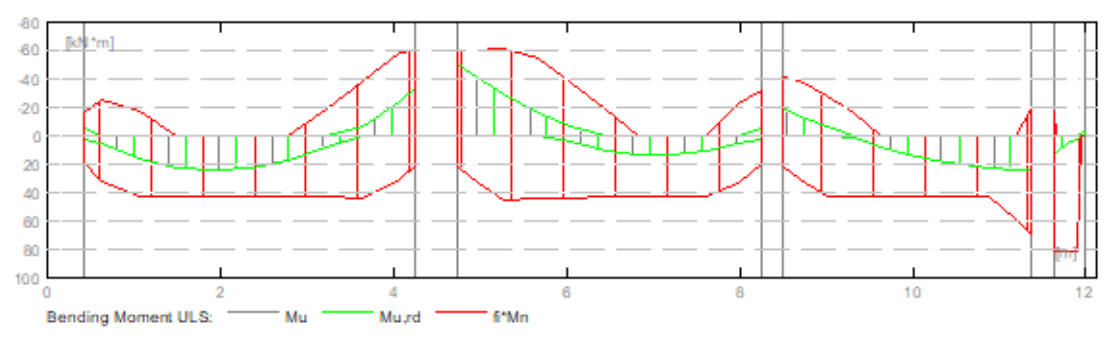

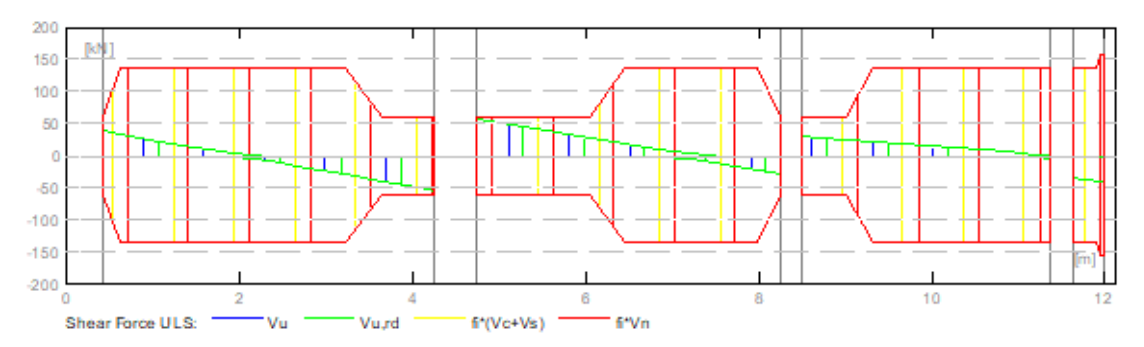

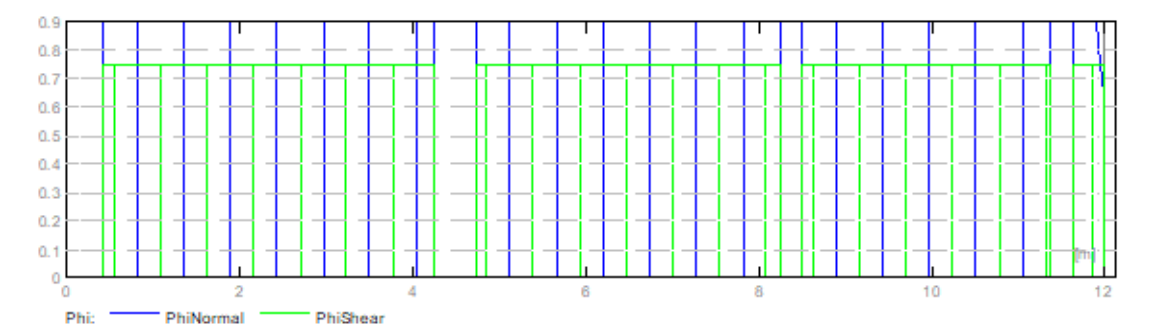

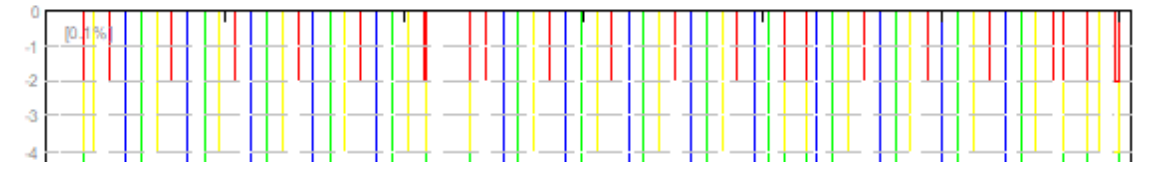

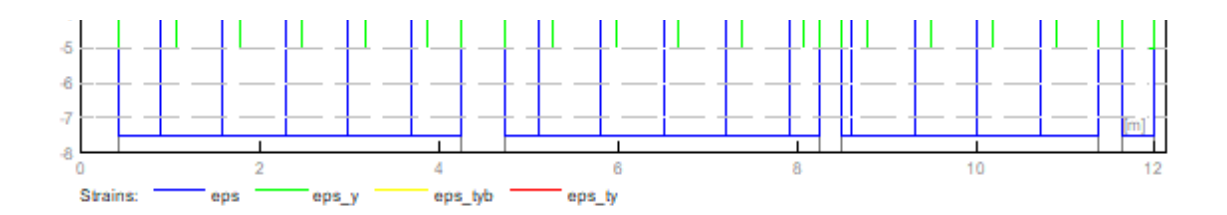

**Área de refuerzo requerido**

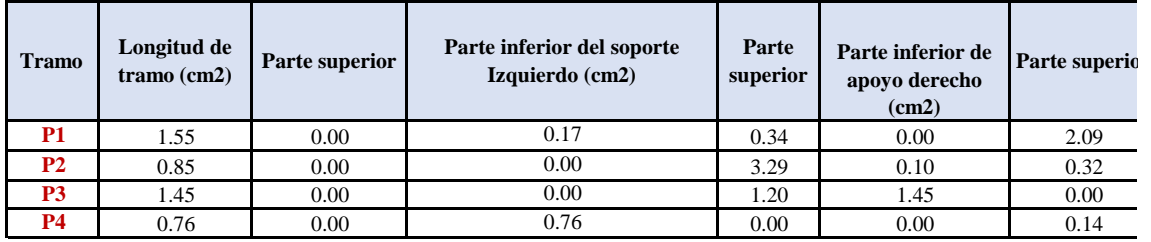

**Zona de refuerzo para doblar**

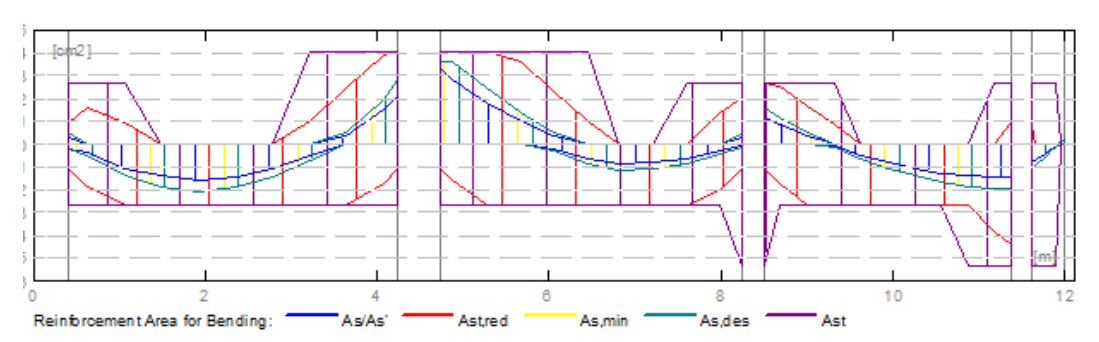

**Zona de refuerzo para cortante**

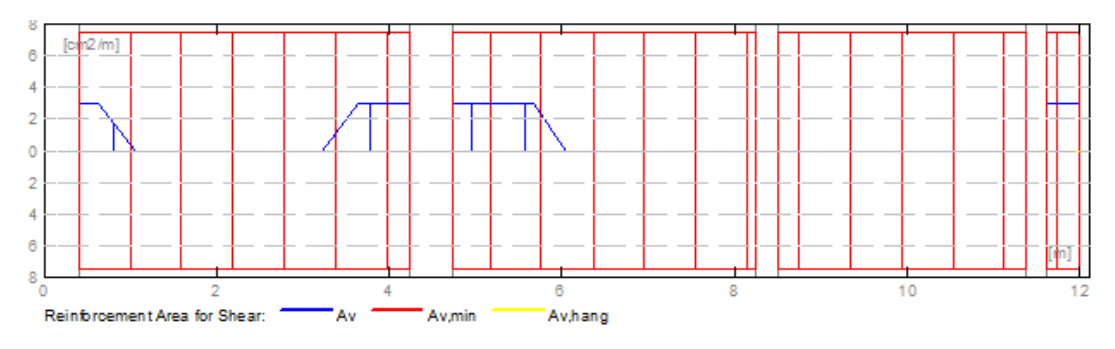

# **6 DEFLEXIONES**

- d\_s (D+LS) : Inicial debido a la deflexión de la carga a largo plazo
- d\_1 (D+LS) : Debido a la deflexión de la carga a largo plazo
- $d_s (D+L)$  : Inicial debido a la deflexión de la carga total
- 
- d (LT) : Deflexión de carga viva sostenida total<br>- d(LT) : Deflexión permitida
	- : Deflexión permitida

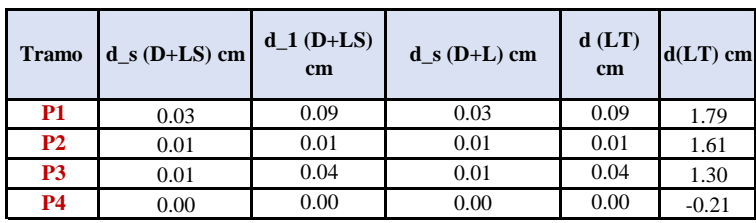

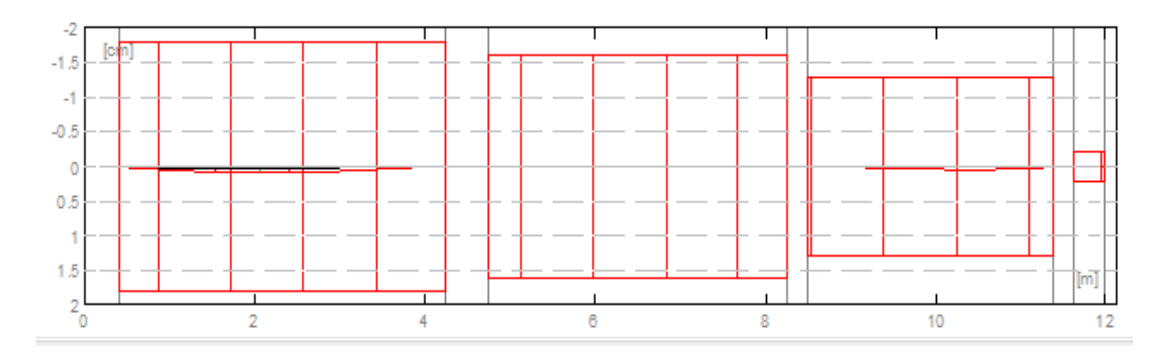

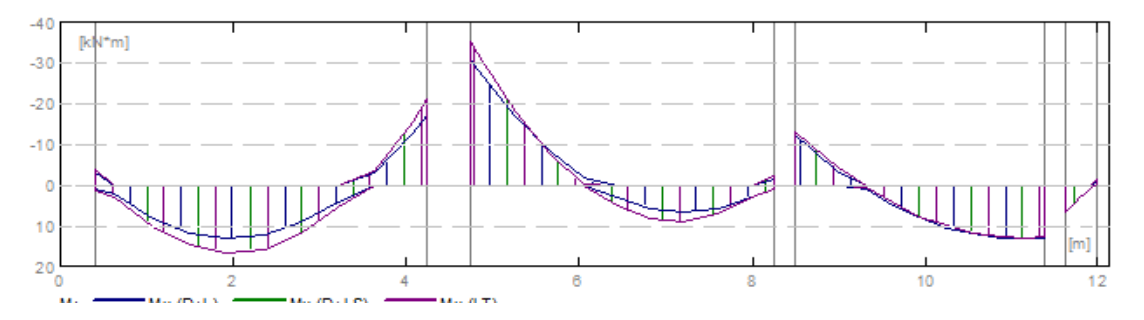

# **RESULTADO TEÓRICO - RESULTADOS DETALLADOS**

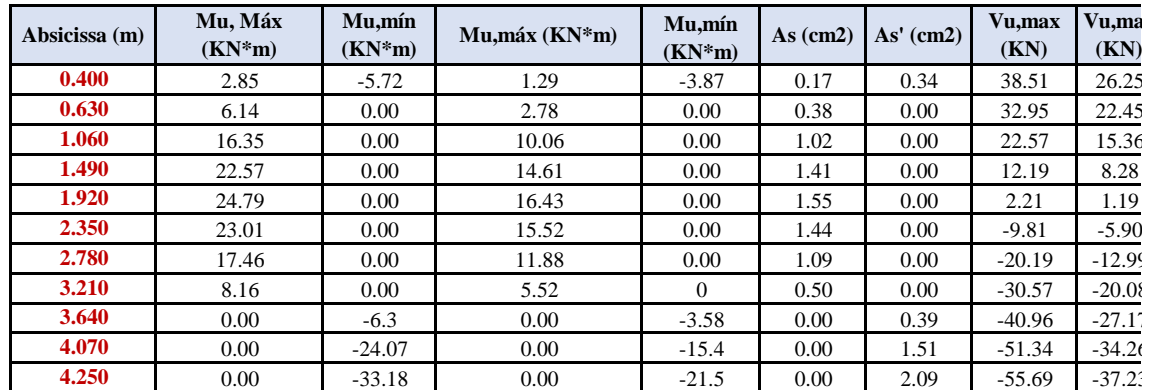

### **P1: Tramo abarca desde 0.40 hasta 4.250 m**

**P2: Tramo abarca desde 4.750 hasta 8.250 m**

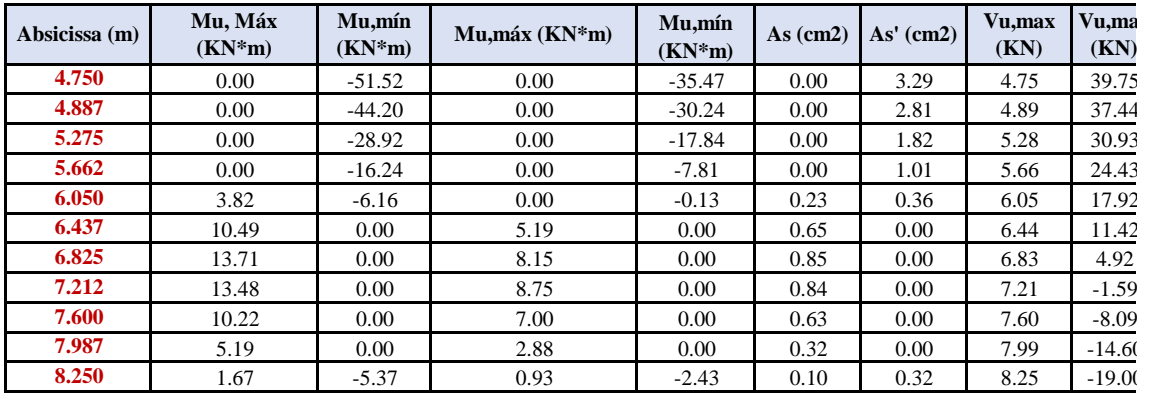

#### **P3: Tramo abarca desde 8.500 hasta 11.375 m**

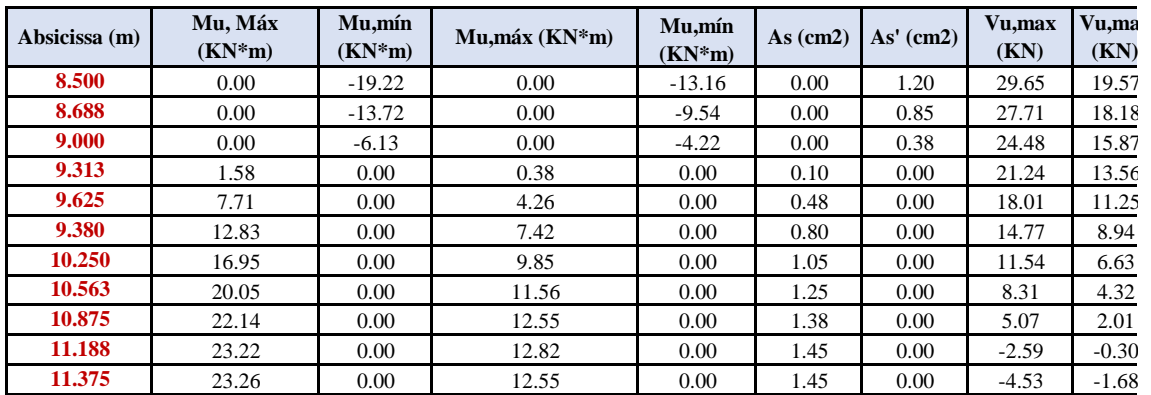

**P4: Voladizo derecho desde 11.625 hasta 12.00 m**

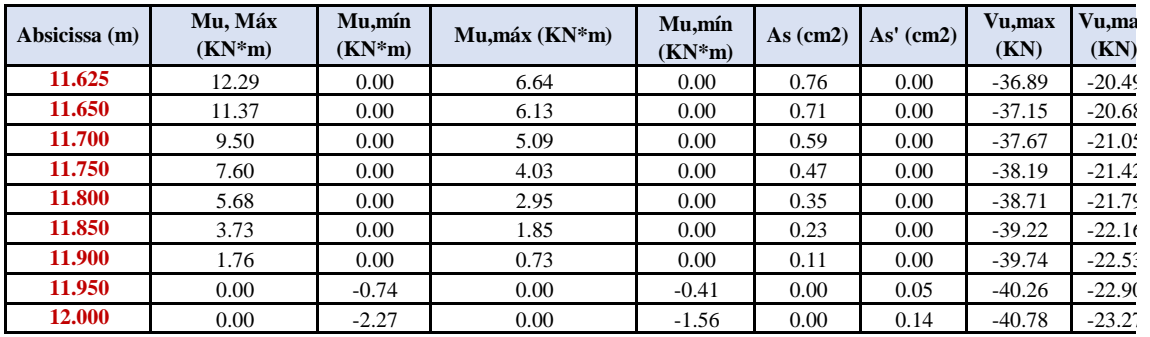

#### **7 REFORZAMIENTO**

**P1: Tramo abarca desde 0.40 hasta 3.625 m**

**Refuerzo Longitudinal**

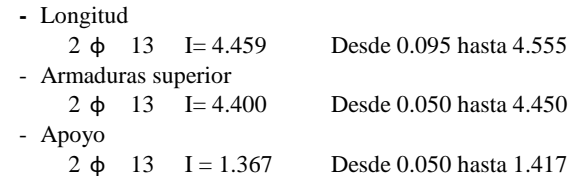

#### **Refuerzo transversal**

- Principal Estribo  $19 \phi 10$  I=1.233

 $e=1*0.035 + 18*0.210$  (m)

# **P2: Tramo abarca desde 4.750 hasta 8.250 m**

**Refuerzo Longitudinal**

**-** Longitud 2 ɸ 13 I= 4.110 Desde 4.445 hasta 8.555 - Armaduras superior 2 ɸ 13 I= 3.775 Desde 4.550 hasta 8.325 - Apoyo  $2 \phi$  16 I = 3.837 Desde 2.905 hasta 6.742 **Refuerzo transversal** - Principal Estribo  $17 \phi 10$  I=1.233  $e=1*0.070+16*0.210$  (m) # **P3: Tramo abarca desde 8.500 hasta 11.375 m**

#### **Refuerzo Longitudinal**

**-** Longitud

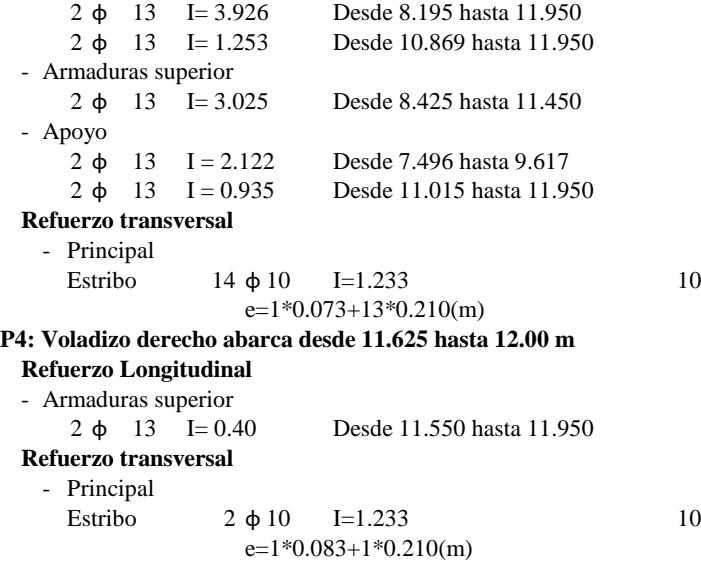

# **8 ESTUDIO DE MATERIALES**

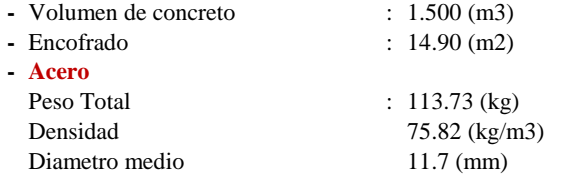

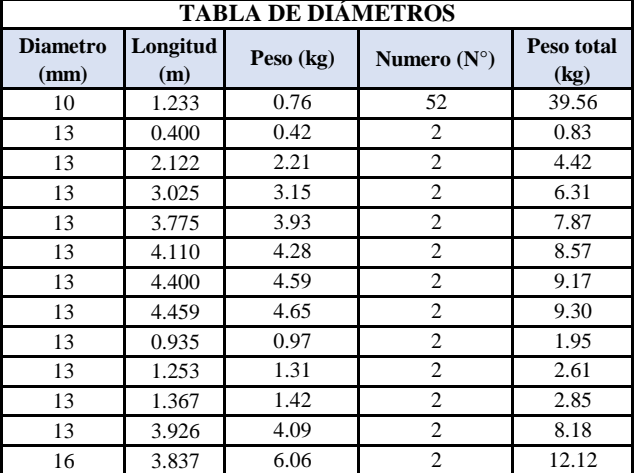

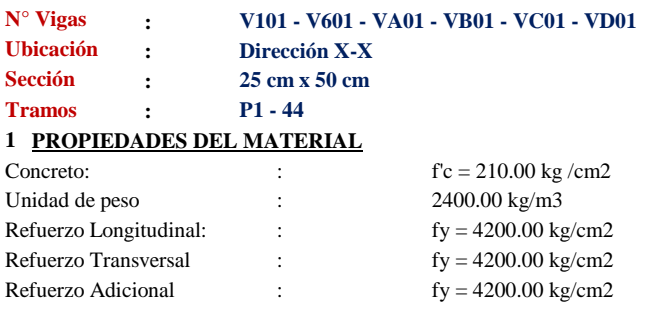

# **2 GEOMETRÍA**

Número de elementos identicos: 1

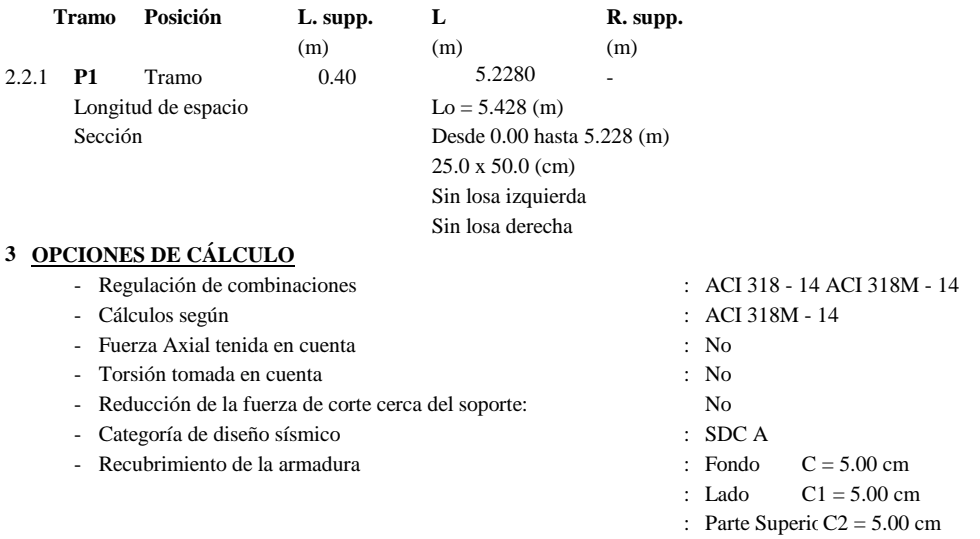

# **4 RESULTADOS DE CÁLCULO**

#### 4.1 Fuerzas internas ULS

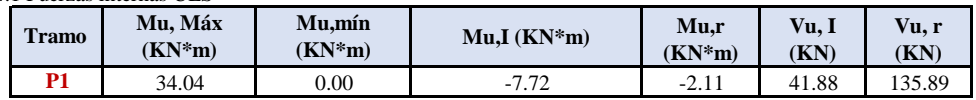

#### **5 DIAGRAMAS**

### **DIAGRAMA DE MOMENTO DE FLEXIÓN Y DIAGRAMA DE FUERZA DE CORTE**

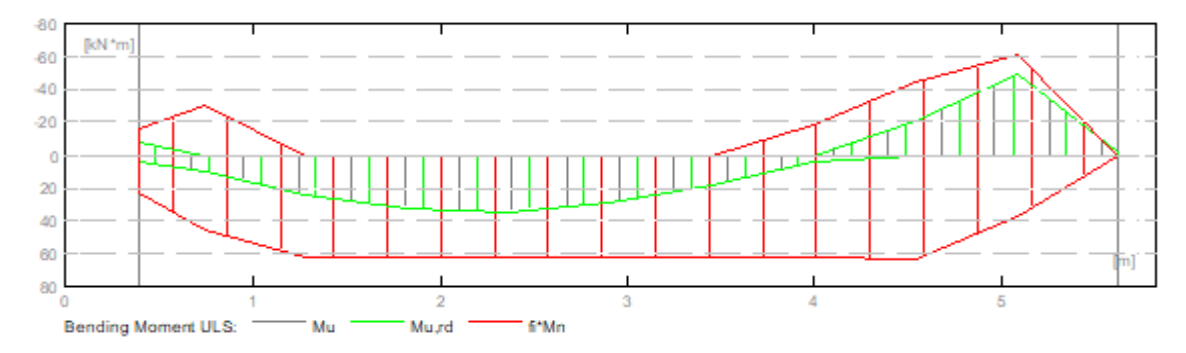

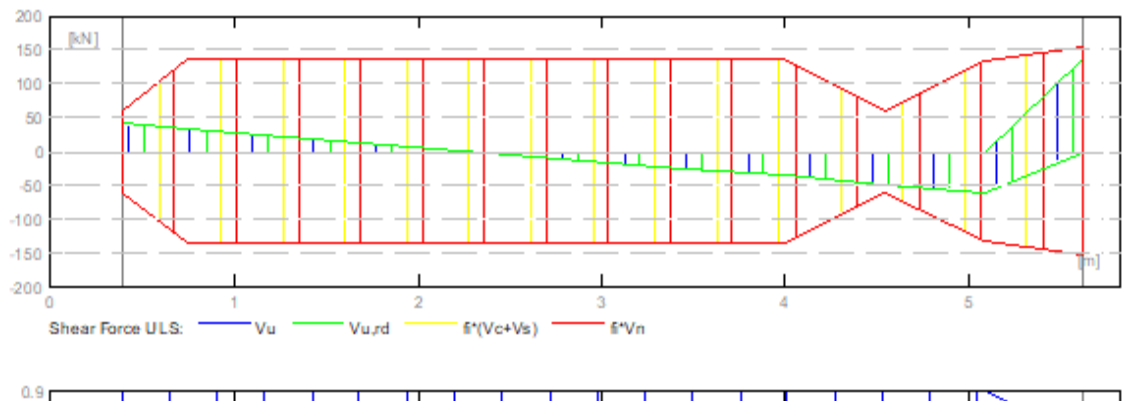

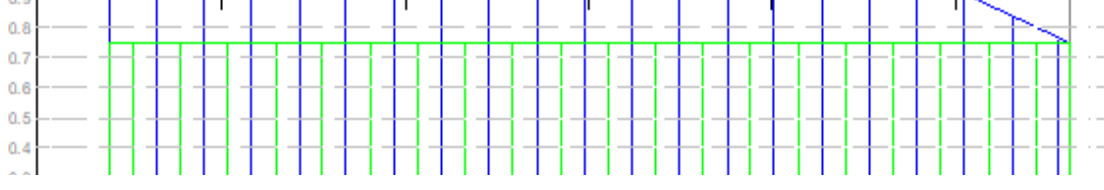

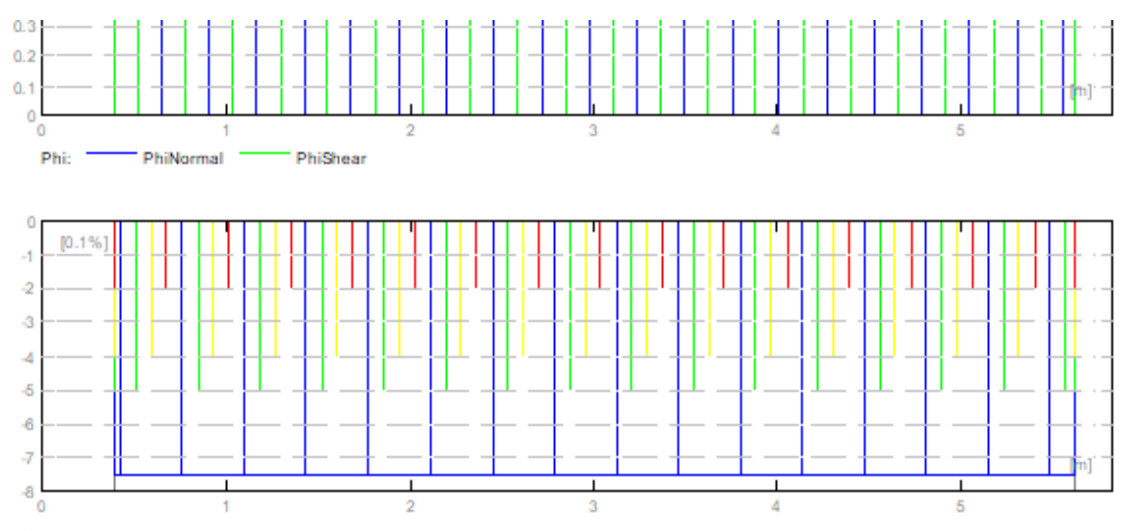

**Área de refuerzo requerido**

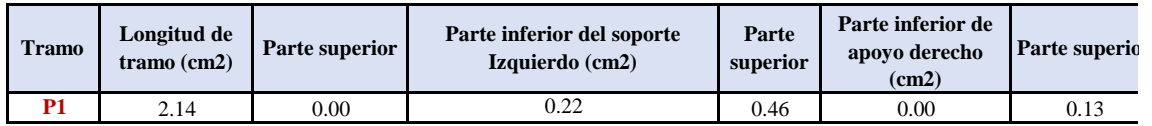

#### **Zona de refuerzo para doblar**

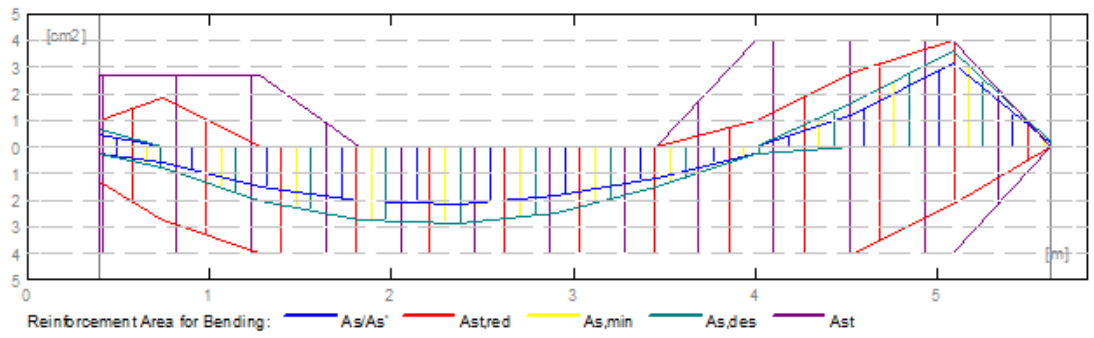

#### **Zona de refuerzo para cortante**

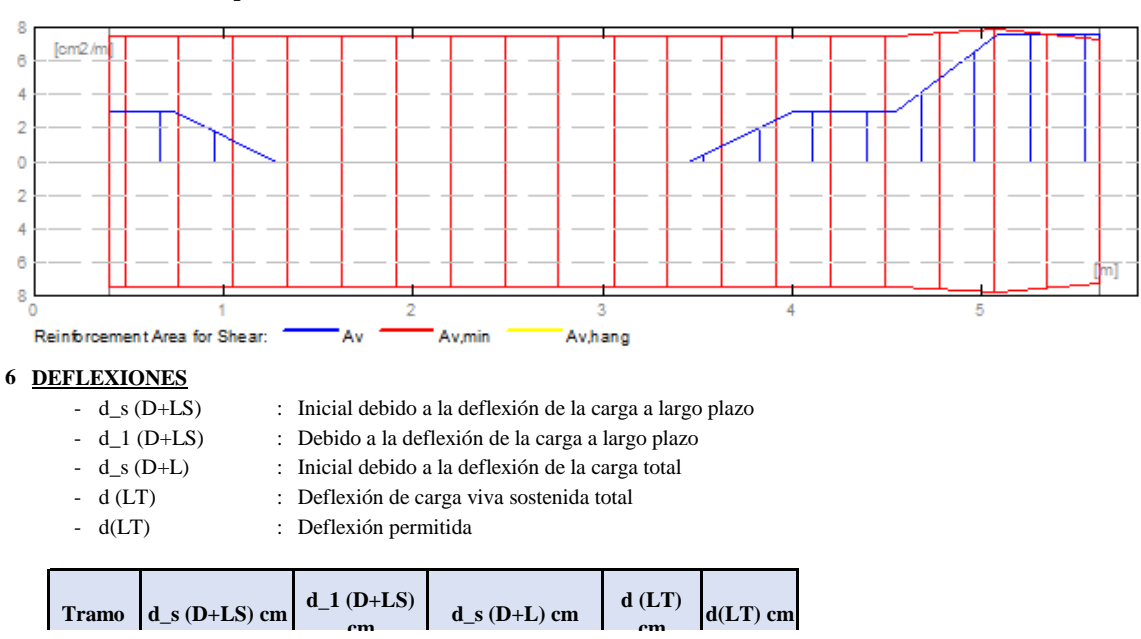

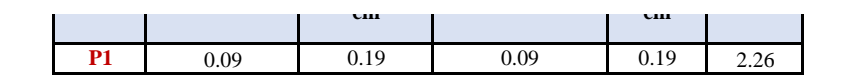

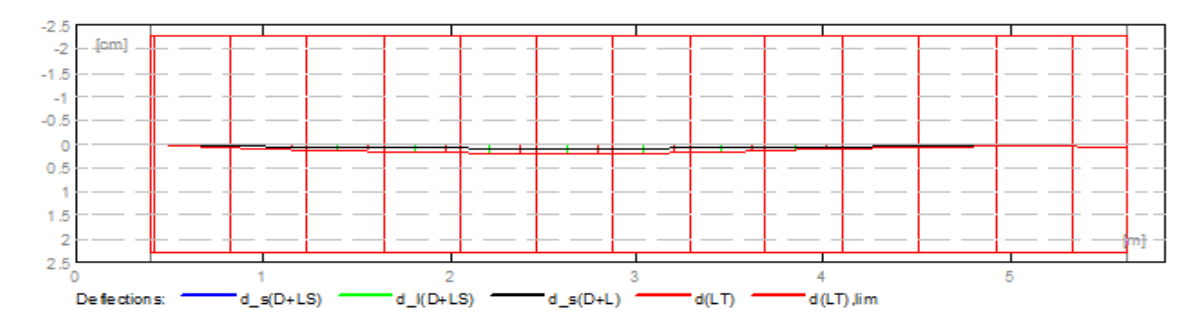

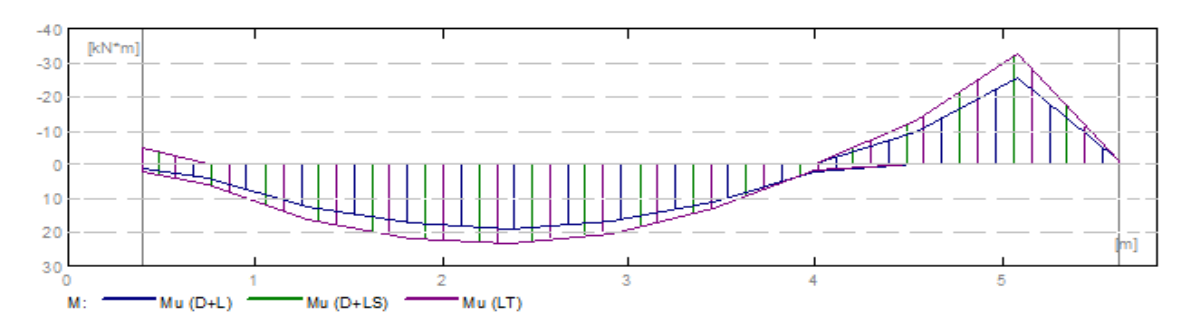

### **RESULTADO TEÓRICO - RESULTADOS DETALLADOS**

**P1: Tramo abarca desde 0.40 hasta 4.250 m**

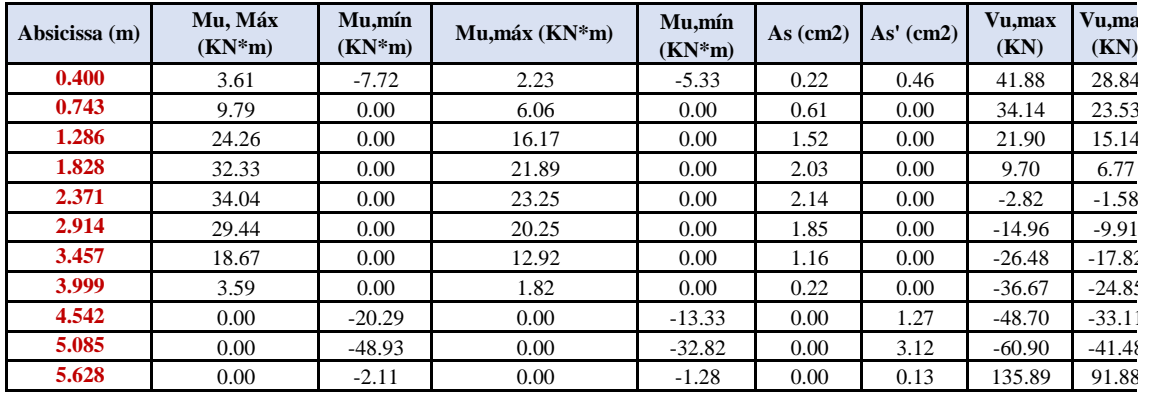

#### **7 REFORZAMIENTO**

**P1: Tramo abarca desde 0.40 hasta 5.628 m**

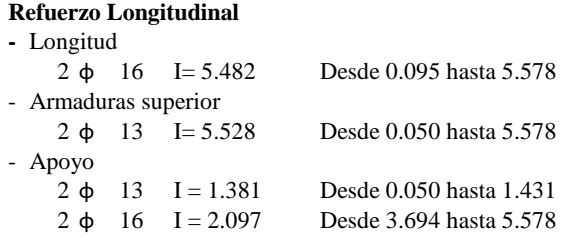

### **Refuerzo transversal**

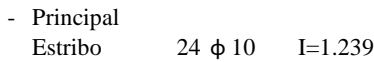

# **8 ESTUDIO DE MATERIALES**

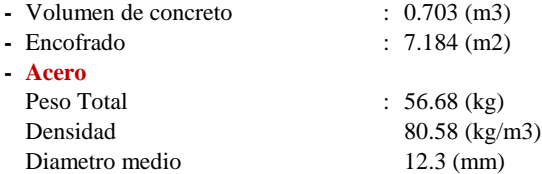

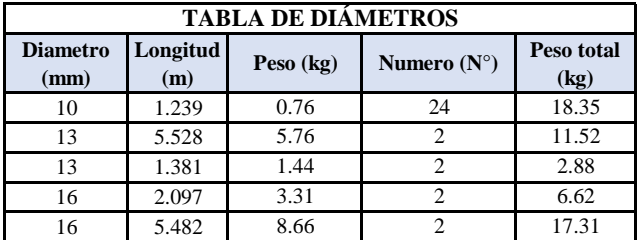

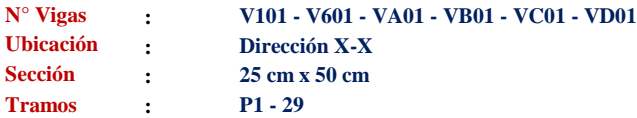

### **1 PROPIEDADES DEL MATERIAL**

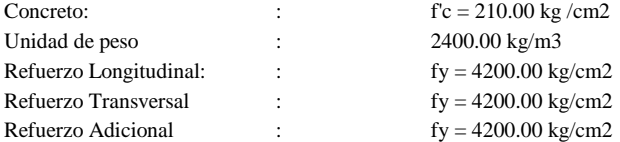

### **2 GEOMETRÍA**

#### Número de elementos identicos: 1

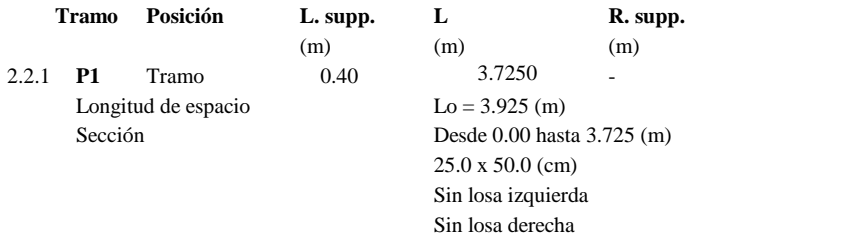

# **3 OPCIONES DE CÁLCULO**

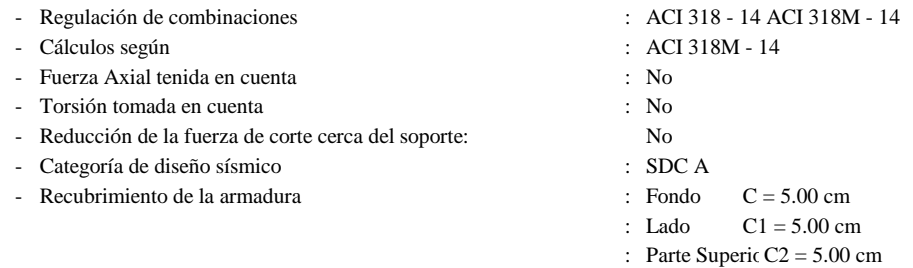

### **4 RESULTADOS DE CÁLCULO**

#### 4.1 Fuerzas internas ULS

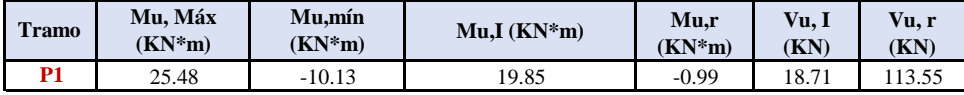

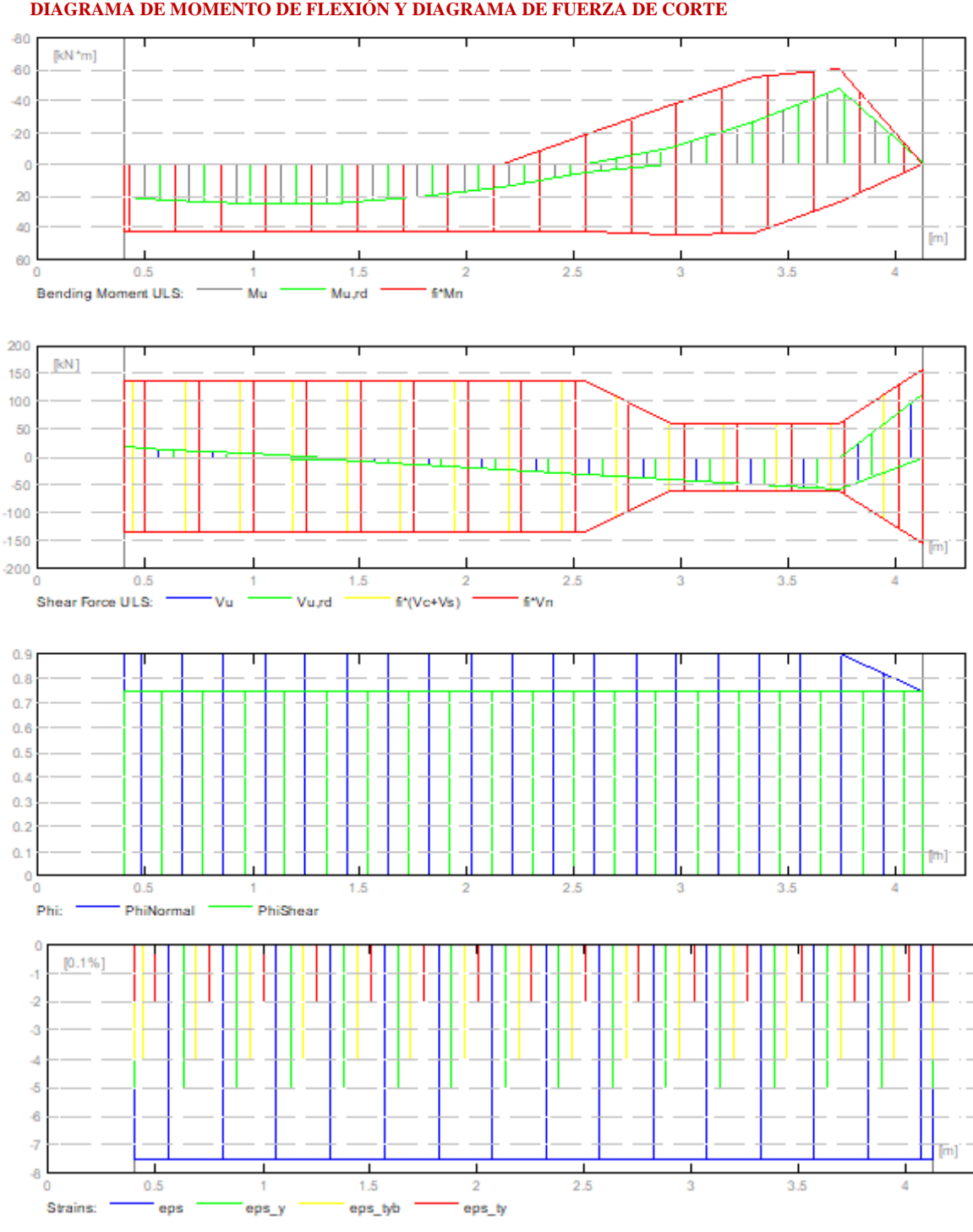

# **5 DIAGRAMAS DIAGRAMA DE MOMENTO DE FLEXIÓN Y DIAGRAMA DE FUERZA DE CORTE**

**Área de refuerzo requerido**

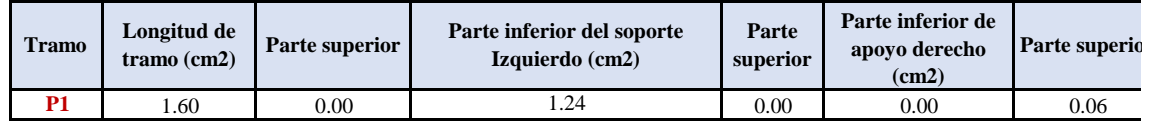

**Zona de refuerzo para doblar**

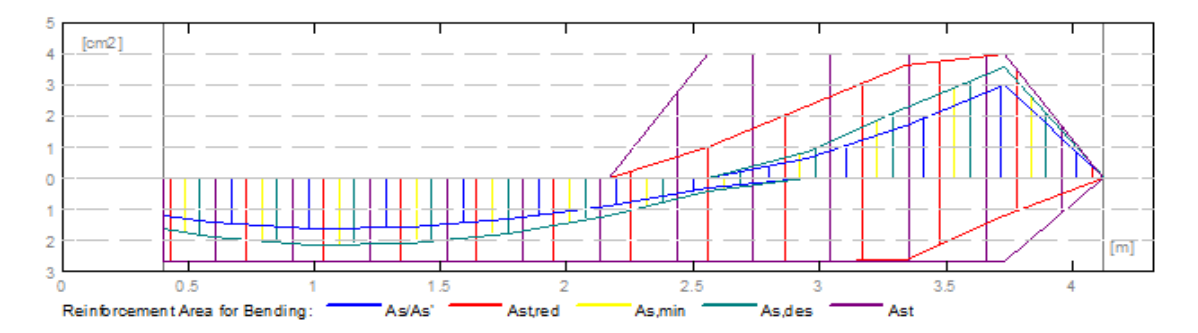

### **Zona de refuerzo para cortante**

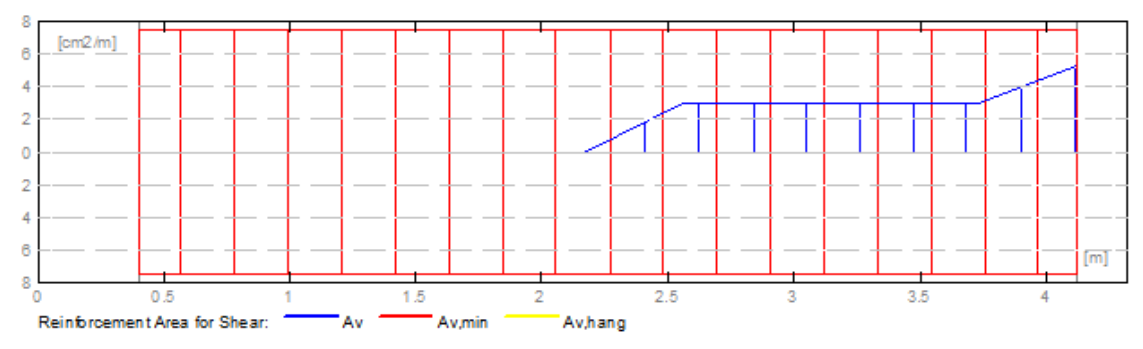

### **6 DEFLEXIONES**

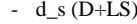

- : Inicial debido a la deflexión de la carga a largo plazo
- 
- 
- $d_1 (D+LS)$  : Debido a la deflexión de la carga a largo plazo
- d\_s (D+L) : Inicial debido a la deflexión de la carga total
- d (LT) : Deflexión de carga viva sostenida total
	-
- d(LT) : Deflexión permitida

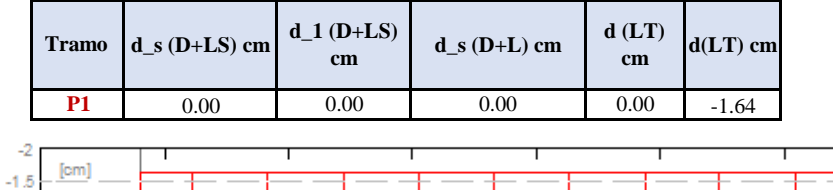

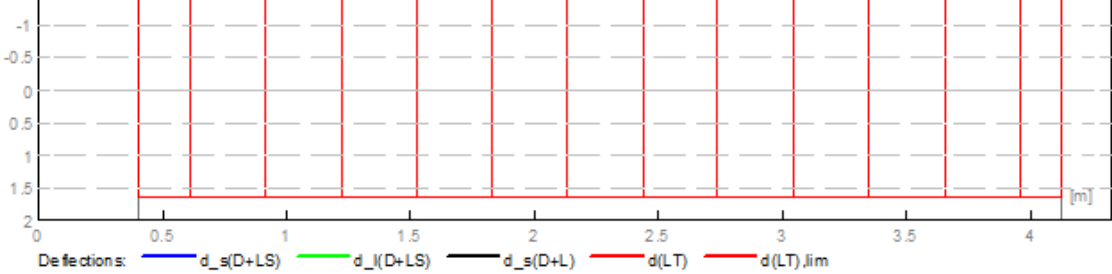

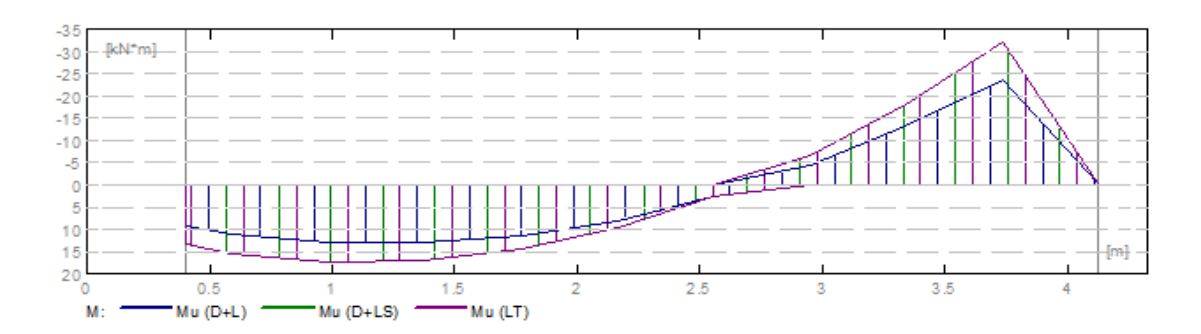

# **RESULTADO TEÓRICO - RESULTADOS DETALLADOS**

# **P1: Tramo abarca desde 0.40 hasta 4.125 m**

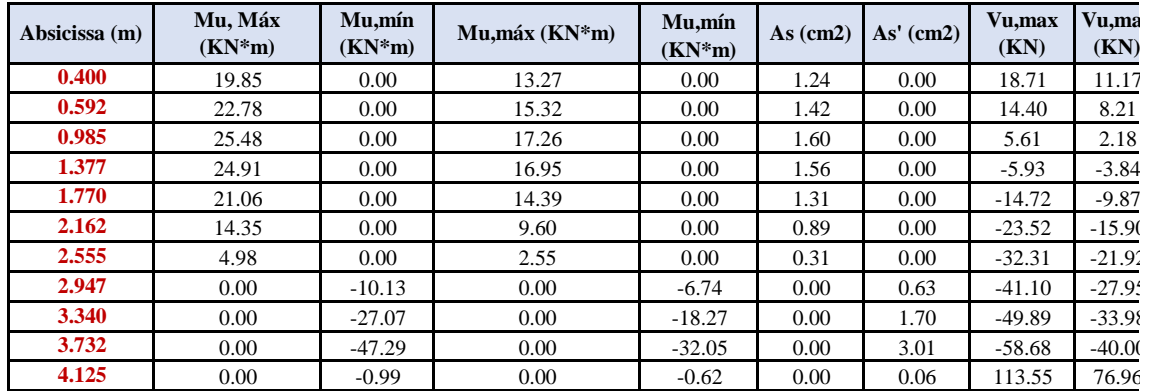

### **7 REFORZAMIENTO**

#### **P1: Tramo abarca desde 0.40 hasta 5.628 m**

**Refuerzo Longitudinal**

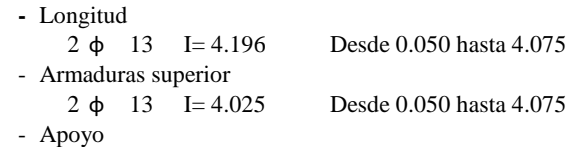

 $2 \phi$  16 I = 2.039 Desde 2.250 hasta 4.075

#### **Refuerzo transversal**

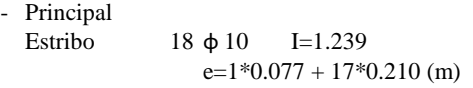

### **8 ESTUDIO DE MATERIALES**

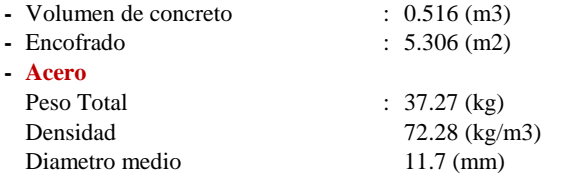

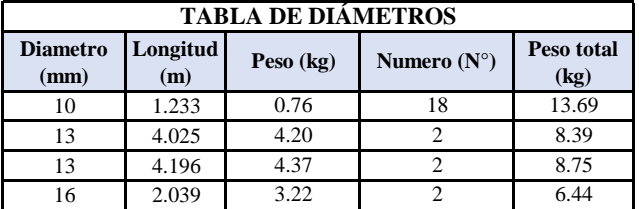

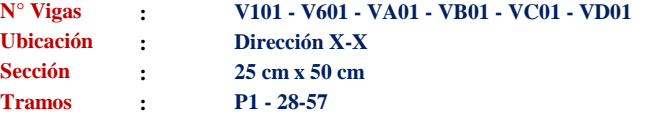

### **1 PROPIEDADES DEL MATERIAL**

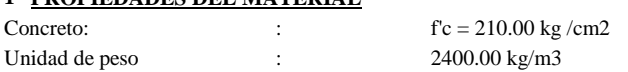

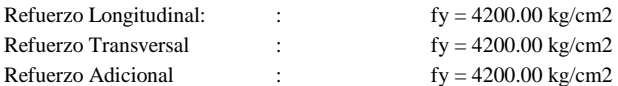

# **2 GEOMETRÍA**

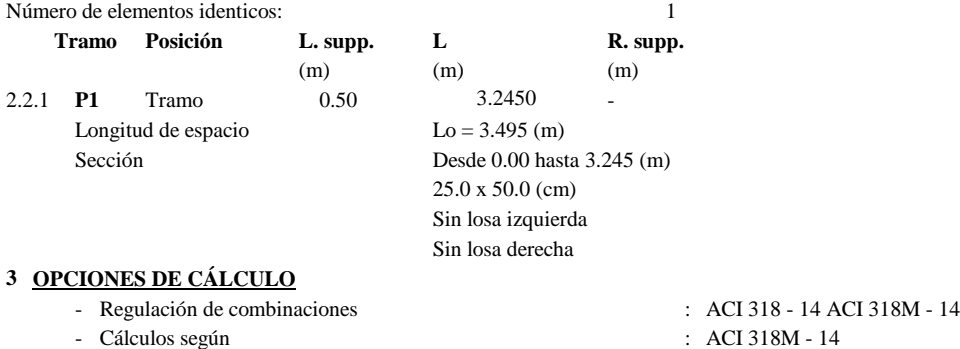

- Fuerza Axial tenida en cuenta : No

- Torsión tomada en cuenta : No
- 
- Reducción de la fuerza de corte cerca del soporte:
- Categoría de diseño sísmico
- Recubrimiento de la armadura

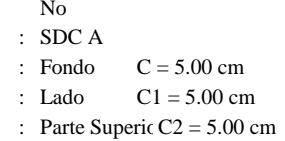

### **4 RESULTADOS DE CÁLCULO**

4.1 Fuerzas internas ULS

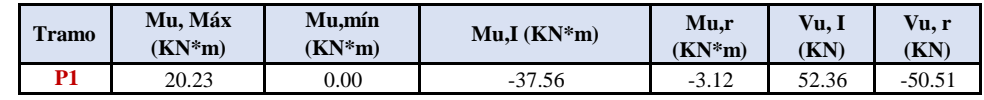

#### **5 DIAGRAMAS**

### **DIAGRAMA DE MOMENTO DE FLEXIÓN Y DIAGRAMA DE FUERZA DE CORTE**

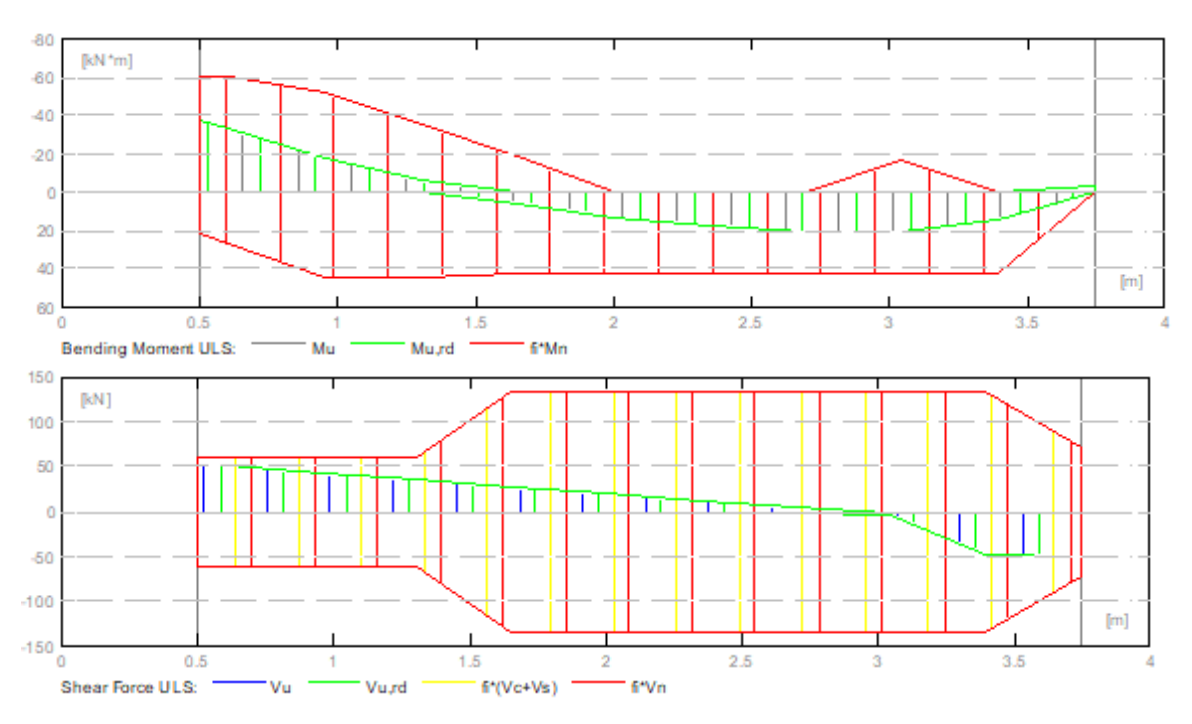

 $\sim$ 

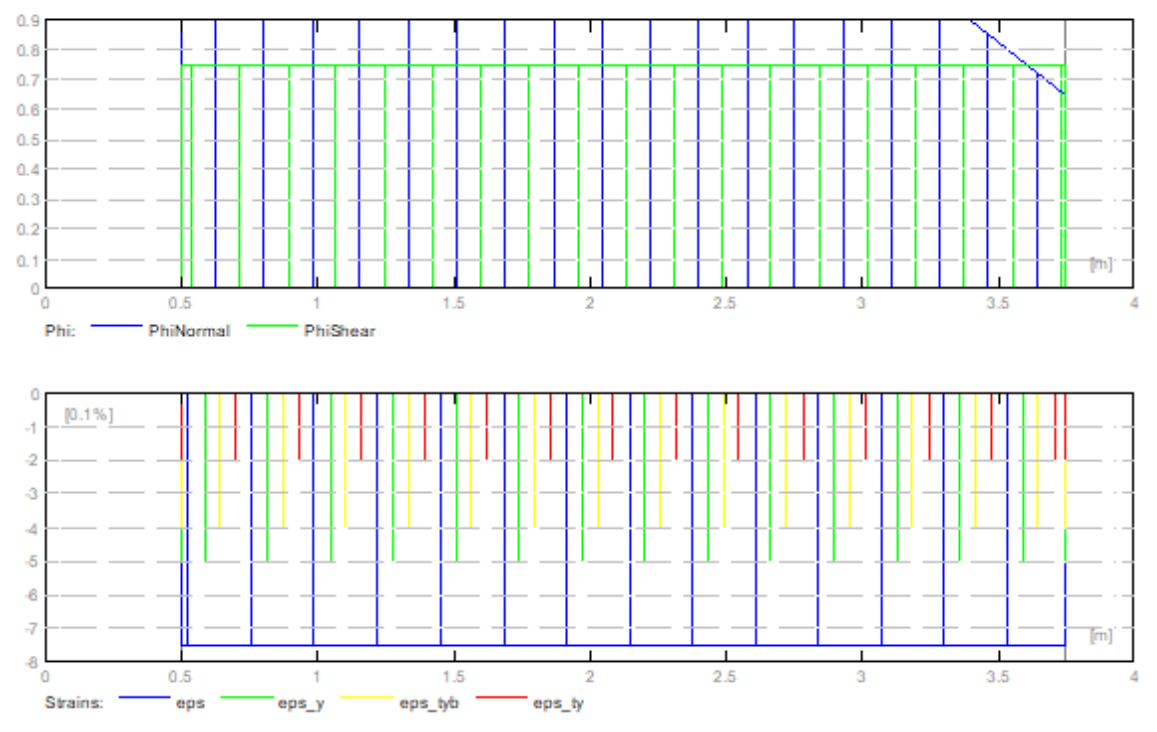

**Área de refuerzo requerido**

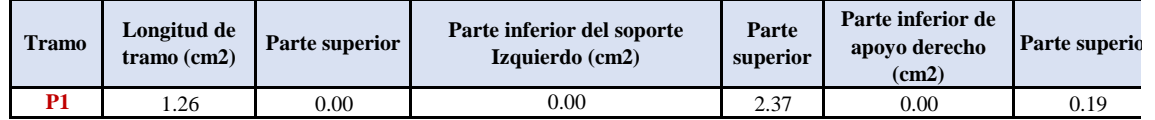

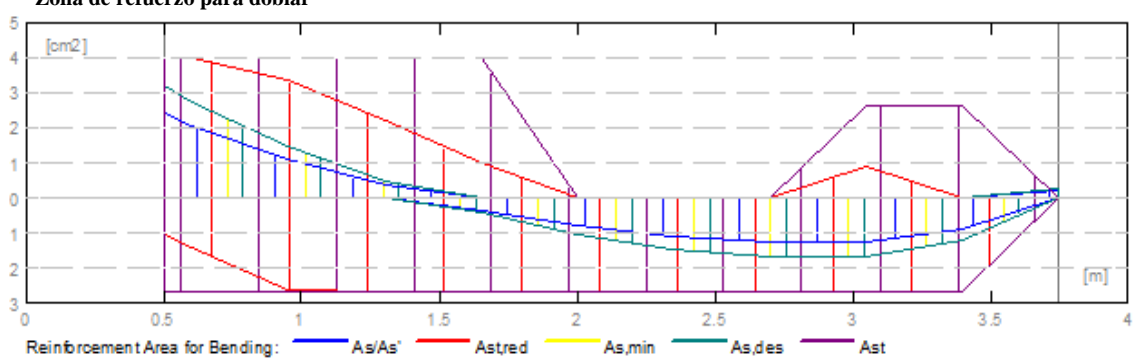

**Zona de refuerzo para doblar**

**Zona de refuerzo para cortante**

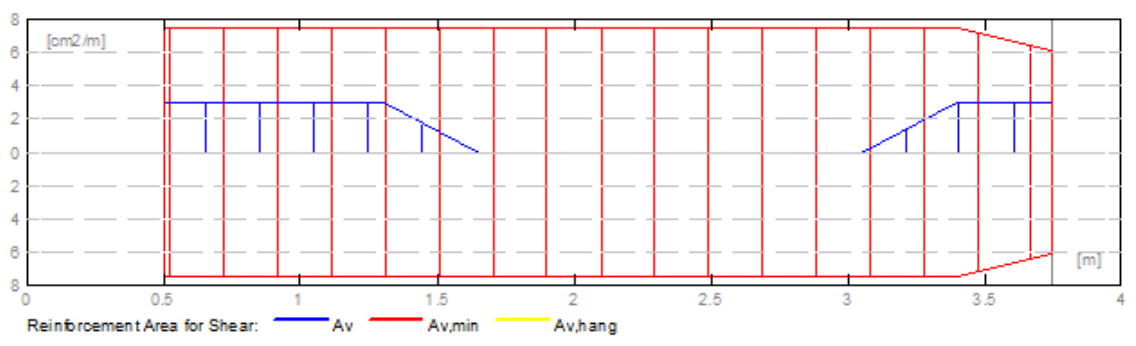

### **6 DEFLEXIONES**

- d\_s (D+LS) : Inicial debido a la deflexión de la carga a largo plazo
- 
- d\_1 (D+LS) : Debido a la deflexión de la carga a largo plazo
- d\_s (D+L) : Inicial debido a la deflexión de la carga total
- d (LT) : Deflexión de carga viva sostenida total
- 
- d(LT) : Deflexión permitida

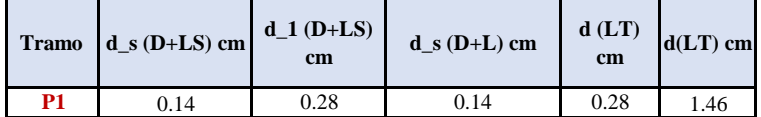

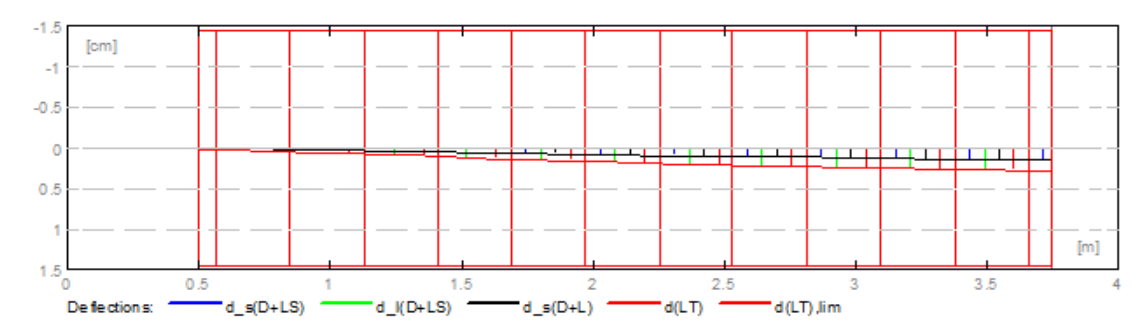

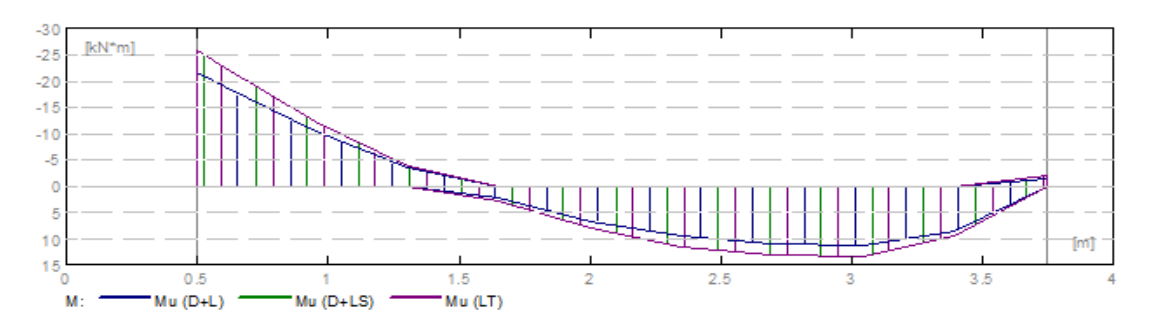

#### **RESULTADO TEÓRICO - RESULTADOS DETALLADOS**

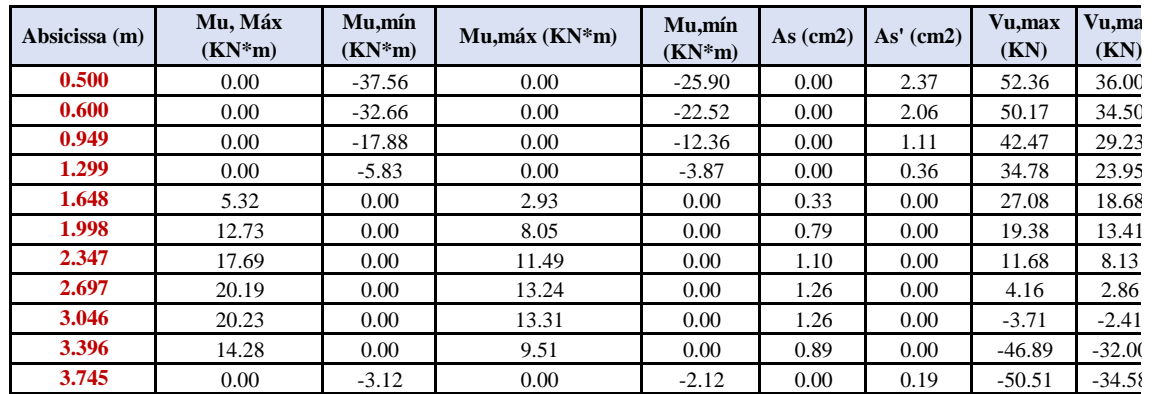

#### **P1: Tramo abarca desde 0.500 hasta 3.745 m**

#### **7 REFORZAMIENTO**

# **P1: Tramo abarca desde 0.40 hasta 5.628 m**

# **Refuerzo Longitudinal**

**-** Longitud

2 ɸ 13 I= 3.671 Desde 0.195 hasta 3.695

- Armaduras superior
- 2 ɸ 13 I= 3.645 Desde 0.050 hasta 3.695

- Apoyo

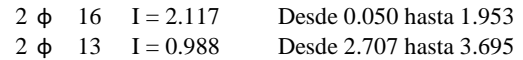

#### **Refuerzo transversal**

- Principal  $15 \phi 10$  I=1.233 e= $1*0.048 + 14*0.210$  (m)

# **8 ESTUDIO DE MATERIALES**

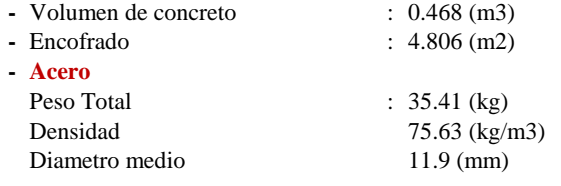

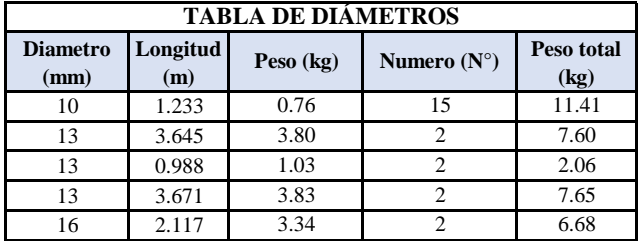

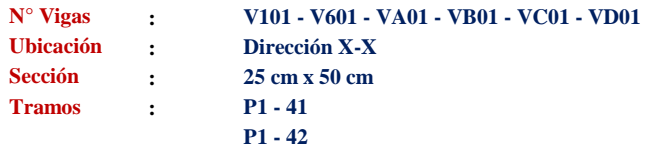

#### **1 PROPIEDADES DEL MATERIAL**

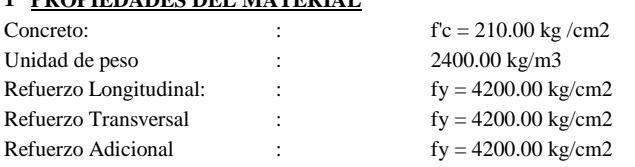

# **2 GEOMETRÍA**

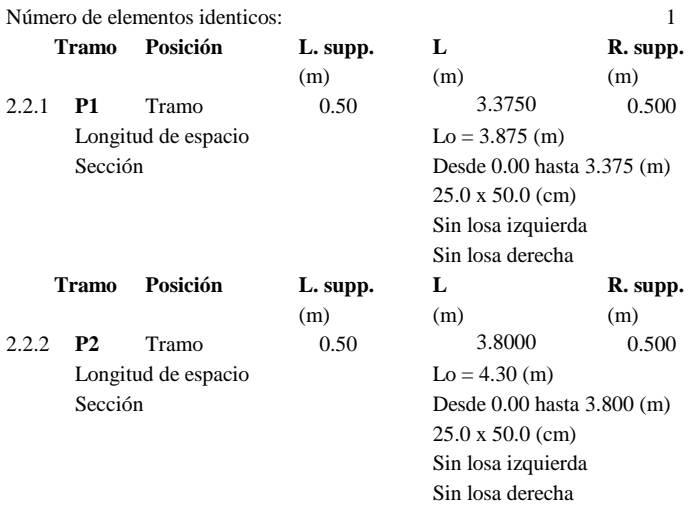

# **3 OPCIONES DE CÁLCULO**

- Regulación de combinaciones : ACI 318 - 14 ACI 318M - 14

- 
- Fuerza Axial tenida en cuenta : No
- Torsión tomada en cuenta : No
- Reducción de la fuerza de corte cerca del soporte: No
- Categoría de diseño sísmico : SDC A
- Recubrimiento de la armadura : Fondo C = 5.00 cm
- Cálculos según : ACI 318M 14
	-
	-
	-
	-
	-
	- : Lado  $C1 = 5.00$  cm
	- : Parte Superic C2 =  $5.00 \text{ cm}$

# **4 RESULTADOS DE CÁLCULO**

#### 4.1 Fuerzas internas ULS

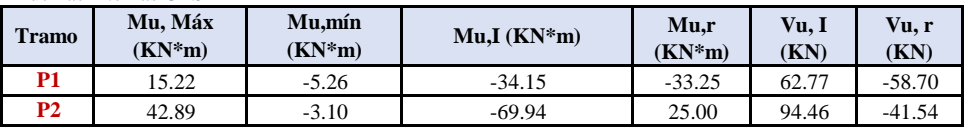

#### **5 DIAGRAMAS**

# **DIAGRAMA DE MOMENTO DE FLEXIÓN Y DIAGRAMA DE FUERZA DE CORTE**

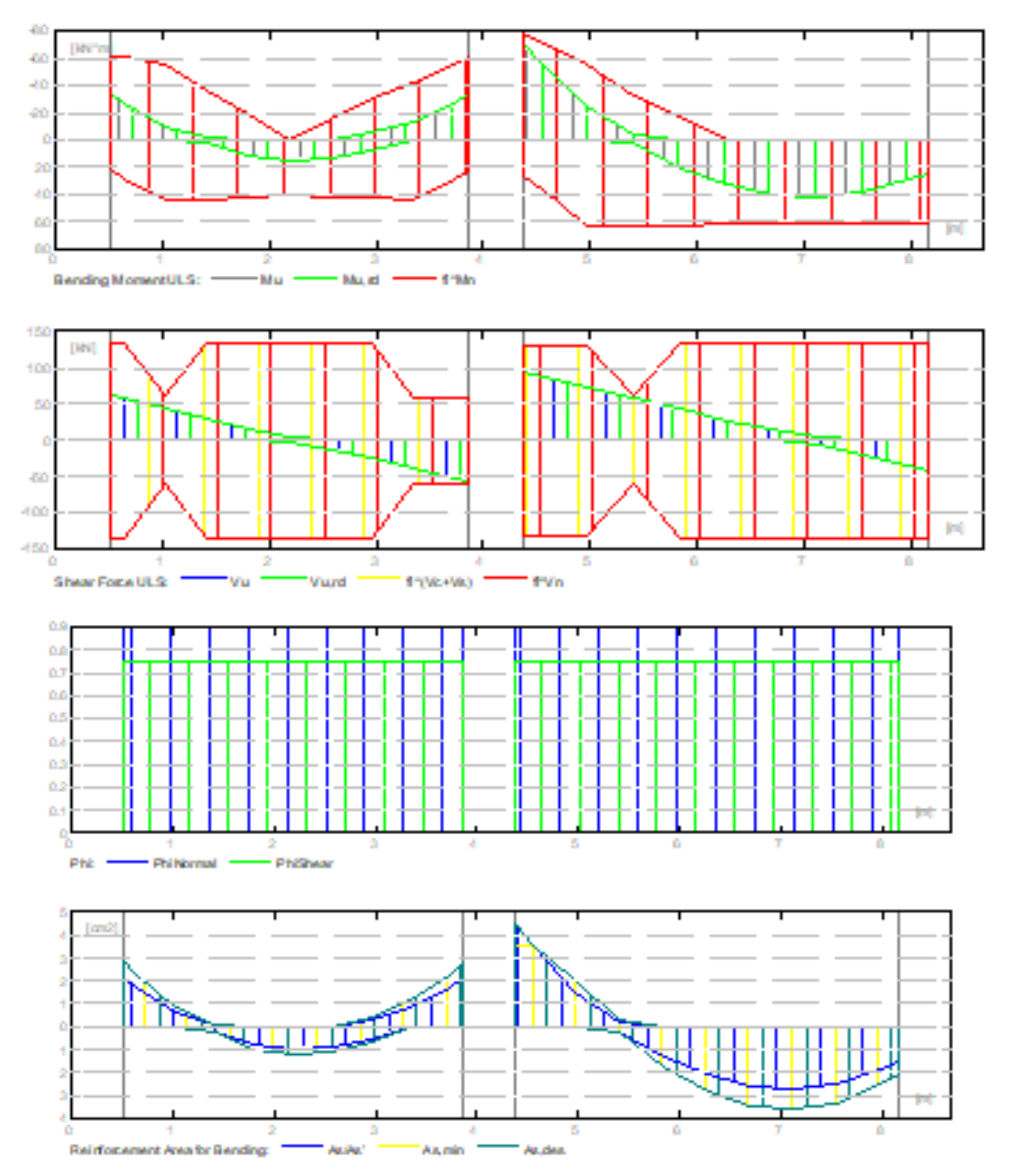

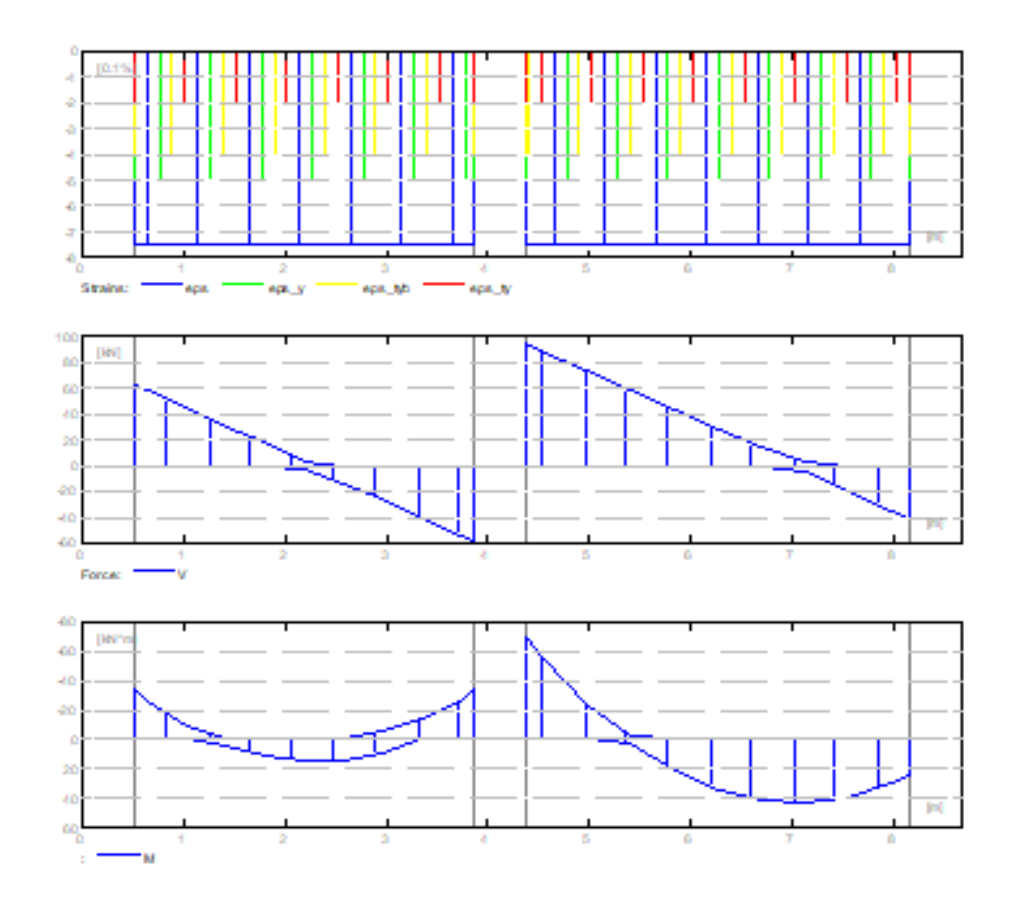

**Área de refuerzo requerido**

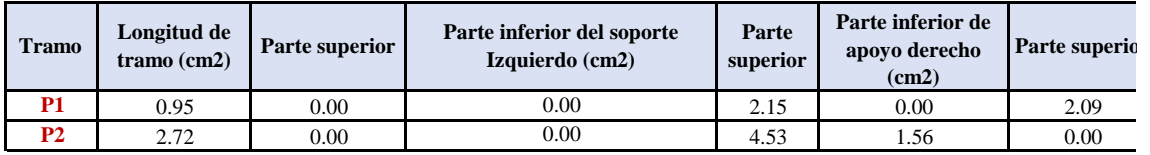

**Zona de refuerzo para doblar**

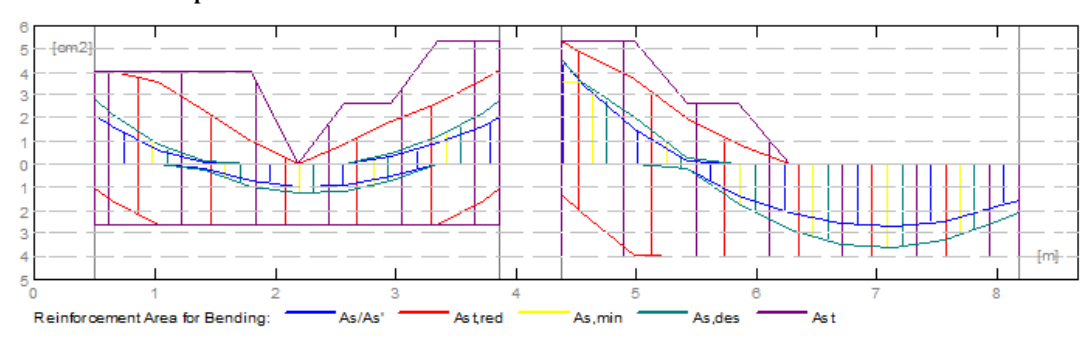

# **Zona de refuerzo para cortante**

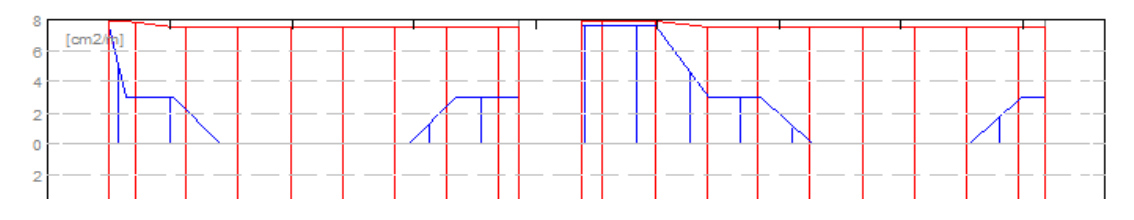

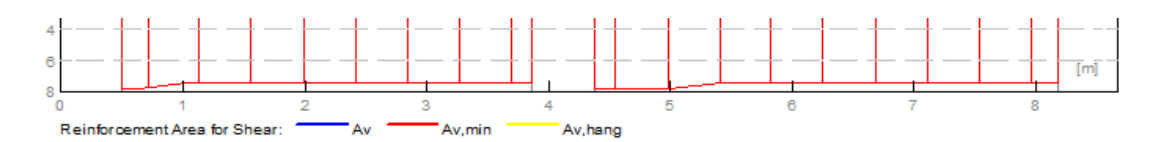

### **6 DEFLEXIONES**

- d\_s (D+LS) : Inicial debido a la deflexión de la carga a largo plazo
- 
- d\_1 (D+LS) : Debido a la deflexión de la carga a largo plazo - d\_s (D+L) : Inicial debido a la deflexión de la carga total
	-
- d (LT) : Deflexión de carga viva sostenida total
- d(LT) : Deflexión permitida

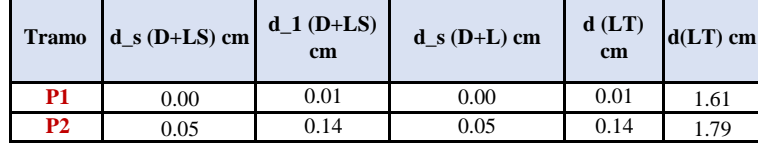

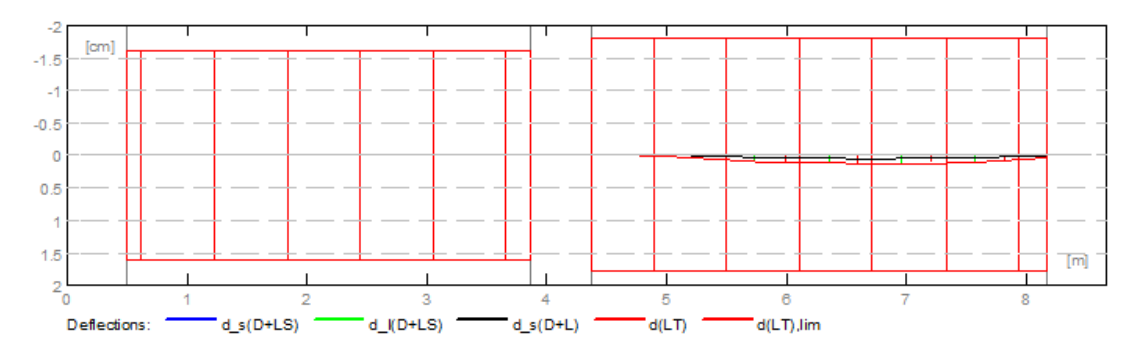

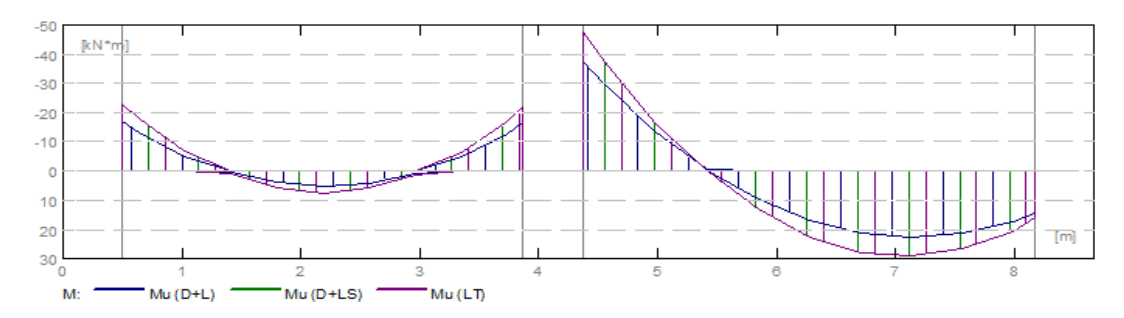

#### **RESULTADO TEÓRICO - RESULTADOS DETALLADOS**

#### **P1: Tramo abarca desde 0.500 hasta 3.875 m**

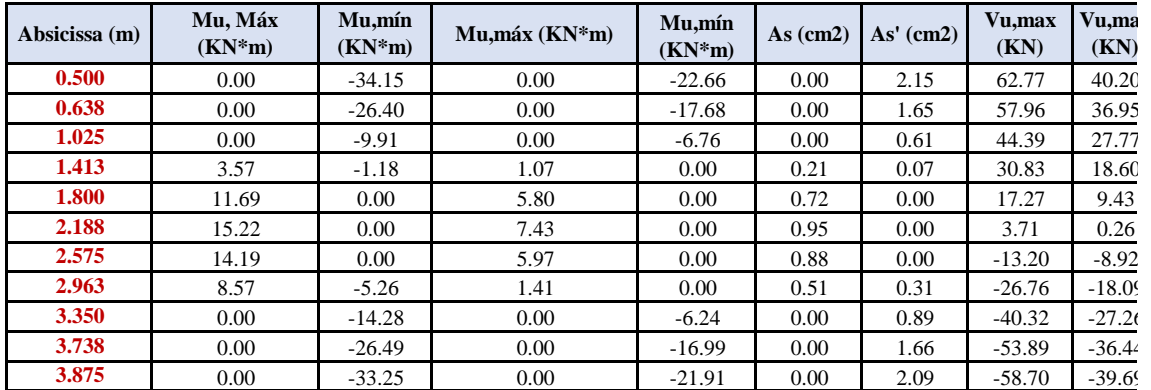

**P2: Tramo abarca desde 4.375 hasta 8.175 m**

| Absicissa (m) | Mu, Máx<br>$(KN*m)$ | Mu,mín<br>$(KN^*m)$ | $Mu, m\acute{a}x (KN*m)$ | Mu,mín<br>$(KN*m)$ | $As$ (cm2) | As' (cm2) | Vu,max<br>(KN) | Vu.ma<br>(KN) |
|---------------|---------------------|---------------------|--------------------------|--------------------|------------|-----------|----------------|---------------|
| 4.375         | 0.00                | $-69.94$            | 0.00                     | $-47.74$           | 0.00       | 4.53      | 94.46          | 64.17         |
| 4.555         | 0.00                | $-54.72$            | 0.00                     | $-37.40$           | 0.00       | 3.50      | 88.13          | 59.90         |
| 4.985         | 0.00                | $-24.10$            | 0.00                     | $-16.58$           | 0.00       | 1.51      | 73.03          | 46.68         |
| 5.415         | 3.03                | $-3.10$             | 0.35                     | 0.00               | 0.17       | 1.18      | 57.92          | 39.46         |
| 5.845         | 21.23               | 0.00                | 13.41                    | 0.00               | 1.33       | 0.00      | 42.81          | 29.24         |
| 6.275         | 33.68               | 0.00                | 22.57                    | 0.00               | 2.12       | 0.00      | 27.70          | 19.02         |
| 6.705         | 40.97               | 0.00                | 27.86                    | 0.00               | 2.59       | 0.00      | 13.50          | 8.80          |
| 7.135         | 42.89               | 0.00                | 29.26                    | 0.00               | 2.72       | 0.00      | $-5.00$        | $-1.42$       |
| 7.565         | 39.07               | 0.00                | 26.78                    | 0.00               | 2.47       | 0.00      | $-20.10$       | $-11.64$      |
| 7.995         | 29.50               | 0.00                | 20.41                    | 0.00               | 1.85       | 0.00      | $-35.21$       | $-21.86$      |
| 8.175         | 25.00               | 0.00                | 16.12                    | 0.00               | 1.56       | 0.00      | $-41.54$       | $-26.14$      |

#### **7 REFORZAMIENTO**

# **P1: Tramo abarca desde 0.50 hasta 3.875 m**

**Refuerzo Longitudinal**

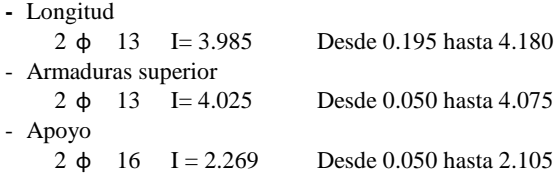

#### **Refuerzo transversal**

- Principal Estribo  $16 \phi 10$  I=1.233

e=1\*0.025 + 1\*0.200 (m)

**P2: Tramo abarca desde 4.375 hasta 3.875 m**

# **Refuerzo Longitudinal**

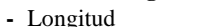

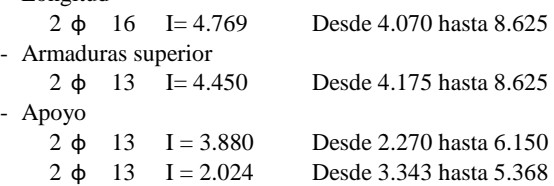

#### **Refuerzo transversal**

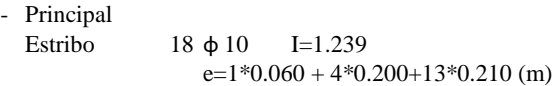

# **8 ESTUDIO DE MATERIALES**

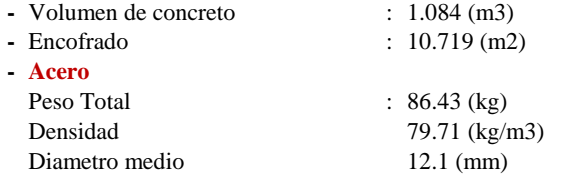

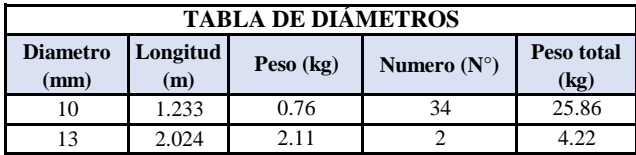

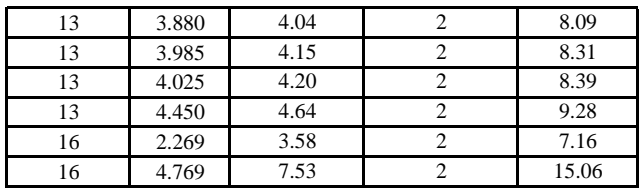

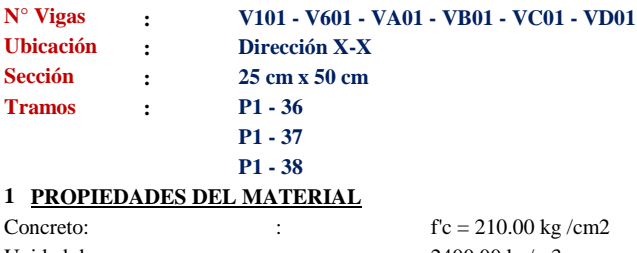

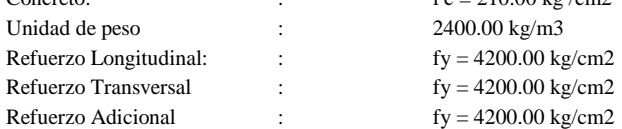

# **2 GEOMETRÍA**

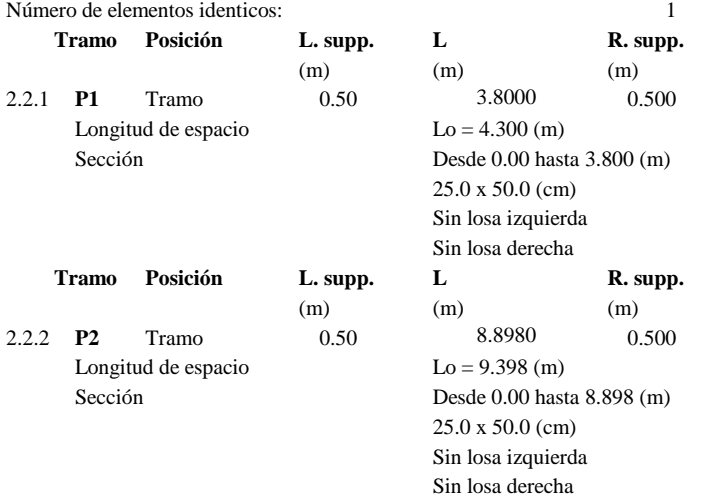

#### **VIGAS CONTIGUAS**

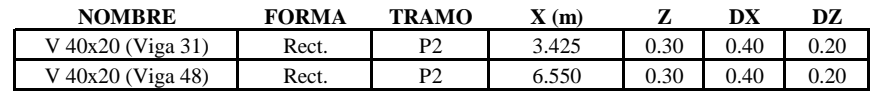

\* coordenadas de la esquina inferior izquierda de la viga contigua

# **3 OPCIONES DE CÁLCULO**

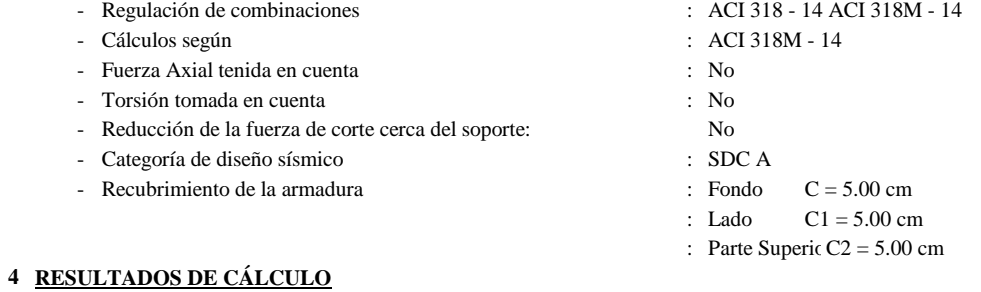

4.1 Fuerzas internas ULS

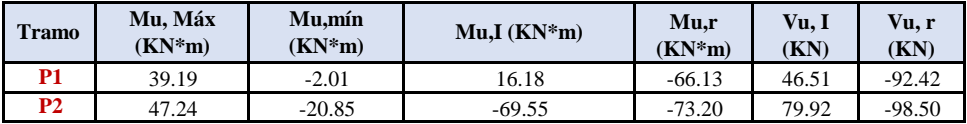

# **5 DIAGRAMAS**

# **DIAGRAMA DE MOMENTO DE FLEXIÓN Y DIAGRAMA DE FUERZA DE CORTE**

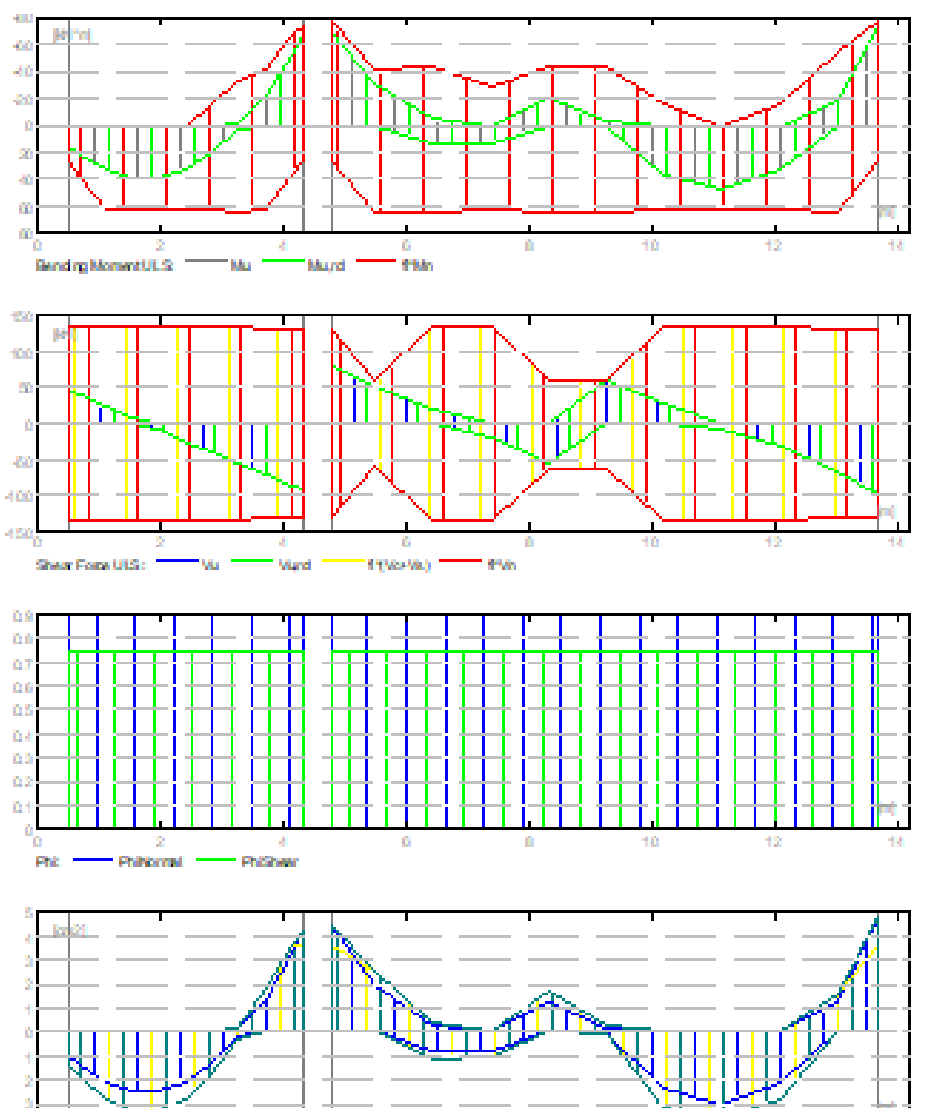

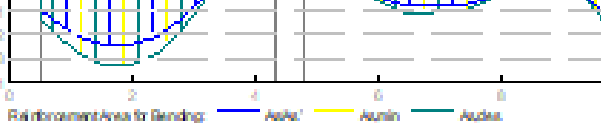

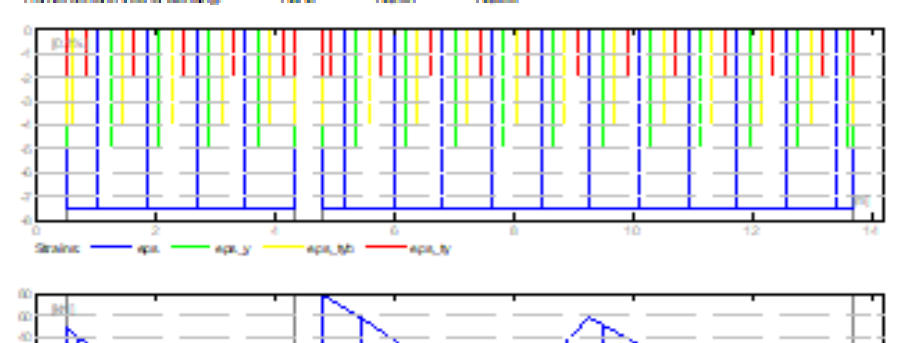

١Ď

12

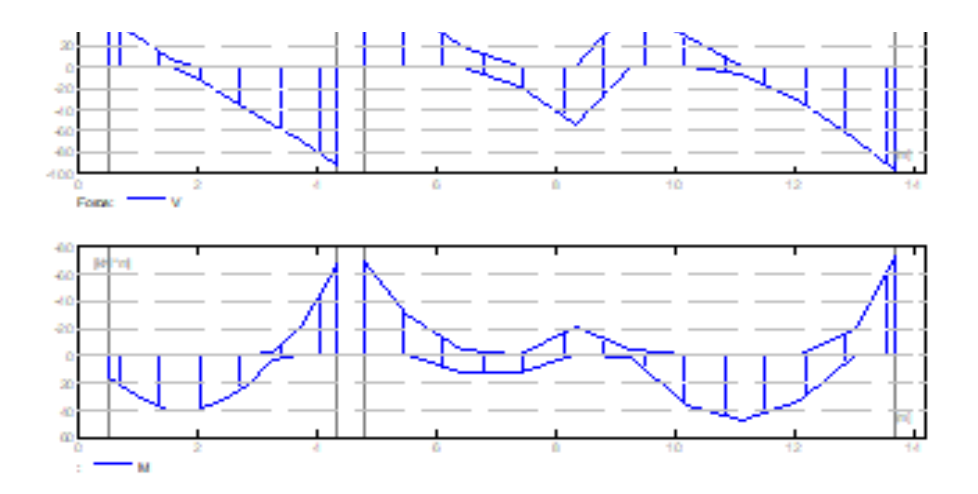

**Área de refuerzo requerido**

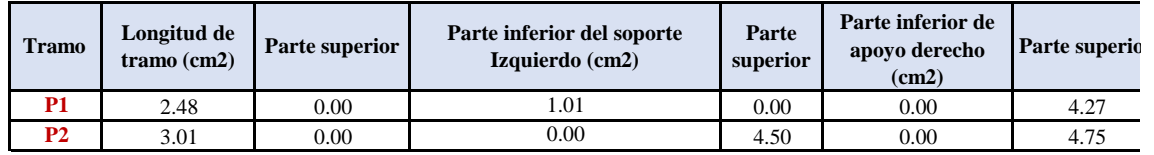

**Zona de refuerzo para doblar**

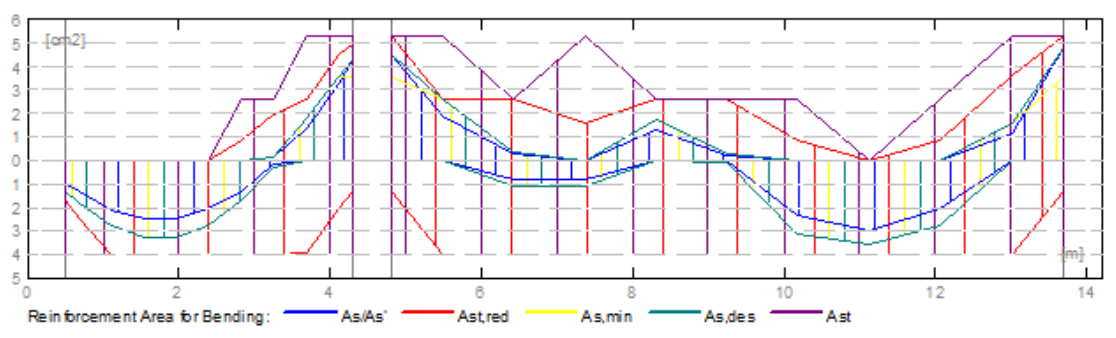

**Zona de refuerzo para cortante**

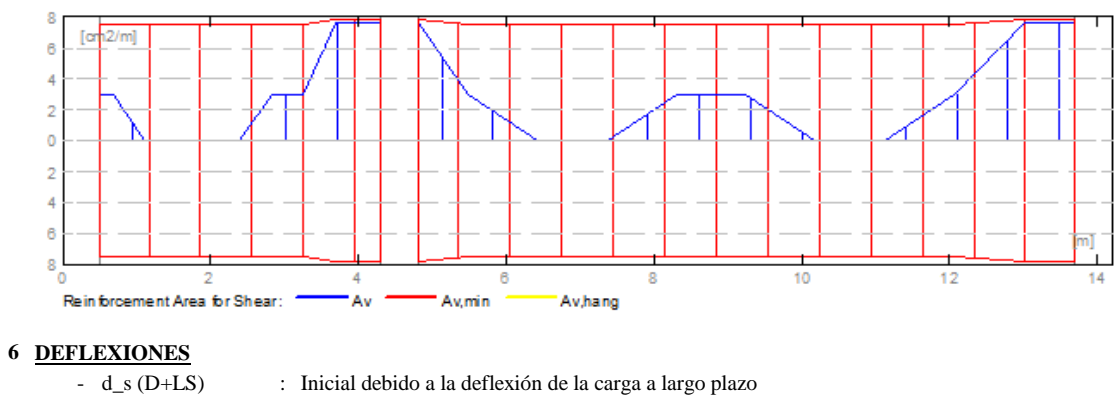

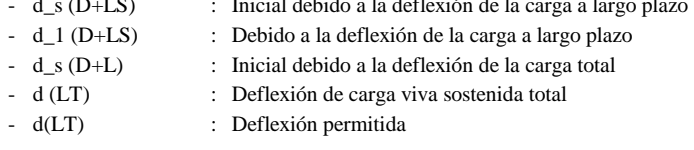

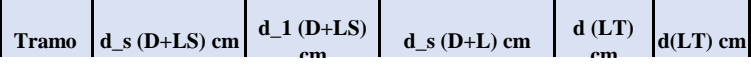

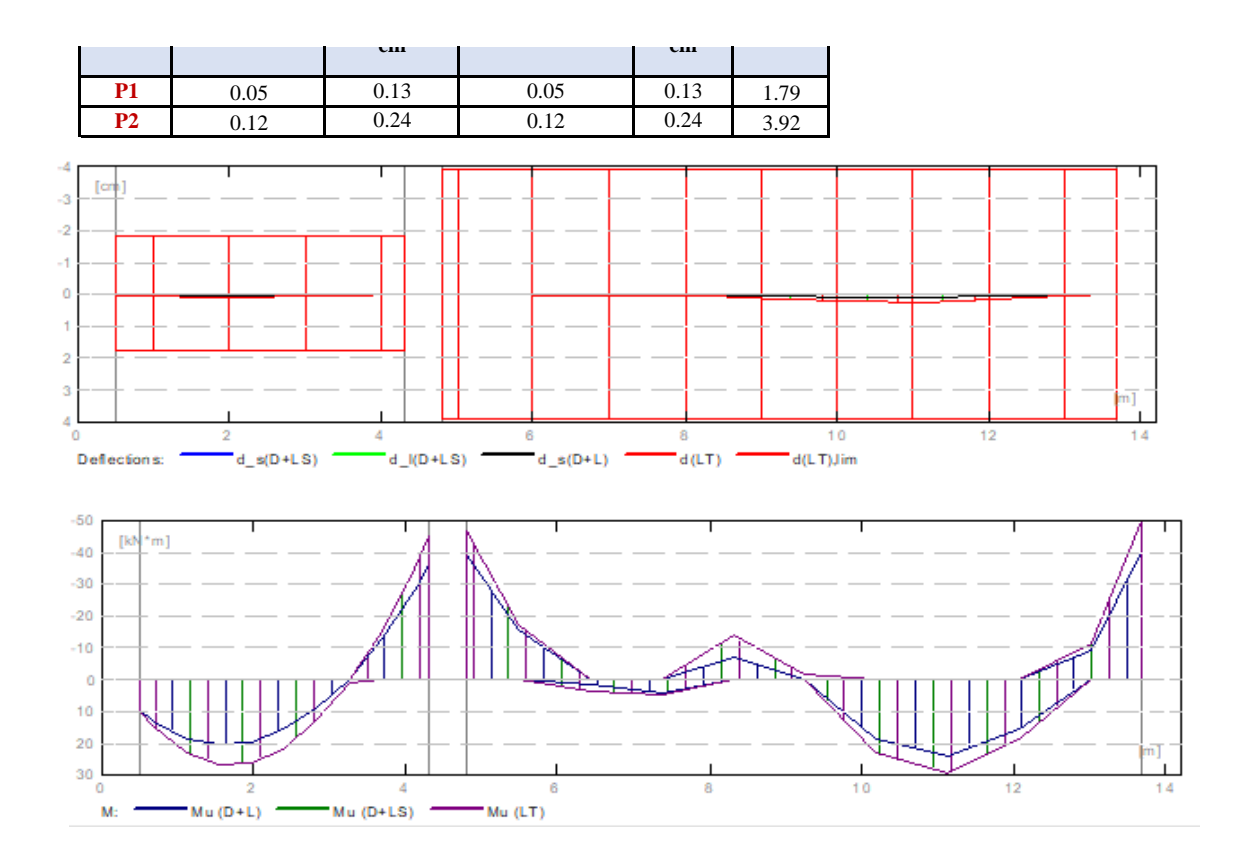

#### **RESULTADO TEÓRICO - RESULTADOS DETALLADOS**

#### **P1: Tramo abarca desde 0.500 hasta 4.300 m**

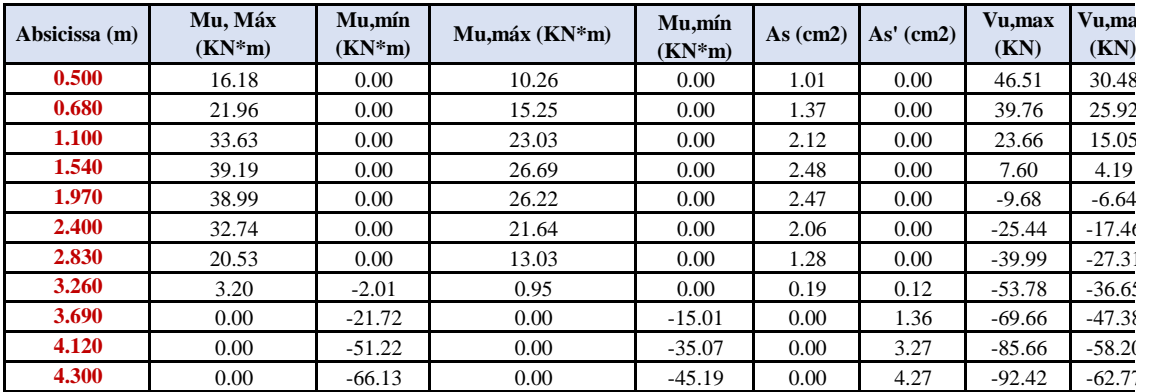

**P2: Tramo abarca desde 4.800 hasta 13.697 m**

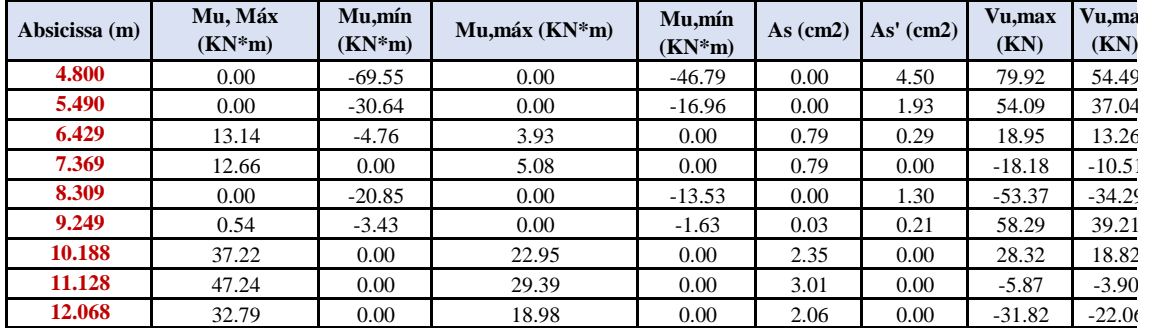

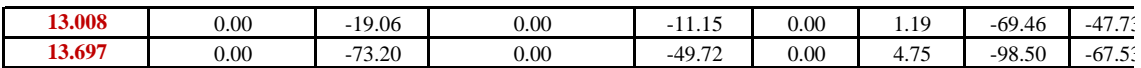

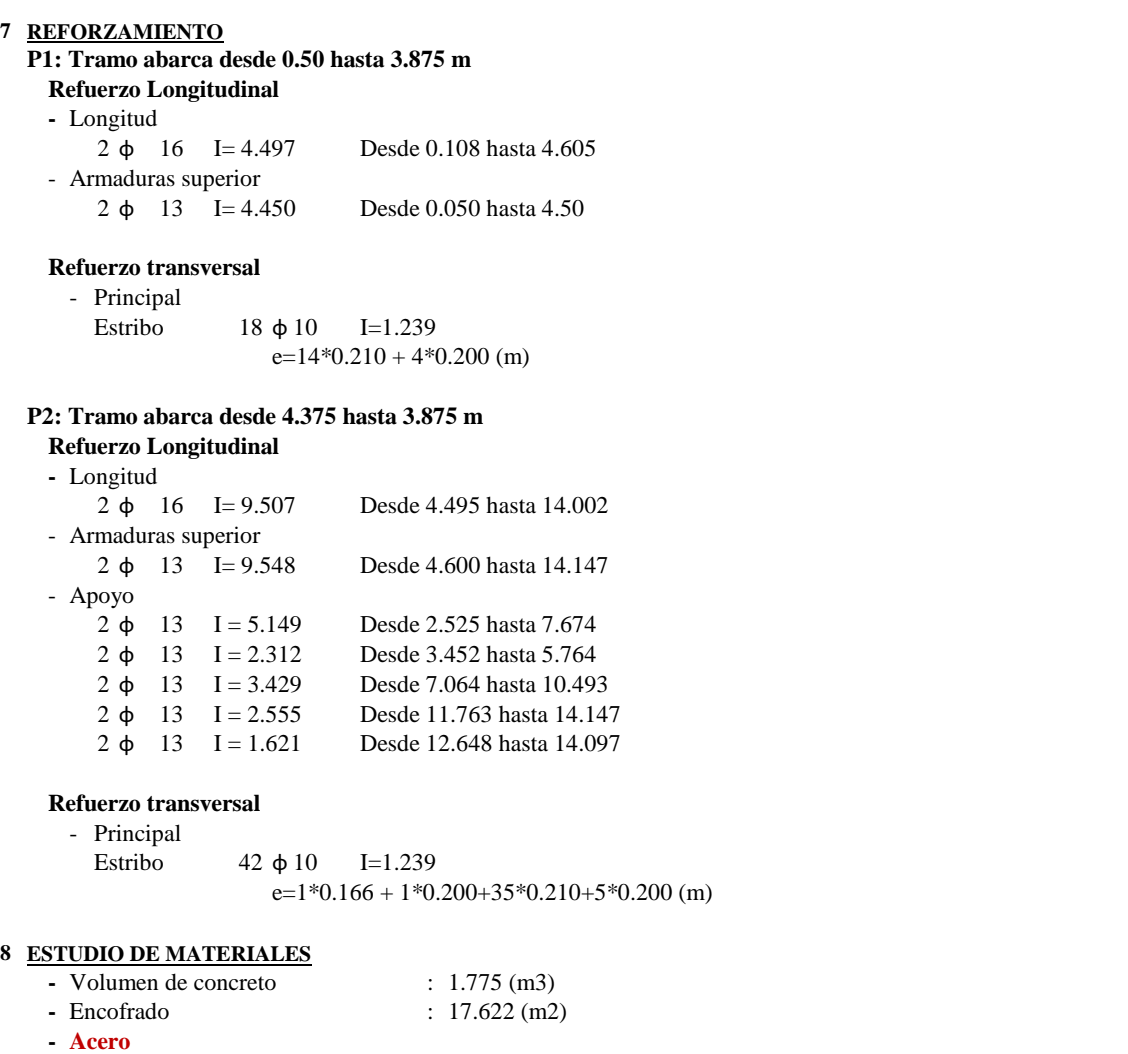

Peso Total : 150.67 (kg) Densidad 84.90 (kg/m3) Diametro medio 12.1 (mm)

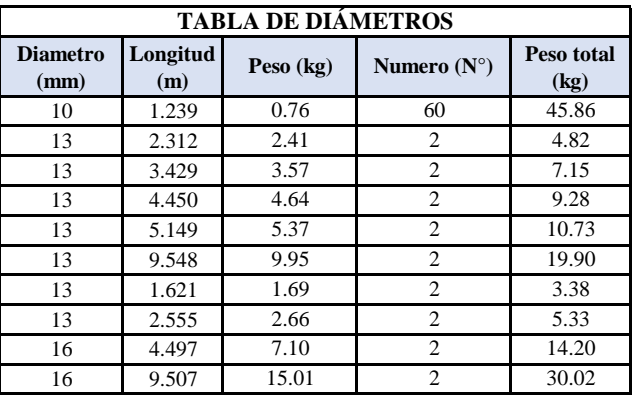

**N° Vigas**

**: V201 - V301 - V401 - V501**

**: Dirección Y-Y Ubicación Sección**

**: 40 cm x 20 cm**

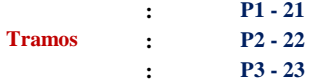

# **1 PROPIEDADES DEL MATERIAL**

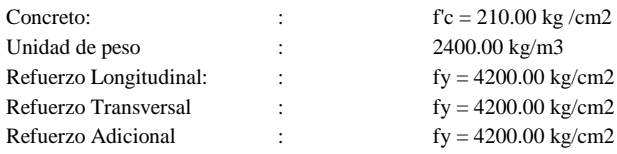

# **2 GEOMETRÍA**

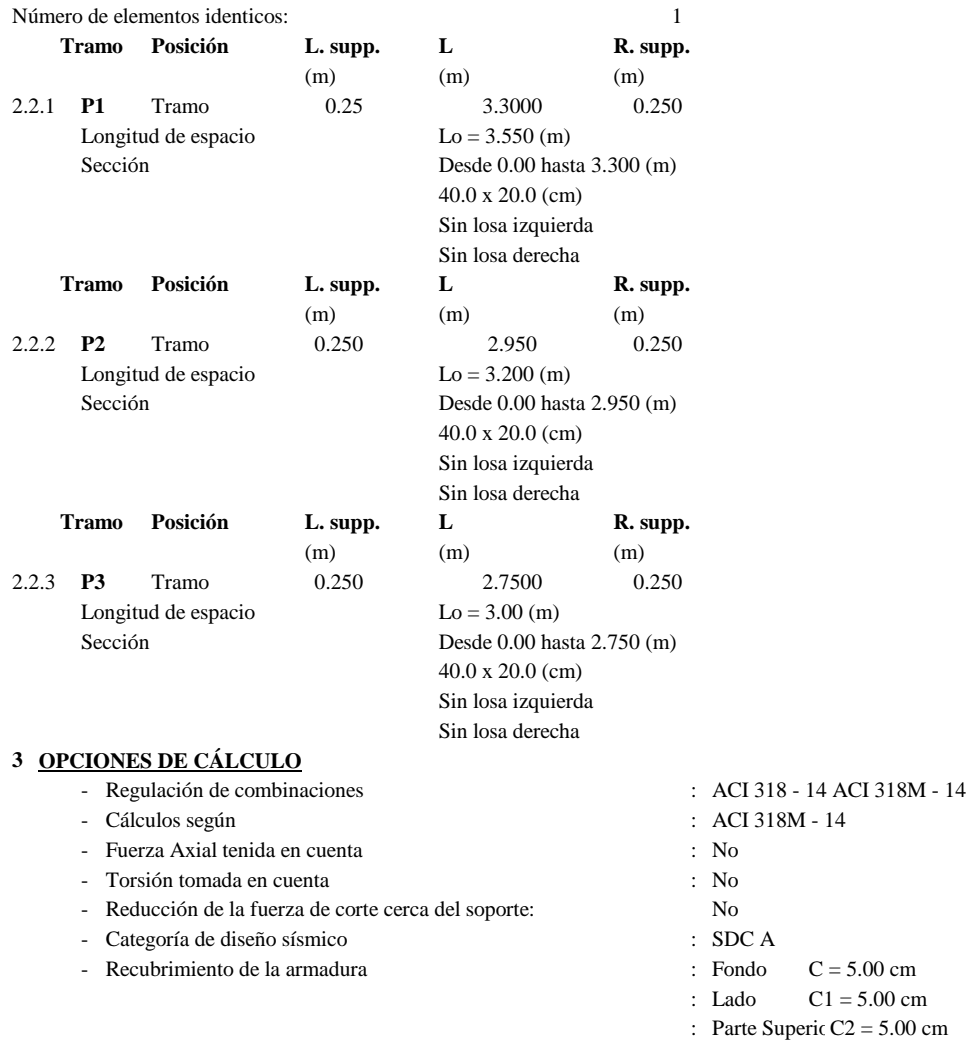

### **4 RESULTADOS DE CÁLCULO**

4.1 Fuerzas internas ULS

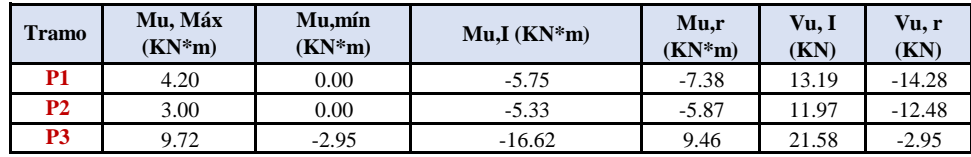

 $\blacksquare$ 

### **5 DIAGRAMAS**

 $40$  m  $-$ 

 $\overline{\phantom{a}}$ 

**DIAGRAMA DE MOMENTO DE FLEXIÓN Y DIAGRAMA DE FUERZA DE CORTE**

<u>ta a shekara ta 1980 a </u>

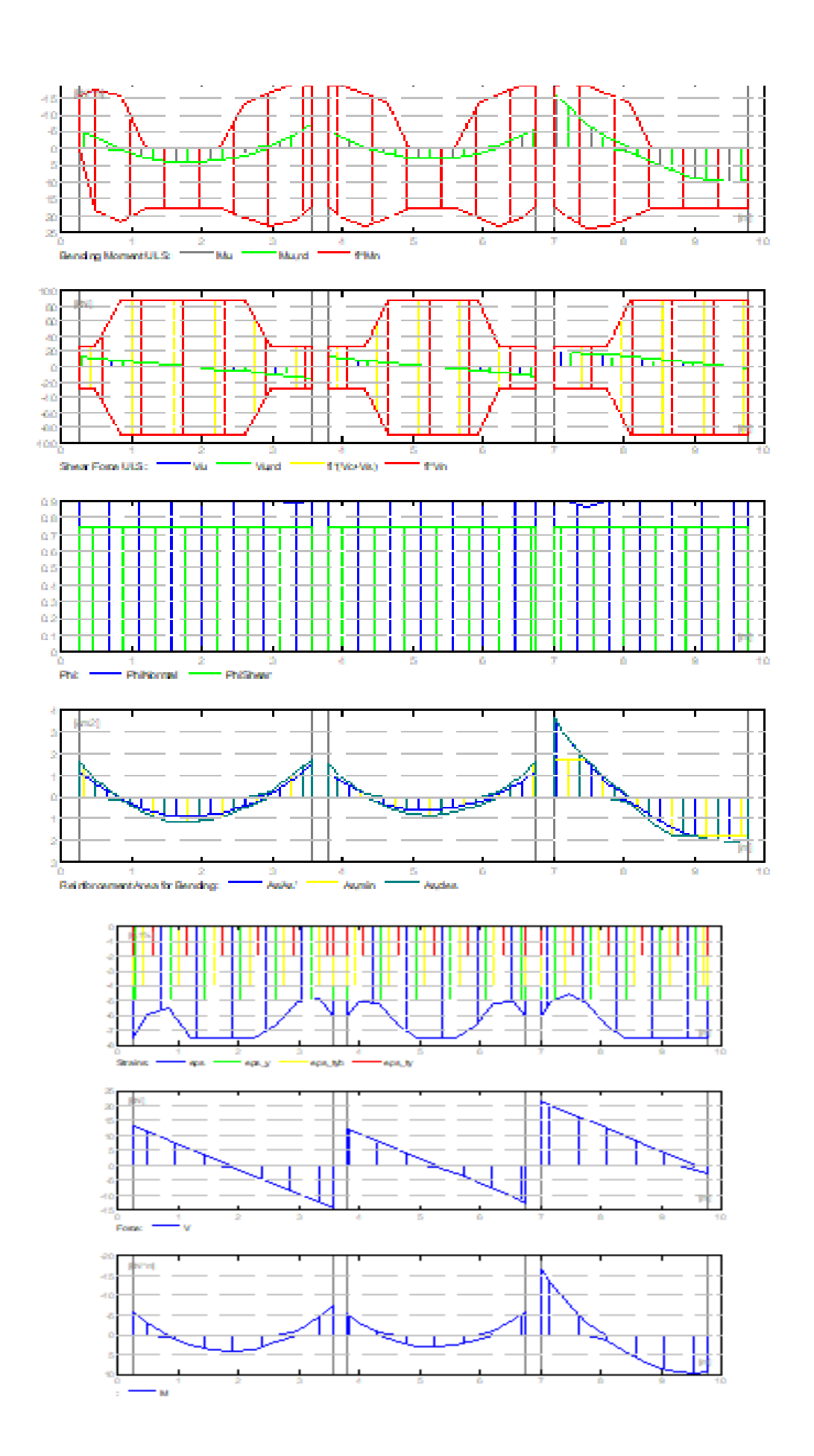

**Área de refuerzo requerido**

à.

×.

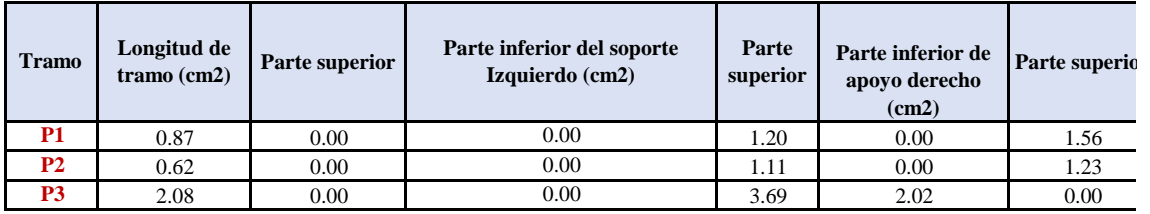

**Zona de refuerzo para doblar**

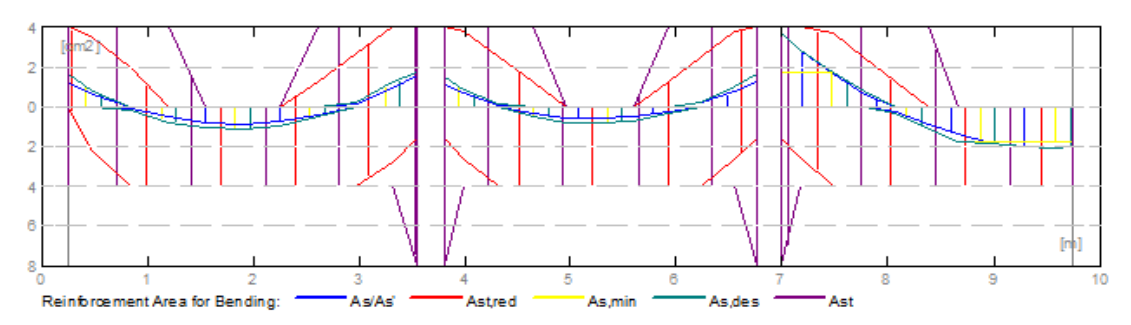

#### **Zona de refuerzo para cortante**

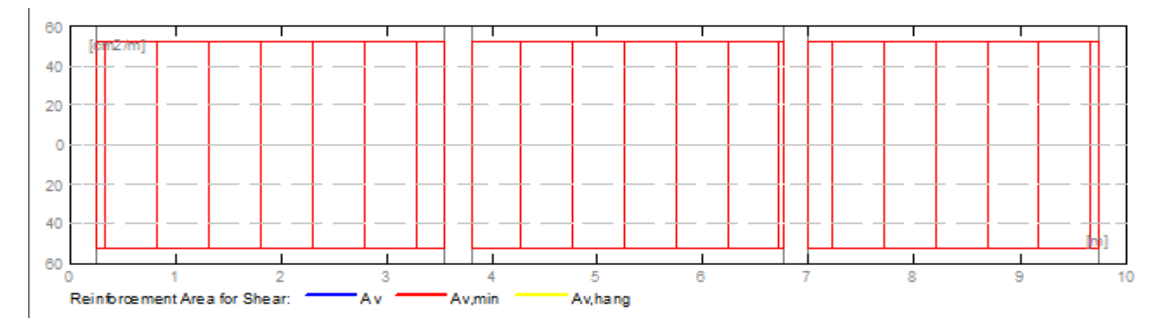

# **6 DEFLEXIONES**

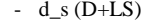

- : Inicial debido a la deflexión de la carga a largo plazo
- d\_1 (D+LS) : Debido a la deflexión de la carga a largo plazo
	-
- d\_s (D+L) : Inicial debido a la deflexión de la carga total<br>- d (LT) : Deflexión de carga viva sostenida total : Deflexión de carga viva sostenida total
- 
- d(LT) : Deflexión permitida

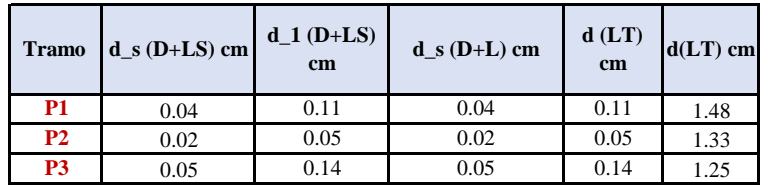

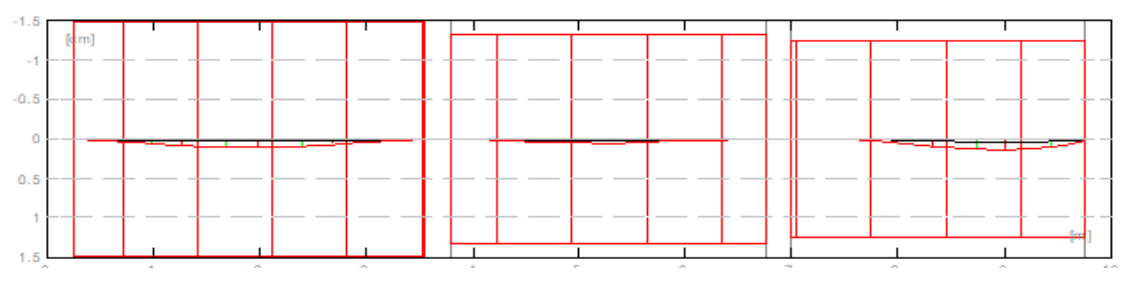

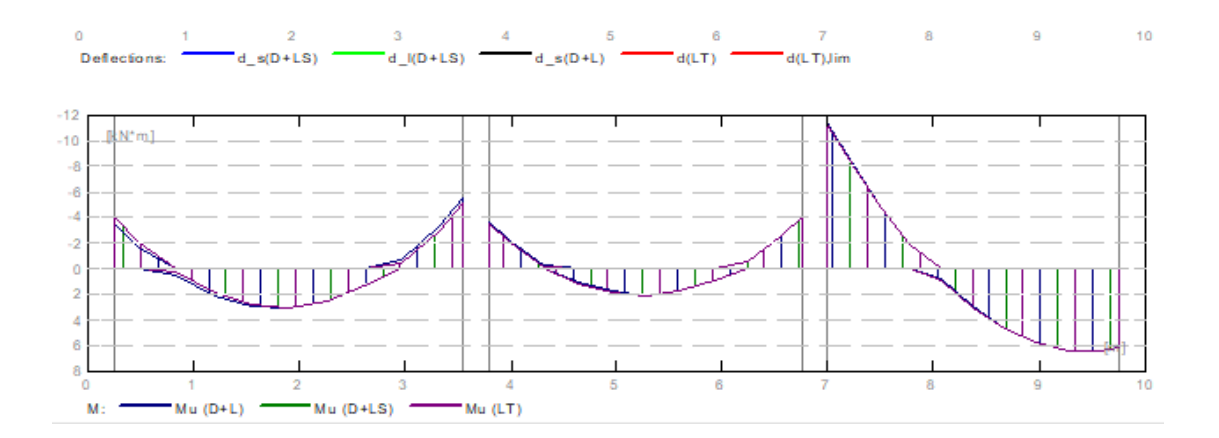

# **RESULTADO TEÓRICO - RESULTADOS DETALLADOS**

**P1: Tramo abarca desde 0.250 hasta 3.550 m**

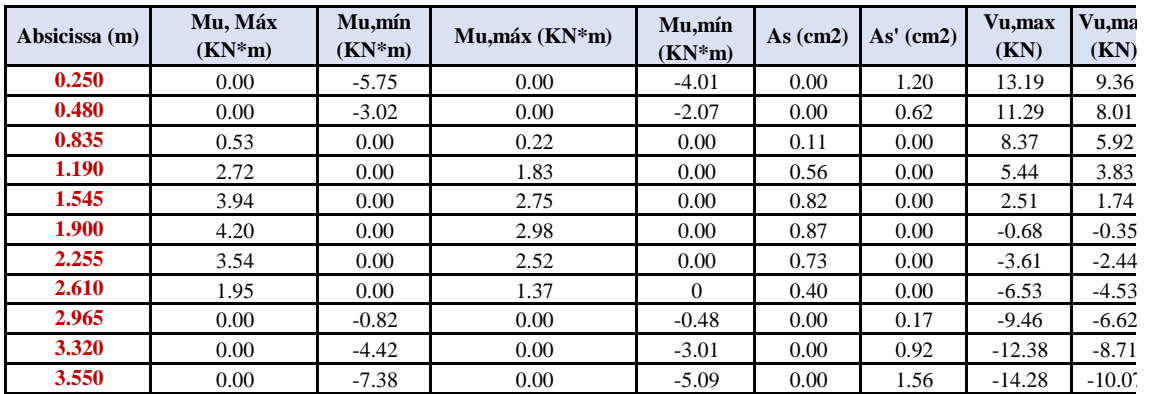

#### **P2: Tramo abarca desde 3.800 hasta 6.750 m**

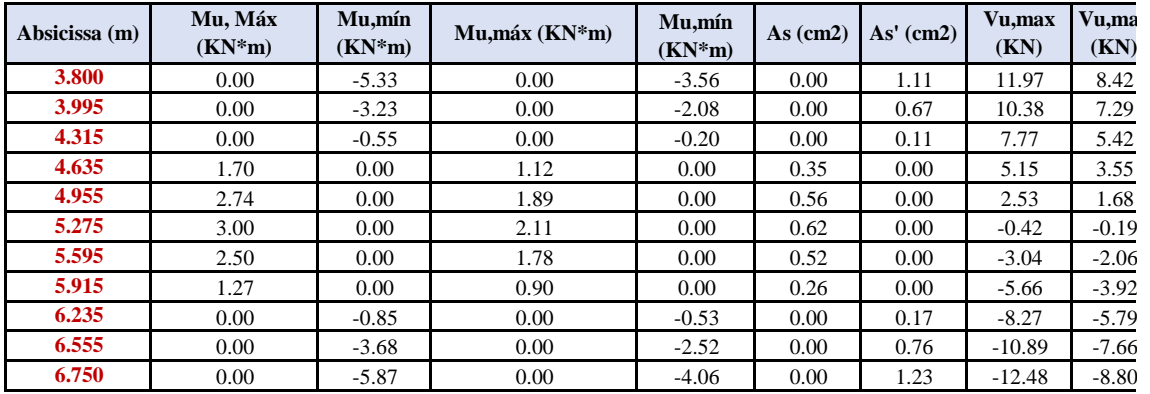

**P3: Tramo abarca desde 7.000 hasta 9.750 m**

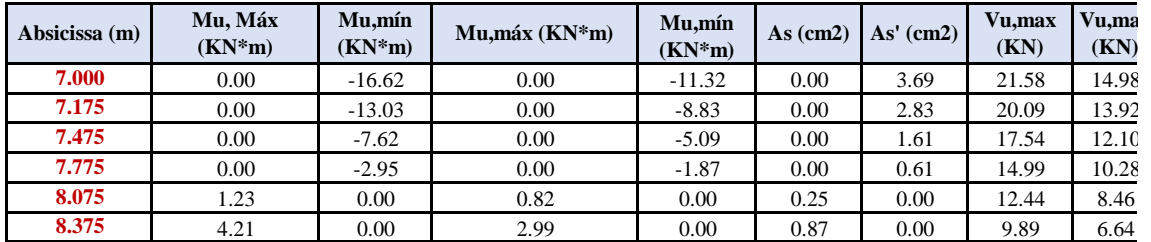

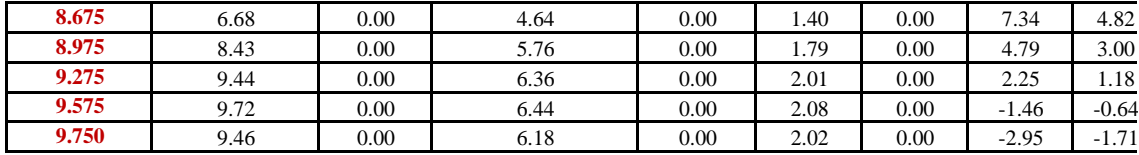

#### **7 REFORZAMIENTO**

# **P1: Tramo abarca desde 0.250 hasta 3.550 m**

# **Refuerzo Longitudinal**

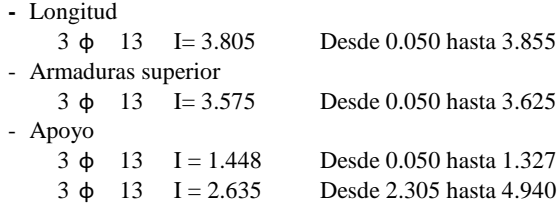

# **Refuerzo transversal**

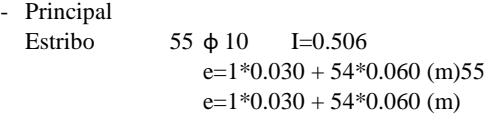

# **P2: Tramo abarca desde 3.800 hasta 6.750 m**

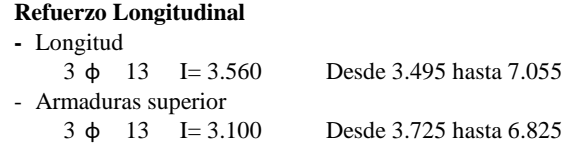

#### **Refuerzo transversal**

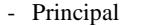

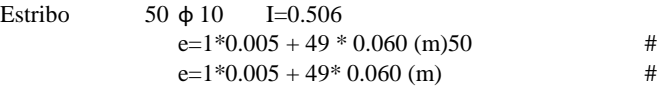

#### **P3: Tramo abarca desde 8.500 hasta 11.375 m Refuerzo Longitudinal**

# **-** Longitud

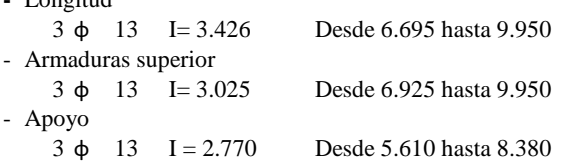

# **Refuerzo transversal**

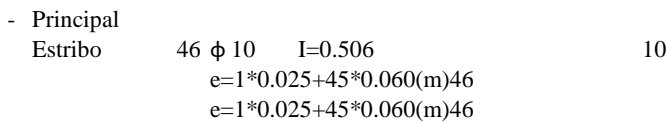

# **8 ESTUDIO DE MATERIALES**

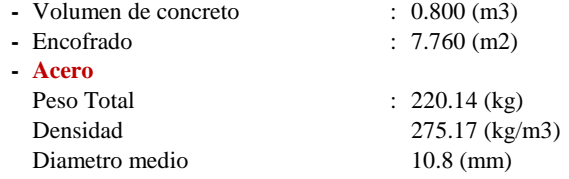

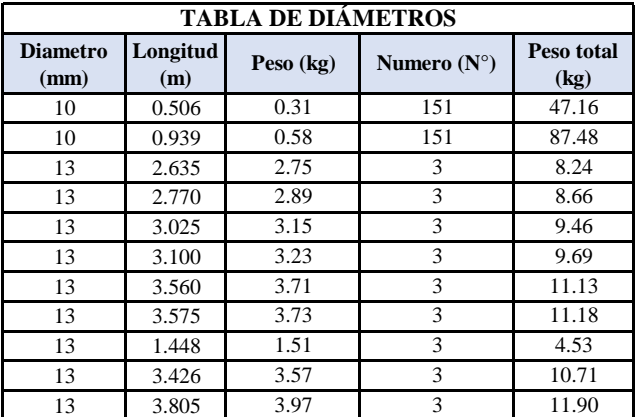

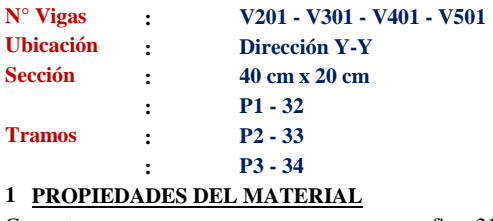

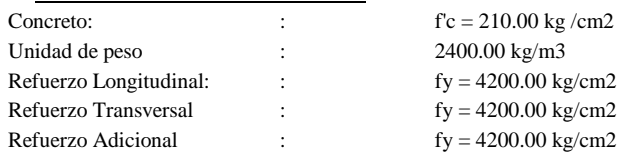

# **2 GEOMETRÍA**

Refuerzo Adicional

Unidad de peso

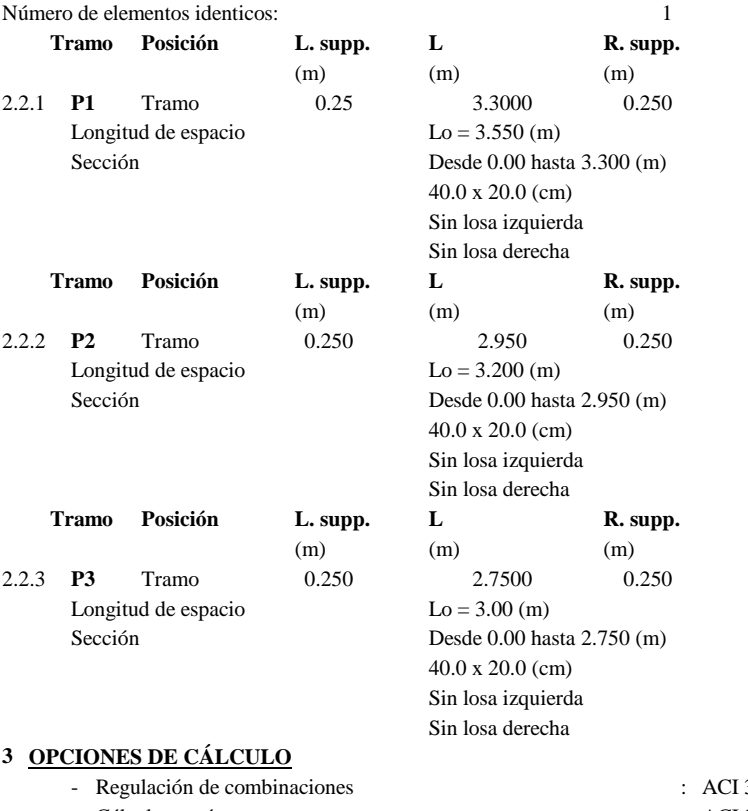

- Cálculos según

- Fuerza Axial tenida en cuenta : No

: ACI 318 - 14 ACI 318M - 14<br>: ACI 318M - 14

- Torsión tomada en cuenta : No
- Reducción de la fuerza de corte cerca del soporte: No
- Categoría de diseño sísmico : SDC A
- Recubrimiento de la armadura : Fondo C = 5.00 cm
- 
- 
- 
- - : Lado  $C1 = 5.00$  cm
	- : Parte Superic  $C2 = 5.00$  cm

# **4 RESULTADOS DE CÁLCULO**

#### 4.1 Fuerzas internas ULS

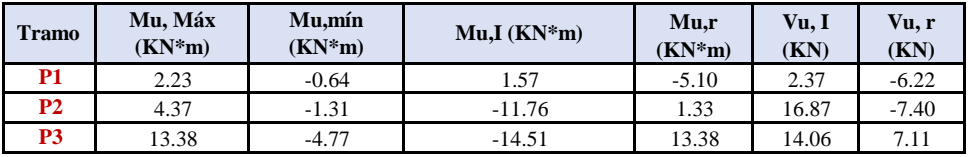

#### **5 DIAGRAMAS**

#### **DIAGRAMA DE MOMENTO DE FLEXIÓN Y DIAGRAMA DE FUERZA DE CORTE**

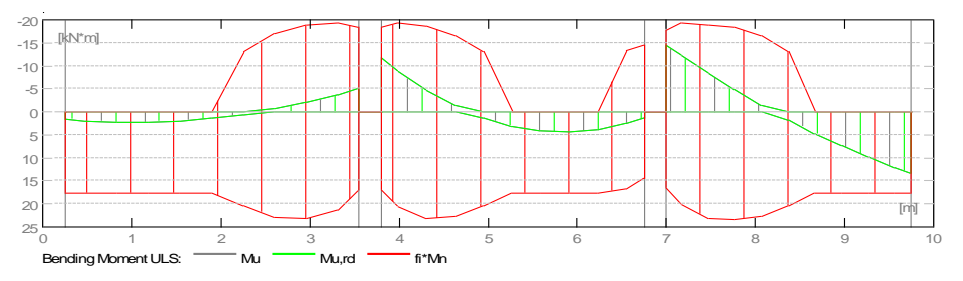

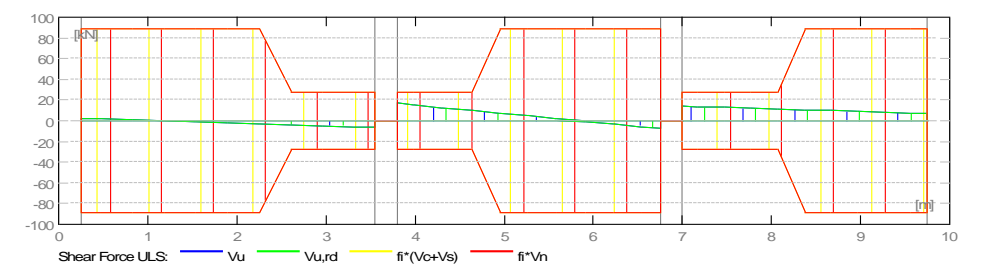

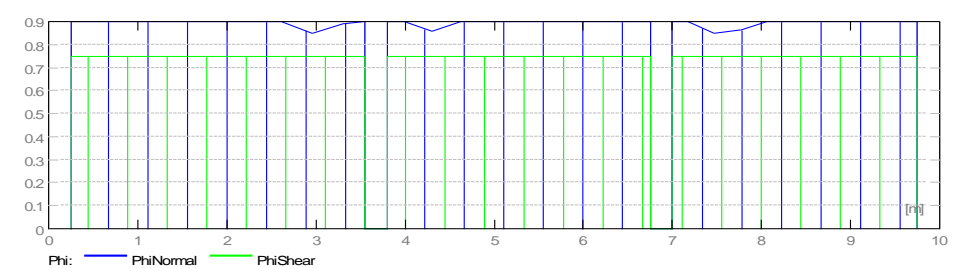

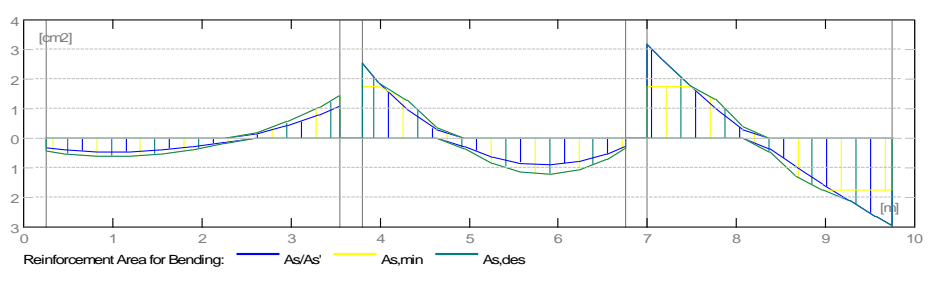

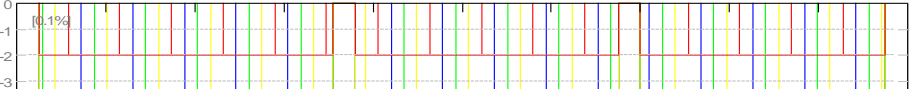

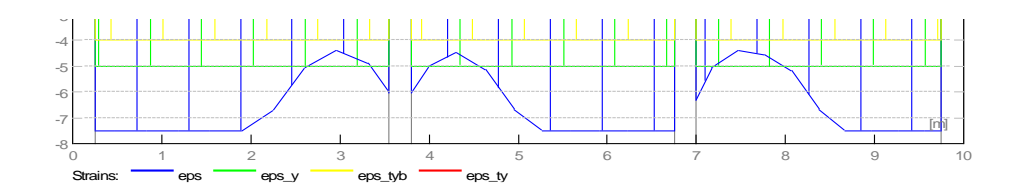

**Área de refuerzo requerido**

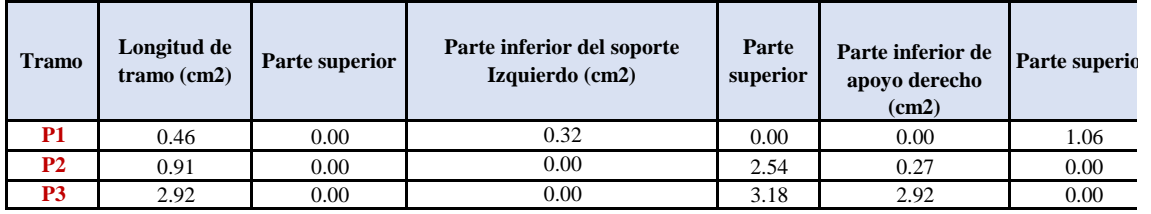

**Zona de refuerzo para doblar**

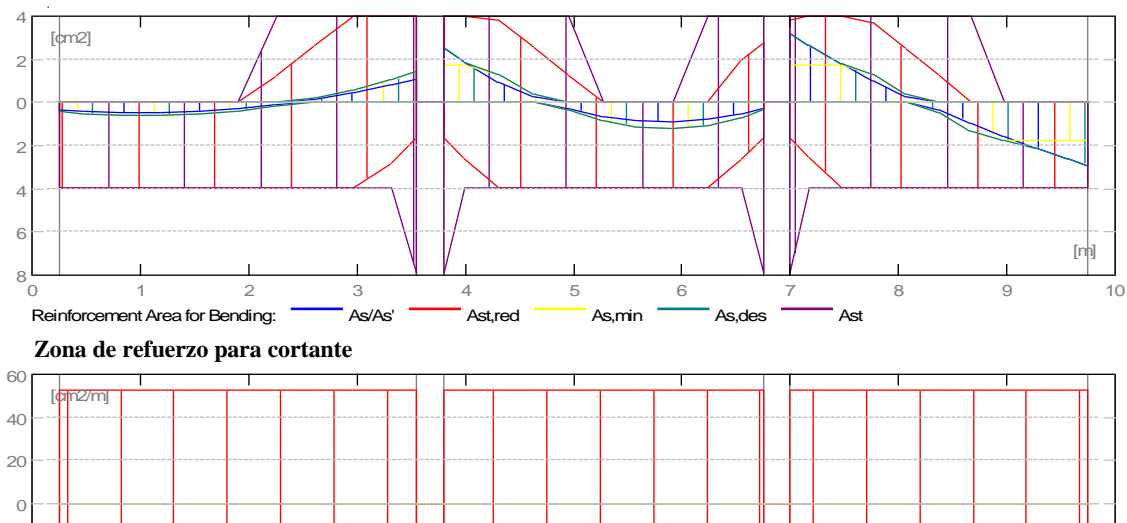

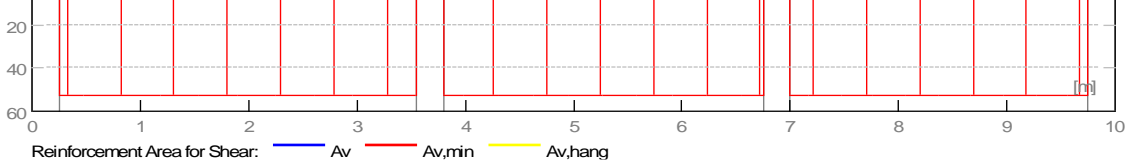

# **6 DEFLEXIONES**

- 
- d\_s (D+LS) : Inicial debido a la deflexión de la carga a largo plazo
- 
- d\_1 (D+LS) : Debido a la deflexión de la carga a largo plazo
- 
- d\_s (D+L) : Inicial debido a la deflexión de la carga total
- d (LT) : Deflexión de carga viva sostenida total
- d(LT) : Deflexión permitida

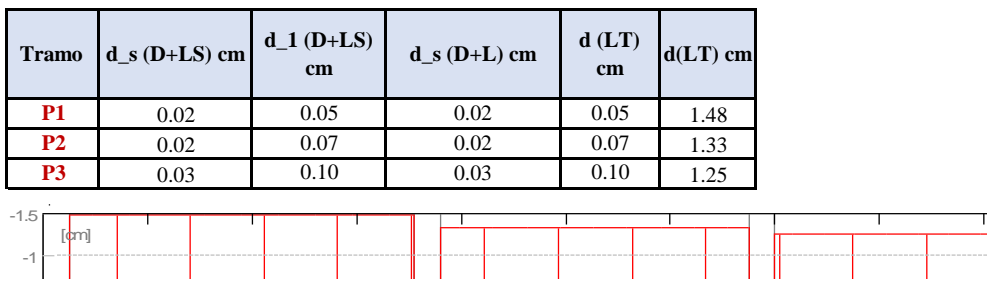

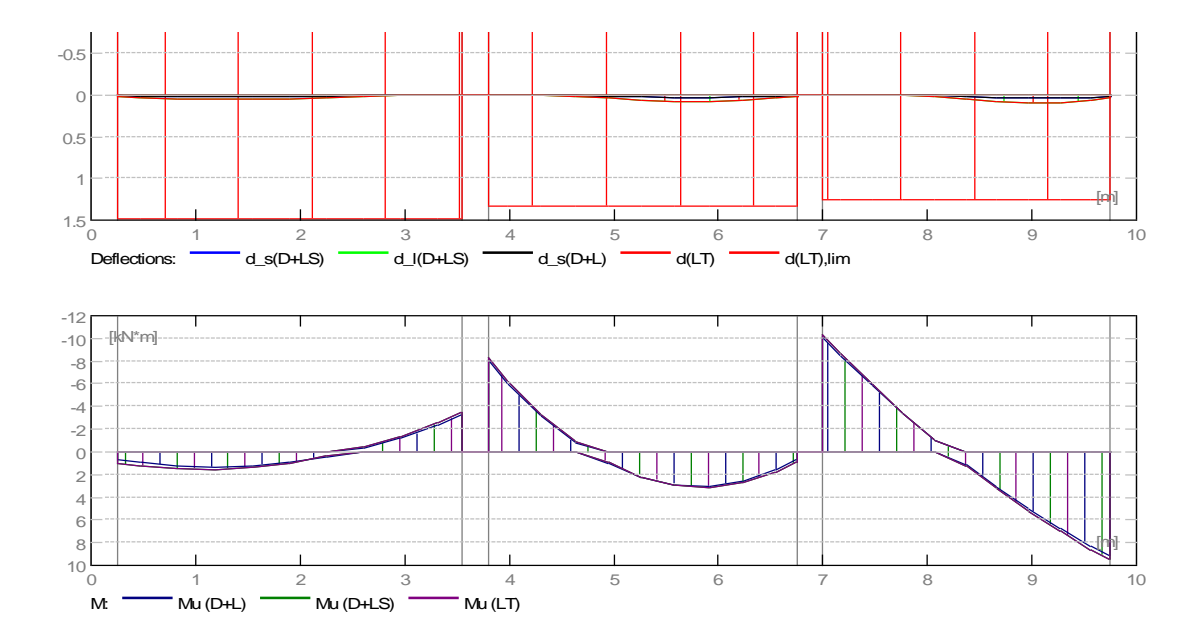

# **RESULTADO TEÓRICO - RESULTADOS DETALLADOS**

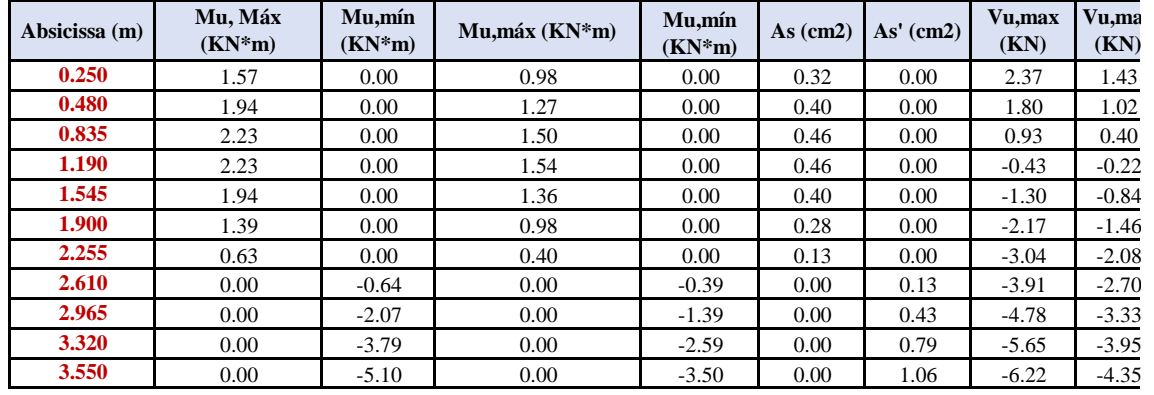

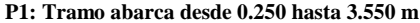

**P2: Tramo abarca desde 3.800 hasta 6.750 m**

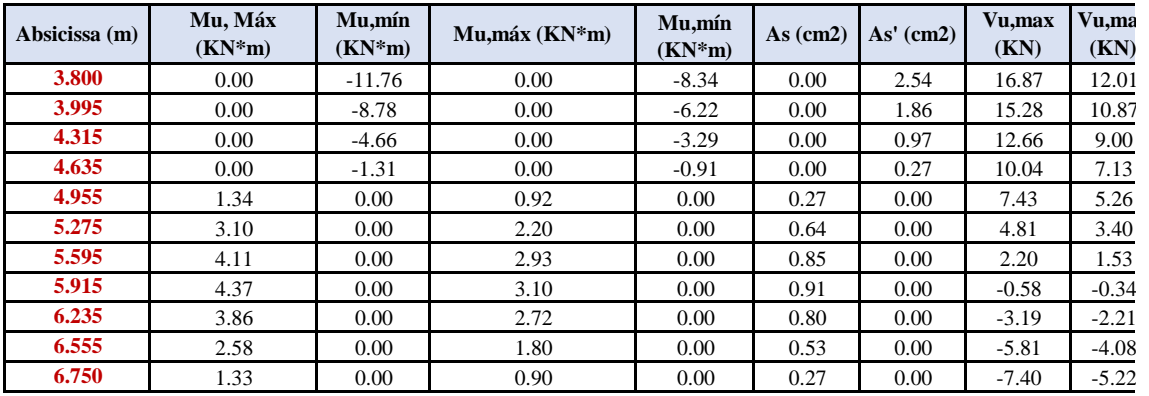

**P3: Tramo abarca desde 7.000 hasta 9.750 m**

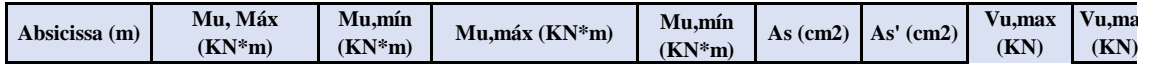

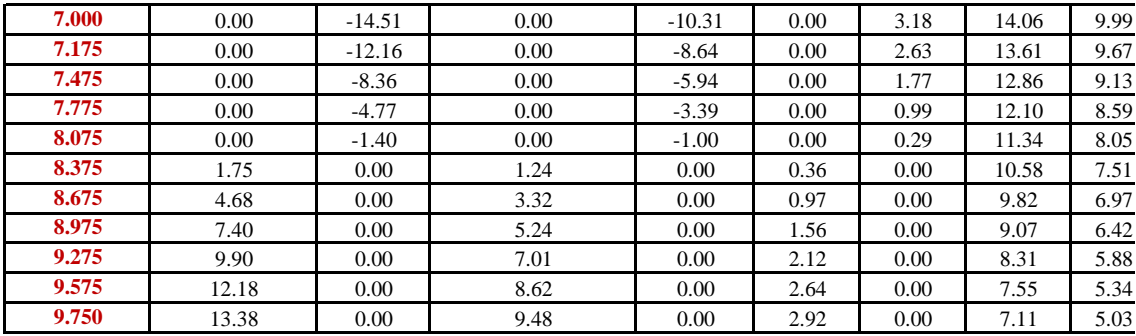

### **7 REFORZAMIENTO**

# **P1: Tramo abarca desde 0.250 hasta 3.550 m Refuerzo Longitudinal -** Longitud 3 ɸ 13 I= 3.976 Desde 0.050 hasta 3.855 - Armaduras superior 3 ɸ 13 I= 3.575 Desde 0.050 hasta 3.625 - Apoyo  $3 \phi$  13 I = 3.310 Desde 1.950 hasta 5.260

# **Refuerzo transversal**

- Principal Estribo  $55 \phi 10$  I=0.506  $e=1*0.030 + 54*0.060$  (m) 55  $\pm 10$  I=0.939  $e=1*0.030 + 54*0.060$  (m)

# **P2: Tramo abarca desde 3.800 hasta 6.750 m**

#### **Refuerzo Longitudinal -** Longitud

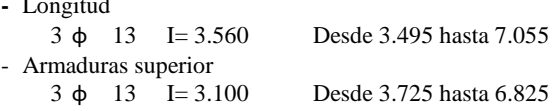

#### **Refuerzo transversal**

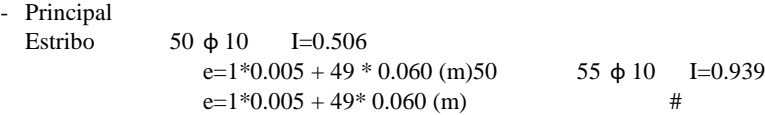

# **P3: Tramo abarca desde 8.500 hasta 11.375 m**

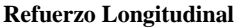

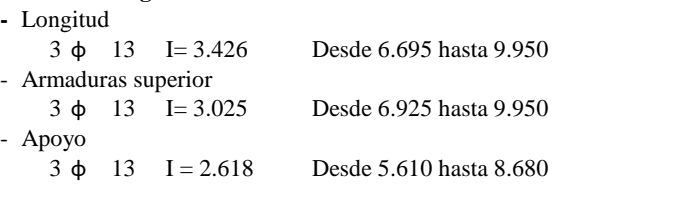

# **Refuerzo transversal**

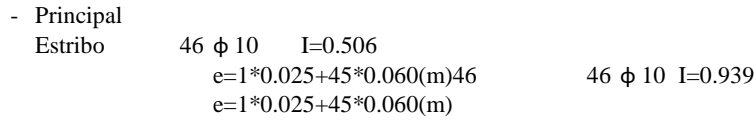

# **8 ESTUDIO DE MATERIALES**

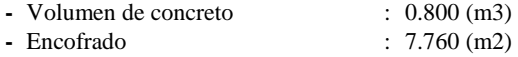

**- Acero**

Peso Total : 217.78 (kg) Densidad 272.23 (kg/m3) Diametro medio 10.8 (mm)

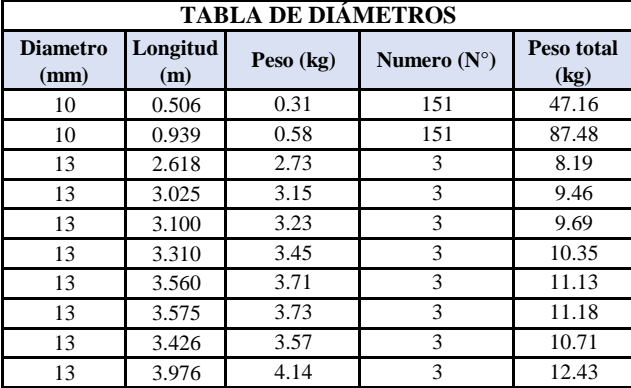

# DISEÑO DE COLUMNAS DE CONCRETO REFORZADO

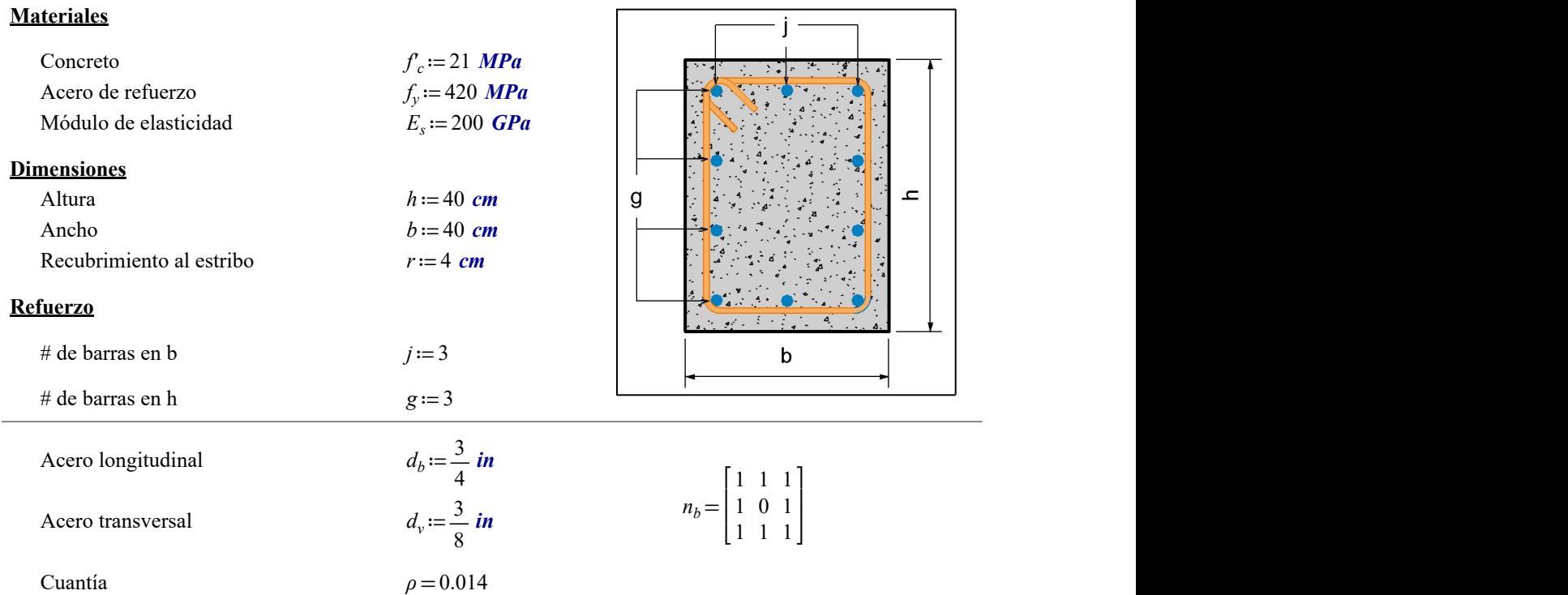

# 1. FUERZA AXIAL Y MOMENTO

**Resistencia requerida** Fuerza Axial  $P_u = [472.141 \quad 254.875 \quad 404.524 \quad 436.788]$  kN Momento  $M_u = [27.949 \ 18.613 \ 8.169 \ 7.934] \ kN \cdot m$ 

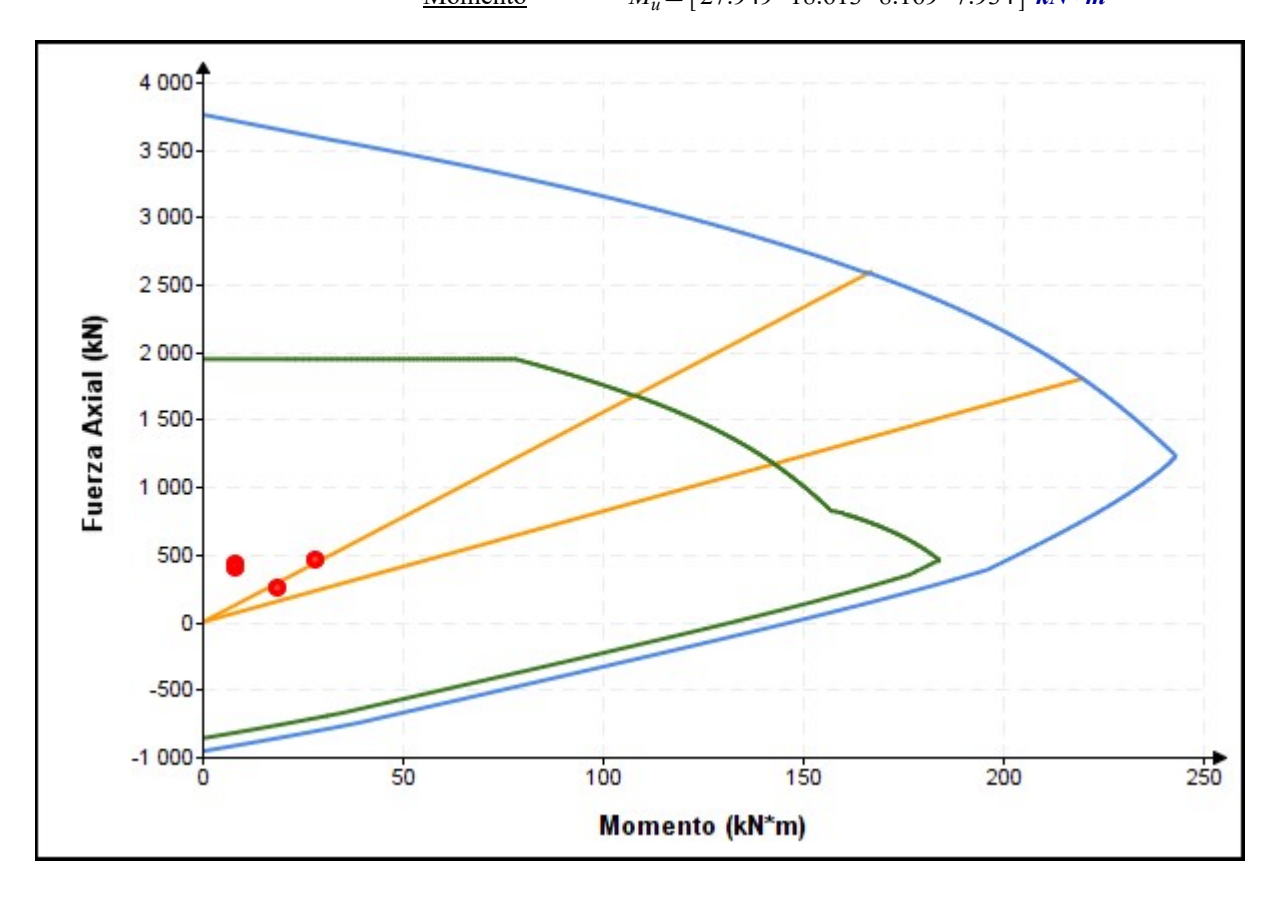

# 2. CORTE

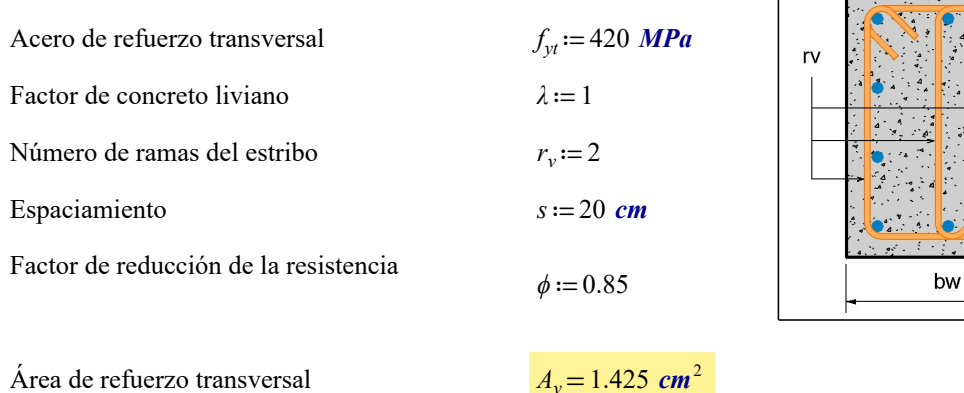

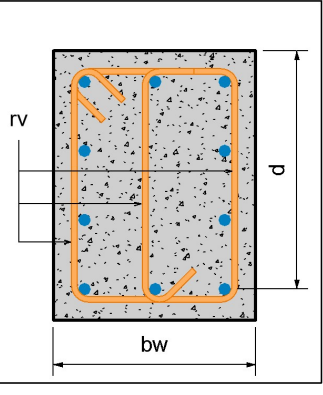

# **Nu universitate Requerida** and the control of the control of the control of the control of the control of the control of the control of the control of the control of the control of the control of the control of the contr

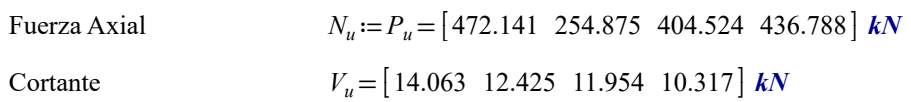

Verificación de las dimensiones de la sección transversal

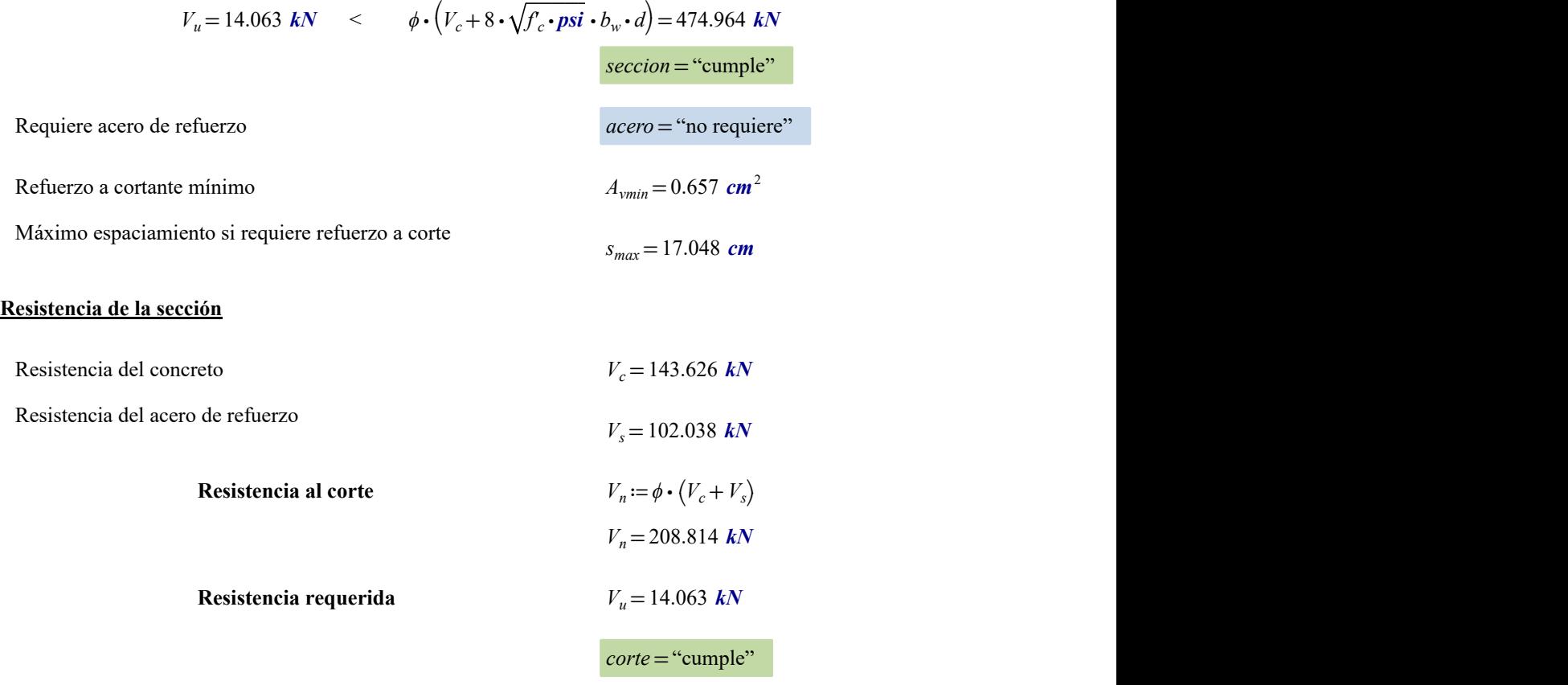

# DISEÑO DE COLUMNAS DE CONCRETO REFORZADO

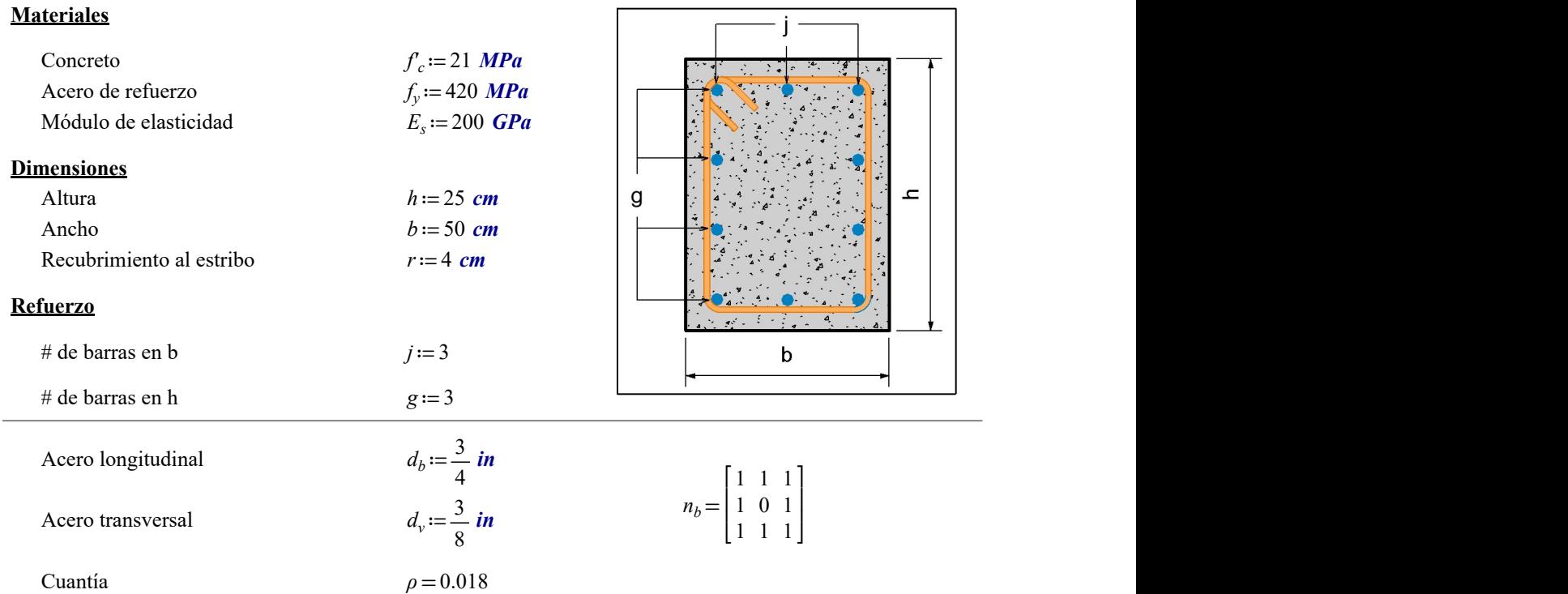

# 1. FUERZA AXIAL Y MOMENTO

**Resistencia requerida** Fuerza Axial  $P_u = [1042.643 \quad 1036.269 \quad 984.195 \quad 758.839]$  kN

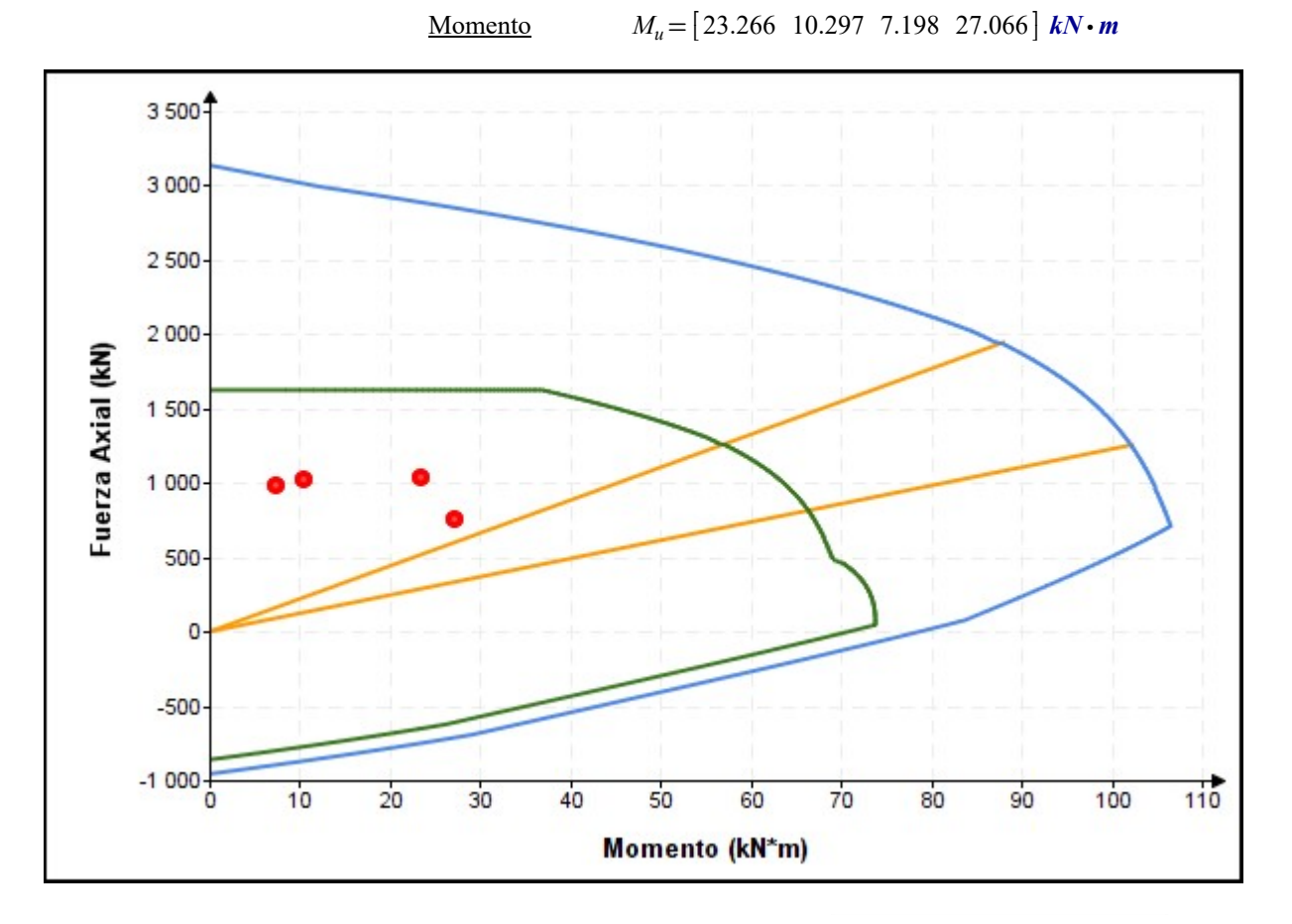

# 2. CORTE

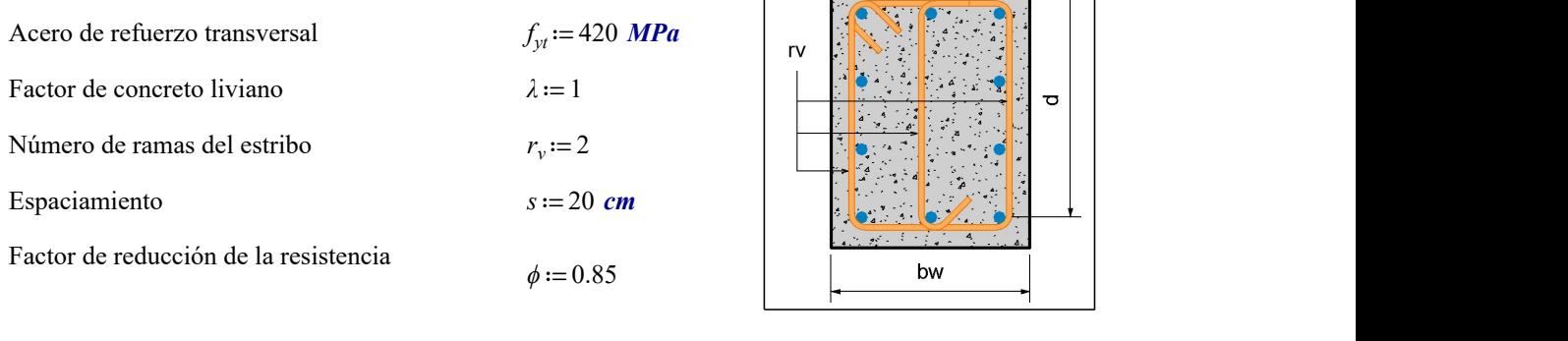

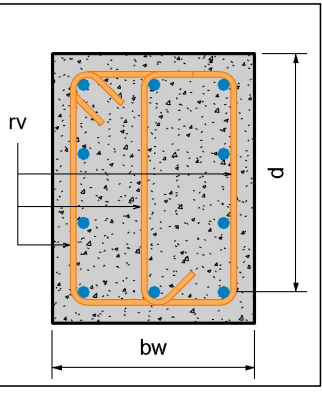

# Área de refuerzo transversal  $A_v = 1.425$  cm<sup>2</sup>

# **Nu uz zakladate Europe Europe Europe Europe Europe Europe Europe Europe Europe Europe Europe Europe Europe Eur**<br>Nu uz zakladate europe Europe Europe Europe europe Europe Europe europe europe europe Europe europe Europe E

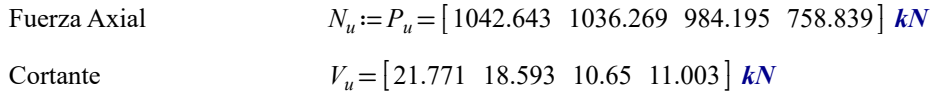

Verificación de las dimensiones de la sección transversal

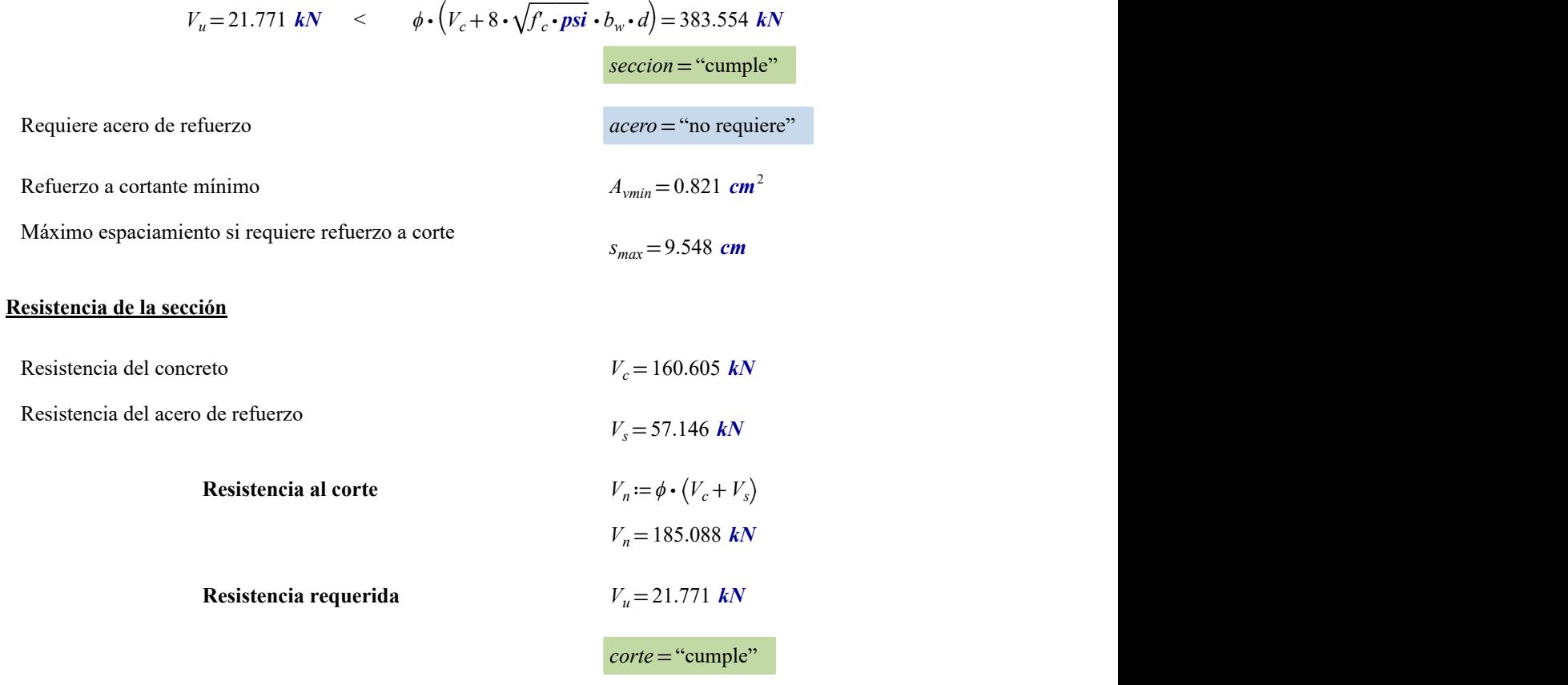

# **MEMORIA DE CÁLCULO ESTRUCTURAL - COLUMNAS**

#### **NIVEL: 01 - 05 PISOS TÍPICOS**

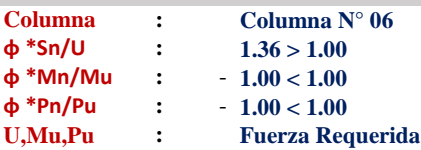

#### **1 PROPIEDADES DEL MATERIAL**

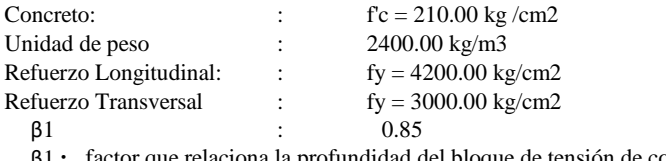

β1 **:** factor que relaciona la profundidad del bloque de tensión de compresión rectangular equivalente a con la profundidad del eje neutro

 $β1: < 0.65 - 0.85 >$ 

# **2 GEOMETRÍA**

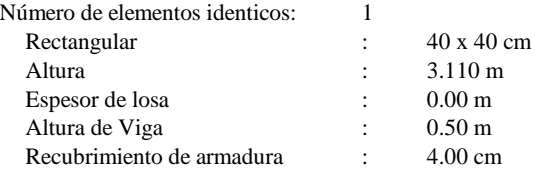

### **3 OPCIONES DE CÁLCULO**

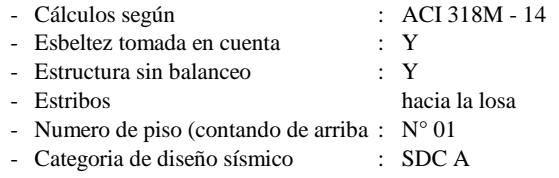

#### **4 CARGAS**

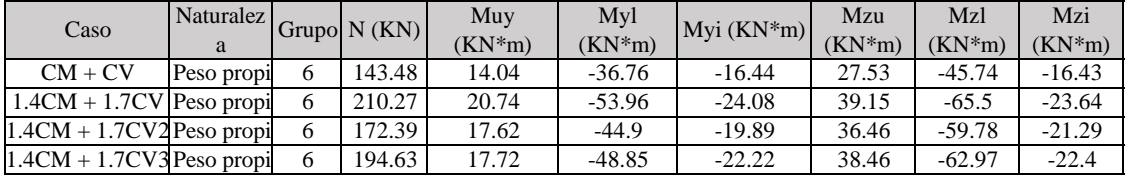

#### **Lista de combinación**

1.4CM + 1.7CV 1.4CM + 1.7CV2 1.4CM + 1.7CV3

# **5 RESULTADOS DE CÁLCULO**

# **Análysis ULS**

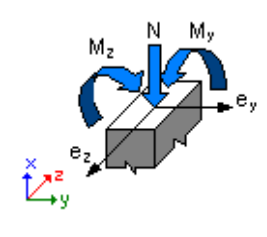

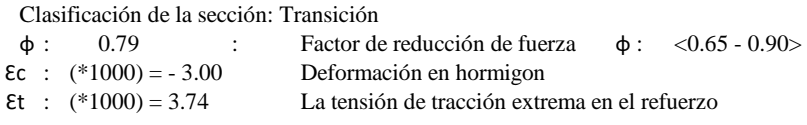

Fuerzas internas  $N= 210.27$  (KN)  $My = -53.96$  (kN\*m)  $Mz = -65.50$  (kN\*m)

Fuerzas de Diseño Fuerzas inferiores Muy = -53.96 (kN\*m) Muz = -65.50 (Kn\*m)

#### **Factores de seguridad**

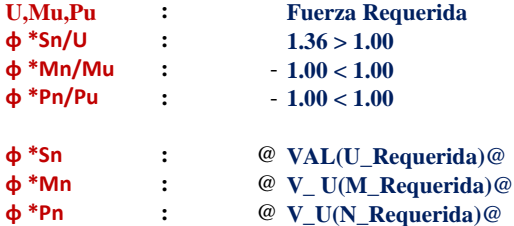

#### **6 ANÁLISIS DETALLADO - DIRECCIÓN Y**

**Esfuerzo crítico**

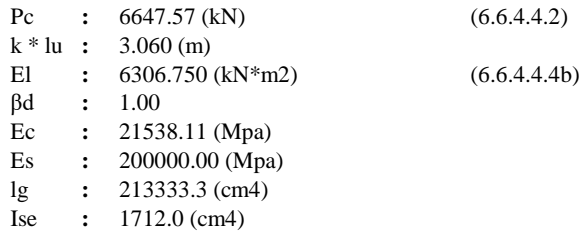

### **Análisis de la esbeltez**

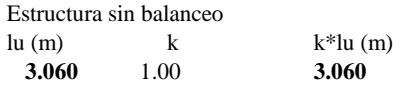

**k\*luy/ry** =  $26.50 < 38.61$  <br>Columna corta (6.2.5b)(6.2.5c)

# **Análisis de Pandeo**

 $MB = -65.50$  (Kn\*m)

Caso: Sección transversal al final de la columna (Nudo superior), Esbeltez no considerada  $M = -65.50$  (Kn\*m)

 $Mc = M = -65.50 (kN*m)$ 

# **7 REFORZAMIENTO**

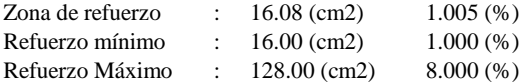

#### **Barras principales**

 $8 \phi 16 = 3.070$  (m)

#### **Armaduras transeversales**

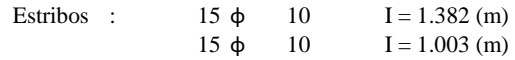

# **8 CUANTITATIVO**

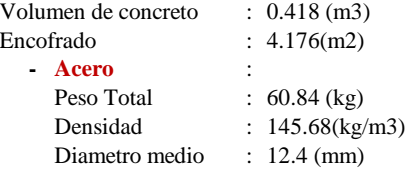

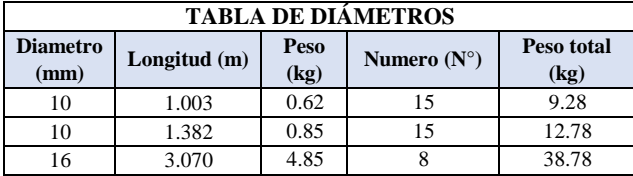

#### **9 DIAGRAMA DE INTERACCIÓN**

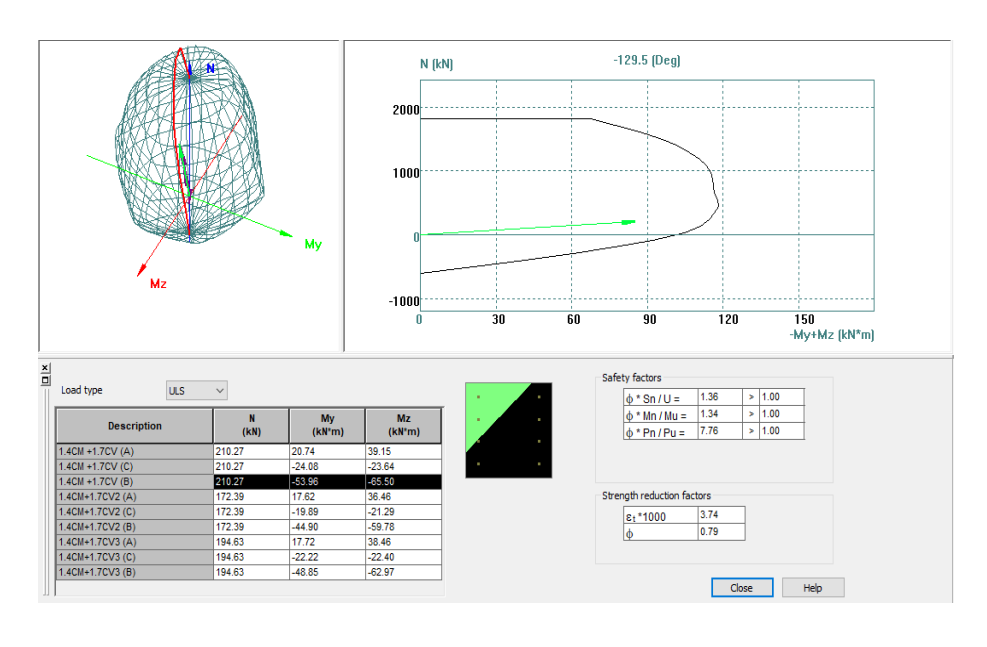

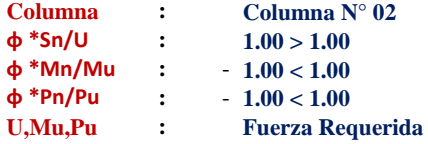

**1 PROPIEDADES DEL MATERIAL**

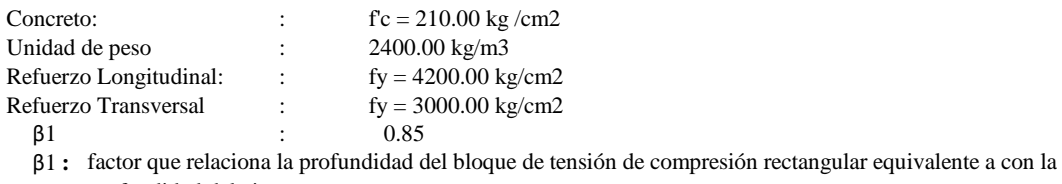

profundidad del eje neutro

 $β1: < 0.65 - 0.85 >$ 

# **2 GEOMETRÍA**

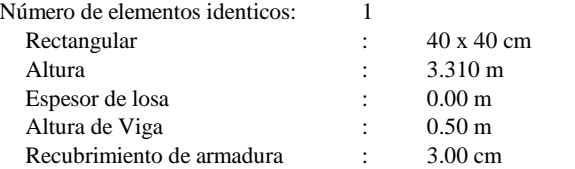

# **3 OPCIONES DE CÁLCULO**

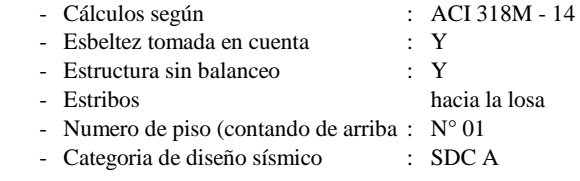

# **4 CARGAS**

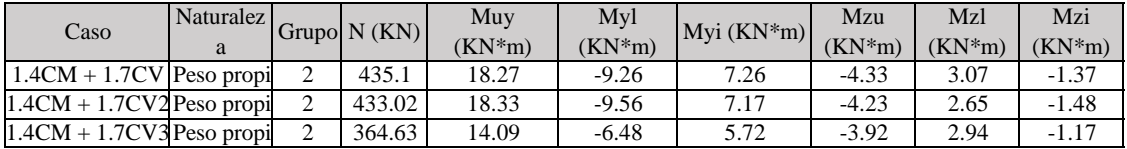

# **Lista de combinación**

1.4CM + 1.7CV 1.4CM + 1.7CV2 1.4CM + 1.7CV3

# **5 RESULTADOS DE CÁLCULO**

#### **Análysis ULS**

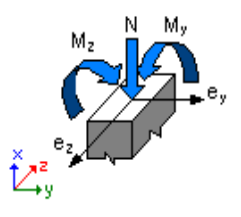

# **Diseño de combinación: 1.4CM + 1.7CV (B)**

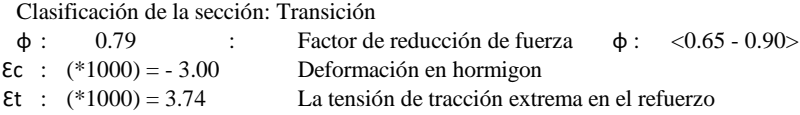

Fuerzas internas N= 210.27 (KN) My = -53.96 (kN\*m) Mz = -65.50 (kN\*m)

Fuerzas de Diseño Fuerzas inferiores Muy = -53.96 (kN\*m)  $Mzu = -65.50$  (Kn\*m)

#### **Factores de seguridad**

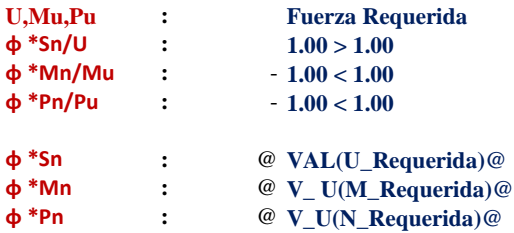

# **6 ANÁLISIS DETALLADO - DIRECCIÓN Y**

#### **Esfuerzo crítico**

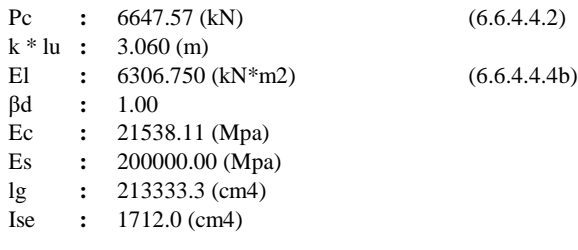

### **Análisis de la esbeltez**

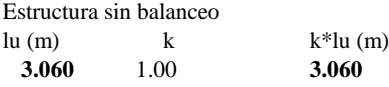

**k\*luy/ry = 26.50 < 38.61** Columna corta (6.2.5b)(6.2.5c)

#### **Análisis de Pandeo**

 $MA = 39.15$  (Kn<sup>\*</sup>m)  $MB = -65.50$  (Kn<sup>\*</sup>m) Caso: Sección transversal al final de la columna (Nudo superior), Esbeltez no considerada  $M = -65.50$  (Kn\*m)  $Mc = M = -65.50 (kN*m)$ 

#### **7 REFORZAMIENTO**

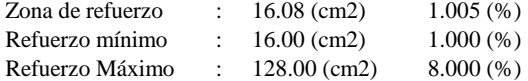

#### **Barras principales**

 $8 \phi 16 = 3.070$  (m)

#### **Armaduras transeversales**

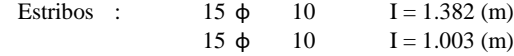

# **8 CUANTITATIVO**

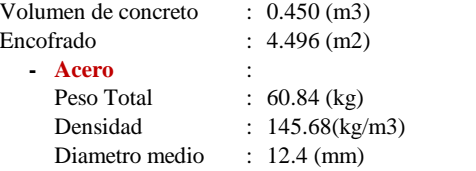

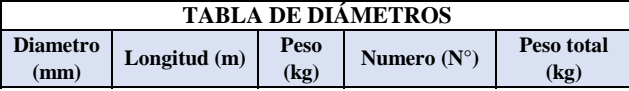

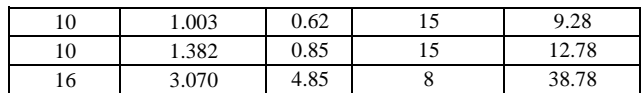

# **9 DIAGRAMA DE INTERACCIÓN**

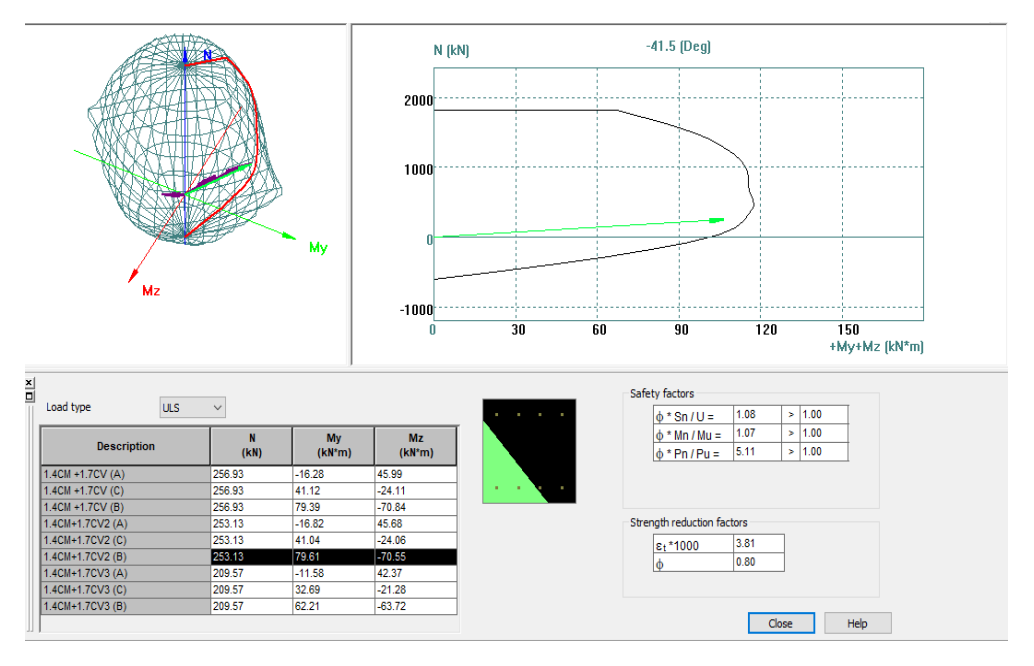

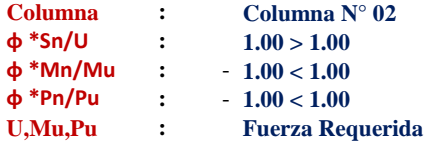

#### **1 PROPIEDADES DEL MATERIAL**

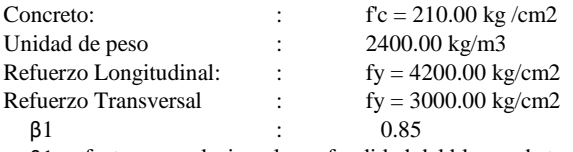

β1 **:** factor que relaciona la profundidad del bloque de tensión de compresión rectangular equivalente a con la profundidad del eje neutro

 $β1: < 0.65 - 0.85 >$ 

# **2 GEOMETRÍA**

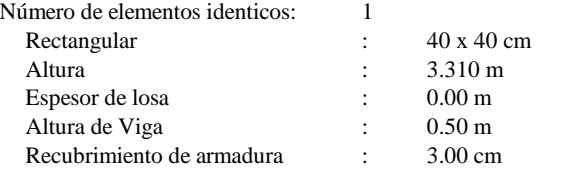

#### **3 OPCIONES DE CÁLCULO**

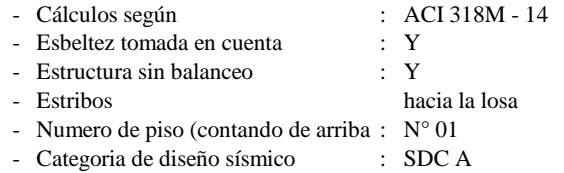

#### **4 CARGAS**

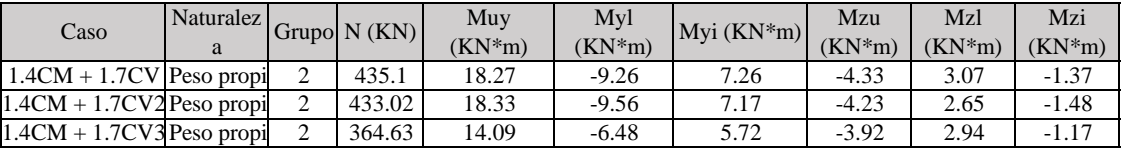

#### **Lista de combinación**

1.4CM + 1.7CV 1.4CM + 1.7CV2

1.4CM + 1.7CV3

# **5 RESULTADOS DE CÁLCULO**

#### **Análysis ULS**

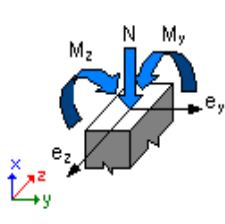

# **Diseño de combinación: 1.4CM + 1.7CV (B)**

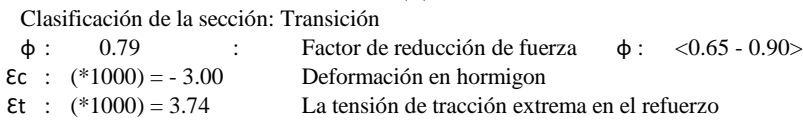

Fuerzas internas N= 210.27 (KN) My = -53.96 (kN\*m) Mz = -65.50 (kN\*m)

Fuerzas de Diseño Fuerzas inferiores Muy = -53.96 (kN\*m) Mzu = -65.50 (Kn\*m)

#### **Factores de seguridad**

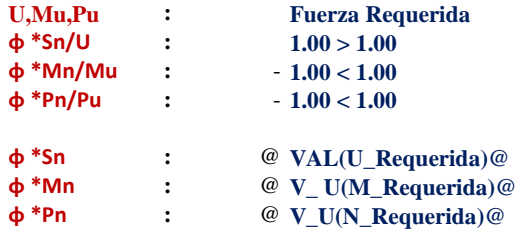

# **6 ANÁLISIS DETALLADO - DIRECCIÓN Y**

#### **Esfuerzo crítico**

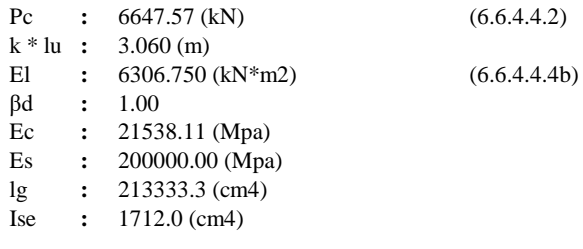

#### **Análisis de la esbeltez**

Estructura sin balanceo

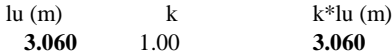

#### **k\*luy/ry** =  $26.50 < 38.61$  Columna corta (6.2.5b)(6.2.5c)

#### **Análisis de Pandeo**

 $MA = 39.15$  (Kn\*m)  $MB = -65.50$  (Kn\*m) Caso: Sección transversal al final de la columna (Nudo superior), Esbeltez no considerada  $M = -65.50$  (Kn\*m)  $Mc = M = -65.50$  (kN\*m)

### **7 REFORZAMIENTO**

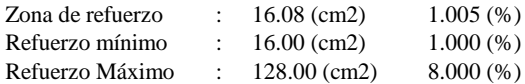

#### **Barras principales**

 $8 \phi \overline{16} = 3.070 \text{ (m)}$ 

#### **Armaduras transeversales**

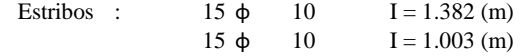

# **8 CUANTITATIVO**

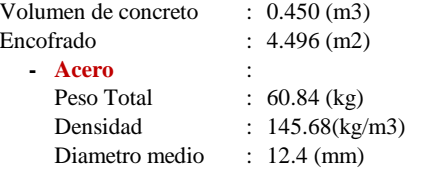

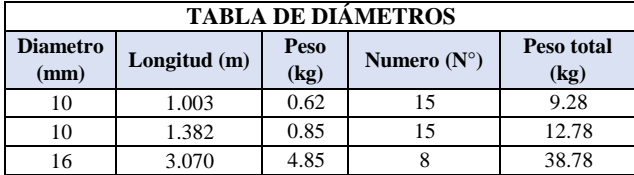

# **9 DIAGRAMA DE INTERACCIÓN**

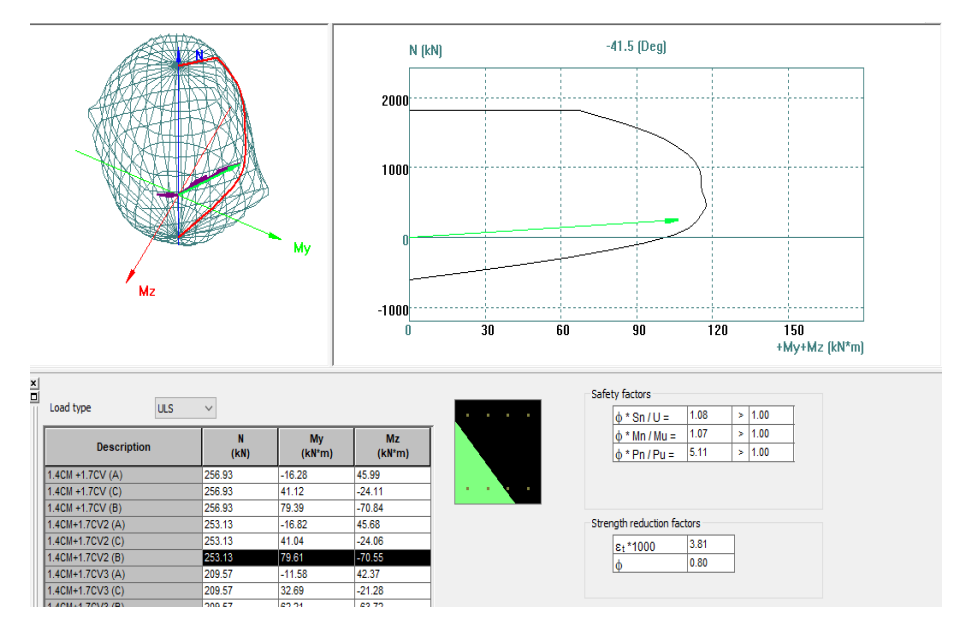

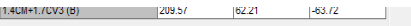

Close Help

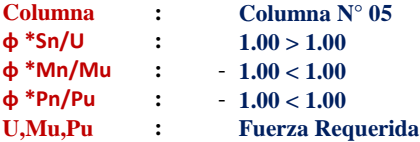

#### **1 PROPIEDADES DEL MATERIAL**

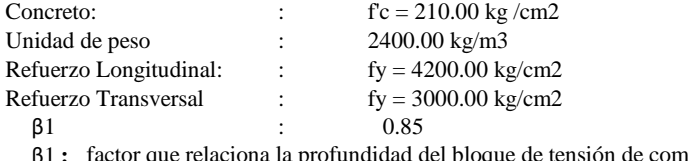

β1 **:** factor que relaciona la profundidad del bloque de tensión de compresión rectangular equivalente a con la profundidad del eje neutro

 $β1: < 0.65 - 0.85 >$ 

# **2 GEOMETRÍA**

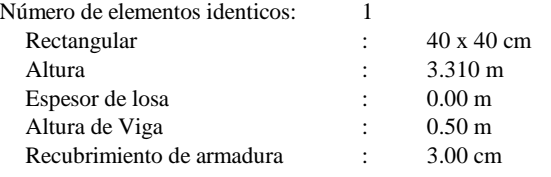

### **3 OPCIONES DE CÁLCULO**

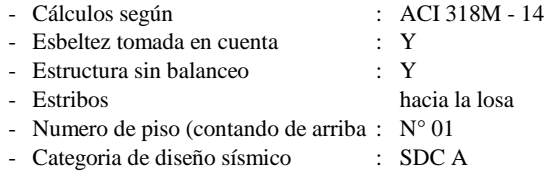

# **4 CARGAS**

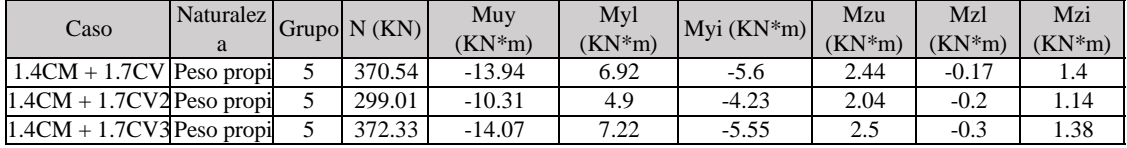

#### **Lista de combinación**

1.4CM + 1.7CV 1.4CM + 1.7CV2 1.4CM + 1.7CV3

# **5 RESULTADOS DE CÁLCULO**

#### **Análysis ULS**

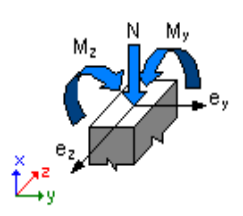

**Diseño de combinación: 1.4CM + 1.7CV (B)** Clasificación de la sección: Transición

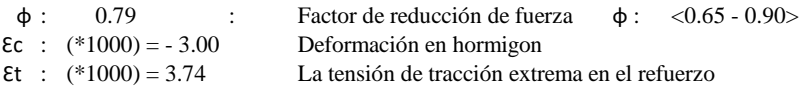

Fuerzas internas N= 210.27 (KN) My = -53.96 (kN\*m) Mz = -65.50 (kN\*m)

Fuerzas de Diseño Fuerzas inferiores

Muy = -53.96 (kN\*m)  $Mzu = -65.50$  (Kn\*m)

#### **Factores de seguridad**

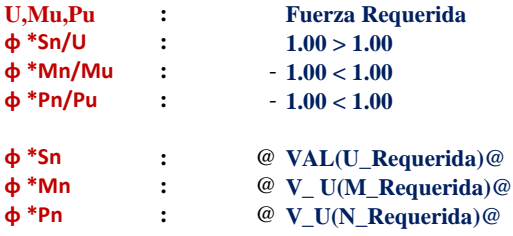

# **6 ANÁLISIS DETALLADO - DIRECCIÓN Y**

#### **Esfuerzo crítico**

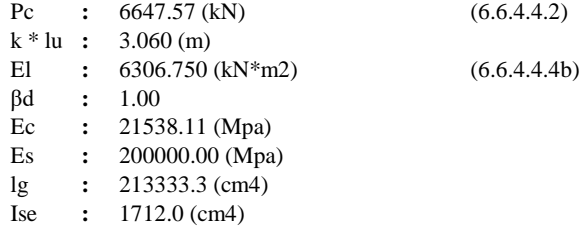

#### **Análisis de la esbeltez**

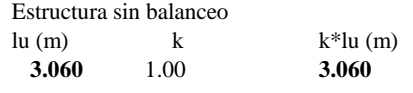

**k\*luy/ry** =  $26.50 < 38.61$  Columna corta  $(6.2.5b)(6.2.5c)$ 

#### **Análisis de Pandeo**

 $MA = 39.15$  (Kn<sup>\*</sup>m)  $MB = -65.50$  (Kn<sup>\*</sup>m) Caso: Sección transversal al final de la columna (Nudo superior), Esbeltez no considerada  $M = -65.50$  (Kn\*m)  $Mc = M = -65.50 (kN*m)$ 

# **7 REFORZAMIENTO**

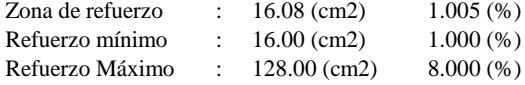

#### **Barras principales**

 $8 \phi 16 = 3.070$  (m)

#### **Armaduras transeversales**

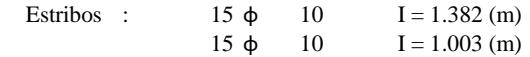

# **8 CUANTITATIVO**
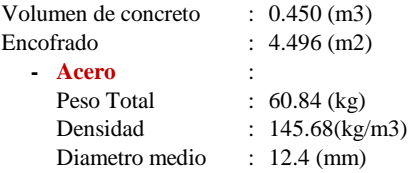

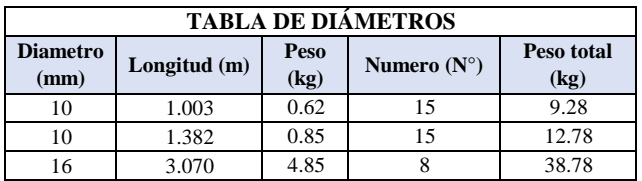

#### **9 DIAGRAMA DE INTERACCIÓN**

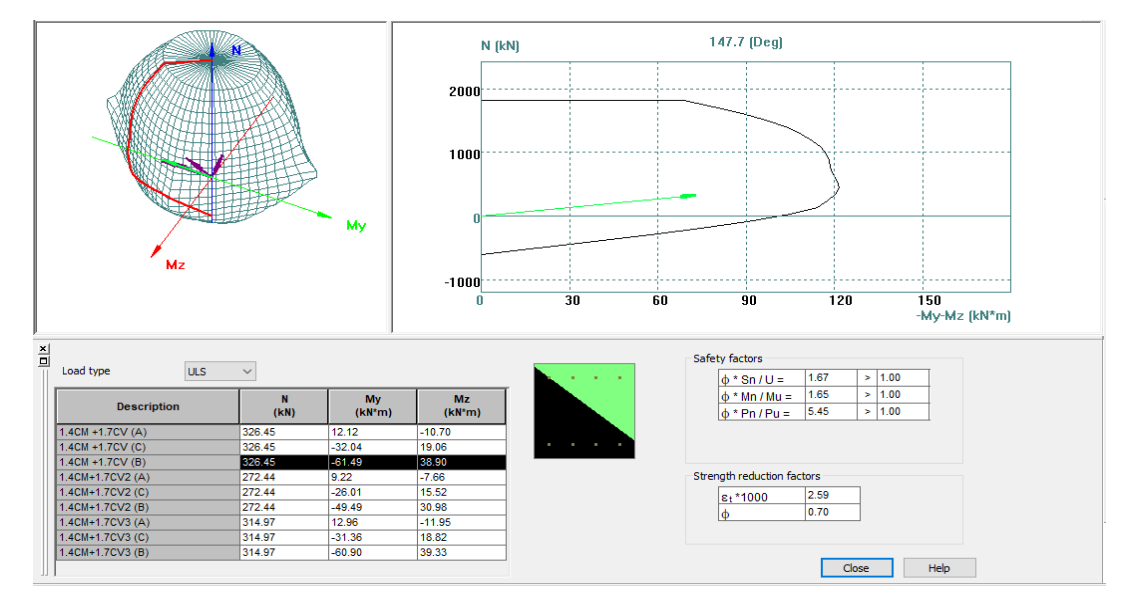

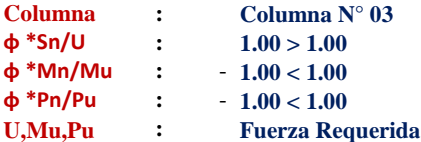

#### **1 PROPIEDADES DEL MATERIAL**

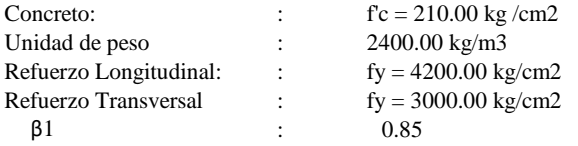

β1 **:** factor que relaciona la profundidad del bloque de tensión de compresión rectangular equivalente a con la profundidad del eje neutro

 $β1: < 0.65 - 0.85 >$ 

#### **2 GEOMETRÍA**

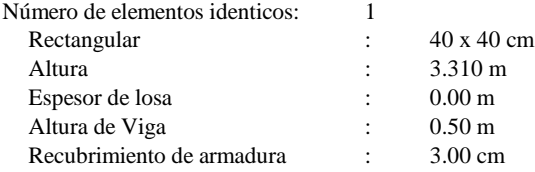

#### **3 OPCIONES DE CÁLCULO**

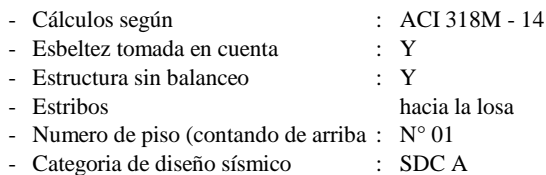

#### **4 CARGAS**

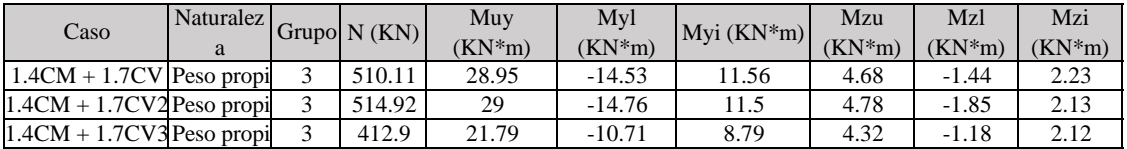

#### **Lista de combinación**

1.4CM + 1.7CV 1.4CM + 1.7CV2 1.4CM + 1.7CV3

#### **5 RESULTADOS DE CÁLCULO**

**Análysis ULS**

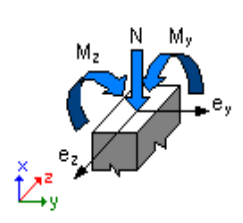

#### **Diseño de combinación: 1.4CM + 1.7CV (B)**

Clasificación de la sección: Transición  $\phi$  : 0.79 : Factor de reducción de fuerza  $\phi$  : <0.65 - 0.90> Deformación en hormigon La tensión de tracción extrema en el refuerzo 0.79  $\epsilon$  :  $(*1000) = -3.00$ 

 $\text{Et}$  :  $(*1000) = 3.74$ 

Fuerzas internas  $N= 210.27$  (KN)  $My = -53.96$  (kN\*m)  $Mz = -65.50$  (kN\*m)

Fuerzas de Diseño Fuerzas inferiores Muy = -53.96 (kN\*m) Mzu = -65.50 (Kn\*m)

#### **Factores de seguridad**

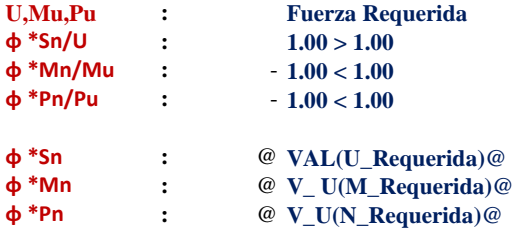

#### **6 ANÁLISIS DETALLADO - DIRECCIÓN Y**

#### **Esfuerzo crítico**

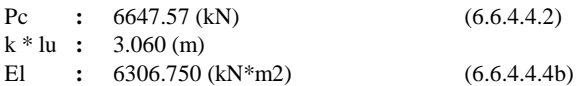

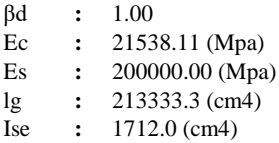

#### **Análisis de la esbeltez**

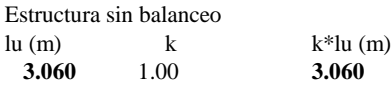

**k\*luy/ry = 26.50 < 38.61** Columna corta  $(6.2.5b)(6.2.5c)$ 

# **Análisis de Pandeo**

 $MA = 39.15$  (Kn<sup>\*</sup>m)  $MB = -65.50$  (Kn<sup>\*</sup>m) Caso: Sección transversal al final de la columna (Nudo superior), Esbeltez no considerada  $M = -65.50$  (Kn\*m)  $Mc = M = -65.50 (kN*m)$ 

#### **7 REFORZAMIENTO**

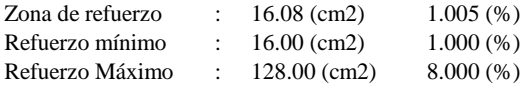

#### **Barras principales**

 $8 \phi 16 = 3.070$  (m)

#### **Armaduras transeversales**

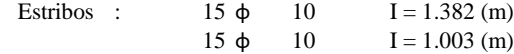

#### **8 CUANTITATIVO**

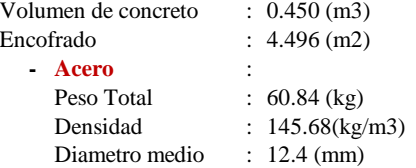

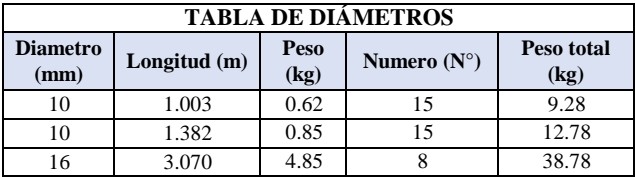

# **9 DIAGRAMA DE INTERACCIÓN**

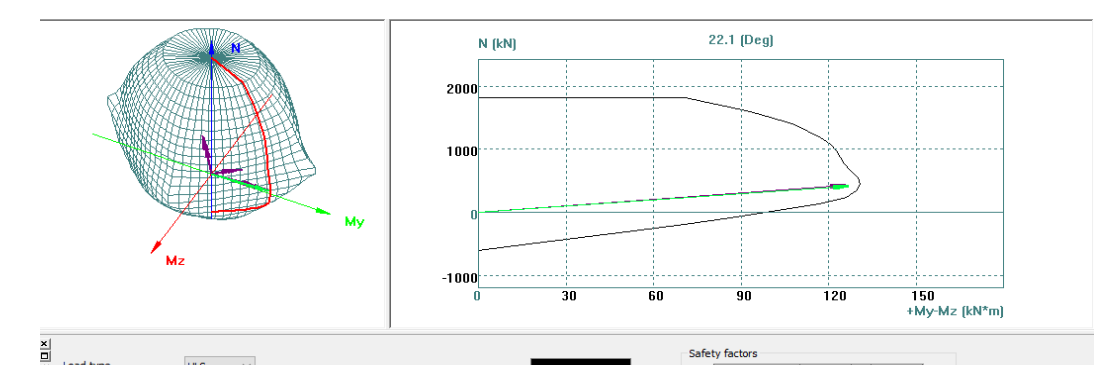

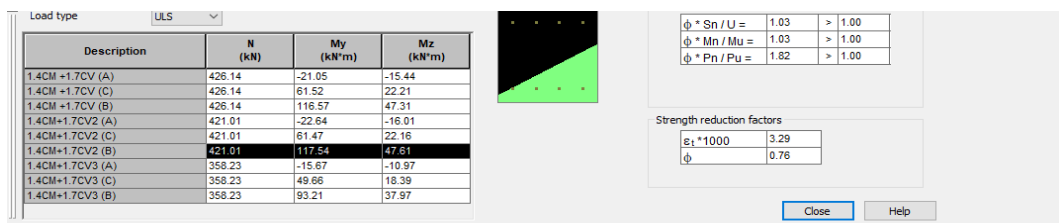

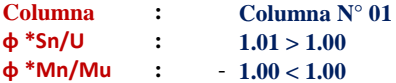

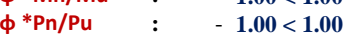

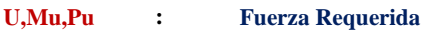

# **1 PROPIEDADES DEL MATERIAL**

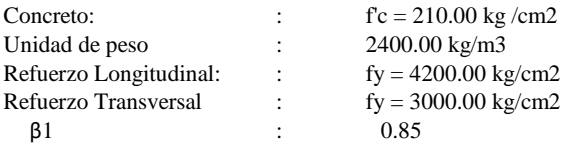

β1 **:** factor que relaciona la profundidad del bloque de tensión de compresión rectangular equivalente a con la

profundidad del eje neutro

 $β1: < 0.65 - 0.85 >$ 

# **2 GEOMETRÍA**

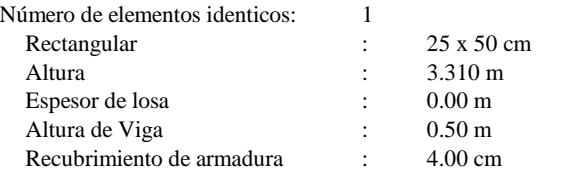

# **3 OPCIONES DE CÁLCULO**

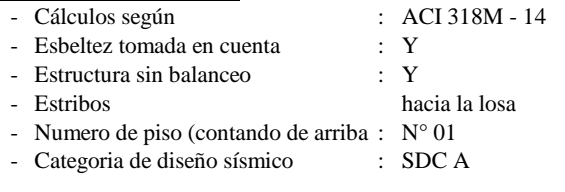

# **4 CARGAS**

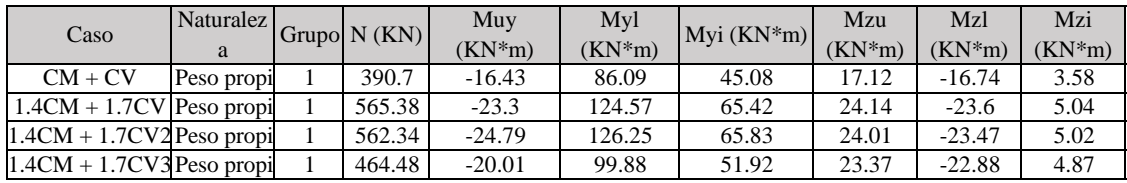

# **Lista de combinación**

1.4CM + 1.7CV 1.4CM + 1.7CV2 1.4CM + 1.7CV3

# **5 RESULTADOS DE CÁLCULO**

**Análysis ULS**

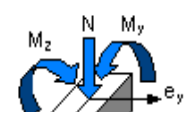

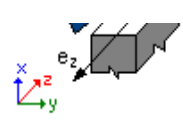

#### **Diseño de combinación: 1.4CM + 1.7CV (B)**

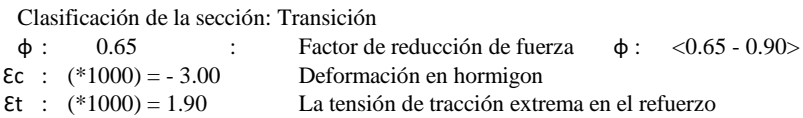

Fuerzas internas

 $N= 562.34$  (KN)  $My = 126.25$  (kN\*m)  $Mz = -23.47$  (kN\*m)

Fuerzas de Diseño Fuerzas inferiores Muy =  $-126.25$  (kN\*m) Mzu =  $-23.47$  (Kn\*m)

#### **Factores de seguridad**

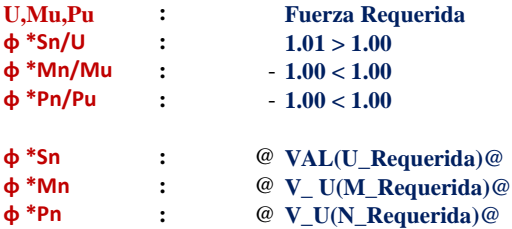

#### **6 ANÁLISIS DETALLADO - DIRECCIÓN Y**

#### **Esfuerzo crítico**

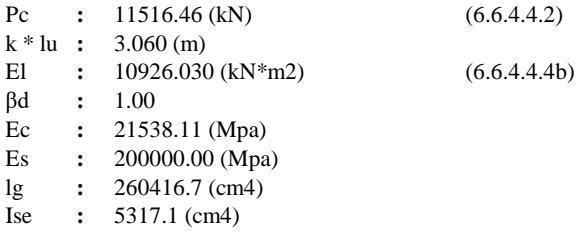

#### **Análisis de la esbeltez**

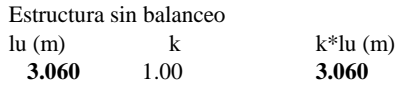

#### **k\*luy/ry = 21.20 < 36.36** Columna corta (6.2.5b)(6.2.5c)

#### **Análisis de Pandeo**

 $MA = -24.79$  (Kn\*m)  $MB = 126.25$  (Kn\*m) Caso: Sección transversal al final de la columna (Nudo superior), Esbeltez no considerada  $M = 126.25(Kn*m)$  $Mc = M = 126.25$  (kN\*m)

#### **7 REFORZAMIENTO**

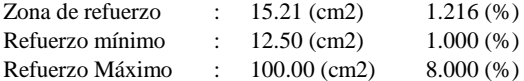

#### **Barras principales**

4 ɸ 22 = 3.070 (m)

#### **Armaduras transeversales**

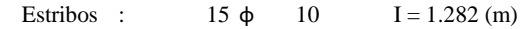

## **8 CUANTITATIVO**

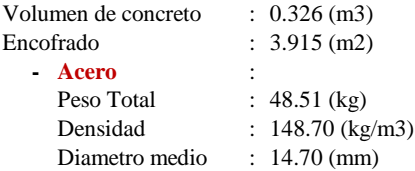

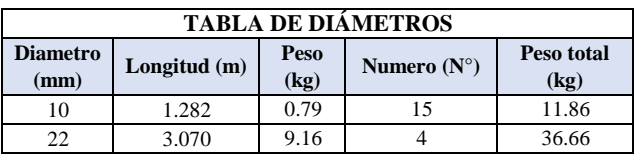

#### **9 DIAGRAMA DE INTERACCIÓN**

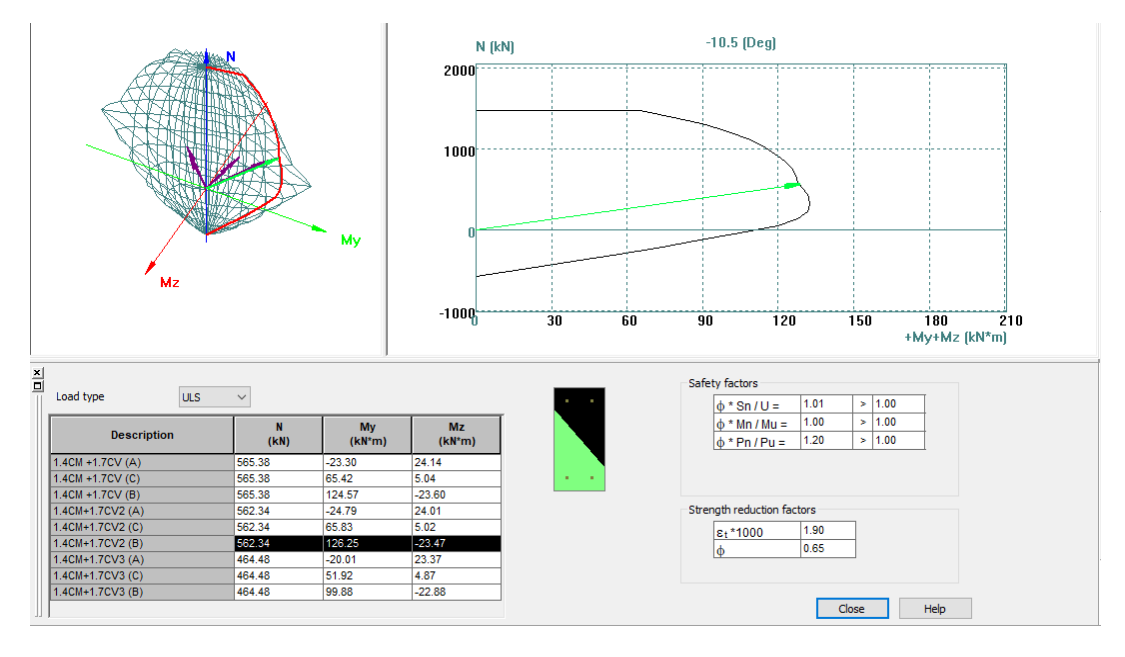

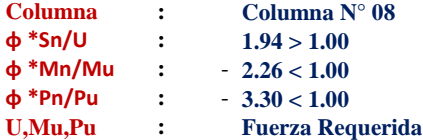

# **1 PROPIEDADES DEL MATERIAL**

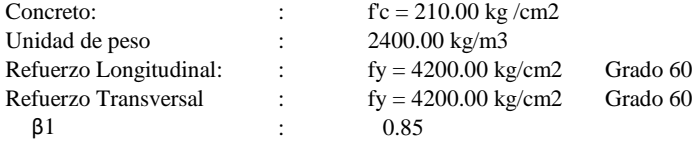

- β1 **:** factor que relaciona la profundidad del bloque de tensión de compresión rectangular equivalente a con la profundidad del eje neutro
- $β1: < 0.65 0.85 >$

# **2 GEOMETRÍA**

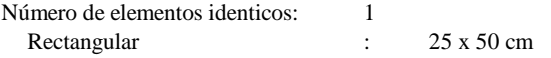

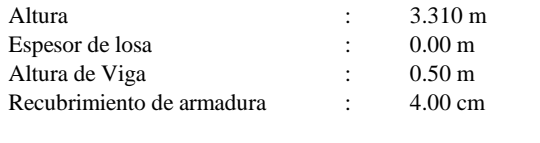

# **3 OPCIONES DE CÁLCULO**

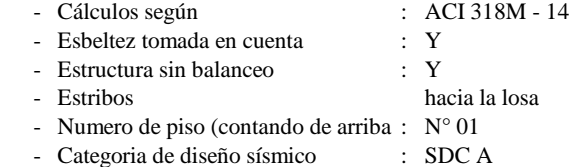

# **4 CARGAS**

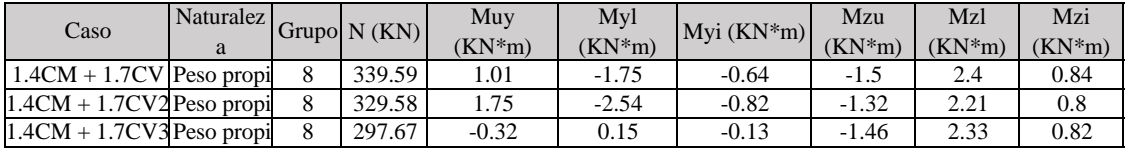

#### **Lista de combinación**

1.4CM + 1.7CV 1.4CM + 1.7CV2 1.4CM + 1.7CV3

#### **5 RESULTADOS DE CÁLCULO**

#### **Análysis ULS**

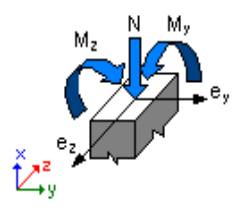

#### **Diseño de combinación: 1.25DL1 + 1.25CV2 - 1.34SX + 5%(A)**

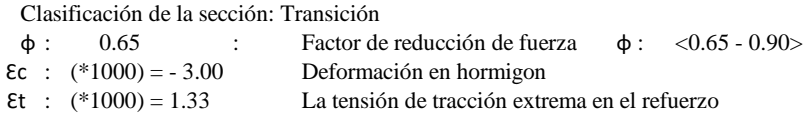

Fuerzas internas N= 424.93 (KN) My = -69.82 (kN\*m) Mz = 3.32 (kN\*m)

Fuerzas de Diseño Fuerzas inferiores

 $Pu = 424.93$  (kN\*m) Myu = -69.82 (Kn\*m) Mzu = 3.32 (Kn\*m) Mu = 69.89 (Kn\*m) U = 0.26

#### **Factores de seguridad**

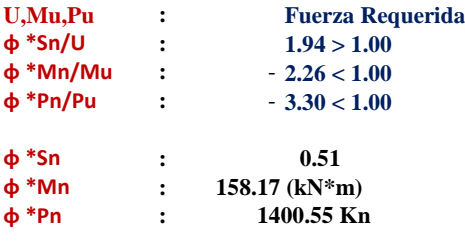

# **6 ANÁLISIS DETALLADO - DIRECCIÓN Y**

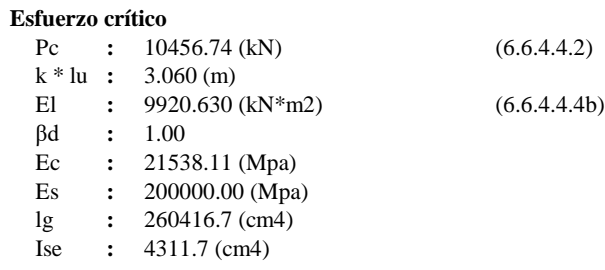

### **Análisis de la esbeltez**

Estructura sin balanceo

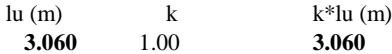

#### **k\*luy/ry** =  $21.20 < 24.23$ <br>Columna corta (6.2.5b)(6.2.5c)

#### **Análisis de Pandeo**

 $MA = 3.32$  (Kn<sup>\*</sup>m)  $MB = 1.03$  (Kn<sup>\*</sup>m) Caso: Sección transversal al final de la columna (Nudo superior), Esbeltez no considerada  $M = 3.32$  (Kn\*m)  $Mc = M = 3.32$  (kN\*m)

#### **7 REFORZAMIENTO**

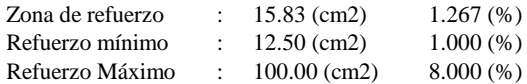

#### **Barras principales**

 $8 \phi #5$  I = 3.270 (m)

#### **Armaduras transeversales**

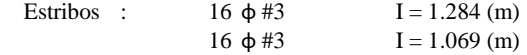

# **8 CUANTITATIVO**

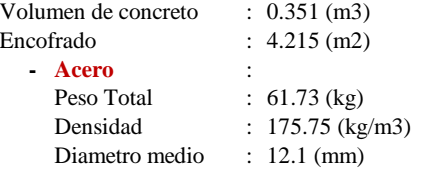

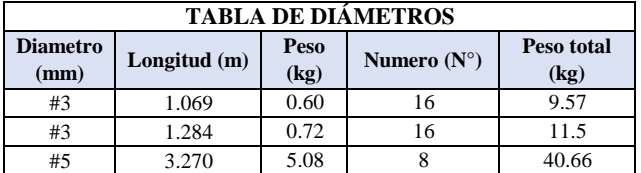

#### **9 DIAGRAMA DE INTERACCIÓN**

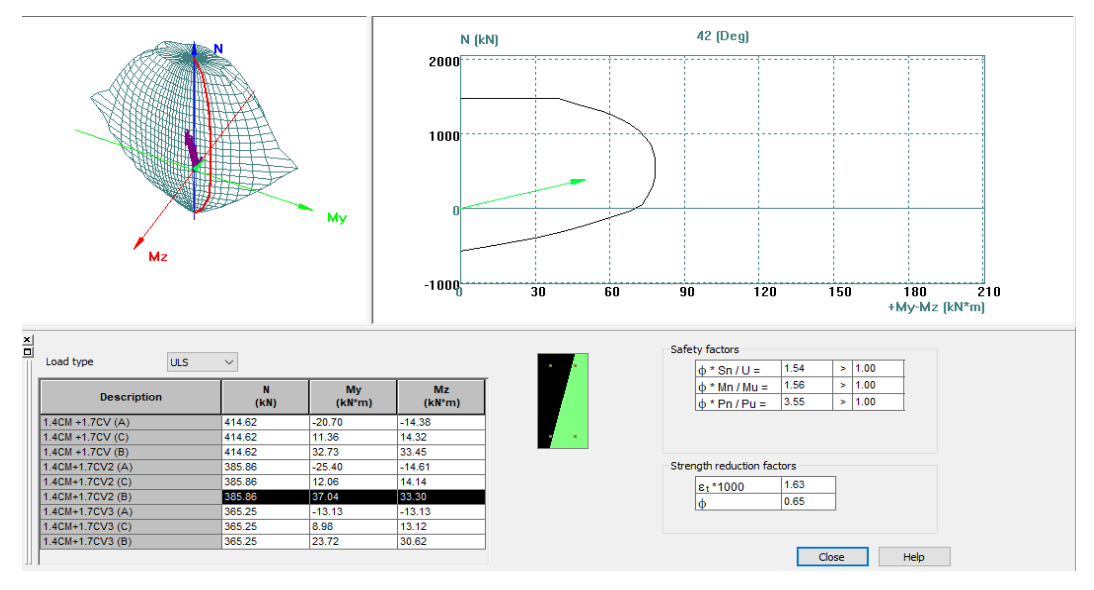

# **MEMORIA DE CÁLCULO ESTRUCTURAL - LOSA ALIGERADA**

# **DISEÑO DE LOSA ALIGERADA**

# **1). DATOS PARA EL DISEÑO:**

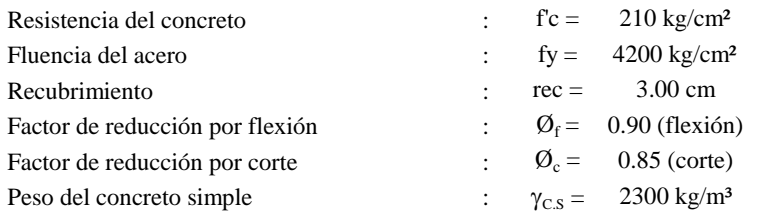

#### **2). PREDIMENSIONAMIENTO:**

# TABLA 9.1<br>PERALTES O ESPESORES MÍNIMOS DE VIGAS NO PREESFORZADAS O LOSAS<br>REFORZADAS EN UNA DIRECCIÓN A MENOS QUE SE CALCULEN LAS DEFLEXIONES

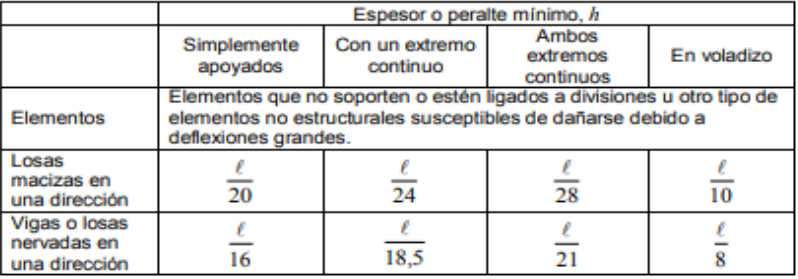

(dirección X-X)  $L = 3.70 \text{ m}$ 

$$
H = \frac{3.70 \text{ m}}{21} = 0.176 \text{ m}
$$
Espesor de losa aligerada :  $h_{loss} = 0.20 \text{ m}$   
Peso específico de losa :  $\gamma_{loss} = 300 \text{ kg/m}^2$ 

#### **3). METRADO DE CARGAS:**

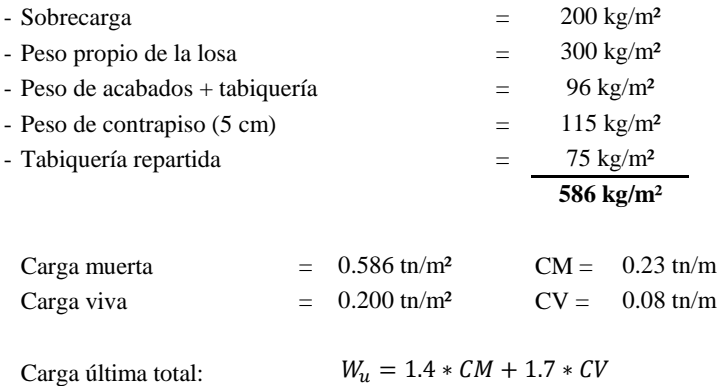

$$
W_u = 1.16 \text{ th/m}^2
$$

Carga última para cada vigueta:

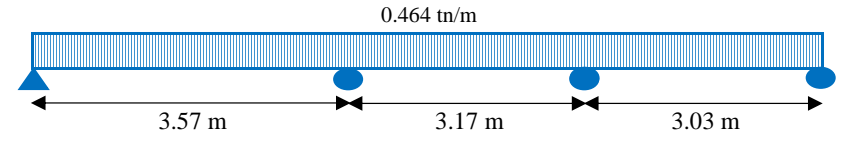

# **4). MOMENTOS DE DISEÑO:**

Momentos obtenidos con el Métodos de los Coeficientes (Norma E.060).

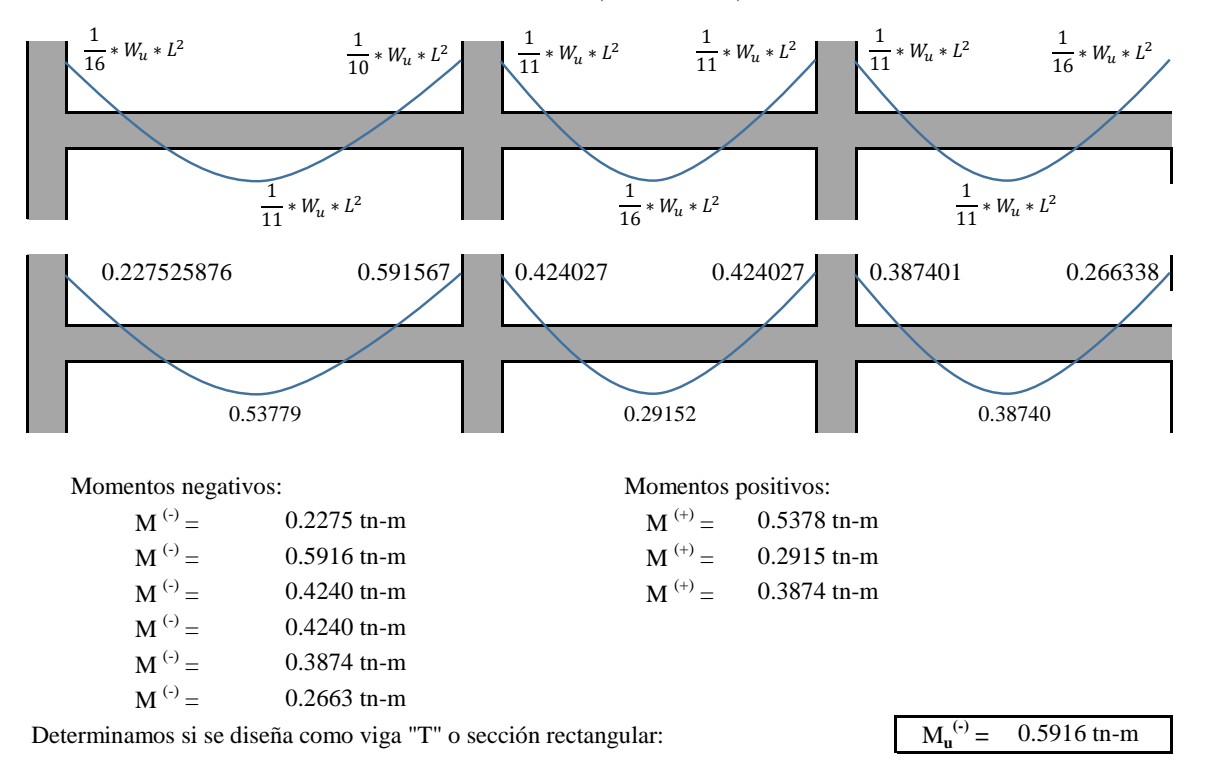

#### **Verificación, idealizando la losa como una viga "T":**

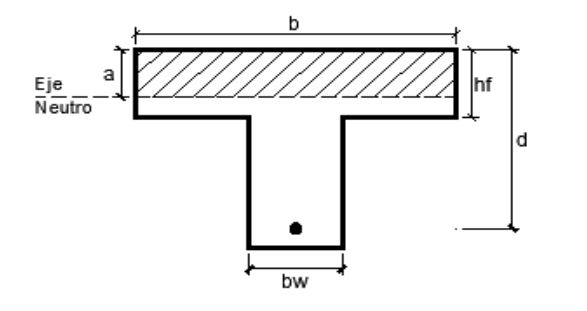

Datos de la vigueta:

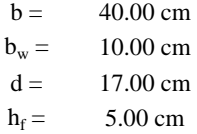

Suponemos que "a  $\leq h_f$ "

Adoptamos un valor de "a", igual: ;

 $a = \frac{d}{5}$  ;  $a = 3.40$  cm

5

 $a = \frac{A_s * fy}{2.95 - G}$  $0.85 * f'c * b$ 

 $A_s = \frac{M_u}{\sigma + f_{xx} f_{yy}}$  $\overline{\phi * f y * (d - \frac{a}{2})}$ 

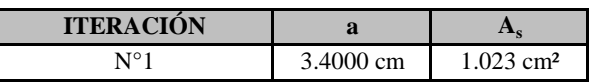

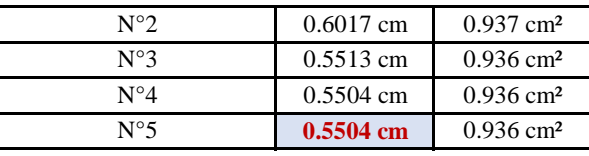

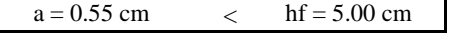

*Diseñar como sección rectangular*

# **4). DISEÑO POR FLEXIÓN:**

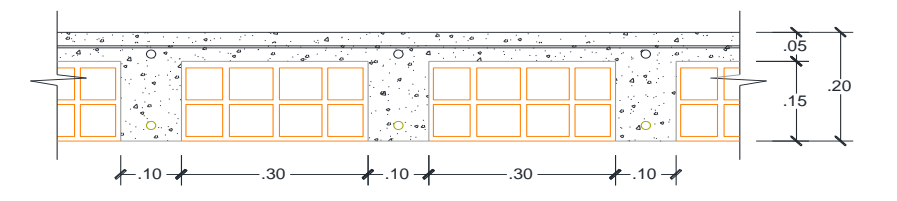

#### - **Cálculo de acero mínimo:**

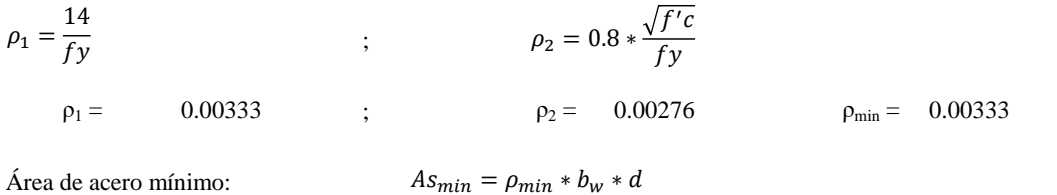

 $As_{min} = 0.5667$  cm<sup>2</sup>  $As_{min} = \rho_{min} * b_w * d$ 

Usar: 1 Ø 3/8"  $= 0.71$  cm<sup>2</sup>

- **Cálculo del acero de refuerzo:**

$$
A_s = \frac{M_u}{\phi * fy * (d - a/2)} \qquad a = \frac{A_s * fy}{0.85 * b_w * f'c}
$$

Acero de refuerzo para momentos negativos:

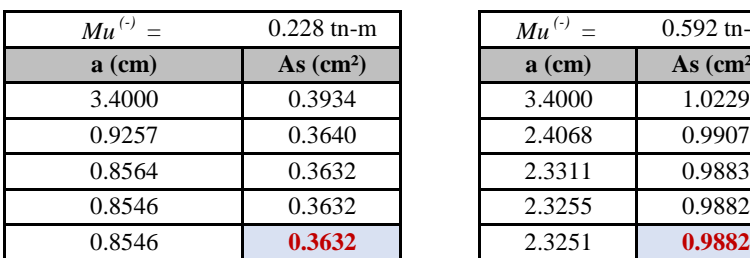

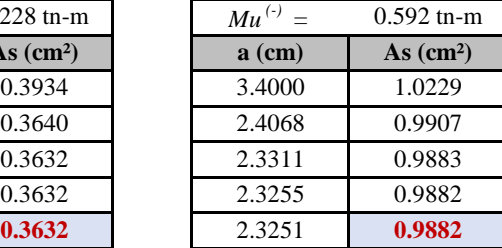

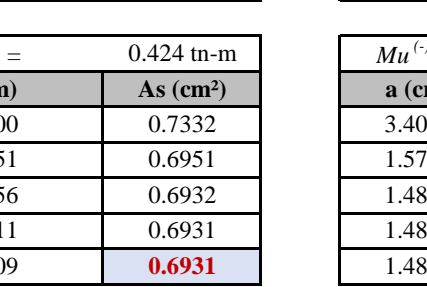

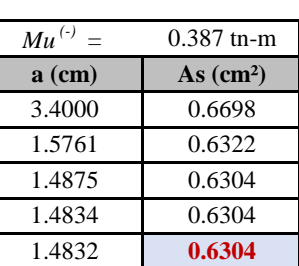

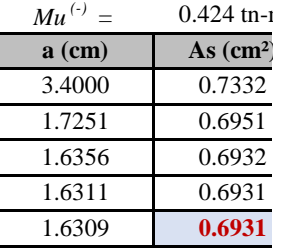

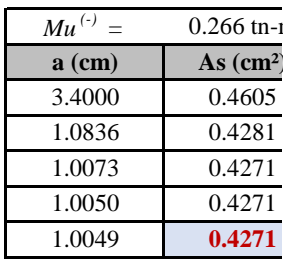

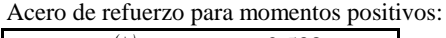

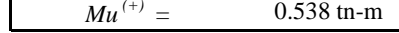

1.6311

1.6356

1.7251 3.4000

**a (cm) As (cm²)**

 $Mu^{(-)}$ 

1.6309

| Mu<br>$-$ | $\sim$<br>-а1-н<br>υo | Mu<br>. .<br>- | $\sim$<br>-1111<br>ur:<br>◡. | Mu |
|-----------|-----------------------|----------------|------------------------------|----|
|           |                       |                |                              |    |

0.387 tn-1  *=*

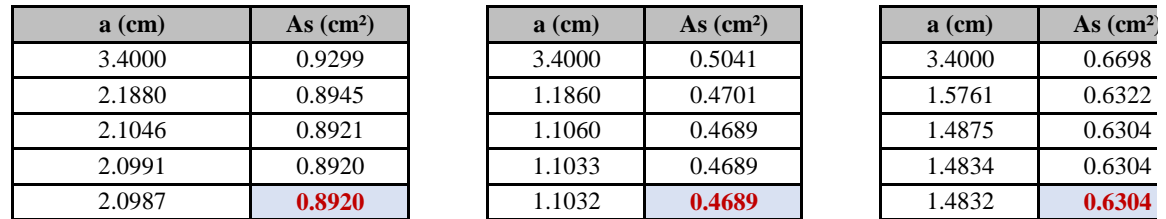

# **- Áreas de acero calculadas y distribución:**

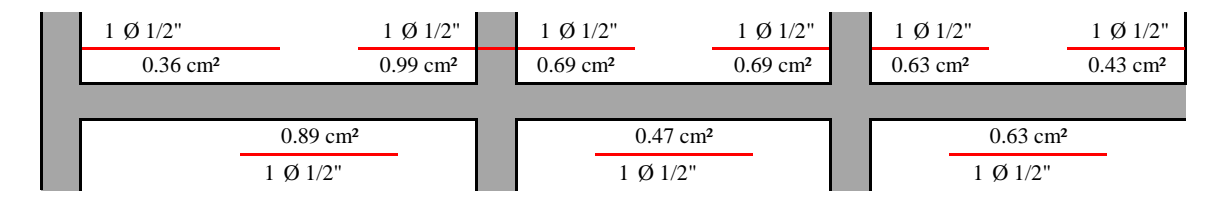

# **5). DISEÑO POR CORTE:**

Cortantes calculadas con el método de los coeficientes (Norma E.060).

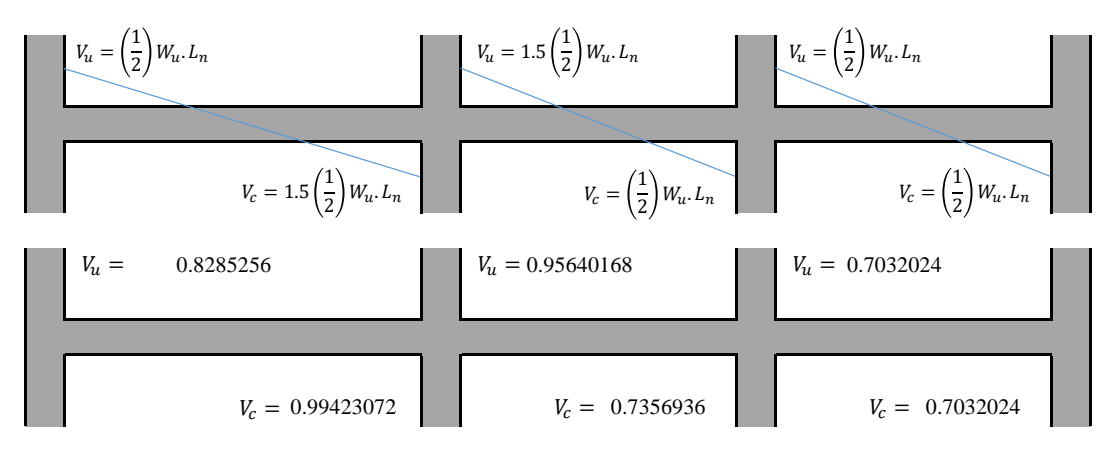

Cortantes últimas:

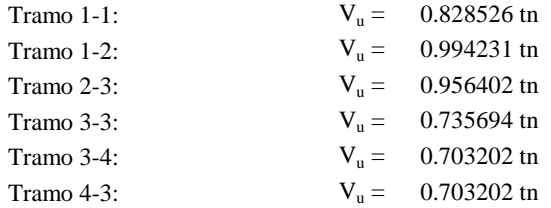

#### **- Fuerza cortante que absorbe el concreto:**

$$
\emptyset V_c = \emptyset * 0.53 * \sqrt{f'c} * b_w * d = 1.10982 \text{ th}
$$

**- Se debe cumplir que:**  $V_u \leq \emptyset V_c$ 

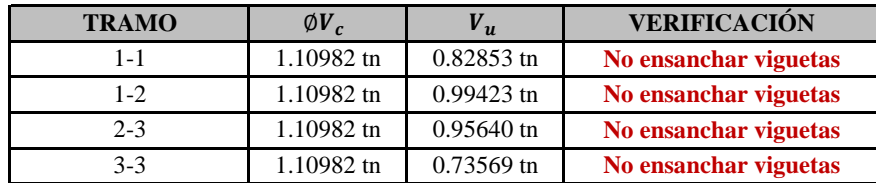

# **6). ACERO POR TEMPERATURA:**

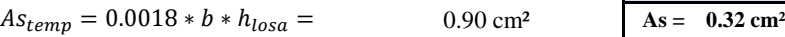

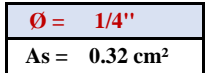

Separación:

 $S = 35.1880 \text{ cm}$ 

Usar:  $\qquad \qquad \downarrow \emptyset$  1/4"  $\omega$  25 cm

# DISEÑO DE MUROS CONCRETO REFORZADO

 $(L = 1.50 \text{ m})$ 

# **Materiales**

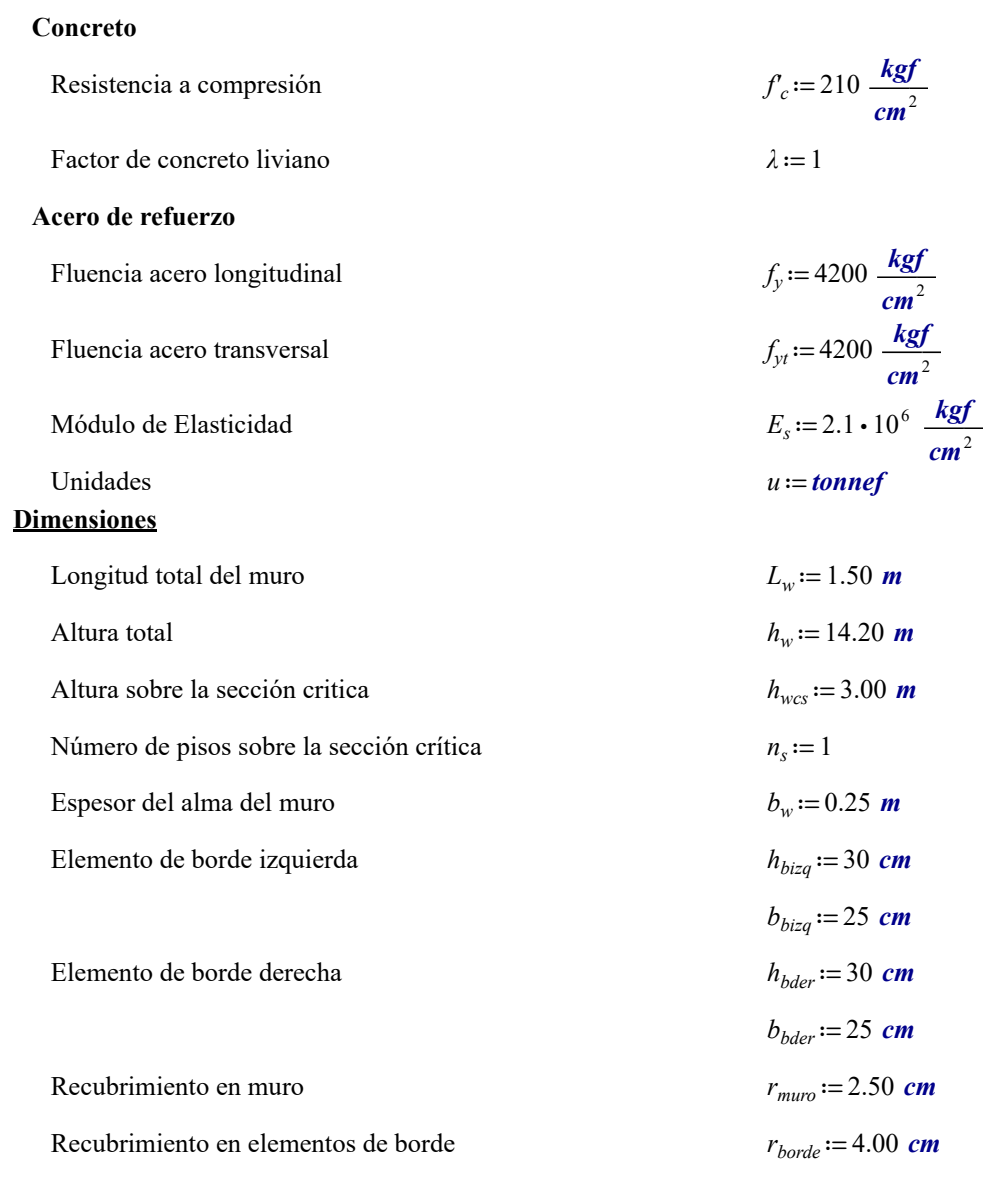

# Acero de Refuerzo

# Refuerzo en muro

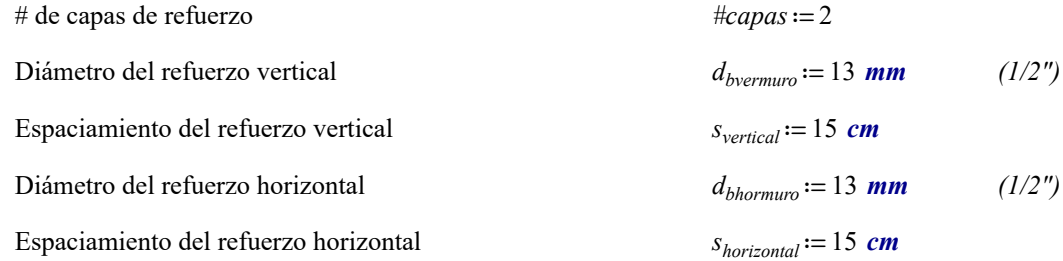

# Elemento de borde izquierda

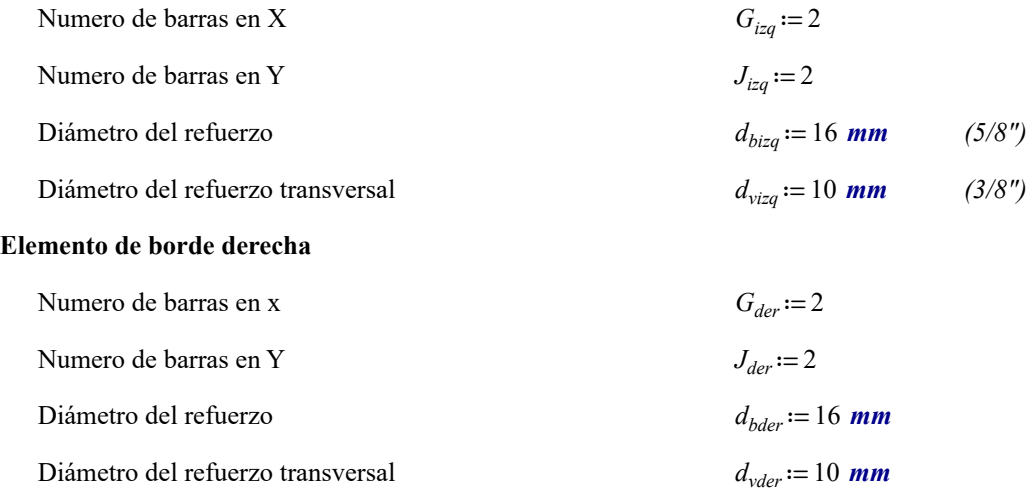

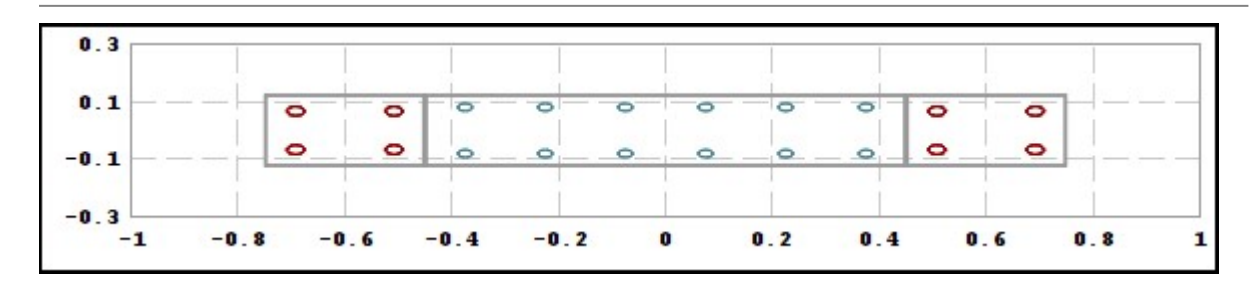

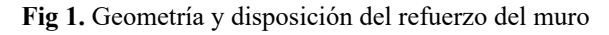

# 1. SOLICITACIONES DE DISEÑO

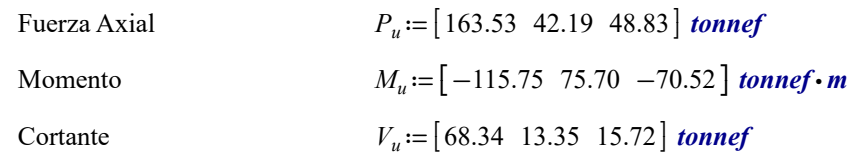

# 2. REFUERZO

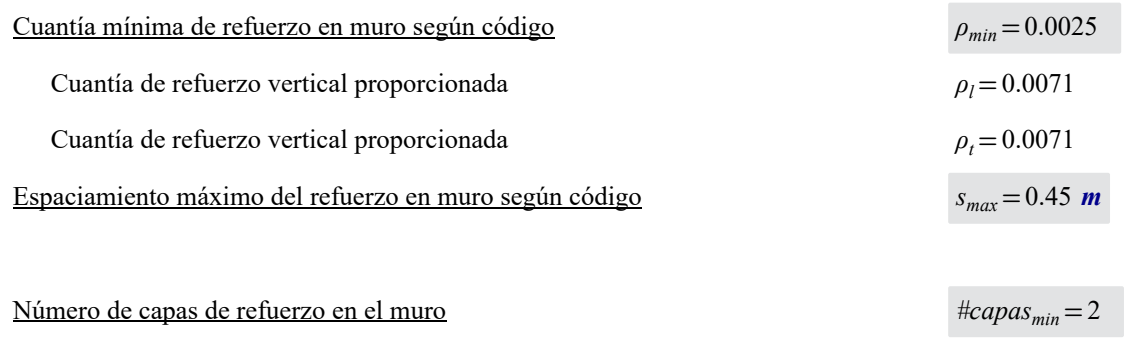

a) Cuantía mínima de refuerzo longitudinal dentro de 0.15\*Lw desde los extremos del muro  $l_{extremo} = 0.225$  m

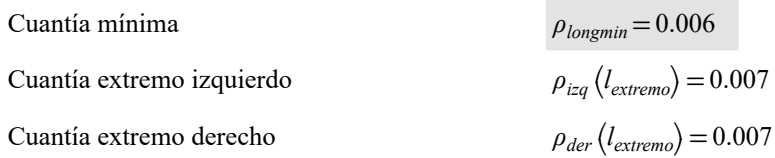

b) Extensión vertical del refuerzo longitudinal, sobre y por debajo de la sección crítica

#### $Lext = 1.89$  m

c) Área mínima de refuerzo longitudinal dentro de 0.15\*Lw desde los extremos del muro, en cualquier sección del muro

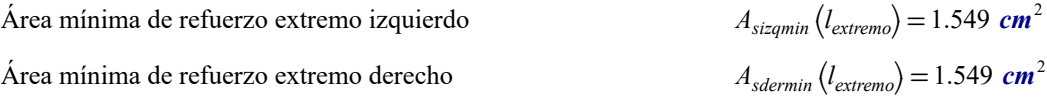

# 2. DISEÑO POR CORTE

Factor de Reducción de resistencia por corte  $\phi_c = 0.85$ 

```
Fuerza de Corte de Diseño V_e = 135.221 tonnef
```
 $\phi_c \cdot V_n = 96.852$  tonnef

# Resistencia al Corte del muro

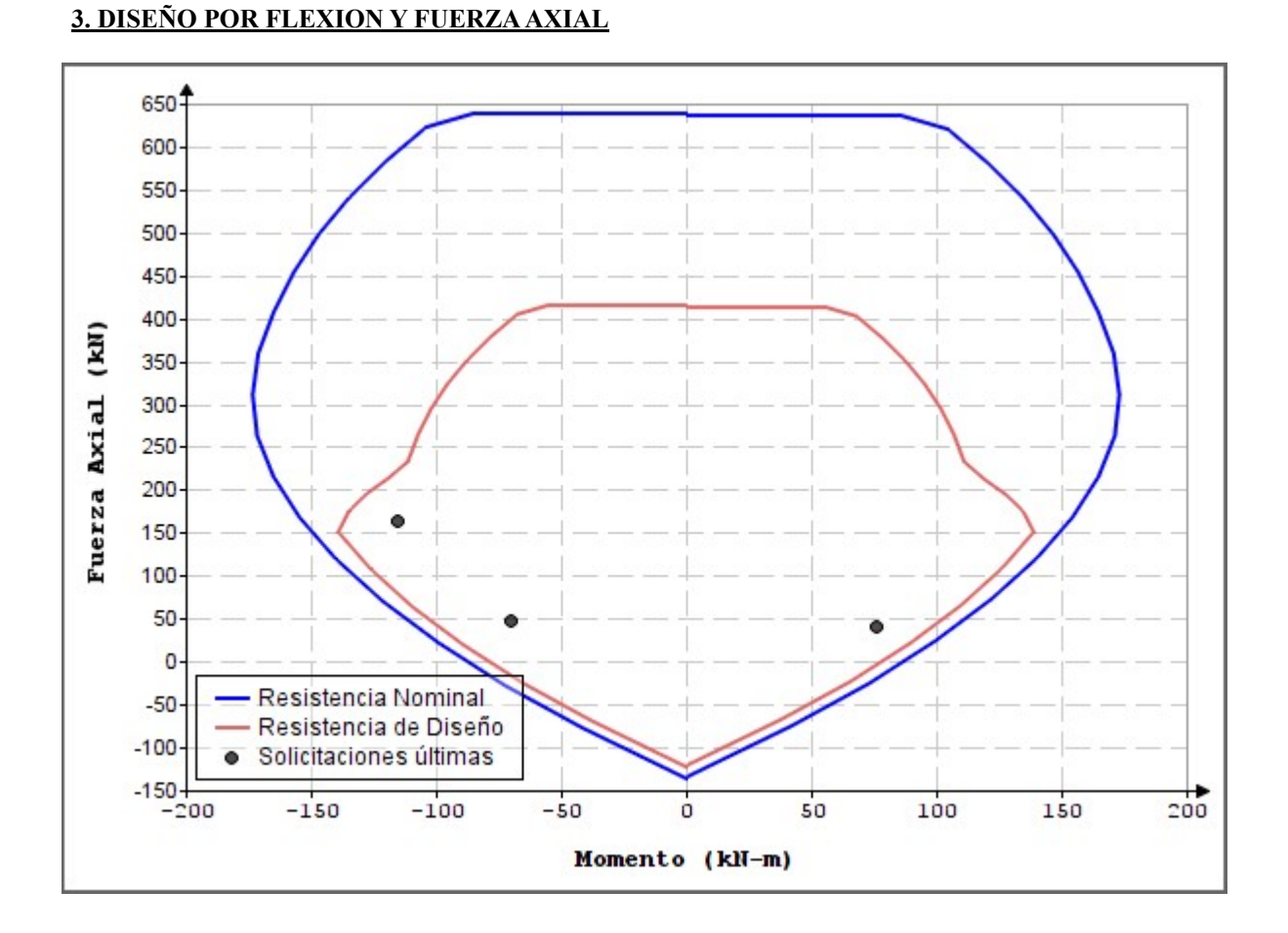

# DISEÑO DE MUROS CONCRETO REFORZADO

 $(L = 3.80 \text{ m})$ 

# **Materiales**

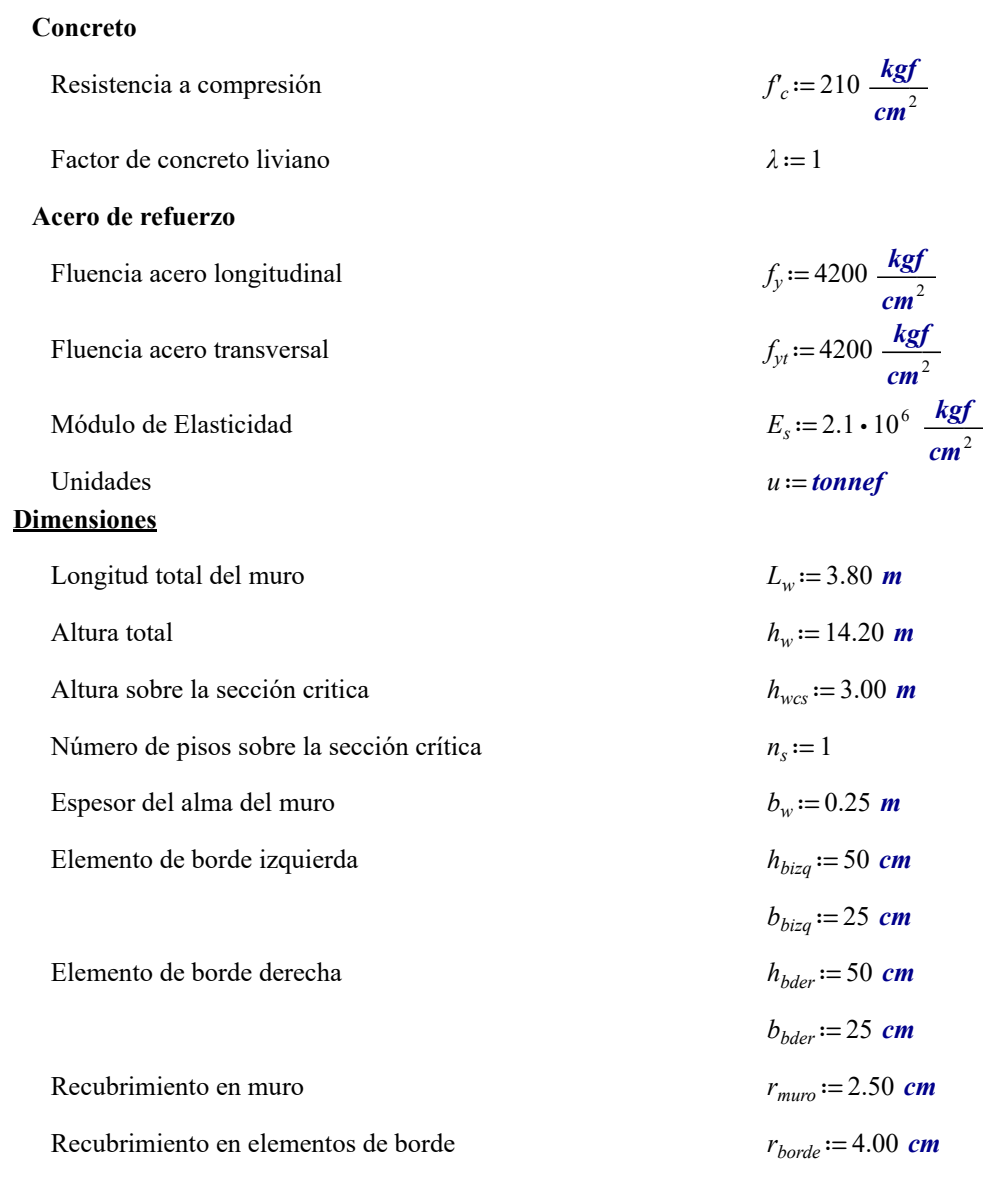

# Acero de Refuerzo

# Refuerzo en muro

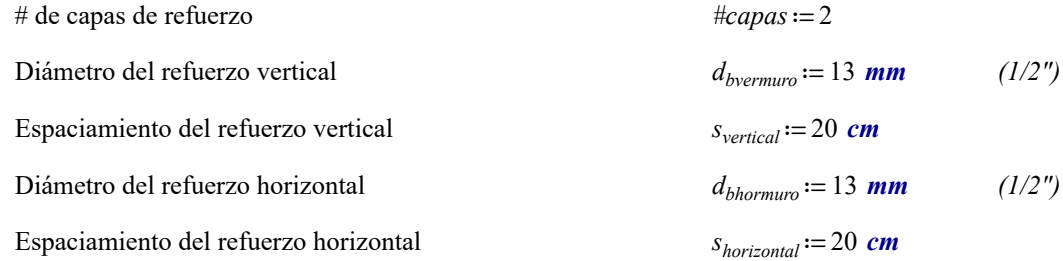

# Elemento de borde izquierda

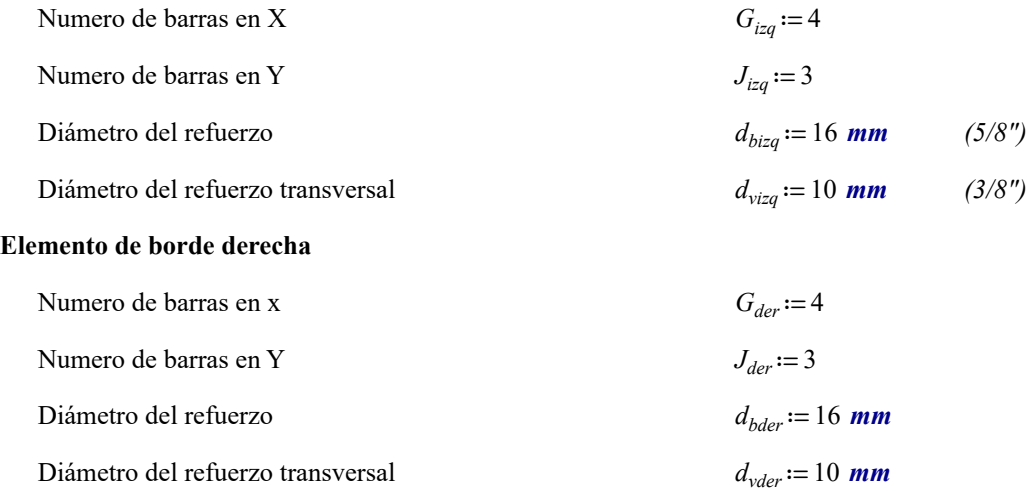

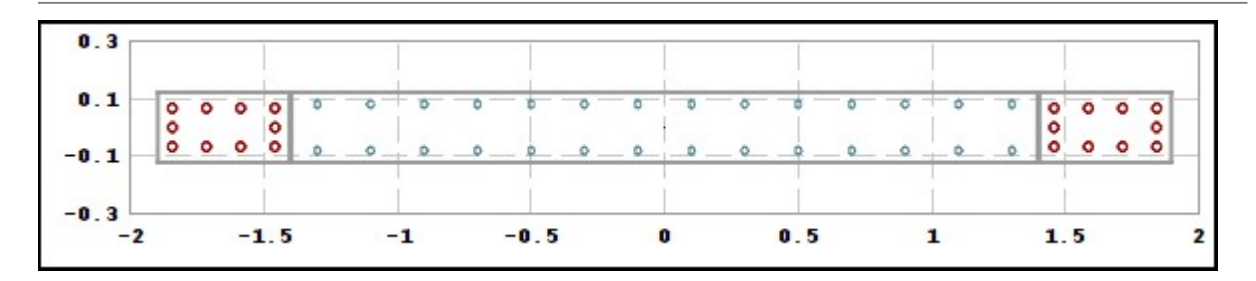

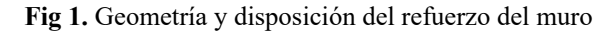

# 1. SOLICITACIONES DE DISEÑO

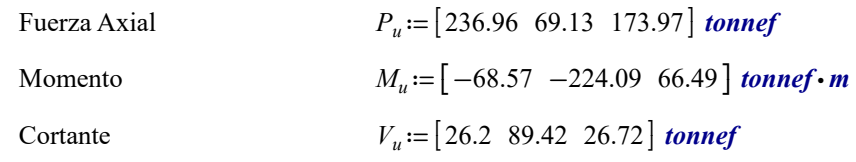

# 2. REFUERZO

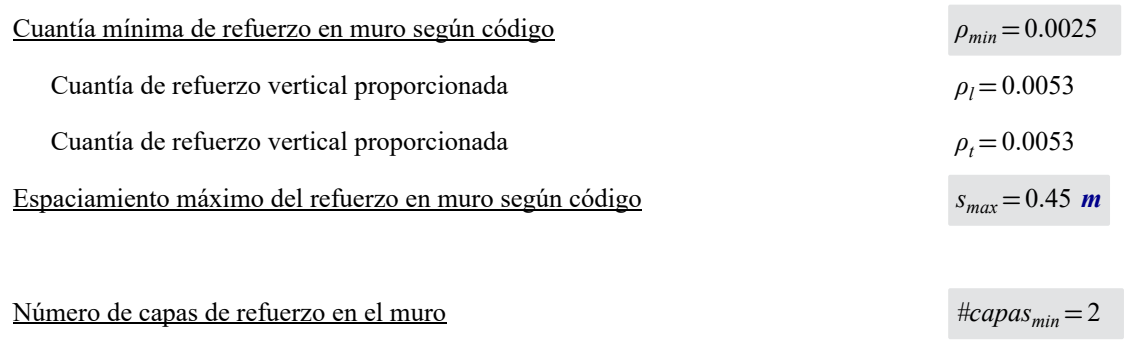

a) Cuantía mínima de refuerzo longitudinal dentro de 0.15\*Lw desde los extremos del muro  $l_{extremo} = 0.57$  m

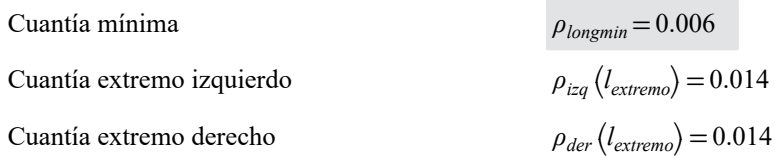

b) Extensión vertical del refuerzo longitudinal, sobre y por debajo de la sección crítica

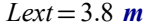

c) Área mínima de refuerzo longitudinal dentro de 0.15\*Lw desde los extremos del muro, en cualquier sección del muro

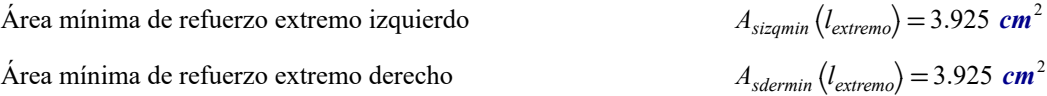

# 2. DISEÑO POR CORTE

Factor de Reducción de resistencia por corte  $\phi_c = 0.85$ 

```
Fuerza de Corte de Diseño V_e = 89.42 tonnef
```
 $\phi_c \cdot V_n = 185.337$  tonnef

# Resistencia al Corte del muro

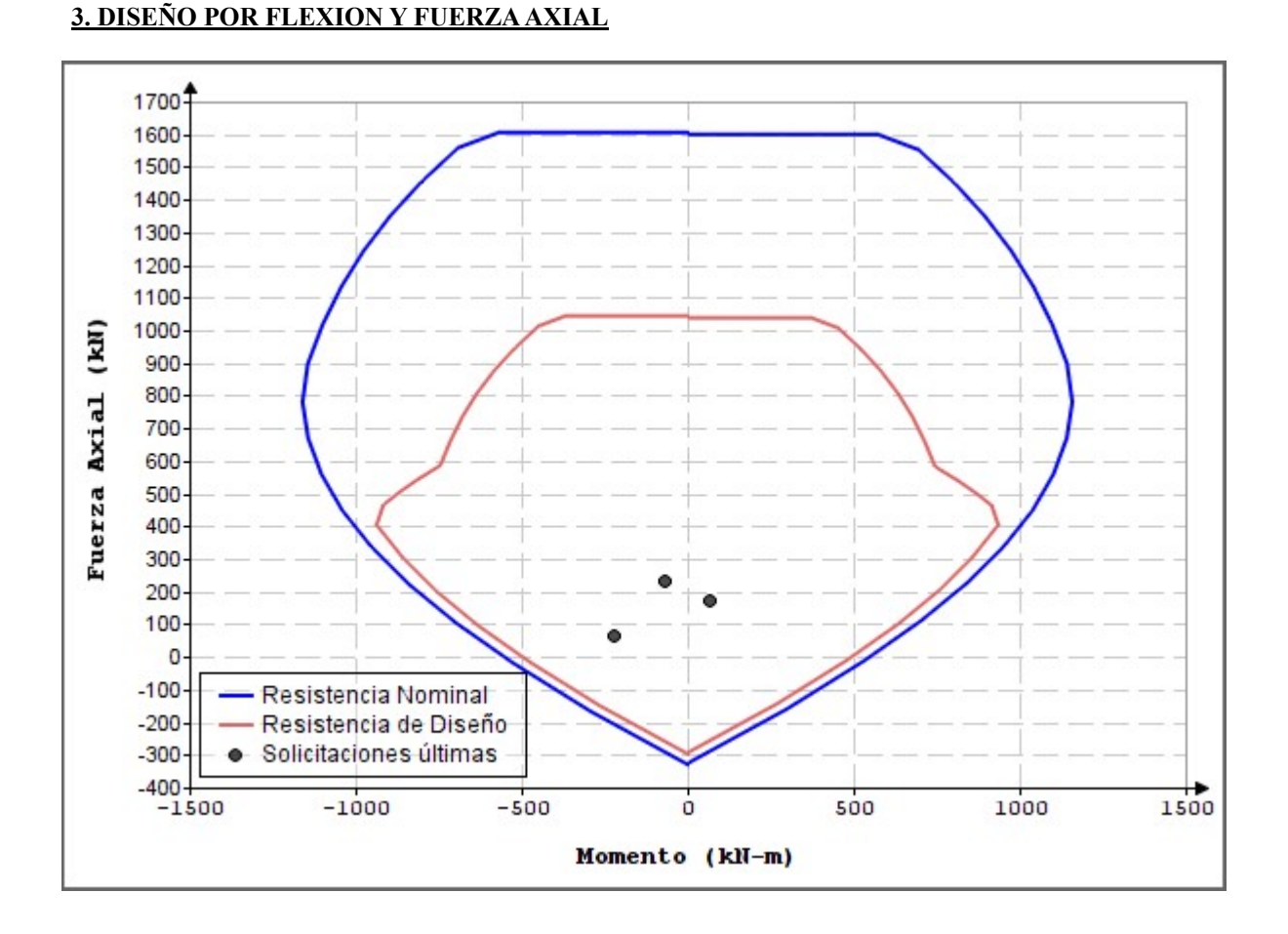

#### **: MURO N° 52 MURO**

#### **1 PROPIEDADES DEL MATERIAL**

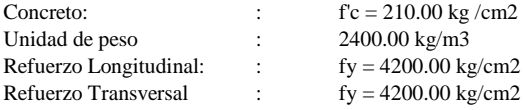

# **2 GEOMETRÍA**

# **Dimensiones del elemento**

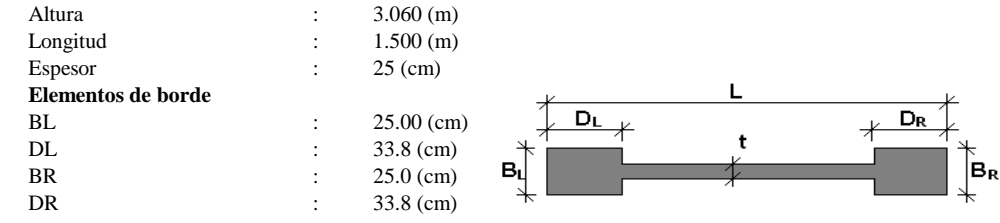

# **3 OPCIONES DE CÁLCULO** - Recubrimiento

- $\therefore$  ACI 318M 14<br> $\therefore$  5.00 (cm)
	-

#### **4 DIAGRAMAS**

# **Refuerzo Vertical**

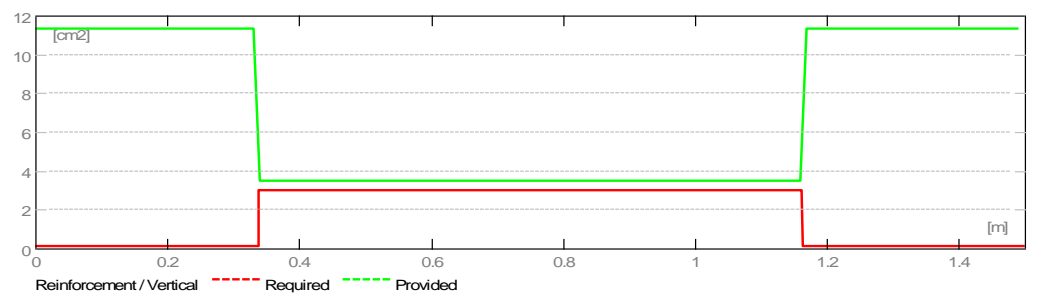

#### **Refuerzo Horizontal**

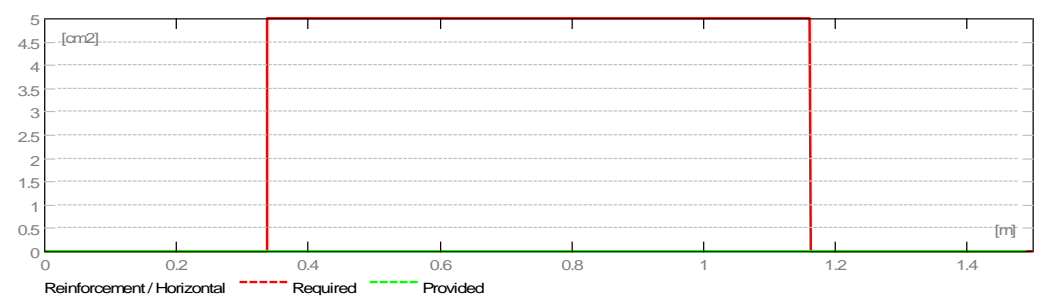

#### **5 RESULTADO TEÓRICO - RESULTADOS DETALLADOS Combinaciones Fuerzas internas**

**-** ULS.1 - 1.4CM + 1.7CV/1.4 DL1 + 1.4 DL2 + 1.7 CV1

- **-** ULS.2 1.4CM + 1.7CV2/1.4 DL1 + 1.4 DL2 + 1.7 CV2
- **-** ULS.3 1.4CM + 1.7CV3/1.4 DL1 + 1.4 DL2 + 1.7 CV3

#### **6 REDUCCIÓN**

**Diseño de combinación: ULS.2**

**Vu = -1.48 kN Mu = -66.48 (kN\*m) Un = 700.26 Kn**

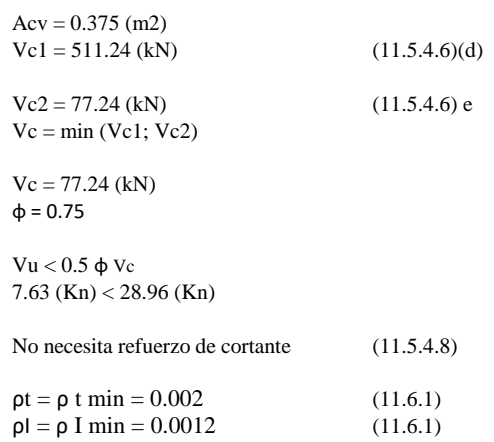

#### **Compresión / flexión**

Borde Izquierdo Combinación de diseño: ULS.1 **Mu = -36.58 (kN\*m) Nu = 735.67 (kN)**

AsL=0.10 (cm2)

Borde derecho Combinación de Diseño: ULS.1 **Mu = -36.58 (kN\*m) Nu = 735.67 (kN)**

AsR=0.10 (cm2)

# **7 REFORZAMIENTO**

#### **Distribución de armadura**

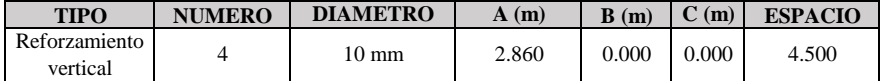

#### **Refuerzo de borde**

# **Borde Izquierdo**

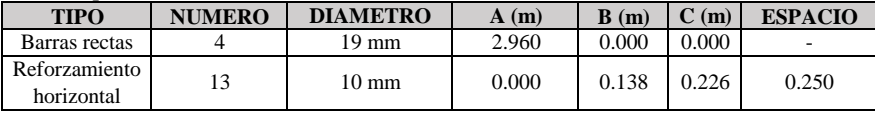

#### **Borde Derecho**

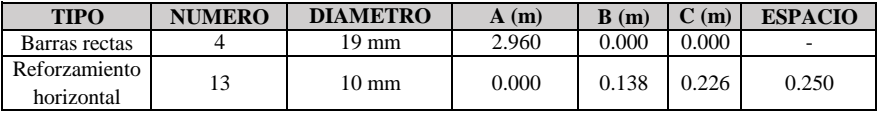

# **8 ESTUDIO DE MATERIALES**

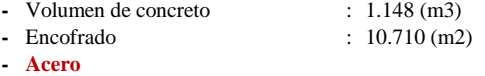

Peso Total : 73.92 (kg)

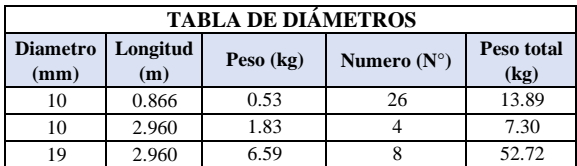

# DISEÑO DE ESCALERA

(Tramo 1 - Primer Piso)

1. DATOS PARA EL DISEÑO Resistencia del concreto  $fc := 210 \frac{kgf}{cm^2}$ Fluencia del acero fy ≔ 4200  $\frac{kgf}{cm^2}$ Peso del concreto armado  $\gamma_{concrete} := 2400 \frac{kgf}{m^3}$ Sobrecarga (Norma E.020)  $Sc := 200 \frac{kgf}{m^2}$ Peso de acabados  $P_{acabados} = 100 \frac{\text{kgf}}{m^2}$ Capacidad portante del terreno  $\sigma_{terreno} = 0.84 \frac{kgf}{cm^2}$ Recubrimiento  $rec := 2.00 \text{ cm}$ Factores de reducción por flexión y corte  $\phi_f = 0.90$   $\phi_c = 0.85$ 

# 2. DATOS GEOMÉTRICOS DE LA ESCALERA

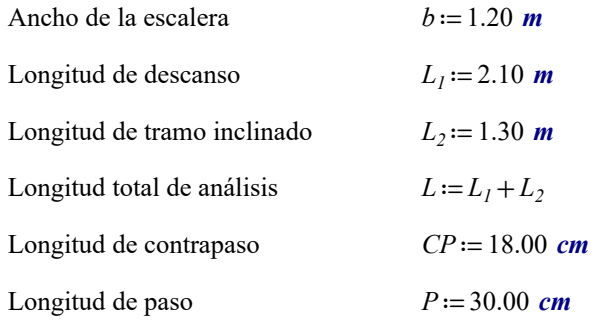

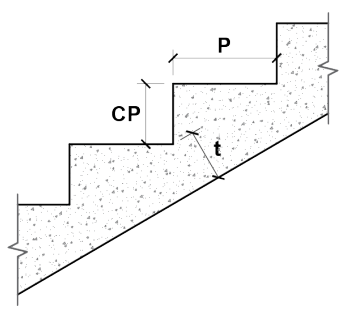

 $CP/2$ 

# 3. DIMENSIONAMIENTO DEL ESPESOR DE LA ESCALERA

Espesor de garganta 20 25 ⎡ ⎢ ⎣ ⎤ ⎥ ⎦ (coeficientes)  $t := ||$  for  $i \in 1$ .. last  $(f)|| =$ ‖ ‖ ‖ ‖ ‖ ‖ | | | | | | | for  $i \in 1$ .. last  $(f)$ | | | |  $i \in 1$ .. last  $(f)$ ‖ ‖ ‖ ‖  $t_i \leftarrow \frac{L}{f_i}$ t 0.17 0.136 ⎡ ⎢ ⎣ ⎤  $\frac{m}{2}$  $t := 0.15$  *m* 

Ángulo de inclinación " $\theta$ "

$$
\theta = \arccos\left(\frac{P}{\sqrt{P^2 + CP^2}}\right)
$$
  

$$
h_0 := \frac{t}{\sqrt{P^2 + CP^2}} \qquad h_m := h_0 + \frac{CP}{P^2} = 0.265
$$

Espesor equivalente

$$
\arccos\left(\frac{P}{\sqrt{P^2 + CP^2}}\right) \qquad \qquad \nearrow
$$
\n
$$
= \frac{t}{\cos(\theta)} \qquad h_m := h_0 + \frac{CP}{2} = 0.265 \, m
$$

# 4. METRADO DE CARGAS

4.1. Metrado de cargas para el tramo inclinado:

$$
W_{ul} := \left\| \begin{array}{l} CM \leftarrow \gamma_{concreto} \cdot h_m \cdot b + P_{acabados} \cdot b \\ CV \leftarrow Sc \cdot b \\ W_{ul} \leftarrow 1.4 \cdot CM + 1.7 \cdot CV \end{array} \right\| = 1644.19 \frac{\text{kgf}}{m}
$$

#### 4.2. Metrado de cargas para el tramo de descanso:

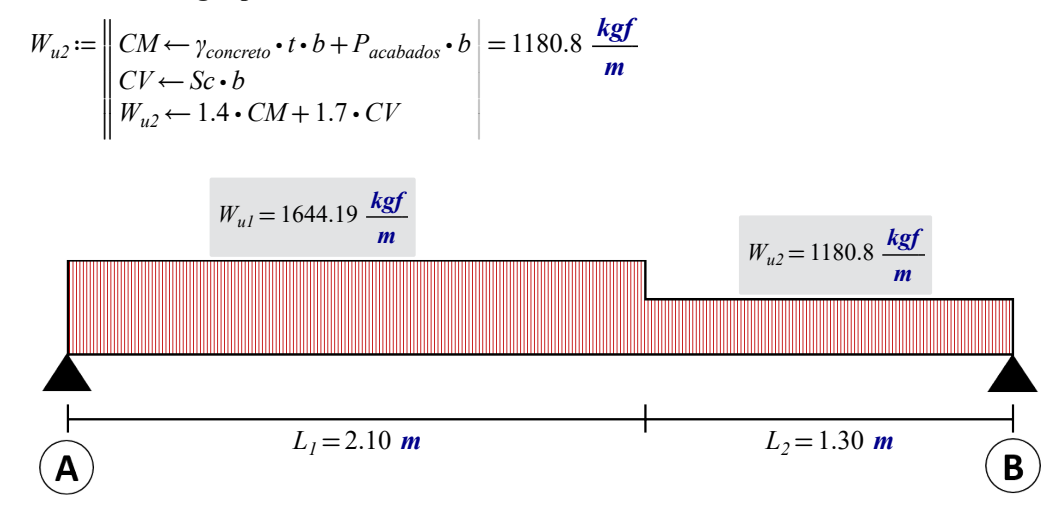

#### 5. CÁLCULO DE CORTANTES Y MOMENTOS

5.1. Cálculo de reacciones:

$$
R_B := \frac{W_{u1} \cdot \left(\frac{L_1^2}{2}\right) + W_{u2} \cdot L_2 \cdot \left(\frac{L_2}{2} + L_1\right)}{(L_1 + L_2)} = 2307.88 \text{ kgf}
$$
  

$$
R_A := \left(W_{u1} \cdot L_1 + W_{u2} \cdot L_2\right) - R_B = 2679.96 \text{ kgf}
$$

# 5.2. Distancia donde el momento es máximo:

$$
x_{max} := \frac{R_A}{W_{ul}} = 1.63 \text{ m} \qquad \text{(respecto all punto "A")}
$$

# 5.3. Diagrama de fuerza cortante:

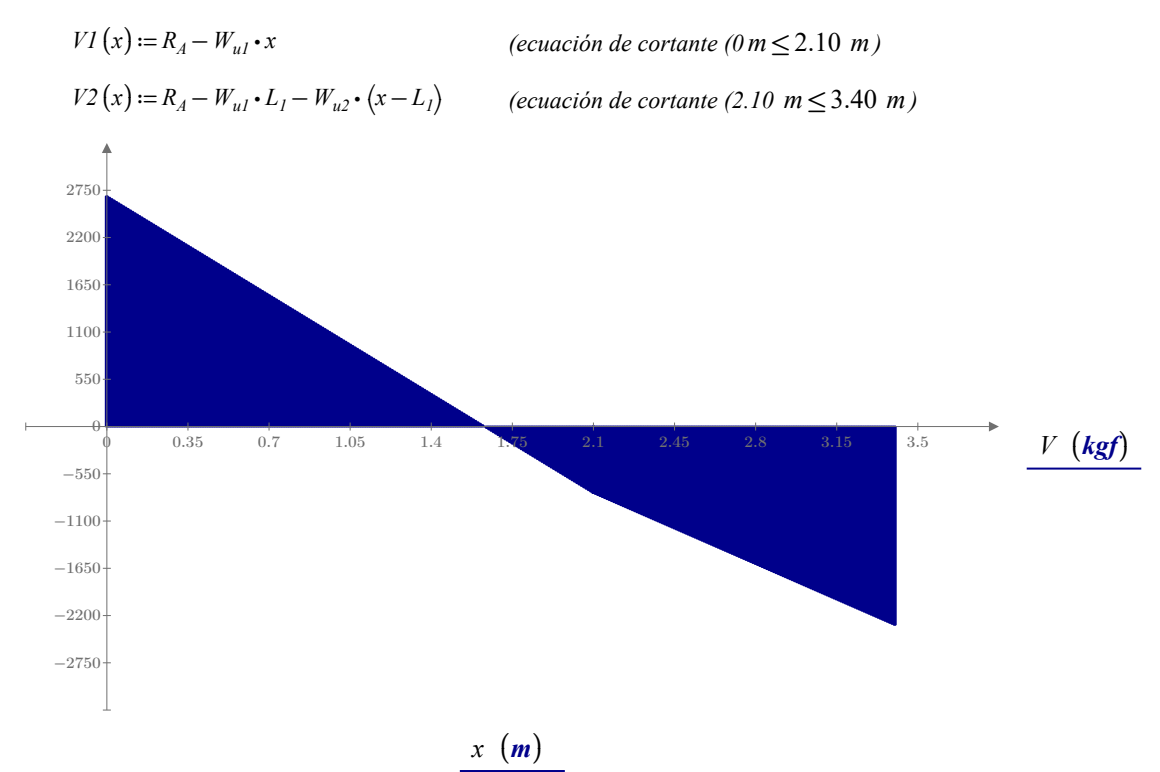

#### 5.4. Diagrama de momento flector:

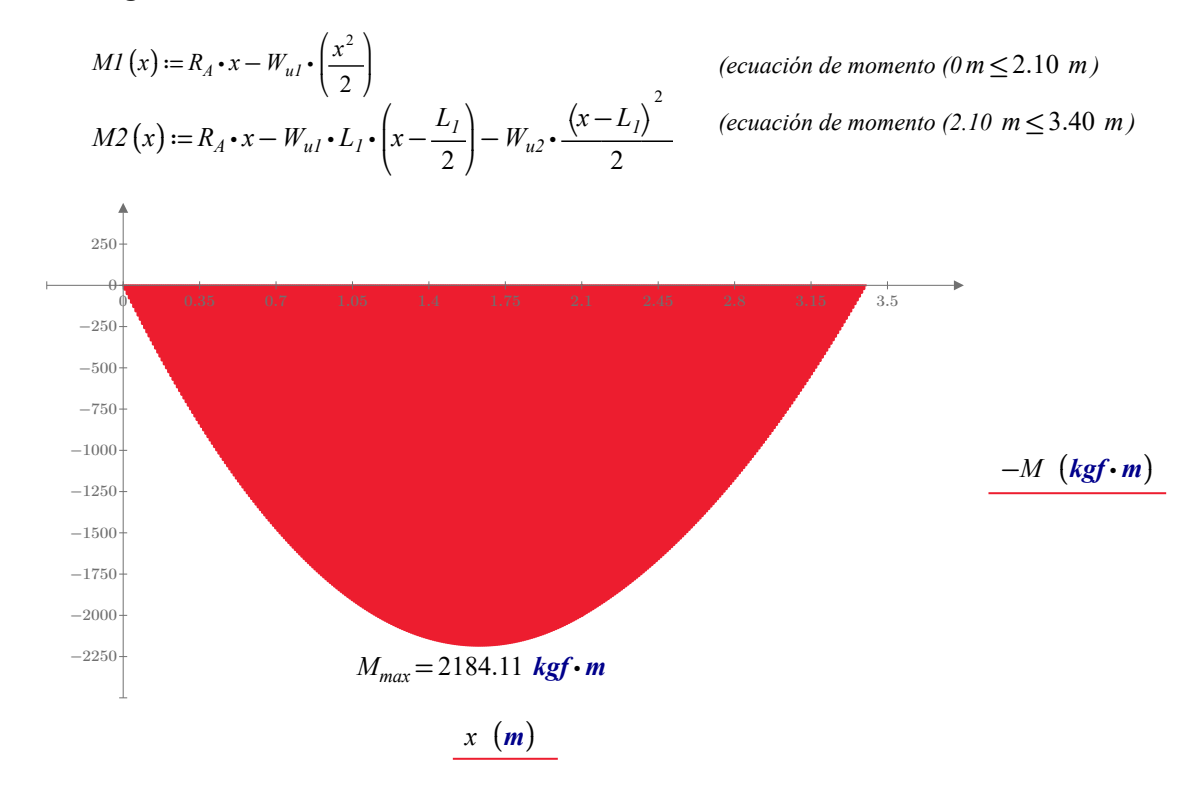

# 6. CÁLCULO DE MOMENTOS MÁXIMOS DE DISEÑO

\n- **6.1. Momento positivo de diseño:** 
$$
Apoyo := \text{``Viga\_chata''}
$$
\n- $\alpha = 1$   $M_{\text{diseño}} := \alpha \cdot M_{\text{max}}$
\n- $M_{\text{diseño}} = 2184.11 \, \text{kgf} \cdot \text{m}$
\n- **6.2. Momento negativo de diseño:**  $Tipo\_apoyo := \text{``Semirigido''}$
\n

 $M_{\text{negative}} = 728.04 \text{ kgf} \cdot \text{m}$ 

#### 7. CÁLCULO DEL ACERO DE REFUERZO

Peralte efectivo

Diámetro del acero a usar

$$
\phi_{bl} := 12.70 \text{ mm} \qquad A_{vl} := \pi \cdot \frac{\phi_{bl}^2}{4} = 1.27 \text{ cm}^2
$$

$$
d := t - rec - \frac{\phi_{bl}}{2} = 12.37 \text{ cm}
$$

Se usará acero mínimo en caso que el calculado sea menor.

$$
As_{min} := 0.0018 \cdot b \cdot d = 2.67 \text{ cm}^2
$$

# 7.1. Cálculo del refuerzo positivo

$$
A_{sI} := \frac{0.85 \cdot f'c \cdot d \cdot b}{f y} \cdot \left(1 - \sqrt{1 - \frac{2 \cdot M_{\text{diseño}}}{\phi_{f} \cdot 0.85 \cdot f' c \cdot b \cdot d^2}}\right) = 4.86 \text{ cm}^2
$$
  
Espaceiamiento: 
$$
S := \frac{b - 2 \cdot rec - \phi_{bI}}{A_{sI}} = 29.9 \text{ cm}
$$

Usar: φ1/2" @ 25.00 cm

7.2. Cálculo del refuerzo negativo  $\phi_{b2} = 9.525$  mm  $A_{v2} = \pi \cdot \frac{v_{b2}}{A} =$  $\phi_{b2}^2$ 4 0.71  $cm<sup>2</sup>$  $A_{s2} = \frac{0.85 \cdot f'c \cdot d \cdot b}{f} \cdot \left(1 - \sqrt{1 - \frac{2 \cdot M_{negative}}{1 - \frac{1}{2} \cdot \frac{S}{1 - \frac{1}{2} \cdot \frac{S}{1 - \frac{1}{2} \cdot \frac{S}{1 - \frac{1}{2} \cdot \frac{S}{1 - \frac{1}{2} \cdot \frac{S}{1 - \frac{1}{2} \cdot \frac{S}{1 - \frac{1}{2} \cdot \frac{S}{1 - \frac{1}{2} \cdot \frac{S}{1 - \frac{1}{2} \cdot \frac{S}{1 - \frac{1}{2} \cdot \frac{S}{1 - \frac{1}{2} \$ fy  $\sqrt{2}$  $\overline{a}$ ⎜⎝  $1 2 \cdot M_{\text{reactivity}}$  )  $1 - \frac{2 \cdot M_{\text{negative}}}{2}$  =  $\phi_f \cdot 0.85 \cdot f'c \cdot b \cdot d^2$ ⎞  $\overline{\phantom{a}}$ ⎟⎠ 1.58  $cm<sup>2</sup>$ Espaciamiento:  $S := \frac{b-2 \cdot rec - \phi_{b2}}{l} =$  $\frac{As_{min}}{A}$  $A_{\nu2}$ 30.69 cm Usar: φ3/8" @ 30.00 cm

#### 7.3. Cálculo del refuerzo transversal por temperatura

 $A_{st}$  = 0.0018 ⋅ 100 cm ⋅ t = 2.7 cm<sup>2</sup> Espaciamiento:  $S := \frac{A_{v2}}{A} \cdot m =$  $A_{st}$  $m = 26.39$  cm

Usar: φ3/8" @ 25.00 cm

# 8. VERIFICACIÓN POR CORTANTE

Cortante del concreto  $\cdot 0.53 \cdot \sqrt{rc \cdot \frac{kgf}{cm^2} \cdot b \cdot d} = 9686.79$  kgf Cortante actuante  $V_{ud} = W_{ul} \cdot \frac{L}{2} - W_{ul} \cdot d =$  $\frac{L}{2} - W_{ul} \cdot d = 2591.82$  kgf  $V'_{ud} := V_{ud} \cdot \cos(\theta) = 2222.47$  kgf

Cortante nominal

$$
V_n := \frac{V'_{ud}}{\phi_c} = 2614.67 \text{ kgf}
$$
  
if  $(\phi V_C > V_n, \text{``Conforme''}, \text{``Recalcular''}) = \text{``Conforme''}$ 

# 9. VERIFICACIÓN DEL ANCHO DE LA CIMENTACIÓN

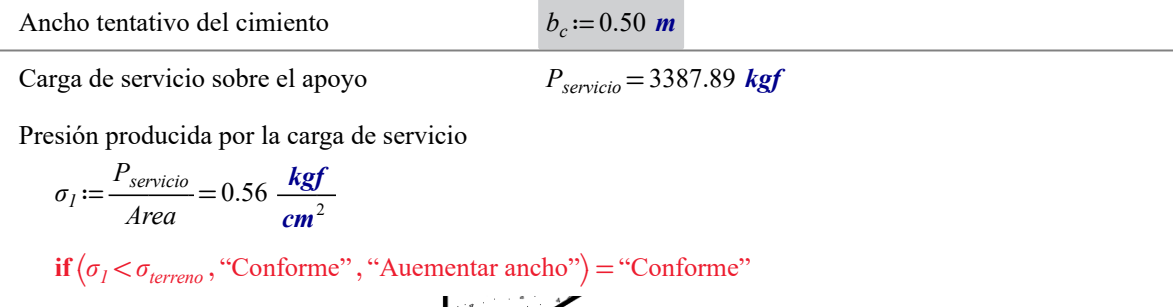

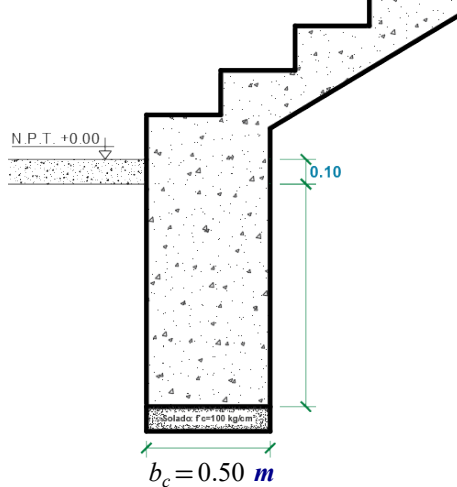

# DISEÑO DE ESCALERA (Tramo típico) 1. DATOS PARA EL DISEÑO Resistencia del concreto  $fc := 210 \frac{kgf}{cm^2}$ Fluencia del acero fy ≔ 4200  $\frac{kgf}{cm^2}$ Peso del concreto armado  $\gamma_{concrete} := 2400 \frac{kgf}{m^3}$ Sobrecarga (Norma E.020)  $Sc := 200 \frac{kgf}{m^2}$ Peso de acabados  $P_{acabados} = 100 \frac{\text{kgf}}{m^2}$ Recubrimiento  $rec := 2.00$  cm Factores de reducción por flexión y corte  $\phi_f = 0.90$   $\phi_c = 0.85$

# 2. DATOS GEOMÉTRICOS DE LA ESCALERA

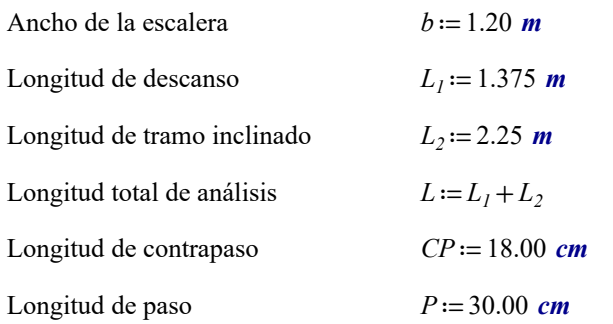

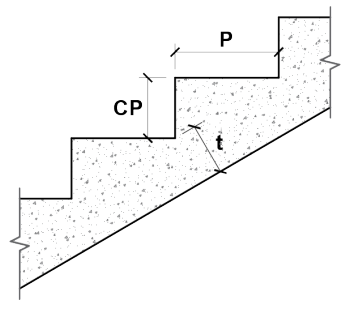

# 3. DIMENSIONAMIENTO DEL ESPESOR DE LA ESCALERA

Espesor de garganta 
$$
f := \begin{bmatrix} 20 \\ 25 \end{bmatrix}
$$
 (*coeficients*)  
\n
$$
t := \left\| \begin{array}{cc} \text{for } i \in 1 \dots \text{last}(f) \\ \left\| t \right\| \left\| t \right\| \left\| t \right\| \left\| t \right\| \left\| t \right\| \left\| t \right\| \left\| t \right\| \left\| t \right\| \left\| t \right\| \left\| t \right\| \left\| t \right\| \left\| t \right\| \left\| t \right\| \left\| t \right\| \left\| t \right\| \left\| t \right\| \left\| t \right\| \left\| t \right\| \left\| t \right\| \left\| t \right\| \left\| t \right\| \left\| t \right\| \left\| t \right\| \left\| t \right\| \left\| t \right\| \left\| t \right\| \left\| t \right\| \left\| t \right\| \left\| t \right\| \left\| t \right\| \left\| t \right\| \left\| t \right\| \left\| t \right\| \left\| t \right\| \left\| t \right\| \left\| t \right\| \left\| t \right\| \left\| t \right\| \left\| t \right\| \left\| t \right\| \left\| t \right\| \left\| t \right\| \left\| t \right\| \left\| t \right\| \left\| t \right\| \left\| t \right\| \left\| t \right\| \left\| t \right\| \left\| t \right\| \left\| t \right\| \left\| t \right\| \left\| t \right\| \left\| t \right\| \left\| t \right\| \left\| t \right\| \left\| t \right\| \left\| t \right\| \left\| t \right\| \left\| t \right\| \left\| t \right\| \left\| t \right\| \left\| t \right\| \left\| t \right\| \left\| t \right\| \left\| t \right\| \left\| t \right\| \left\| t \right\| \left\| t \right\| \left\| t \right\| \left\| t \right\| \left\| t \right\| \left\| t \right\| \left\| t \right\| \left\| t \right\| \left\| t \right\| \left\| t \
$$

Ángulo de inclinación " "θ"

$$
\theta = \operatorname{acos}\left(\frac{P}{\sqrt{P^2 + CP^2}}\right)
$$

$$
h_0 := \frac{t}{\cos(\theta)}
$$

Espesor equivalente

$$
h_{\theta} := \frac{\cos(\theta)}{\cos(\theta)}
$$
  

$$
h_m := h_0 + \frac{CP}{2} = 0.265 \text{ m}
$$

#### 4. METRADO DE CARGAS

4.1. Metrado de cargas para el tramo de descanso:

$$
W_{ul} := \left\| \begin{array}{l}\n C M \leftarrow \gamma_{concreto} \cdot t \cdot b + P_{acabados} \cdot b \\
C V \leftarrow Sc \cdot b \\
W_{ul} \leftarrow 1.4 \cdot CM + 1.7 \cdot CV\n\end{array}\right.\right\| = 1180.8 \frac{\text{kgf}}{\text{m}}
$$

#### 4.2. Metrado de cargas para el tramo inclinado:

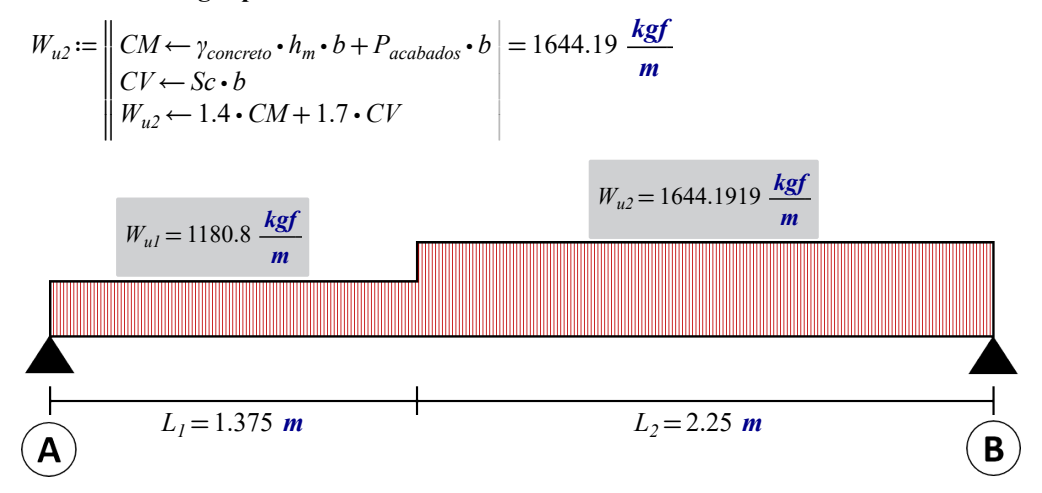

# 5. CÁLCULO DE CORTANTES Y MOMENTOS

5.1. Cálculo de reacciones:

$$
R_B := \frac{W_{u1} \cdot \left(\frac{L_1^2}{2}\right) + W_{u2} \cdot L_2 \cdot \left(\frac{L_2}{2} + L_1\right)}{(L_1 + L_2)} = 2859.26 \text{ kgf}
$$
  

$$
R_A := \left(W_{u1} \cdot L_1 + W_{u2} \cdot L_2\right) - R_B = 2463.78 \text{ kgf}
$$

#### 5.2. Distancia donde el momento es máximo:

$$
x_{max} := \frac{R_A - W_{u1} \cdot L_I + W_{u2} \cdot L_I}{W_{u2}} = 1.886 \text{ m} \qquad \text{(respecto al punto "A")}
$$

#### 5.3. Diagrama de fuerza cortante:

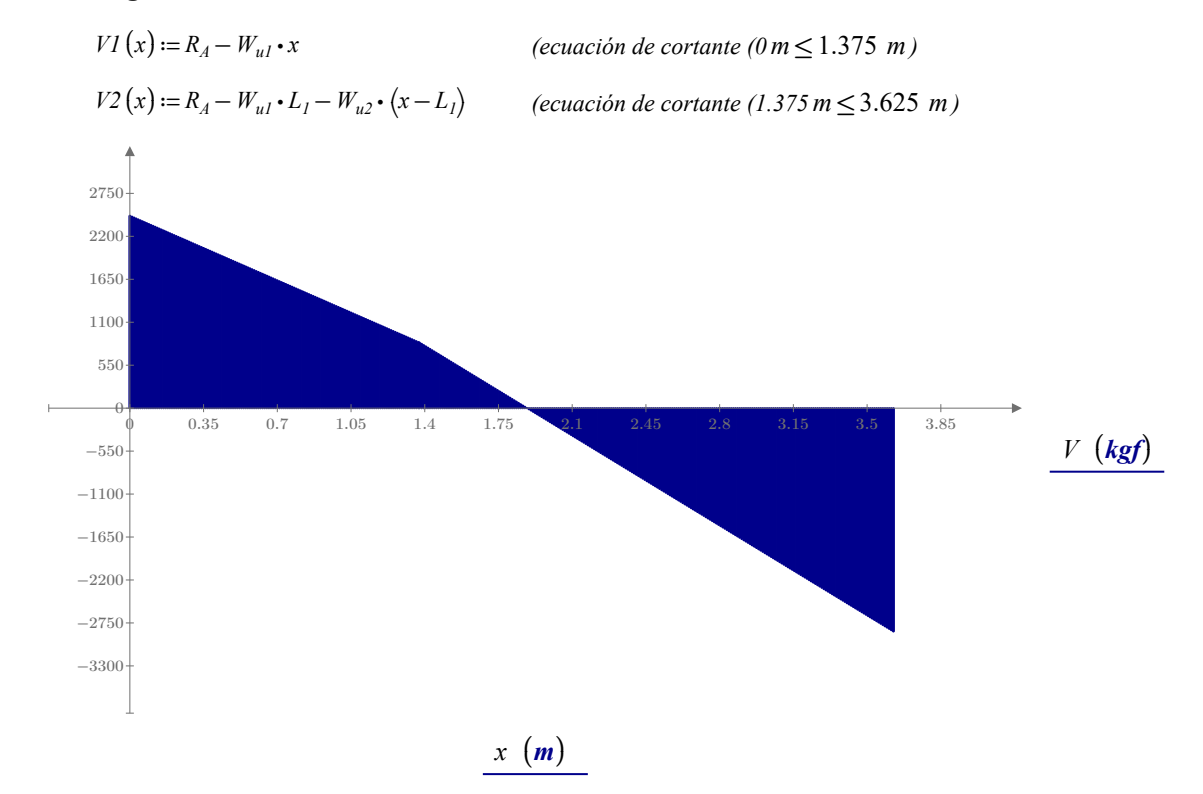

#### 5.4. Diagrama de momento flector:

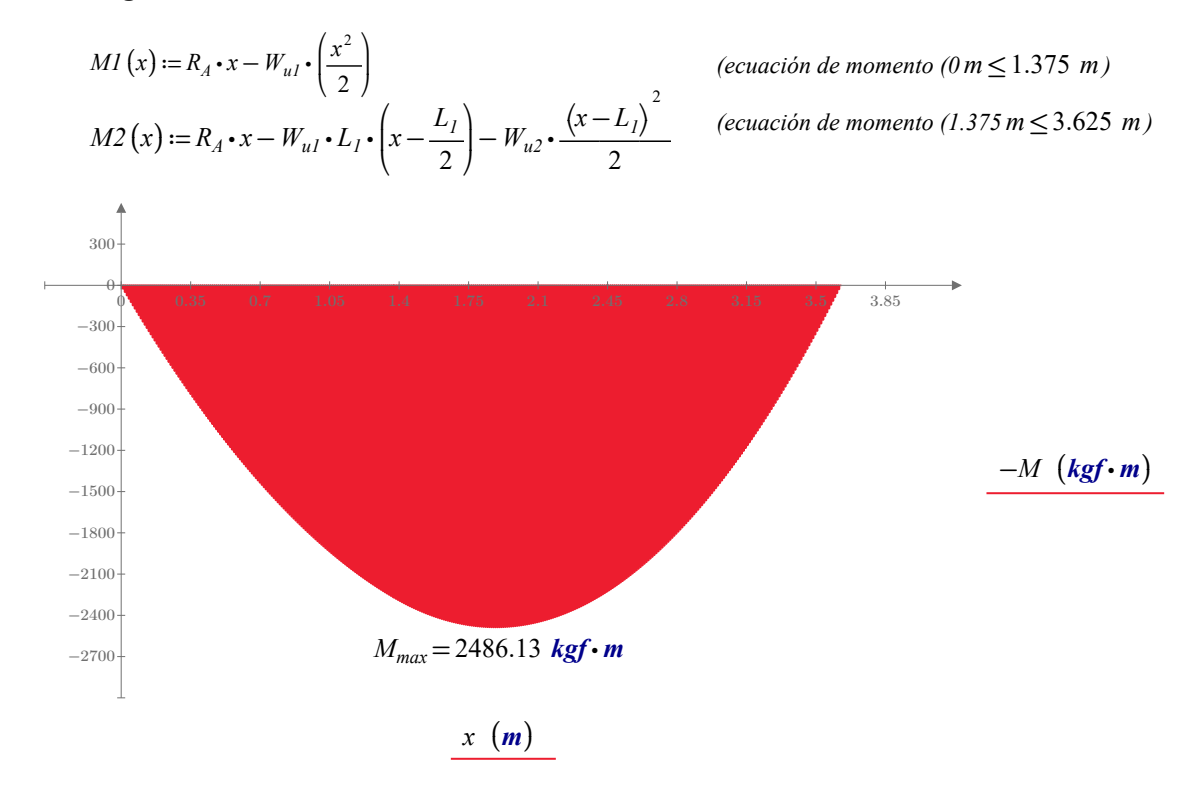

# 6. CÁLCULO DE MOMENTOS MÁXIMOS DE DISEÑO

\n- **6.1. Momento positive de diseño:** 
$$
Apoyo := \text{``Viga\_peraltada''}
$$
\n- $\alpha = 0.9$   $M_{diseño} := \alpha \cdot M_{max}$
\n- $M_{diseño} = 2237.52 \, \text{kgf} \cdot \text{m}$
\n- **6.2. Momento negativo de diseño:** *Tipo\_apoyo* := "Rigido"
\n

 $M_{\text{negative}} = 1118.76 \text{ kgf} \cdot m$ 

#### 7. CÁLCULO DEL ACERO DE REFUERZO

Peralte efectivo

Diámetro del acero a usar

$$
\phi_{bl} := 12.70 \text{ mm} \qquad A_{vl} := \pi \cdot \frac{\phi_{bl}^2}{4} = 1.27 \text{ cm}^2
$$

$$
d := t - rec - \frac{\phi_{bl}}{2} = 12.37 \text{ cm}
$$

Se usará acero mínimo en caso que el calculado sea menor.

$$
As_{min} := 0.0018 \cdot b \cdot d = 2.67 \text{ cm}^2
$$

# 7.1. Cálculo del refuerzo positivo

$$
A_{sI} := \frac{0.85 \cdot f'c \cdot d \cdot b}{f y} \cdot \left(1 - \sqrt{1 - \frac{2 \cdot M_{\text{diseño}}}{\phi_{f} \cdot 0.85 \cdot f' c \cdot b \cdot d^2}}\right) = 4.98 \text{ cm}^2
$$
  
Espaciamiento: 
$$
S := \frac{b - 2 \cdot rec - \phi_{bI}}{A_{sI}} = 29.16 \text{ cm}
$$

Usar: φ1/2" @ 25.00 cm

# 7.2. Cálculo del refuerzo negativo  $\phi_{b}$

$$
a_2 := 9.525 \text{ mm} \qquad A_{v2} := \pi \cdot \frac{\phi_{b2}^2}{4} = ? \text{ cm}^2
$$

$$
A_{s2} := \frac{0.85 \cdot fc \cdot d \cdot b}{fy} \cdot \left(1 - \sqrt{1 - \frac{2 \cdot M_{negative}}{\phi_{f} \cdot 0.85 \cdot fc \cdot b \cdot d^2}}\right) = 2.44 \text{ cm}^2
$$

Espaciamiento:

$$
S := \frac{b - 2 \cdot rec - \phi_{b2}}{As_{min}} = 30.69 \text{ cm}
$$
  
Usar:  $\phi 3/8$ '' (a) 30.00 cm

# 7.3. Cálculo del refuerzo transversal por temperatura

$$
A_{st} = 0.0018 \cdot 100 \, \text{cm} \cdot t = 2.7 \, \text{cm}^2
$$

Espaciamiento:

$$
S := \frac{A_{v2}}{A_{st}} \cdot m = 26.39 \text{ cm}
$$

Usar: φ3/8" @ 25.00 cm

# 8. VERIFICACIÓN POR CORTANTE

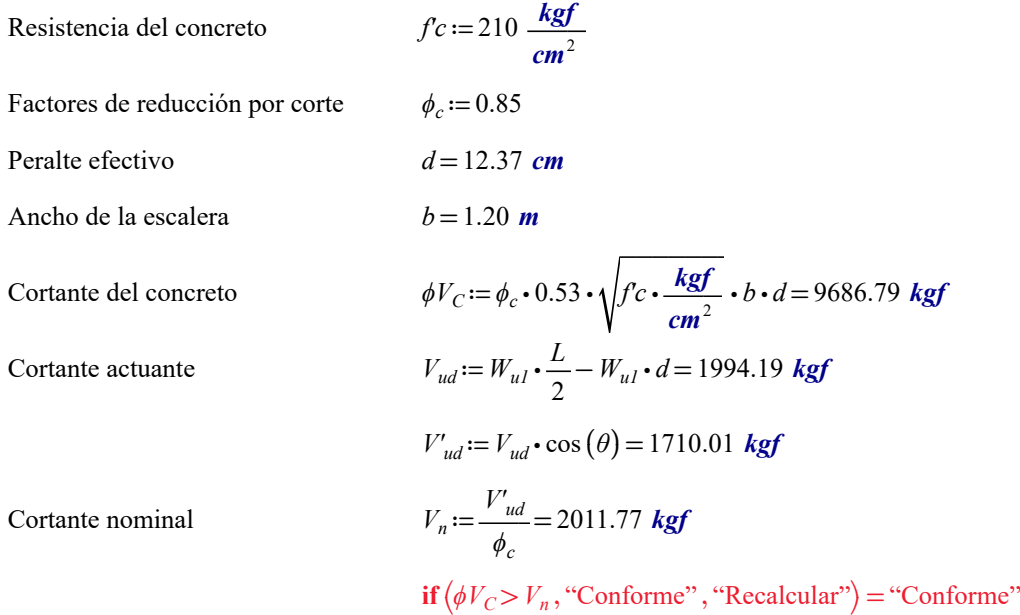

# **MEMORIA DE CÁLCULO ESTRUCTURAL - CIMENTACIÓN**

# **NIVEL: 01**

#### **Zapata aislac**:

# **1 DISEÑO GEOTÉCNICO**

- **Supuestos**
- **Diseño de base:** Capacidad
- Rotación
- Edificación

#### **Suelo**

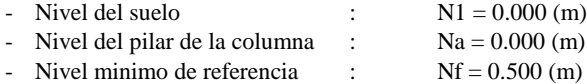

#### **Arcilla**

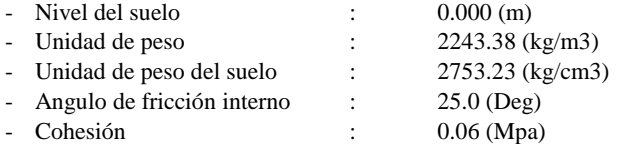

#### **Estados de limite**

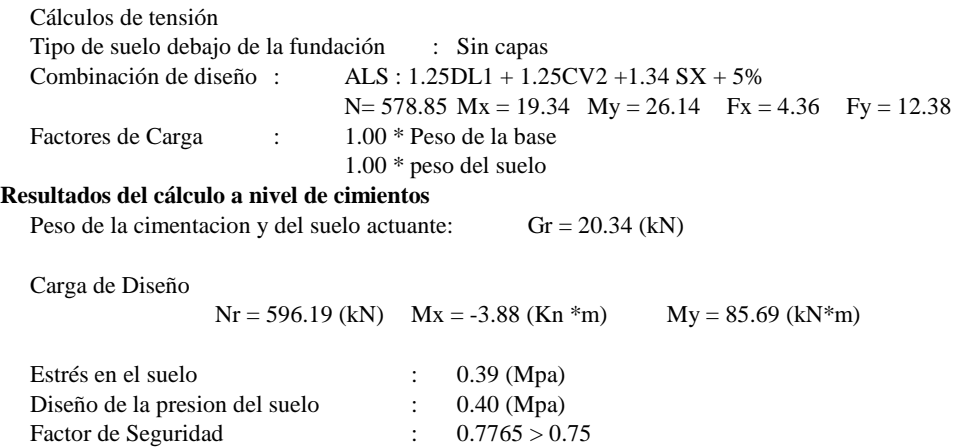

# **2 DISEÑO GEOTÉCNICO**

# **Supuestos**

Hormigon expuesto a la tierra y a la interperie: No

# **Analisis de cizalla de una via y de dos paredes**

**Cizalla Bidireccional**

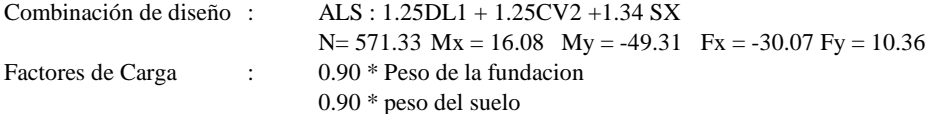

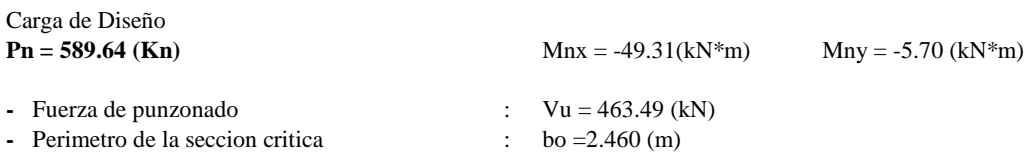

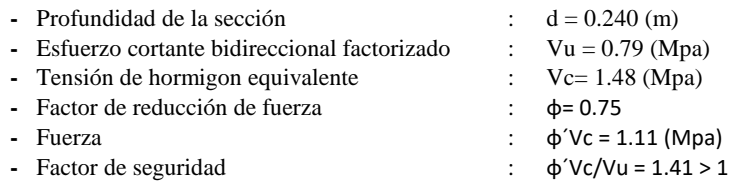

#### **3 REFUERZO REQUERIDO**

**-**

#### **Armadura inferior**

ALS : 1.25DL1 + 1.25CV2 - 1.34 SX N=571.33 Mx = 16.08 My=-49.31 Fx=30.07 Fy= 10.36  $My = 63.68$  (kN\*m)  $Asx=5.40$  (cm2/m)

ALS : 1.25DL1 + 1.25CV2 - 1.34 SX + 5% N=575.85 Mx = 19.34 My=26.14 Fx=4.36 Fy= -12.38  $Mx = 78.71$  (kN\*m)  $Asy=6.41$  (cm2/m) Asmin =  $5.40$  (cm $2/m$ )

#### **Armadura superior**

ALS : 0.90DL1 -1.34 SX + 5% N=121.56 Mx = 20.12 My=-47.98 Fx=25.53 Fy= 12.96  $My = -0.61$  (kN\*m)  $A'sx=5.40$  (cm2/m) A'sy=0.00 (cm2/m) Asmin  $= 5.40$  (cm $2/m$ )

#### **Muelle de columna**

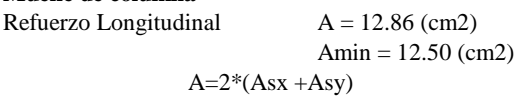

 $Asx = 1.90$  (cm2)  $Asy = 4.53$  (cm2)

#### **4 ESTUDIO DE MATERIALES**

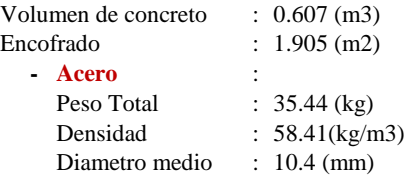

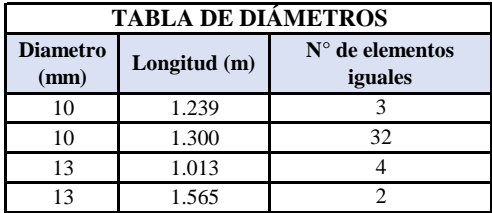

**Refuerzo proporcionado**

Propagación de pie **Armadura superior**

A lo largo del eje X

10  $I=1.300(m)$   $e = 1* -0.580 + 9* 0.130$ 

A lo largo del eje Y

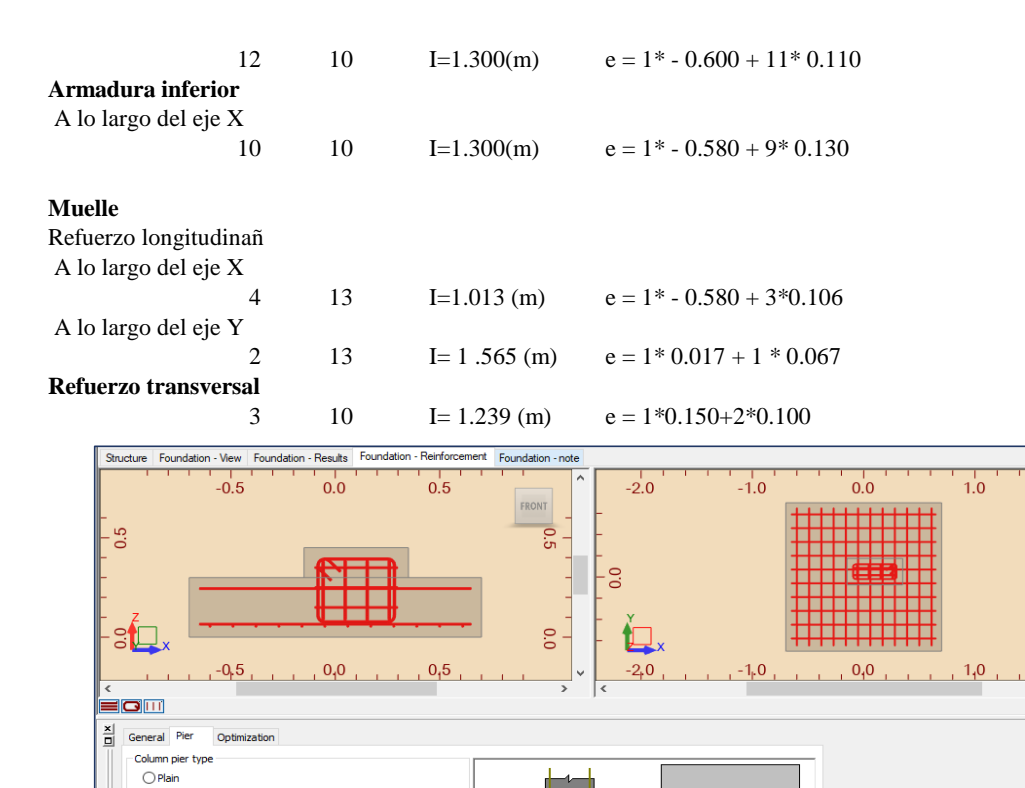

[b]

Apply Close Help

 $\textcircled{\small{0}}$  Doweled  $\bigcirc$  Bolted

Dimensions (m)  $\mathbf{a}^i := \begin{bmatrix} 0.500 \end{bmatrix}$  $b':\overline{\phantom{a}0.250}$  **Anexo 7:**

**Planos**

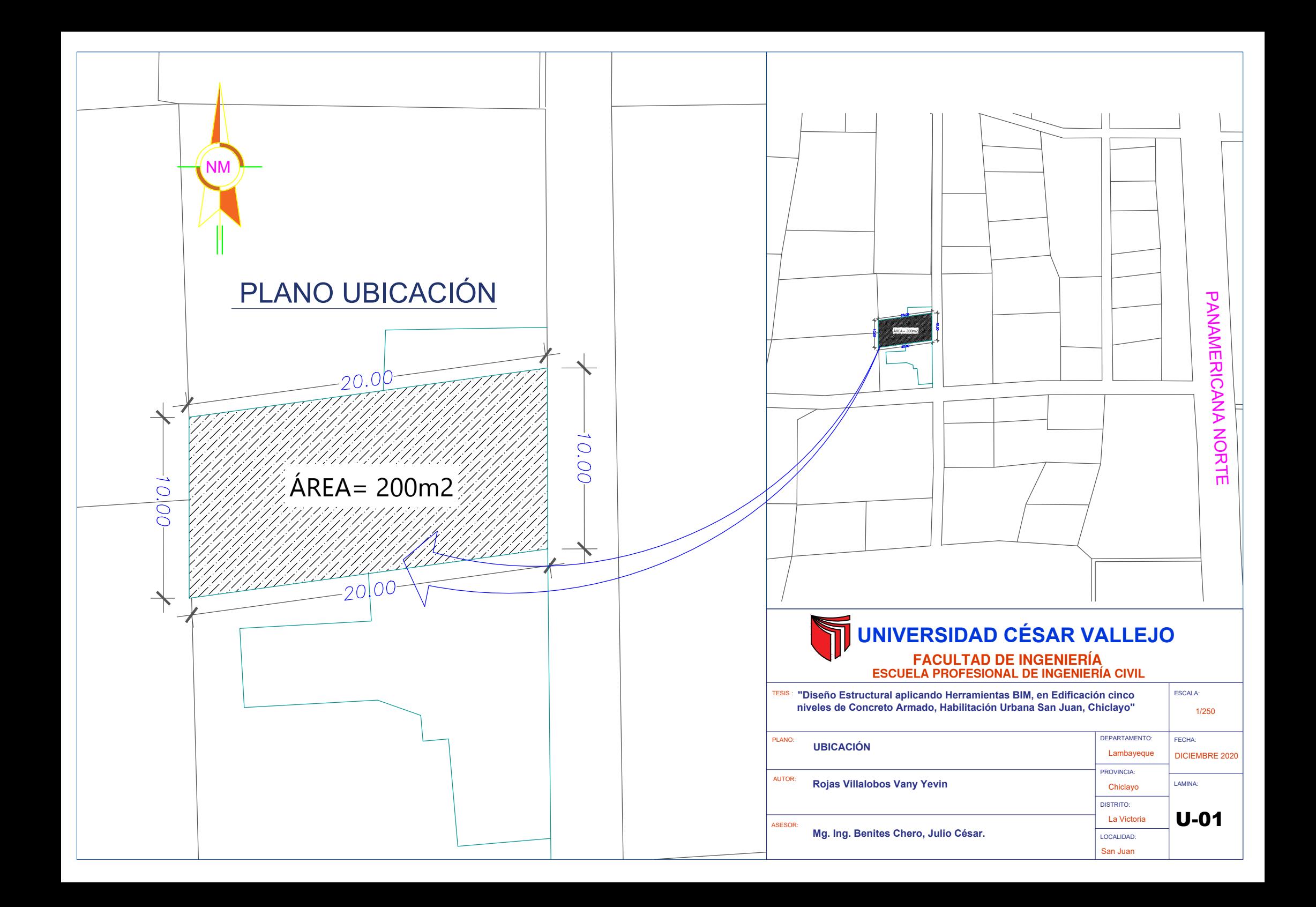
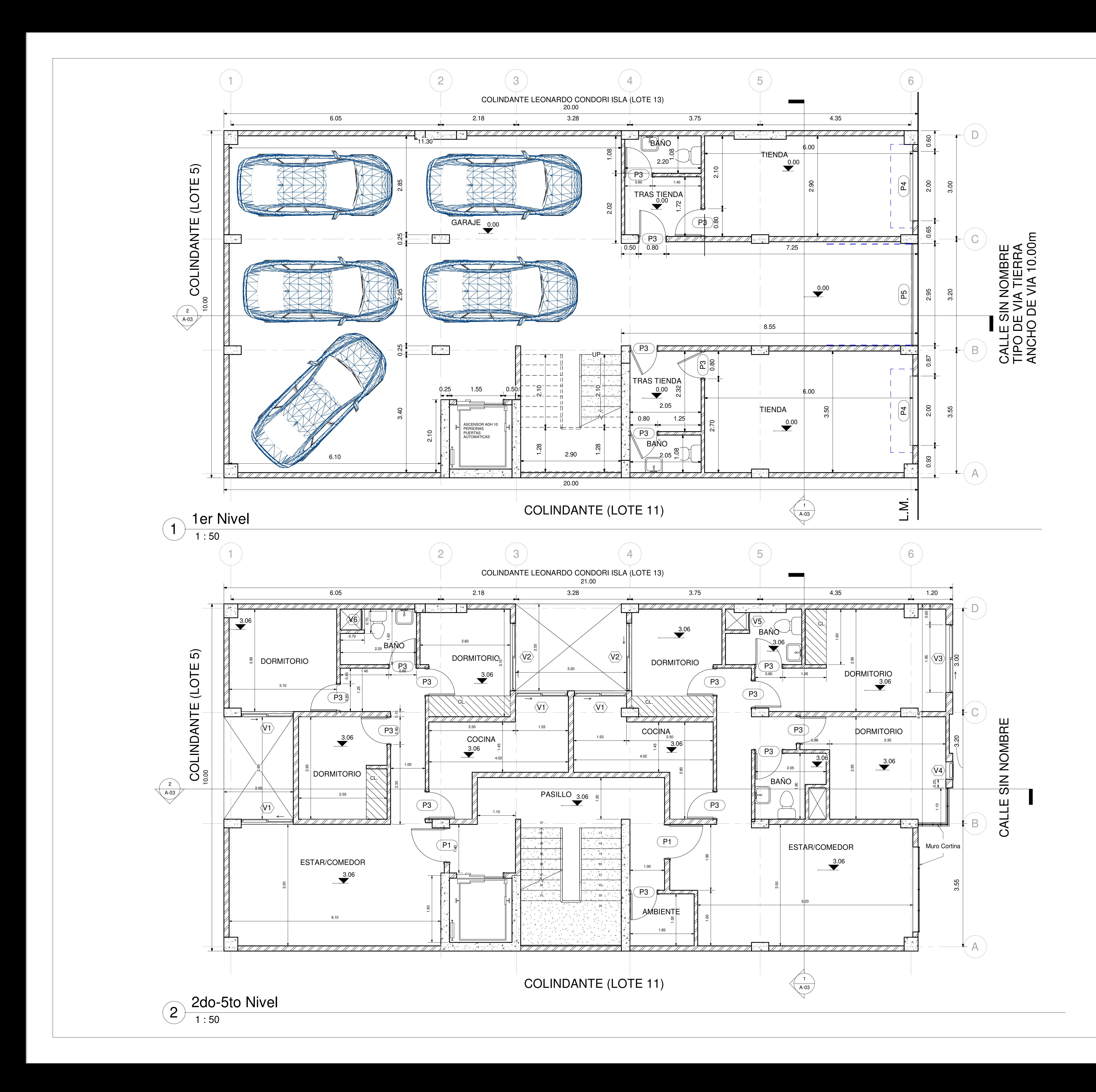

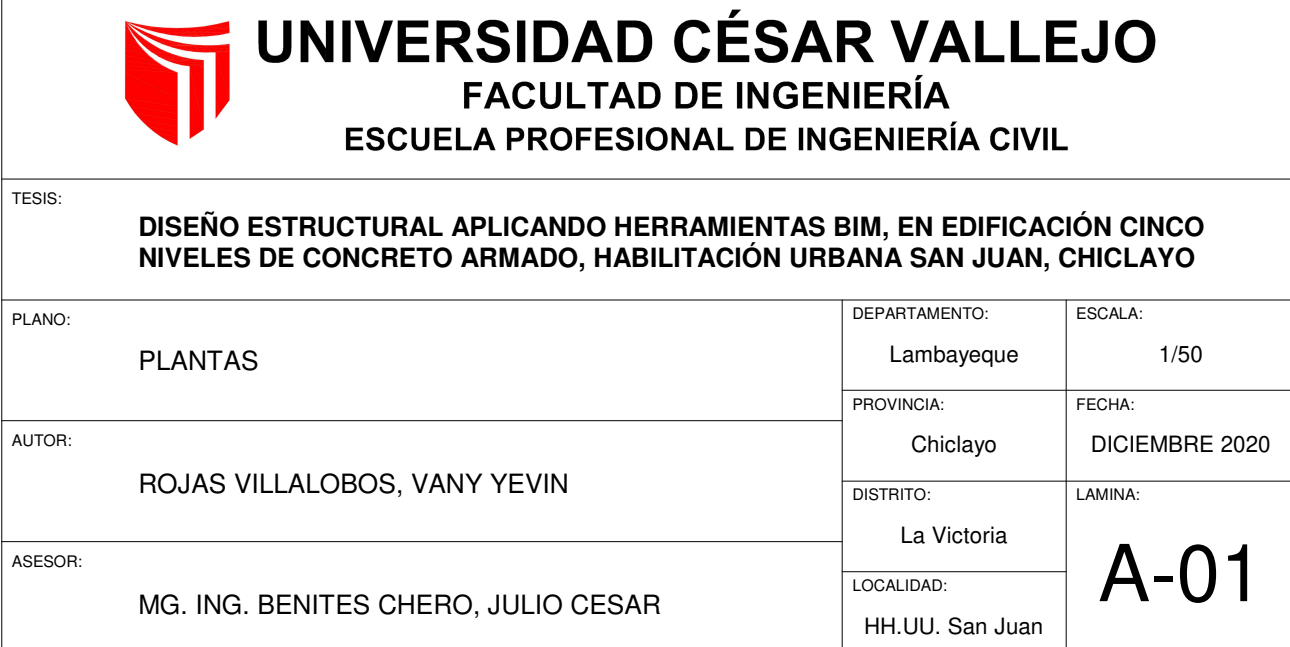

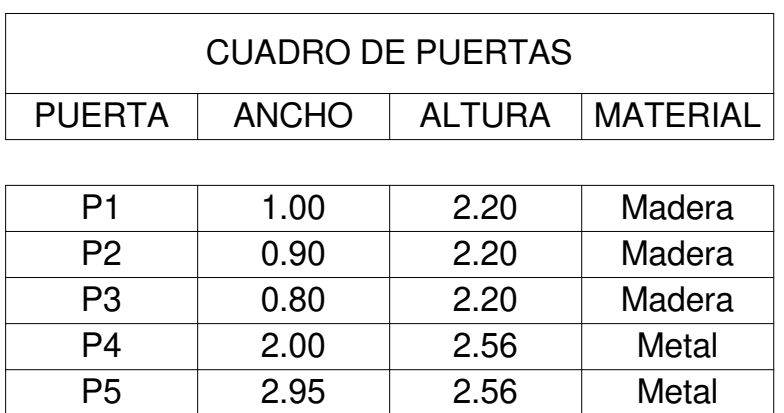

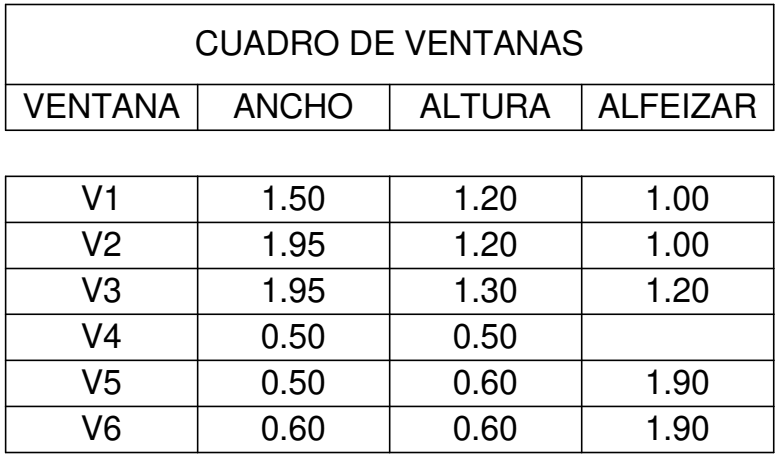

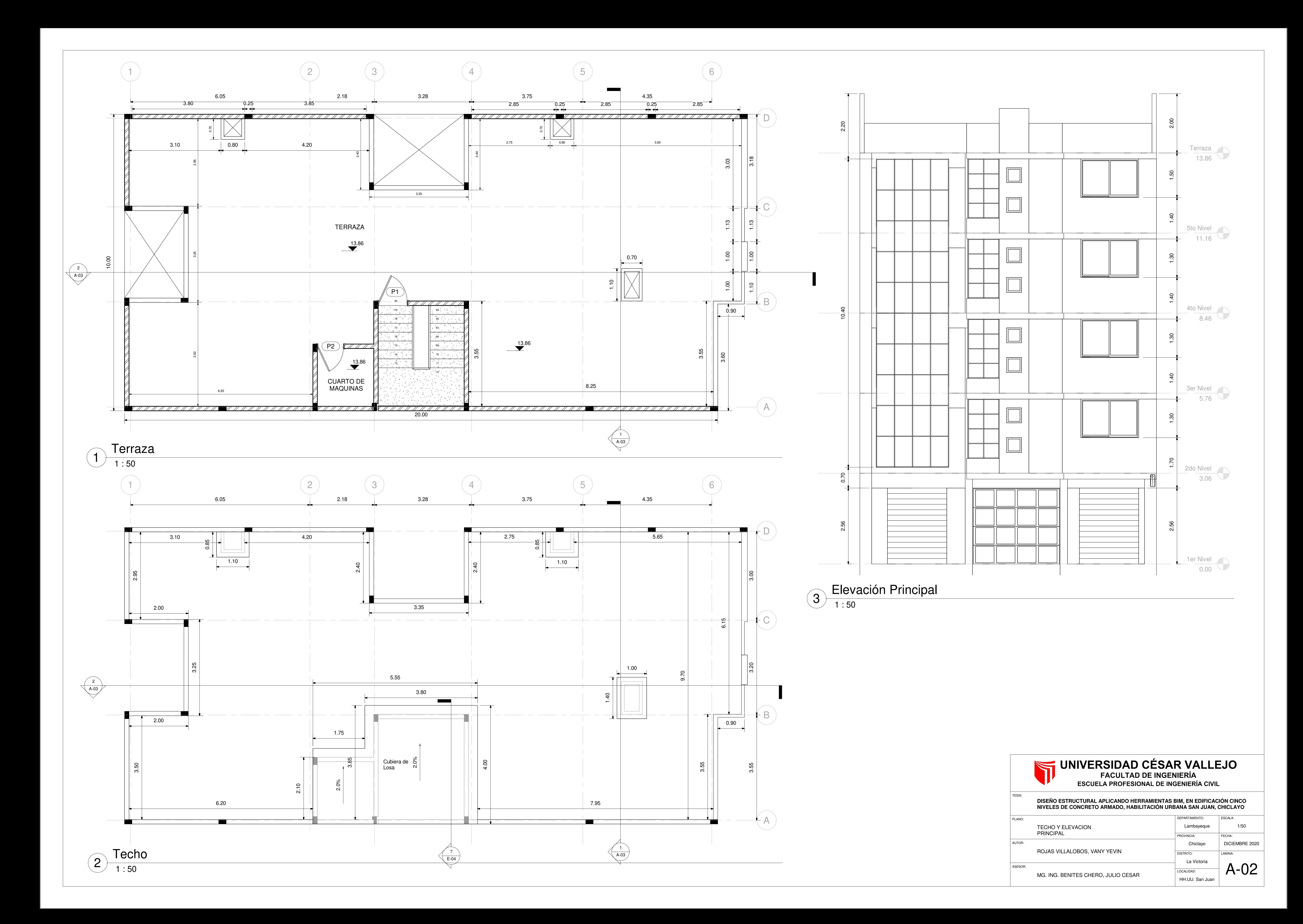

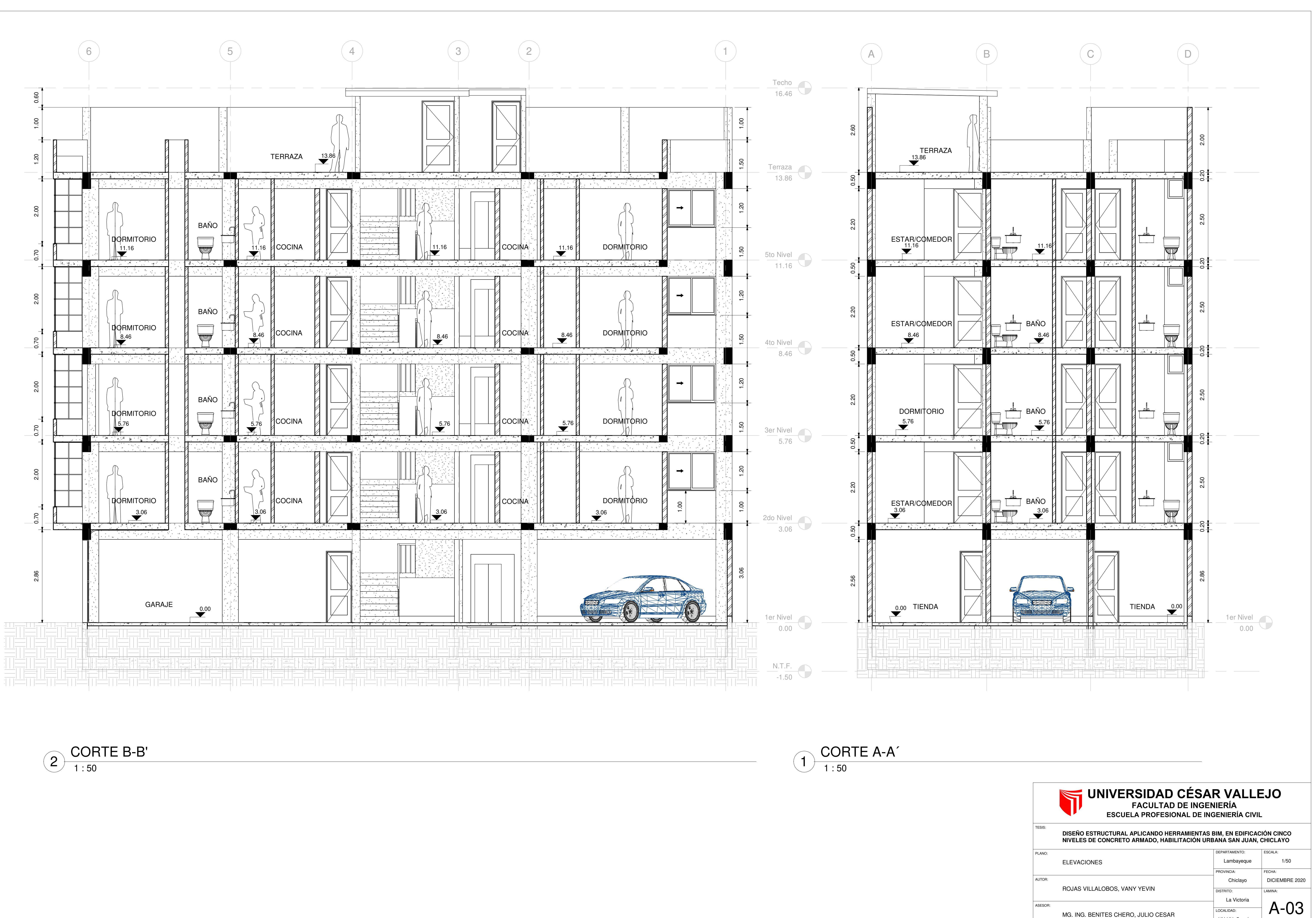

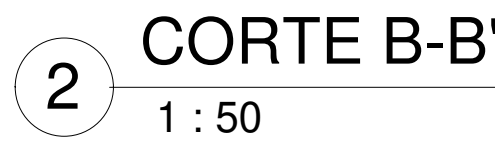

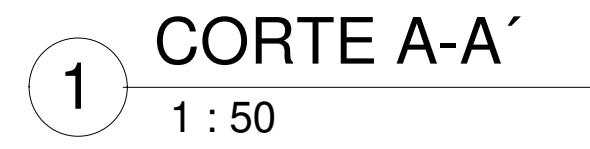

HH.UU. San Juan

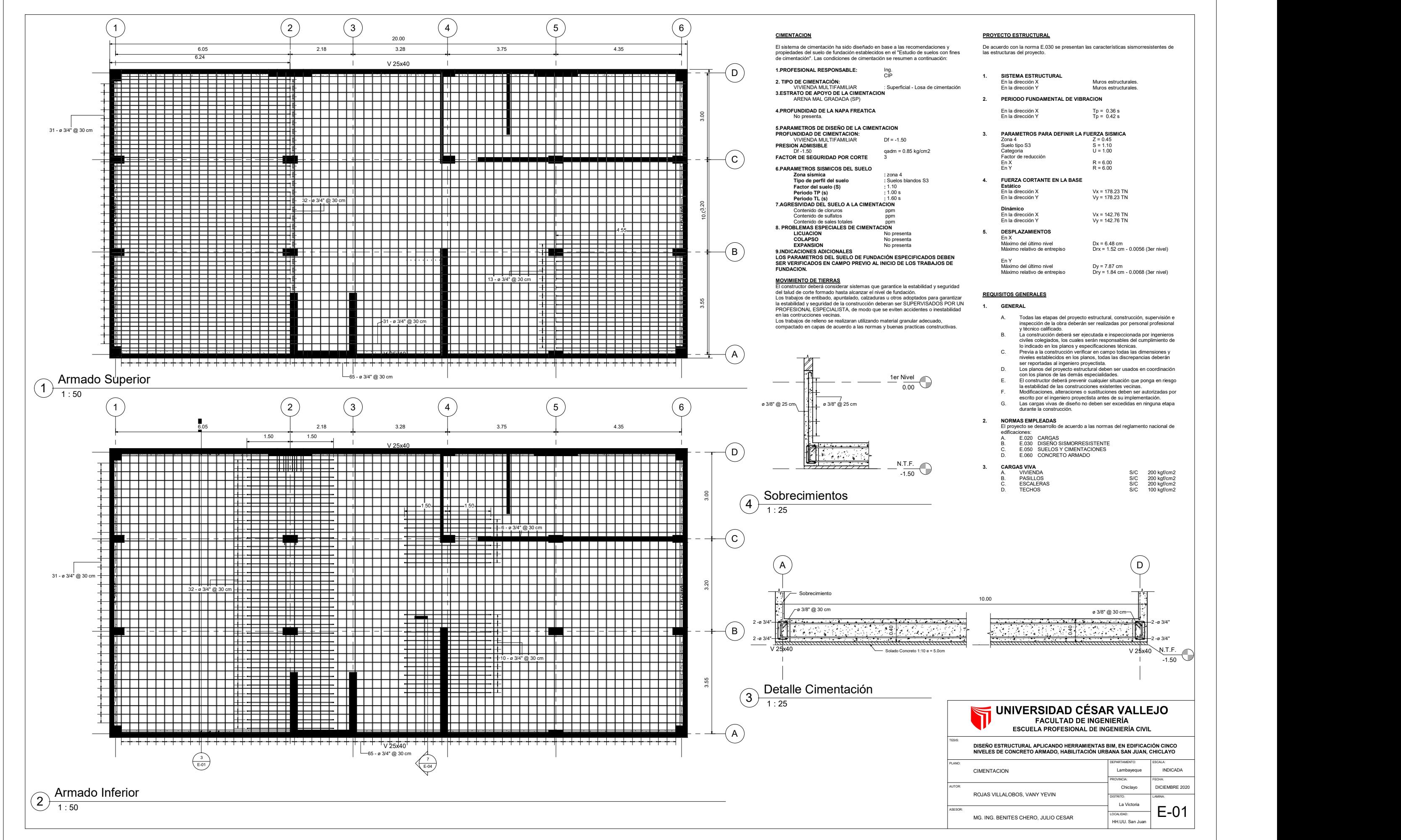

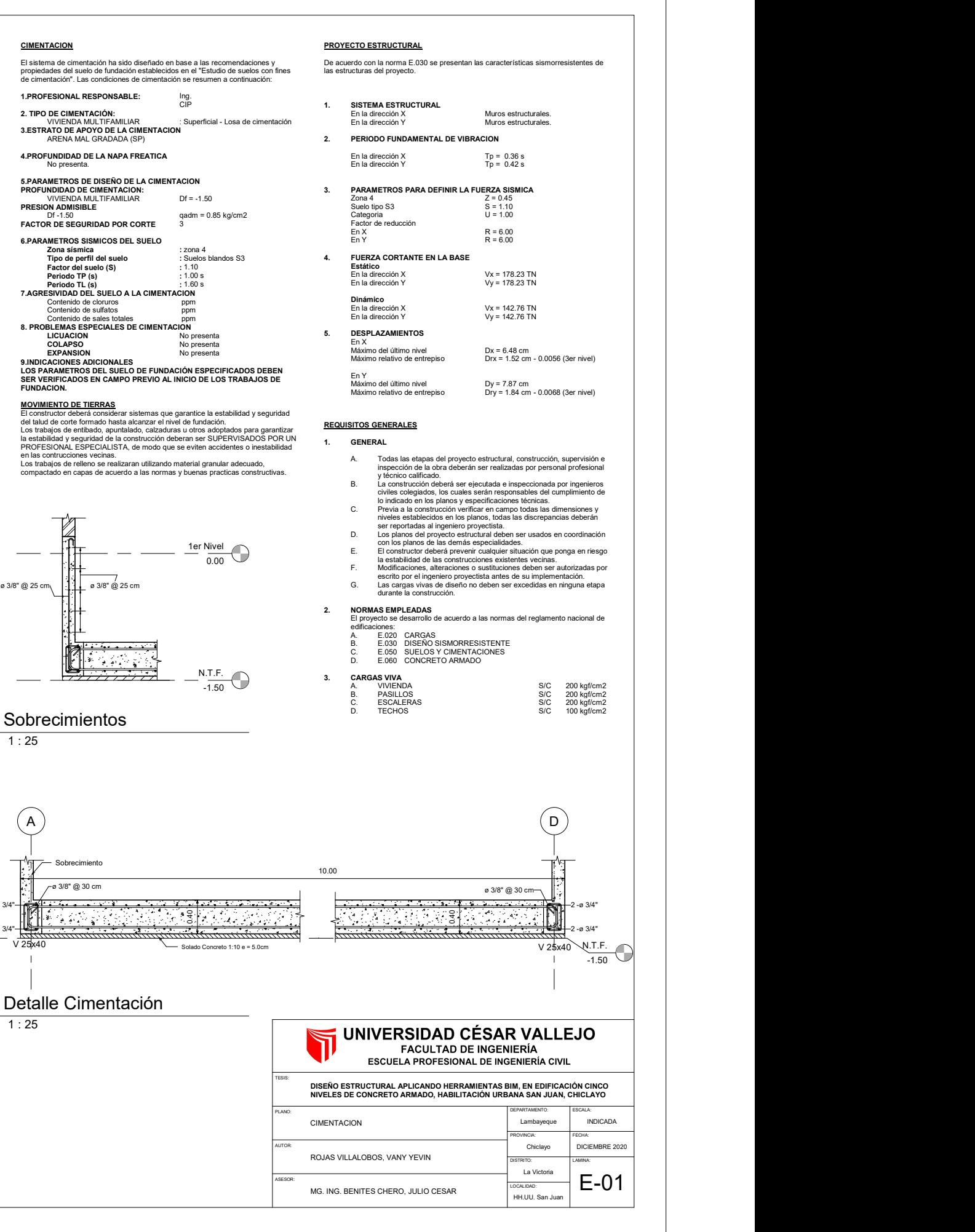

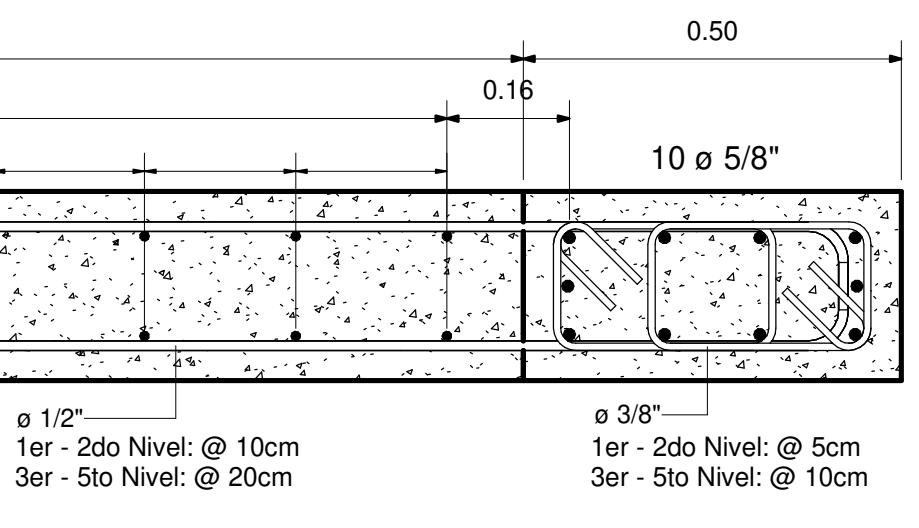

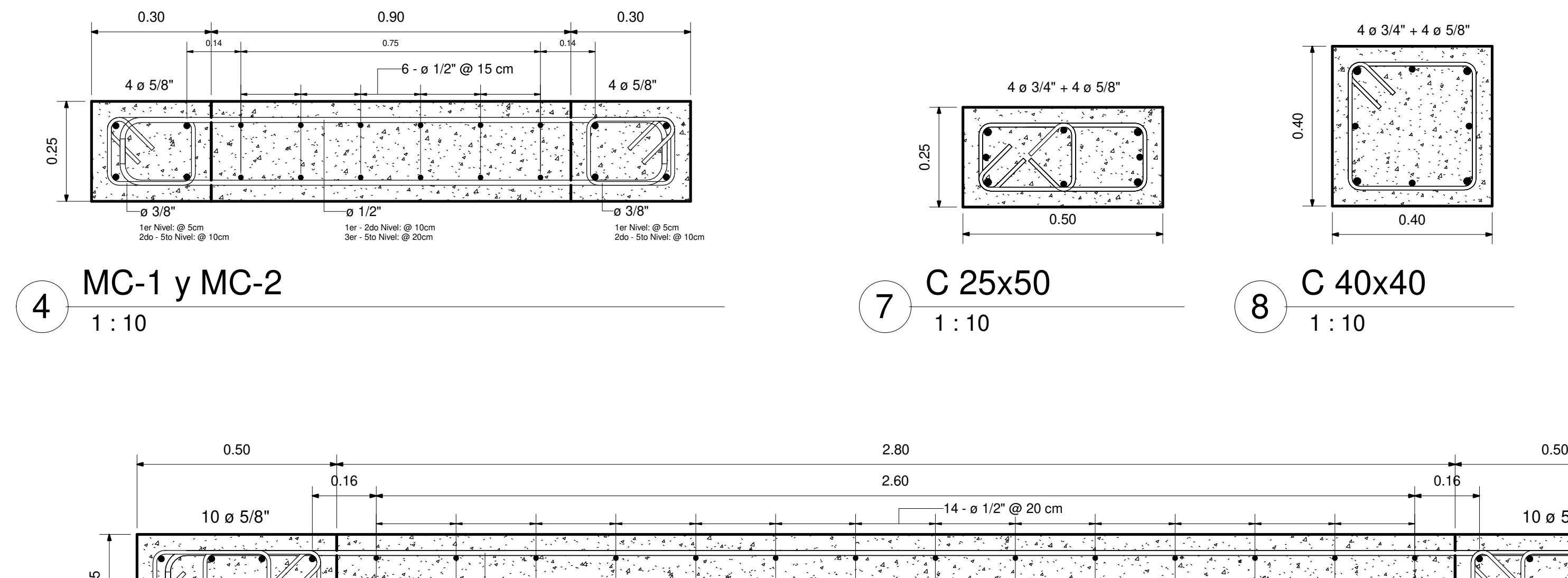

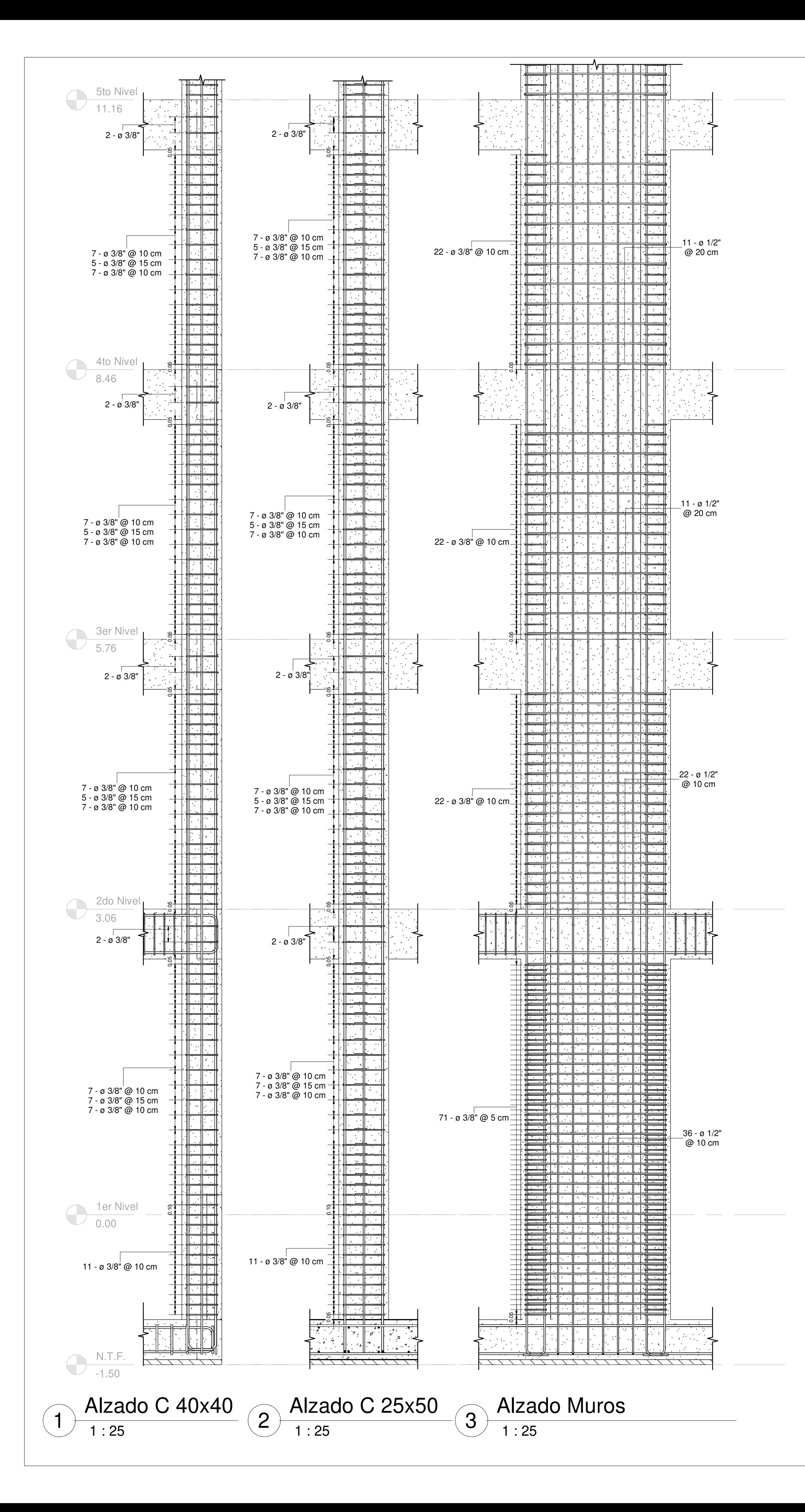

1 : 10MC-4 $6 + 12$ 

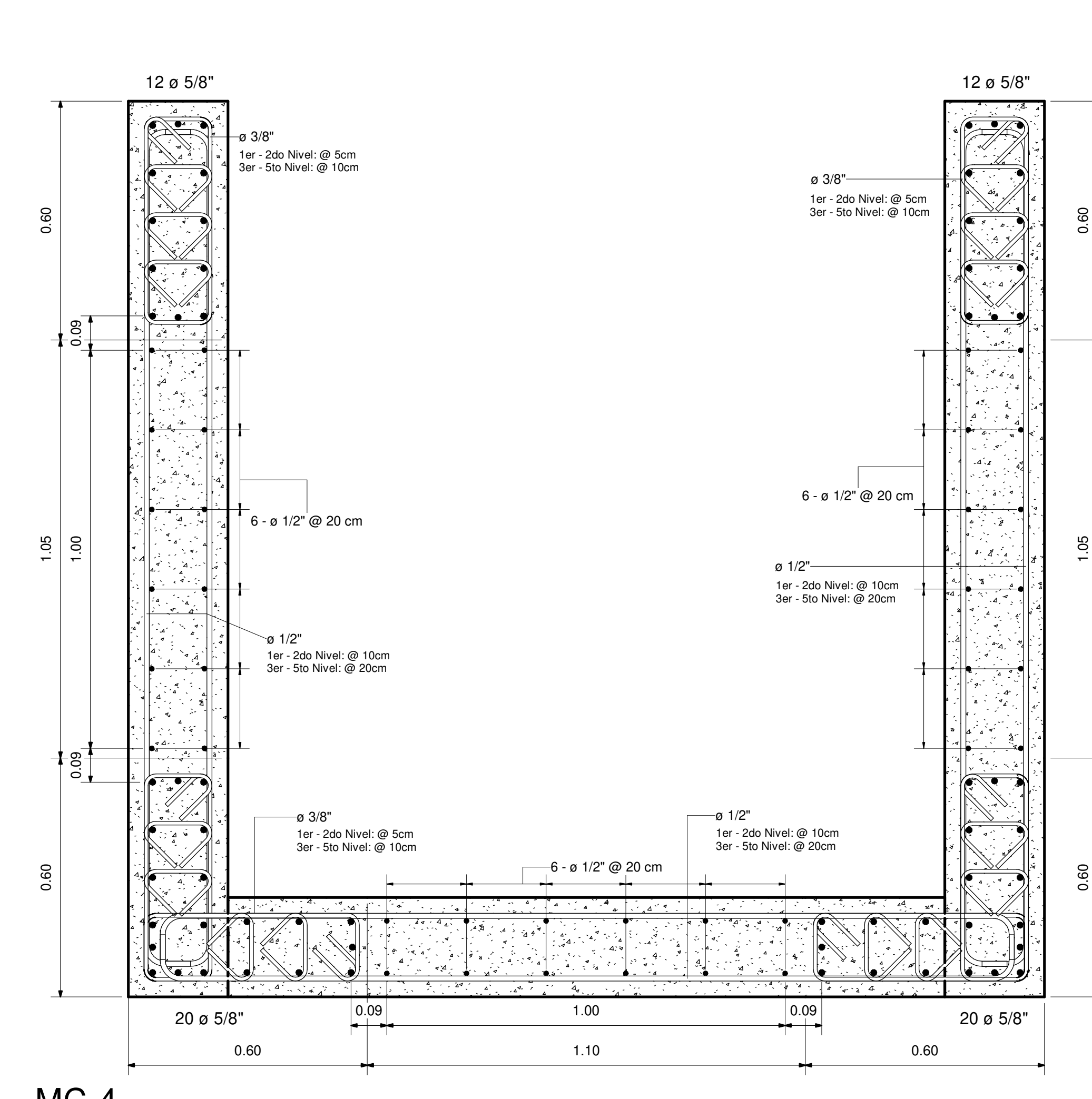

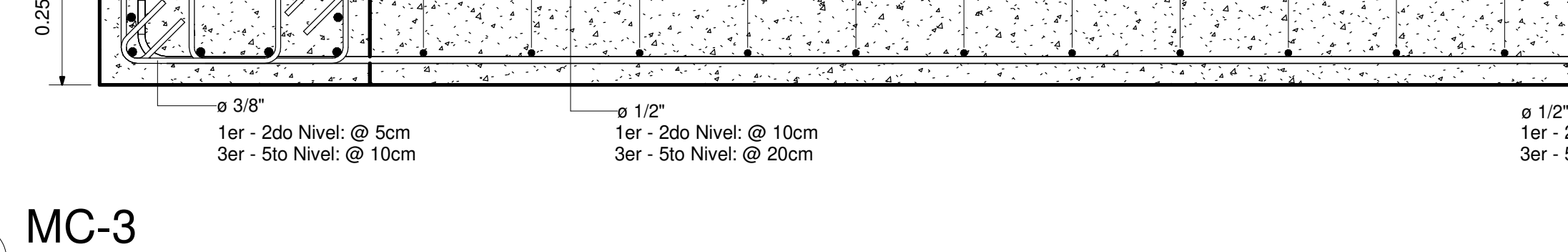

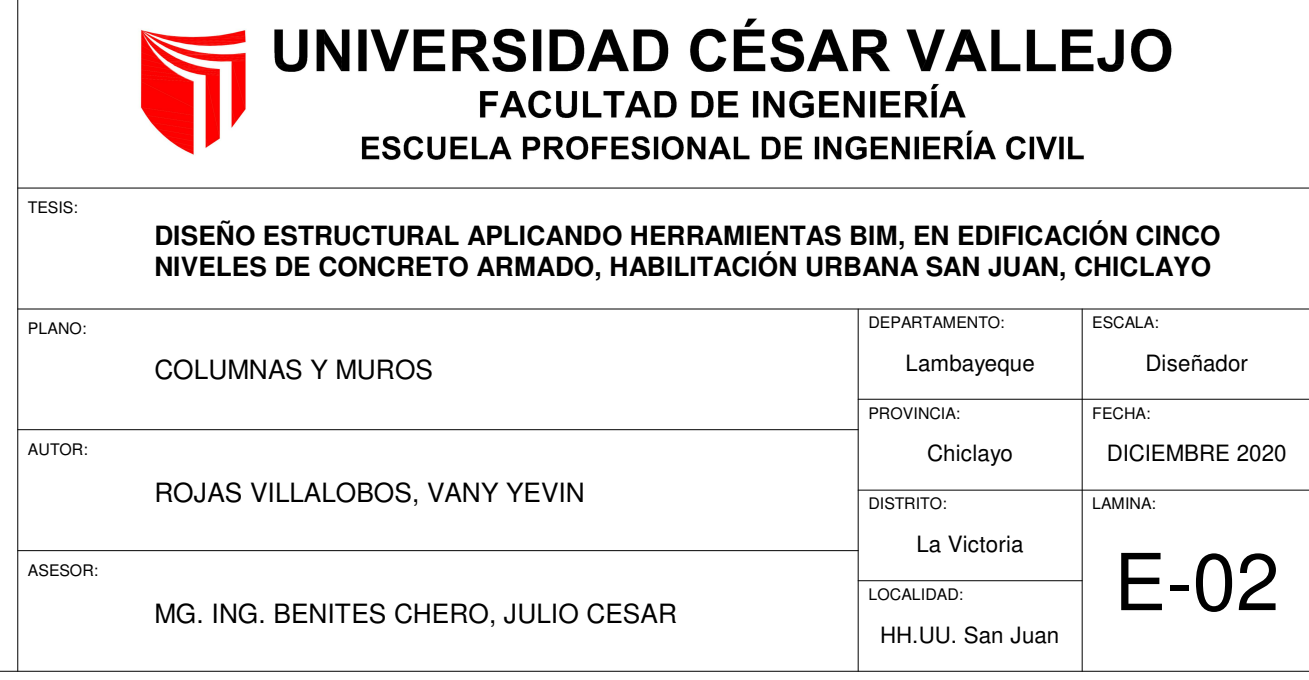

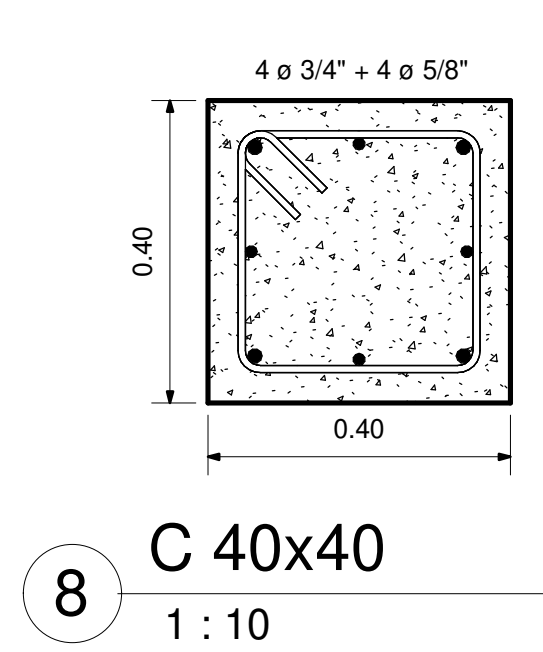

1 : 10

 $\sqrt{5}$ 

# **MATERIALES**

## **A. CONCRETO**

- El concreto utilizado en obra deberá cumplir con las
- especificaciones de la norma E.060 Concret Armado. • El concreto será de peso normal y tendrá una resistencia a la compresión mínima a los 28 días de:

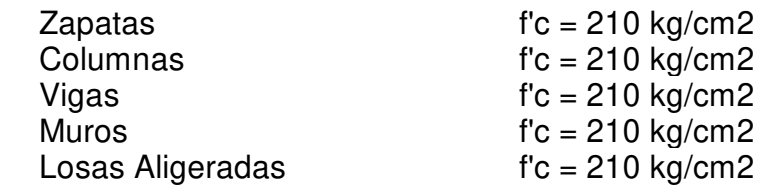

• Tamaño maximo del agregado grueso: 1/2". • Todas las secciones deberán asegurar un recubrimiento mínimo al acero de refuerzo de acuerdo a lo siguiente:Recubrimientos Mínimos

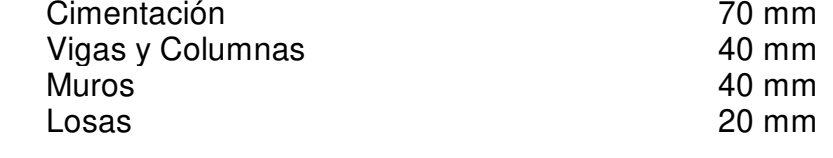

• En juntas horizontales de construcción la superficie será hecha intencionalmente rugosa y debe estar totalmente limpia y seca antes del vaciado del nuevo concreto.

# **B. ACERO DE REFUERZO**

- Se empleara varillas corrugadas de acero ASTM A615/NTP 341.031 grado 60 (fy=4200.00 kg/cm2).
- El acero de refuerzo será dispuesto de acuerdo a los planos estructurales y a la norma E.060 Concreto Armado.
- Previo a la colocación del concreto, el acero de refuerzo deberá estar limpio; libre de polvo, tierra, aceites u otras sustancias que reduzcan su anclaje.
- El redoblado del acero de refuerzo no esta permitido.

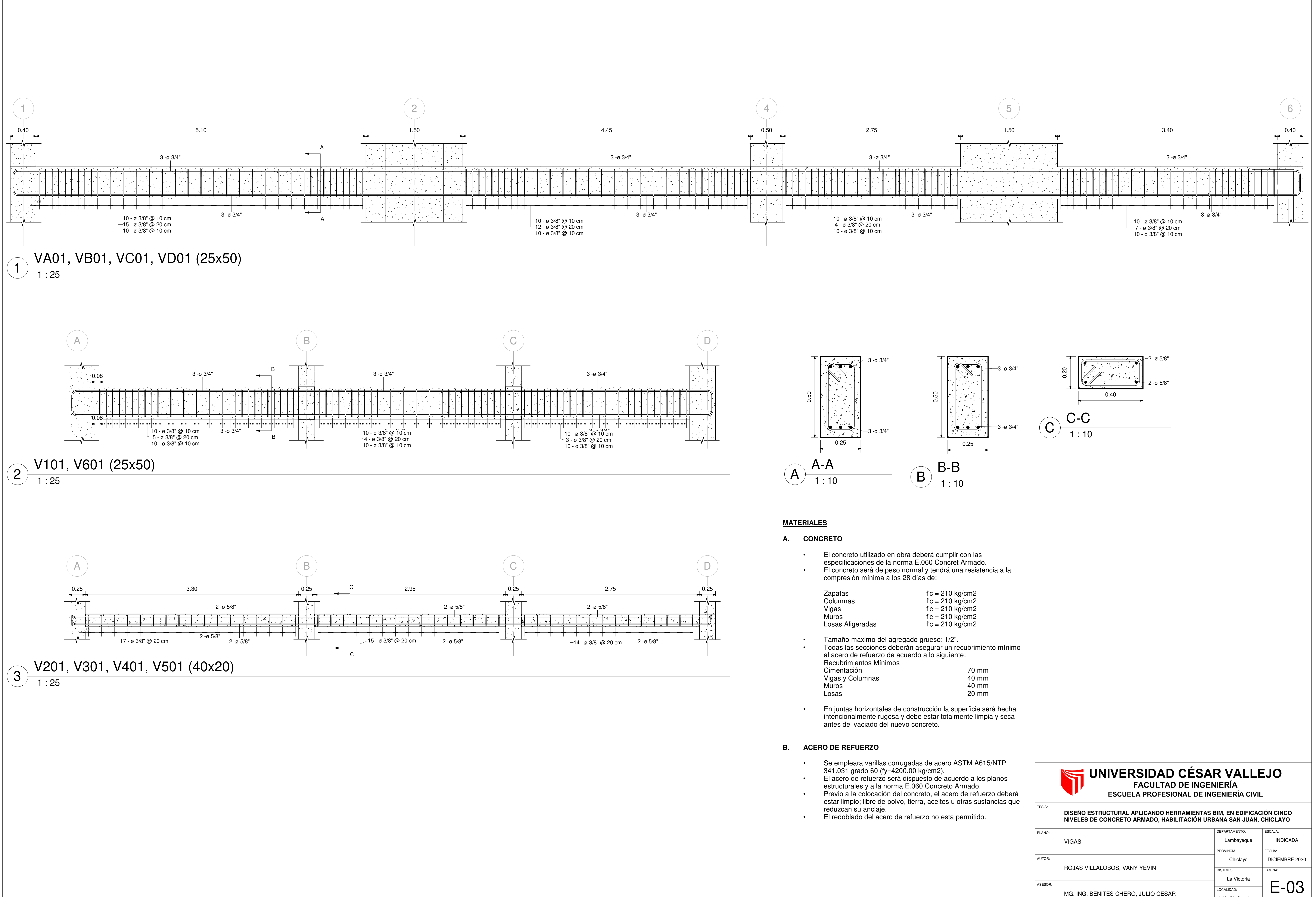

- 
- 
- 

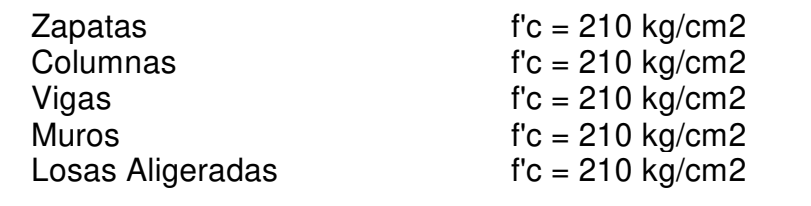

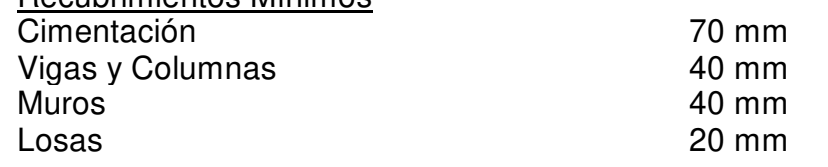

- 
- 
- 

HH.UU. San Juan

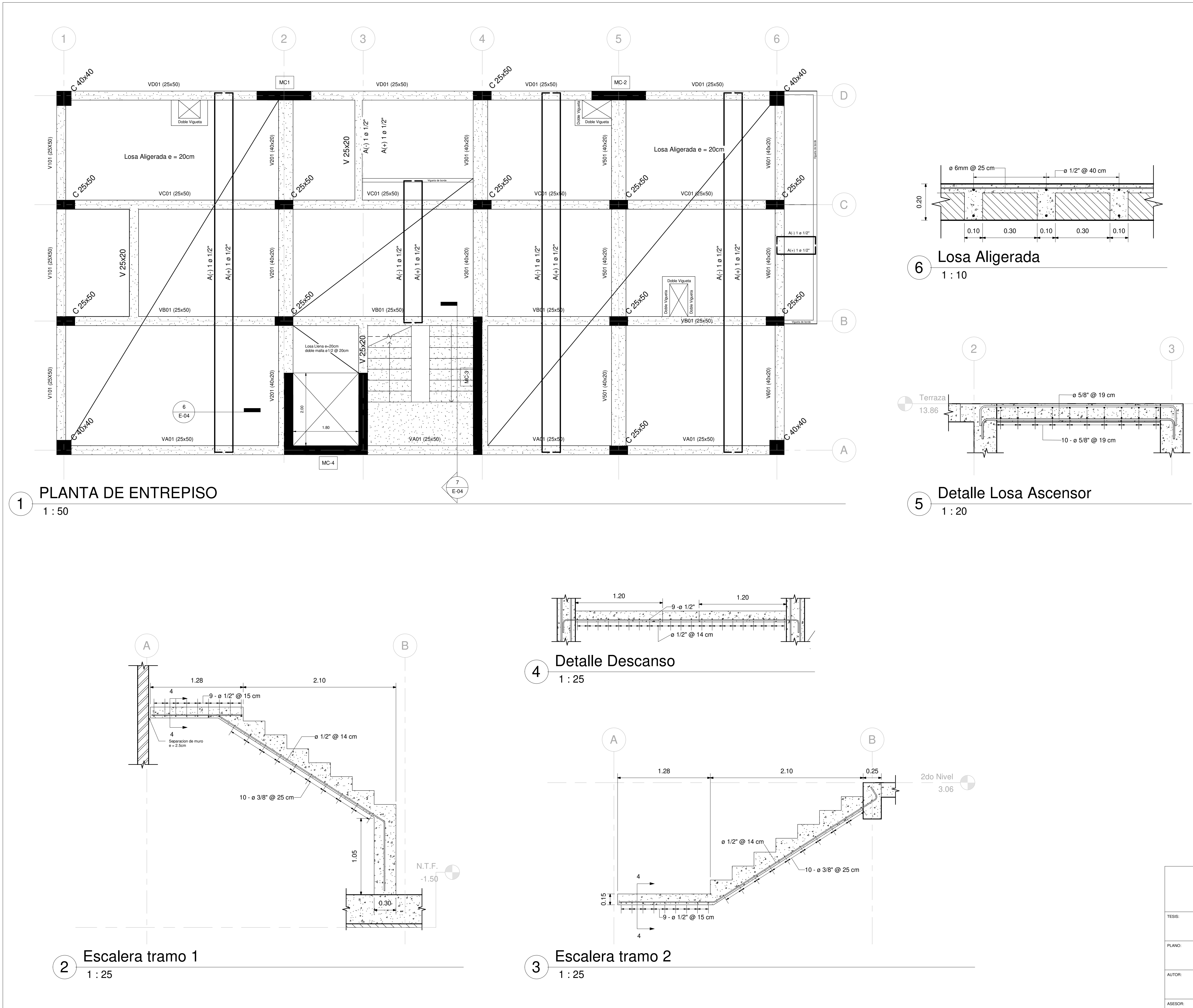

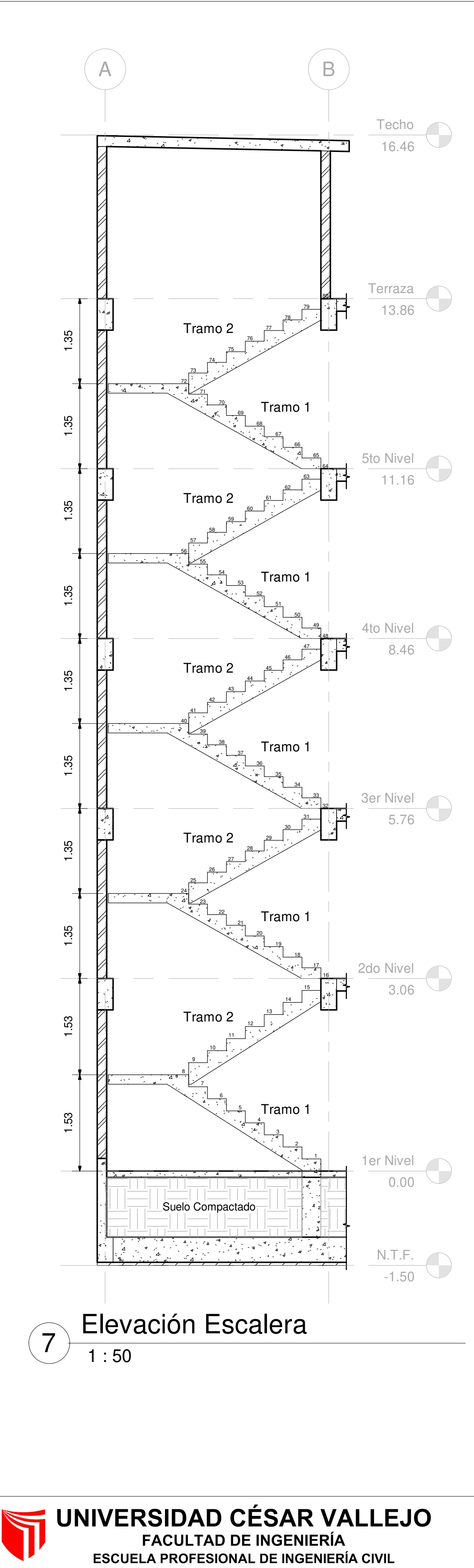

DICIEMBRE 2020ChiclayoROJAS VILLALOBOS, VANY YEVIN**DISTRITO:** LAMINA:La VictoriaE-04LOCALIDAD: MG. ING. BENITES CHERO, JULIO CESARHH.UU. San Juan

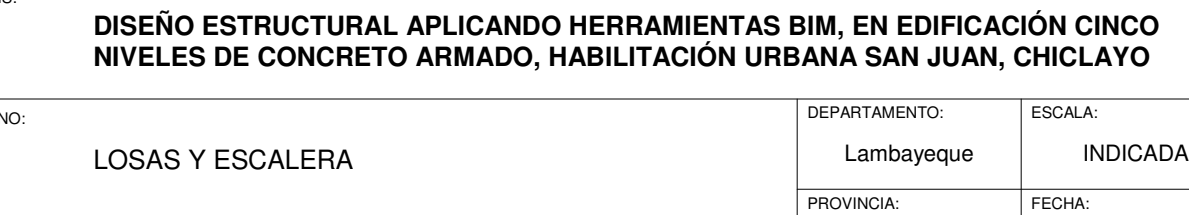

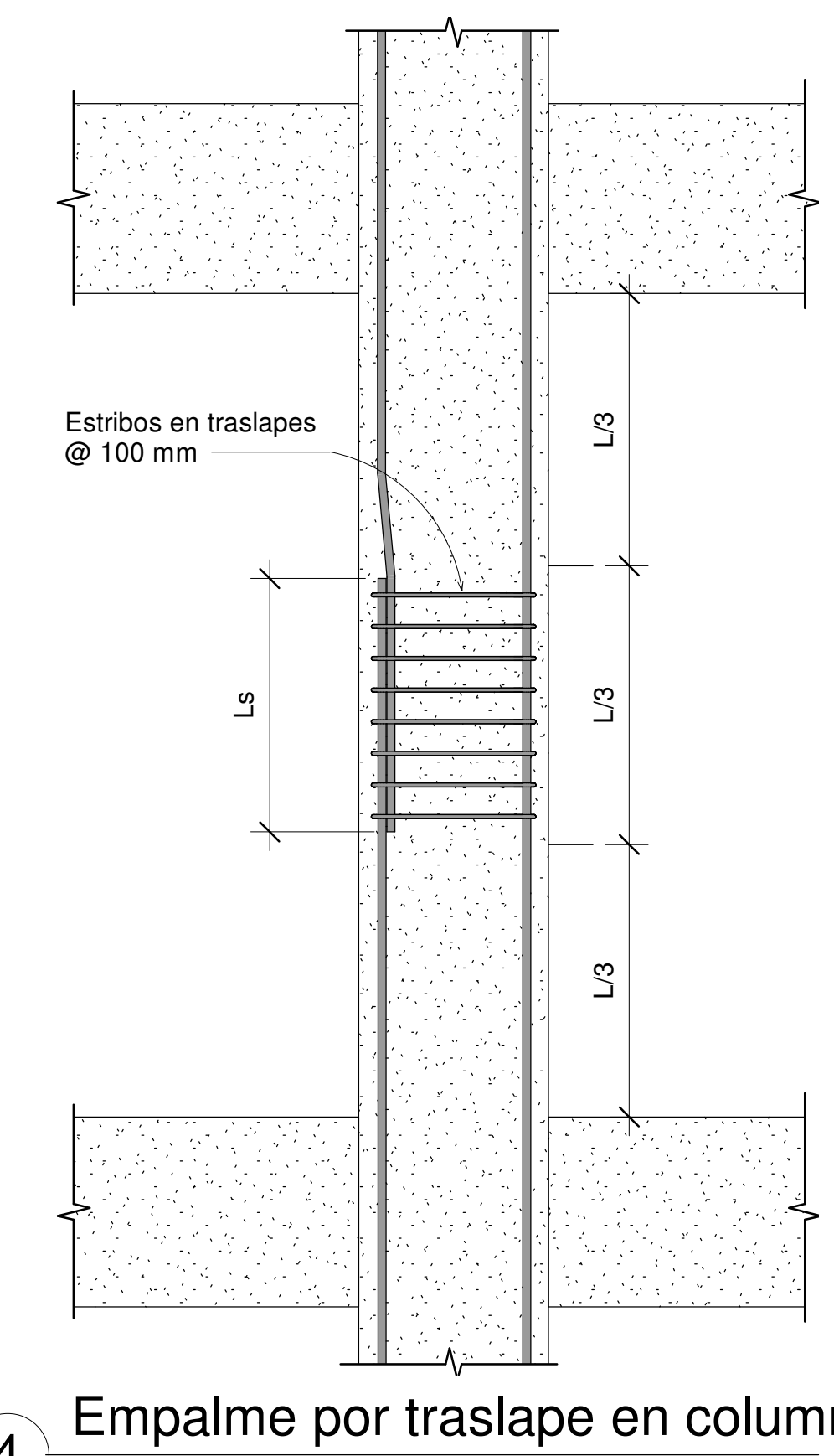

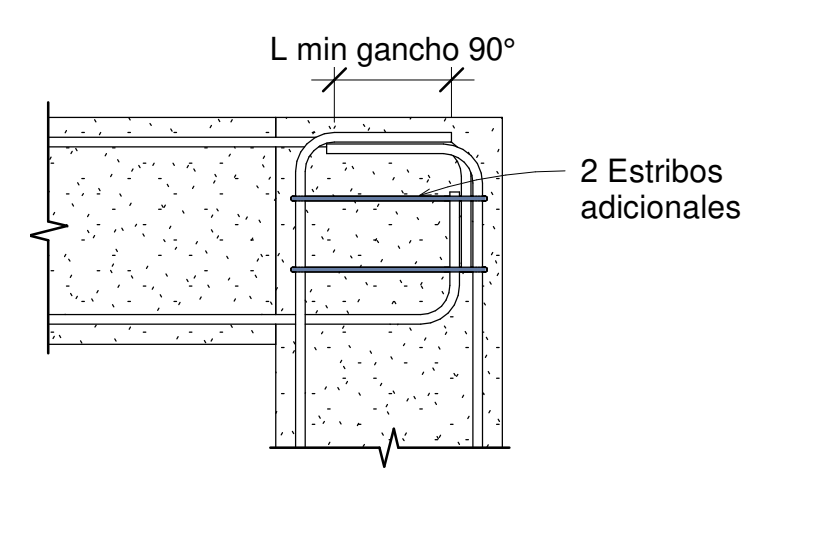

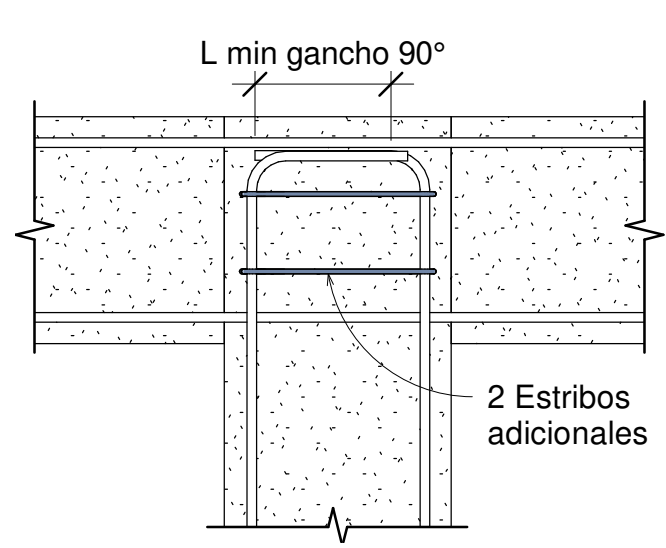

LOCALIDAD:

HH.UU. San Juan

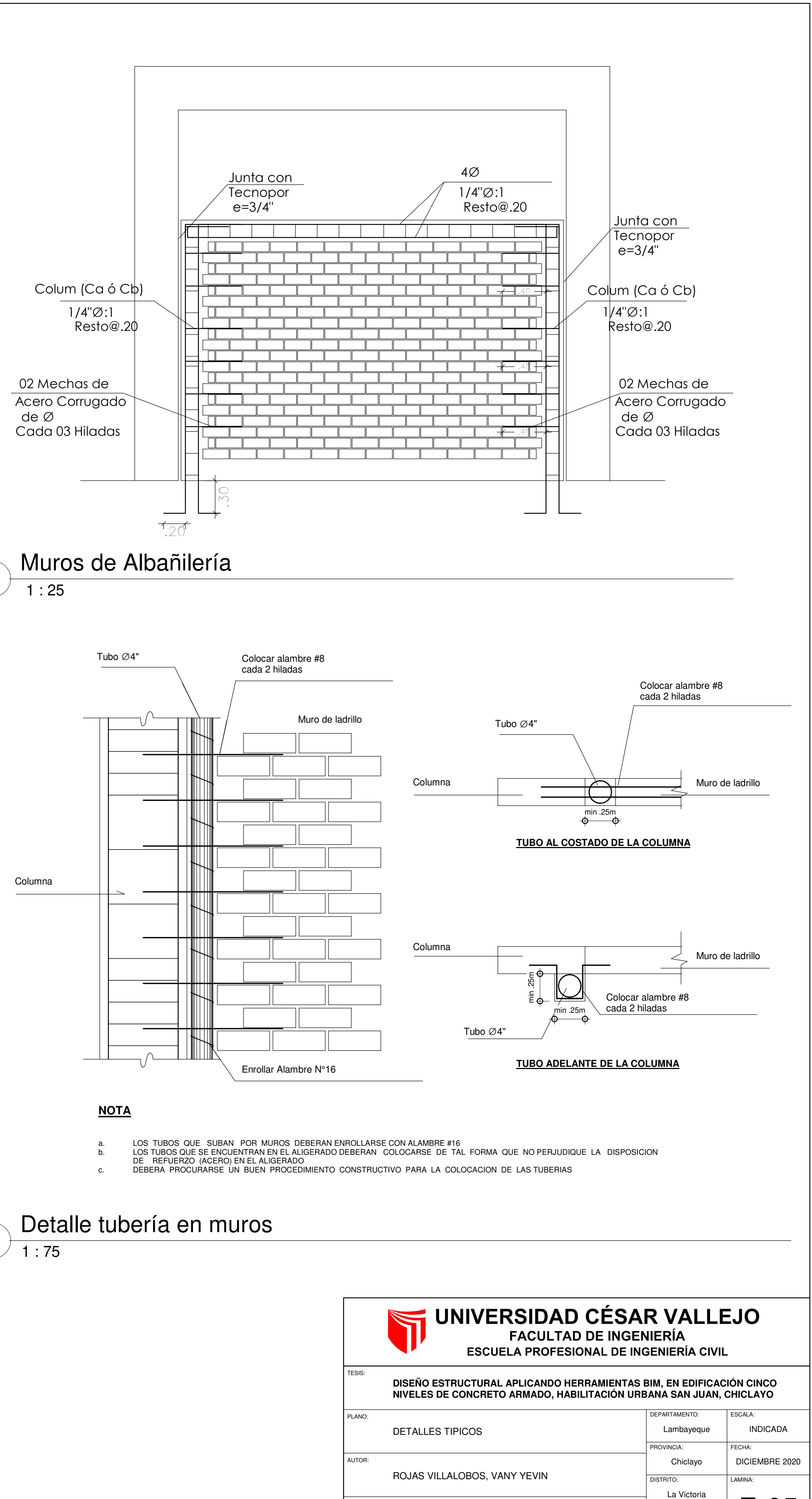

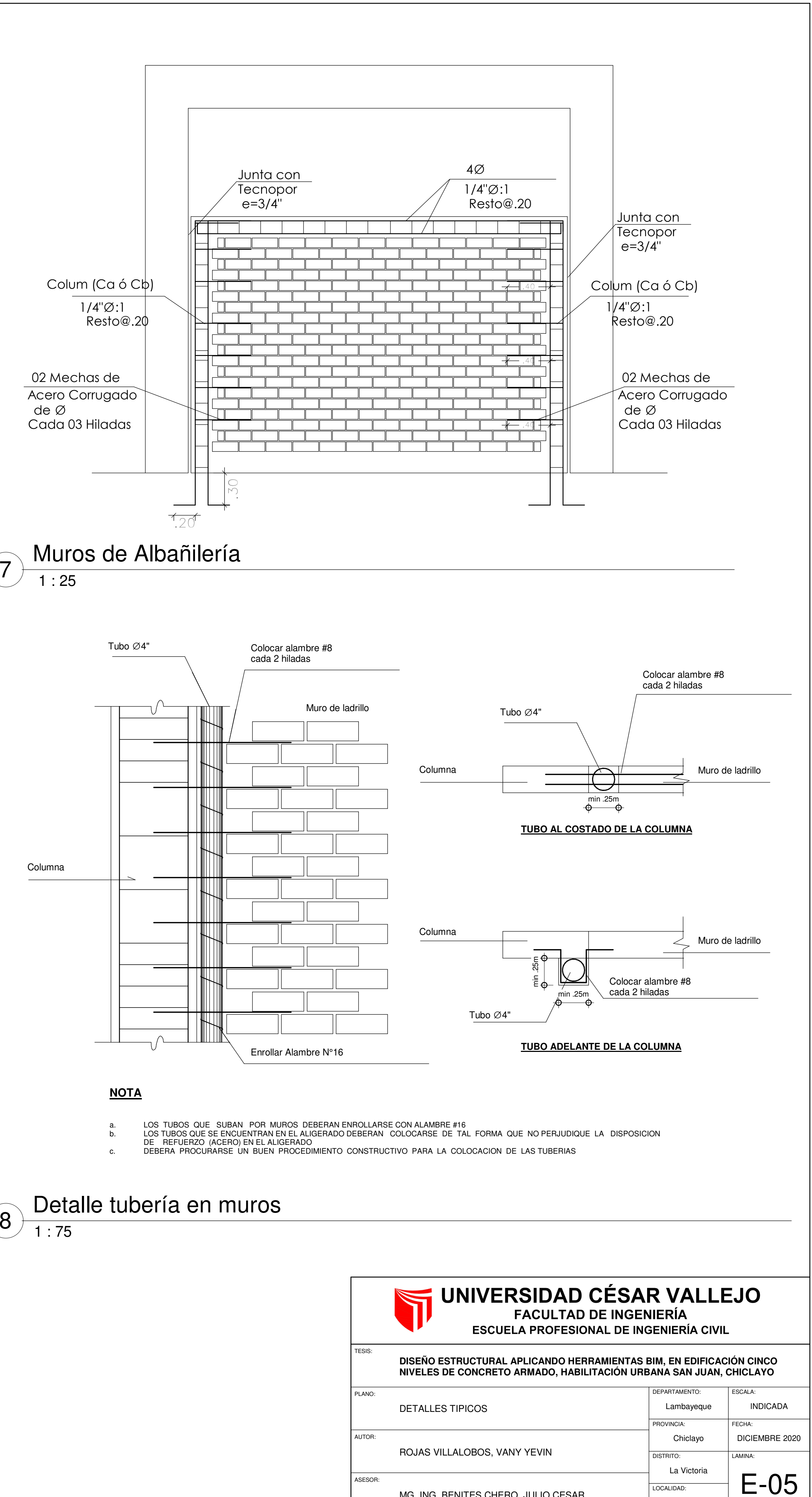

ASESOR:

MG. ING. BENITES CHERO, JULIO CESAR

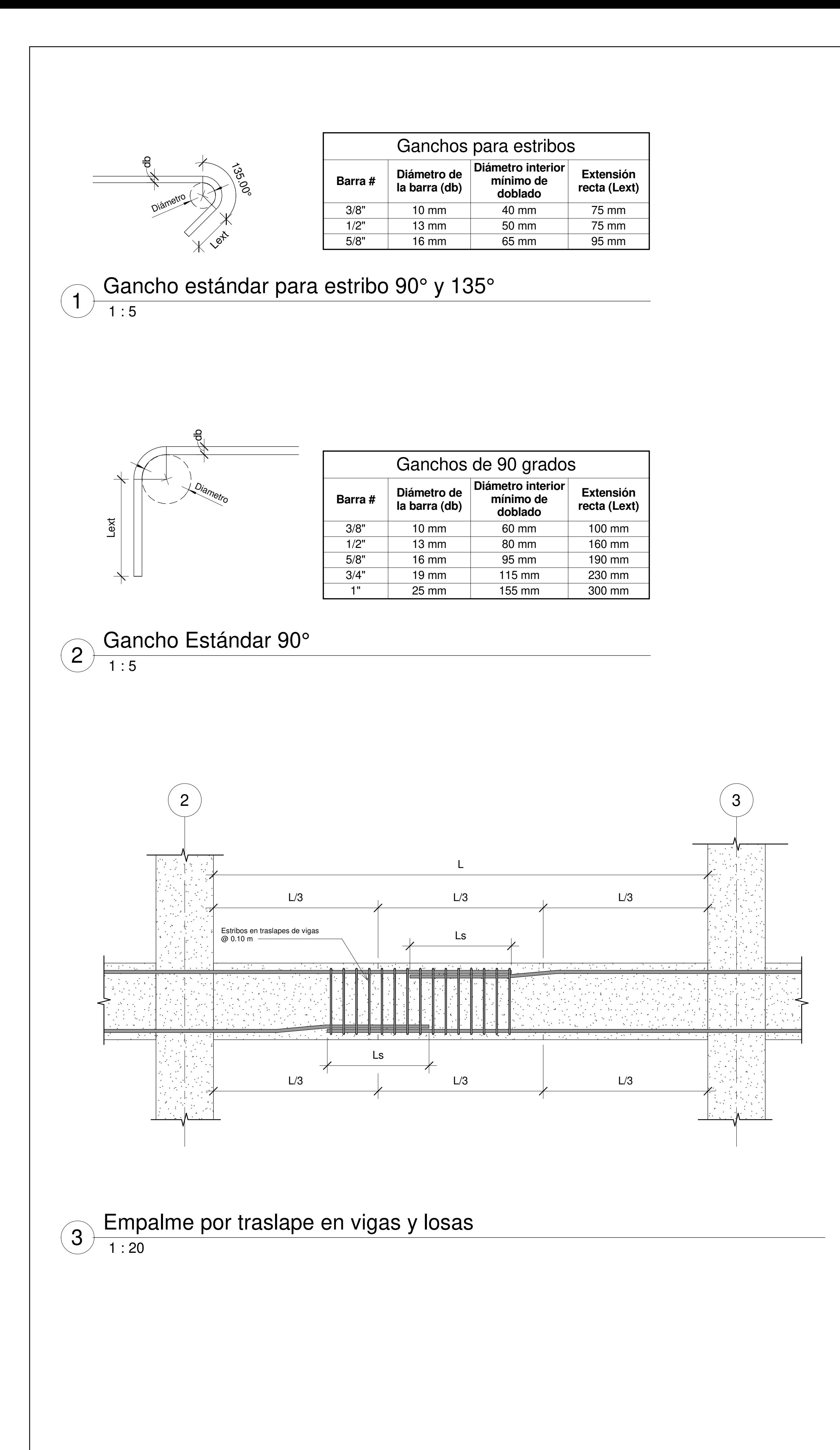

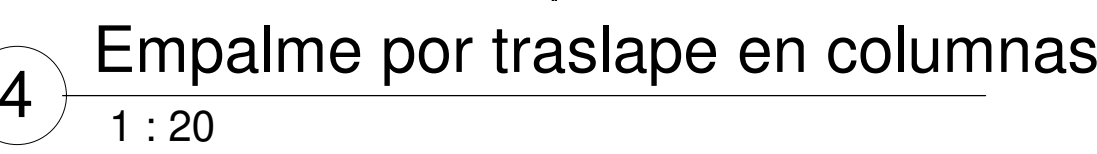

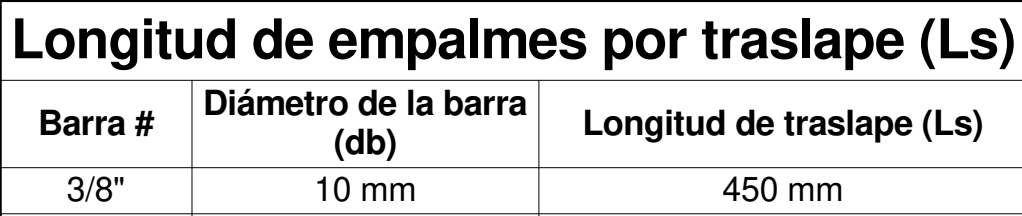

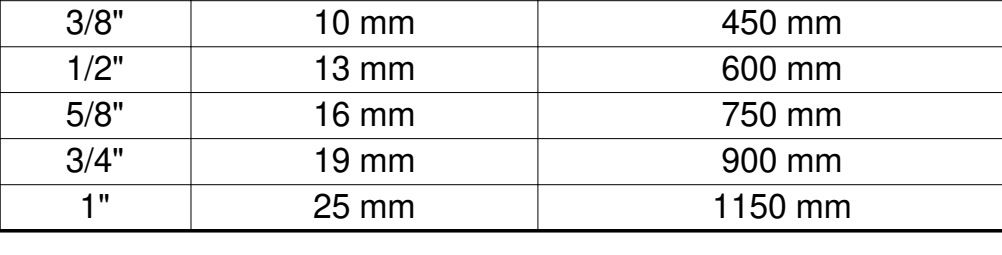

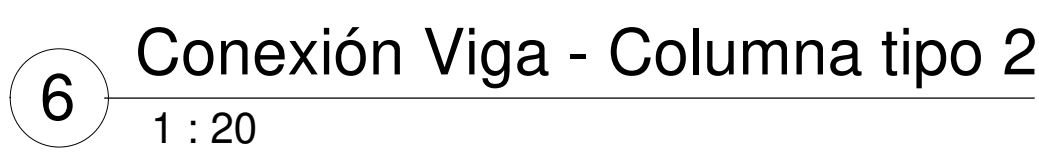

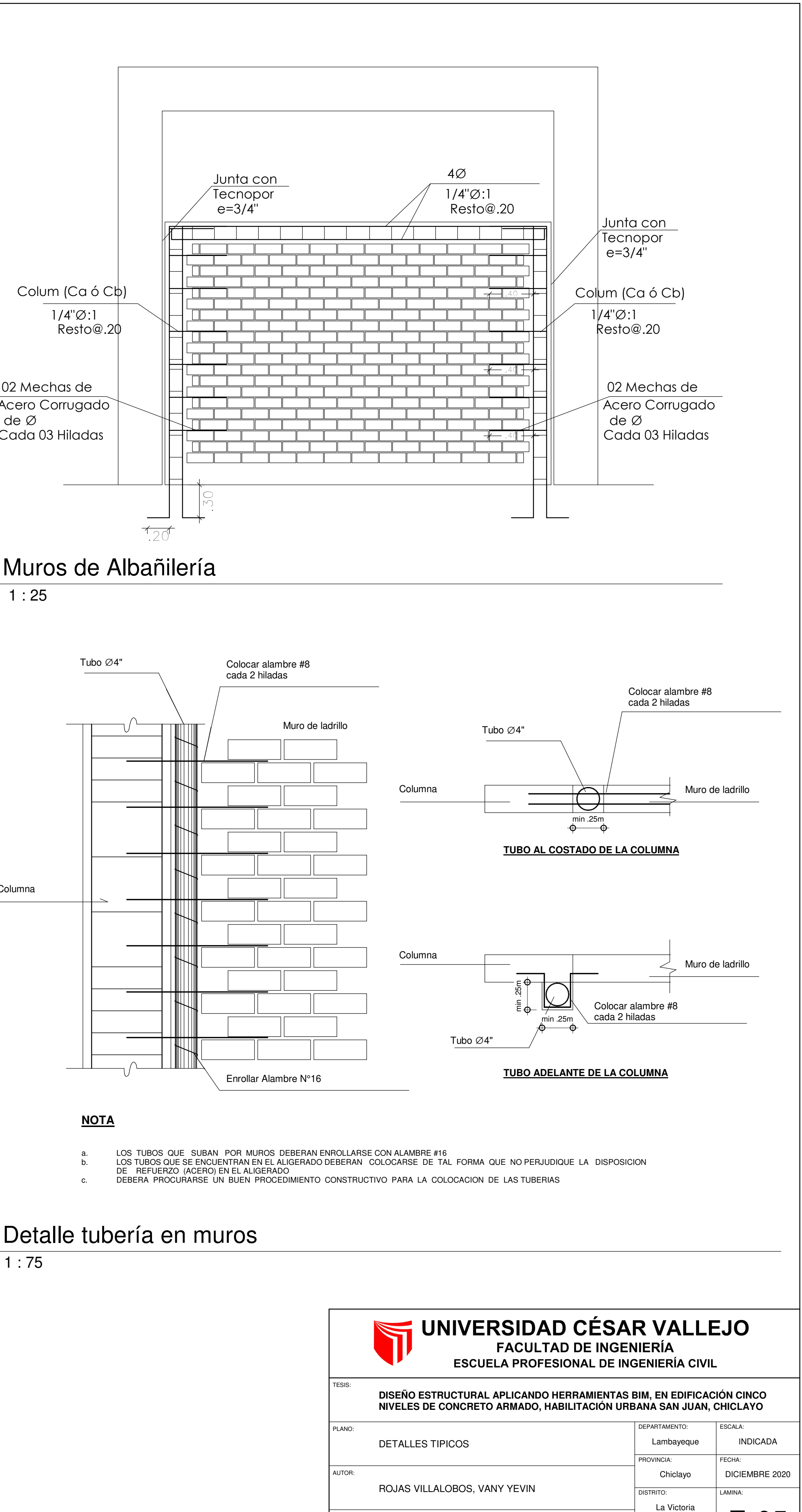

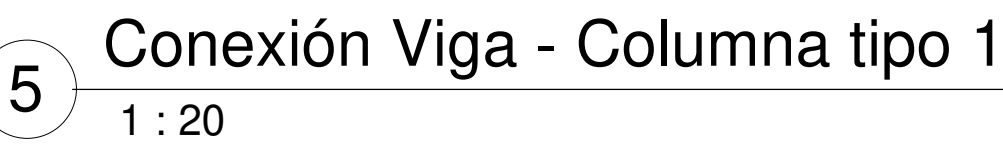

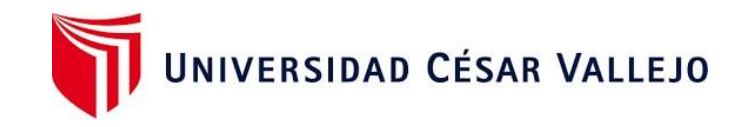

### RESOLUCIÓN DE CARRERA PROFESIONAL N°0258-2021-UCV-EPIC

Pimentel, 20 de Abril de 2021

### VISTO: 2

El oficio presentado al Coordinador de la Carrera Profesional de Ingeniería Civil, en el cual se solicita se emita la resolución para la sustentación del trabajo de investigación denominada "**DISEÑO ESTRUCTURAL APLICANDO HERRAMIENTA ROBOT STRUCTURAL, EN EDIFICACIÓN CINCO NIVELES DE CONCRETO ARMADO, HABILITACIÓN URBANA SAN JUAN, CHICLAYO"** presentada por: Br. ROJAS VILLALOBOS VANY YEVIN para optar el Título Profesional de Ingeniero Civil, y;

#### CONSIDERANDO:

Que, el proceso para optar el Título Profesional está normado en el REGLAMENTO GENERAL de la Universidad César Vallejo, en los capítulos I y II de Grados y Títulos en los Arts. Del 7° al 18°.

Que, habiendo cumplido con los requisitos de ley, el Sr. Director de Investigación del Campus, en uso de sus atribuciones conferidas;

#### RESUELVE:

ARTÍCULO 1º DESIGNAR como Jurado Evaluador de la Tesis mencionada, a los profesionales siguientes:

- Presidente : Dr. Omar Coronado Zuloeta
- Secretario : Mg. Noé Humberto Marín Bardales
- Vocal : Mg. Julio César Benites Chero

ARTÍCULO 2º SEÑALAR como lugar, fecha y hora de sustentación el siguiente:

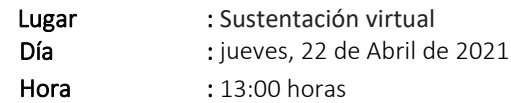

ARTÍCULO 3º DISPONER que el secretario del Jurado Evaluador redacte un acta detallada del proceso de sustentación en la que figuren los criterios de evaluación.

ARTÍCULO 4º ELEVAR el acta de sustentación, la carpeta de Título Profesional y 02 CDs de la Tesis a la Coordinación de Grados y Títulos.

### REGÍSTRESE, COMUNÍQUESE Y ARCHÍVESE.

 $\overline{\phantom{a}}$ 

Mgtr. Robert Edinson Suclupe Sandoval Coordinador de EP de Ingeniería Civil UCV- Filial Chiclayo

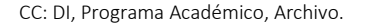

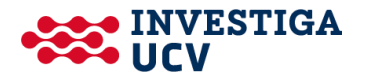